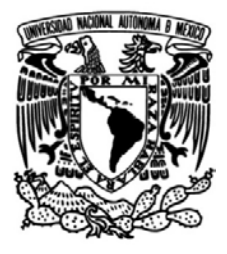

**UNIVERSIDAD NACIONAL AUTÓNOMA DE MÉXICO**

# **FACULTAD DE INGENIERÍA**

# **CONTROL DE PAR DE UN MOTOR ELÉCTRICO.**

**TESIS** 

Que para obtener el título de **INGENIERO ELÉCTRICO-ELECTRÓNICO** 

# **P R E S E N T A**

ALEX ARMANDO CONTRERAS VIVEROS

# **DIRECTOR DE TESIS**

ING. JOAQUÍN JORGE TÉLLEZ LENDECH

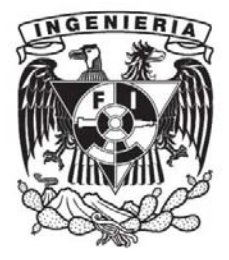

**Ciudad Universitaria, Cd. Mx., 2016**

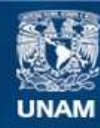

Universidad Nacional Autónoma de México

**UNAM – Dirección General de Bibliotecas Tesis Digitales Restricciones de uso**

## **DERECHOS RESERVADOS © PROHIBIDA SU REPRODUCCIÓN TOTAL O PARCIAL**

Todo el material contenido en esta tesis esta protegido por la Ley Federal del Derecho de Autor (LFDA) de los Estados Unidos Mexicanos (México).

**Biblioteca Central** 

Dirección General de Bibliotecas de la UNAM

El uso de imágenes, fragmentos de videos, y demás material que sea objeto de protección de los derechos de autor, será exclusivamente para fines educativos e informativos y deberá citar la fuente donde la obtuvo mencionando el autor o autores. Cualquier uso distinto como el lucro, reproducción, edición o modificación, será perseguido y sancionado por el respectivo titular de los Derechos de Autor.

# DEDICATORIA:

A mi madre Reyna Viveros Cruz y a mi padre Inocente Contreras Hernández por todo su amor, paciencia, fe y esfuerzo dedicados para brindarme la oportunidad de alcanzar mi sueño. Gracias por enseñarme el significado del trabajo duro y la perseverancia. Sé que han puesto gran esperanza en mi futuro, no los decepcionaré.

A mi novia Rebeca Ramírez Mendoza y familia, gracias por su ayuda y sus invaluables consejos. Gracias por aceptarme como uno de ustedes y apoyarme todo este tiempo.

Al ingeniero Joaquín por su guía y sus enseñanzas. Gracias por brindarme esta oportunidad para poder seguir con mi camino.

A la Universidad Nacional Autónoma de México, por aceptarme, brindarme mí segundo hogar y expandir mis conocimientos más allá de mi carrera para forjar mis propias creencias.

Para mi hermano, mi mejor amigo, gracias por todo tu apoyo incondicional y gracias por enseñarme el significado de la palabra compañerismo y lealtad.

Para mi gran amiga Evelyn, gracias por tus consejos, comprensión, confianza y ayuda todos estos años.

A cada uno de mis sinodales, por su tiempo y esfuerzo para poder hacer de este trabajo, una obra de calidad.

A mi facultad por brindarme todos los medios necesarios para poder formarme como ingeniero.

A todos mis compañeros y amigos que aún siguen a mi lado, mil gracias por su amistad brindada y por hacer más amena mi estadía en la universidad. A todos mis profesores de la facultad de

Ingeniería, con profundo respeto y cariño por todas sus enseñanzas.

Para todos aquellos que lean este texto y se encuentren en una situación desesperada a punto de rendirse; esta es una prueba de que a pesar de las tribulaciones encontradas en el camino querer es poder, no hay mejor decisión que la de creer en uno mismo para poder pelear y seguir adelante.

.

# Índice

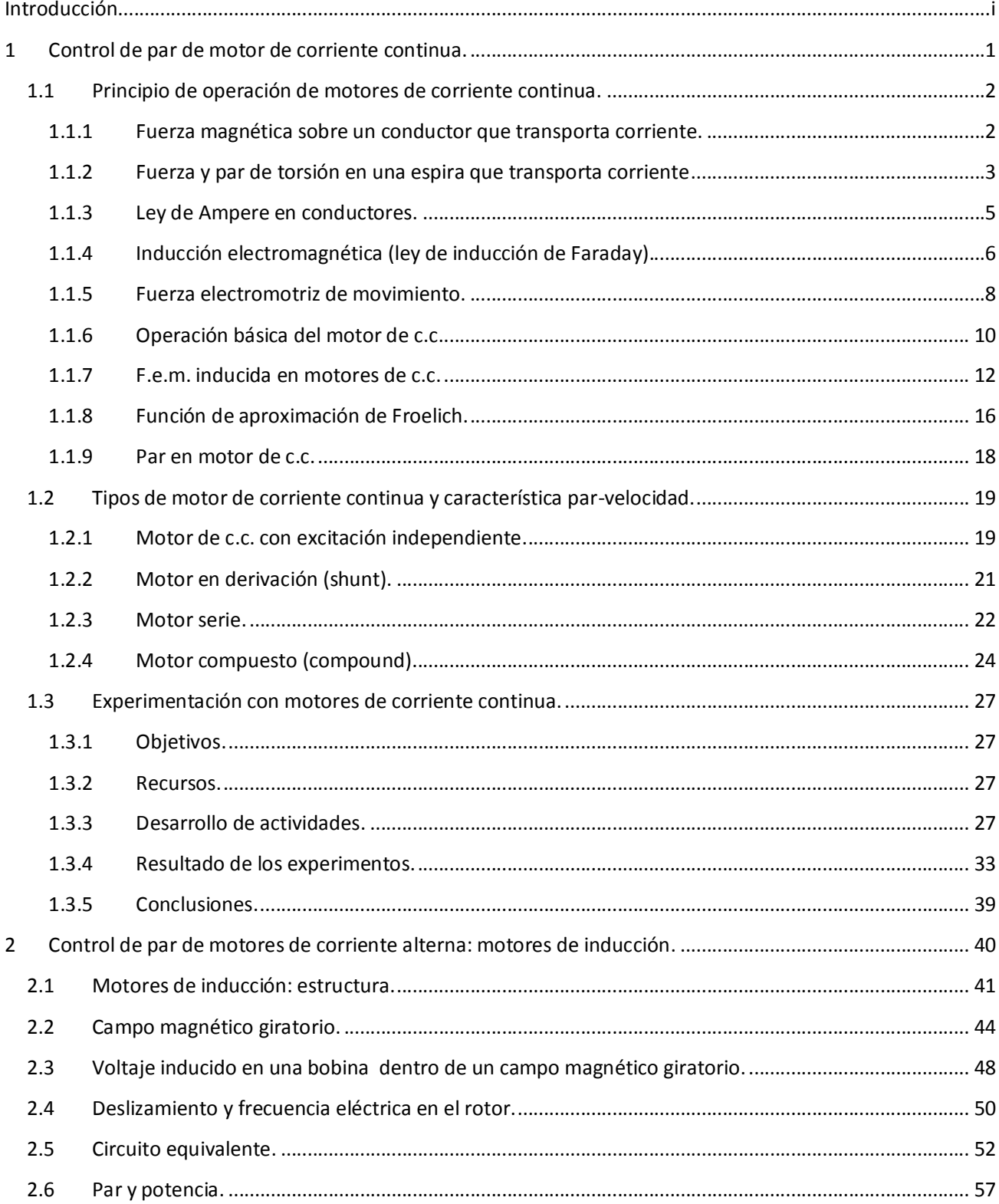

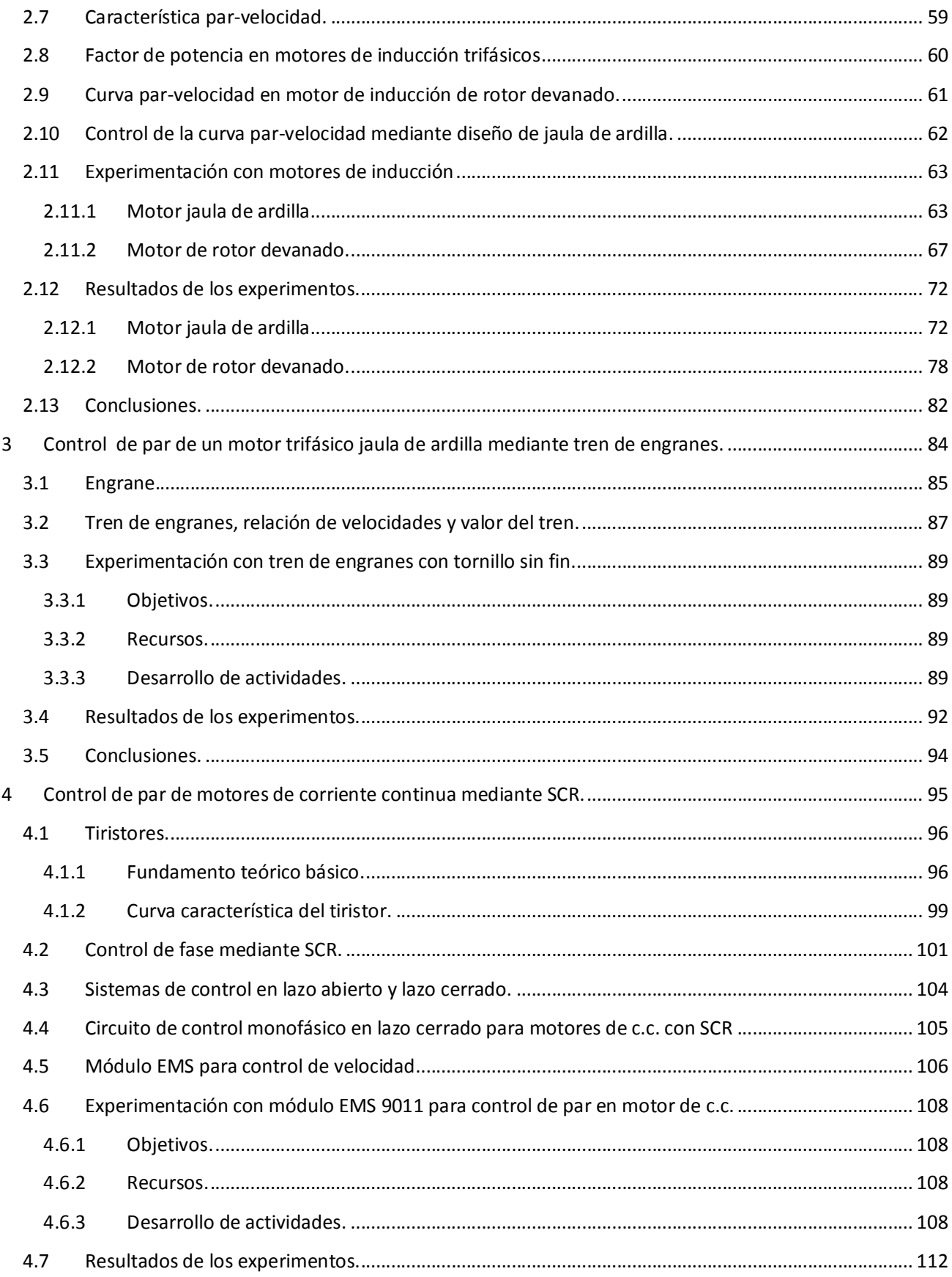

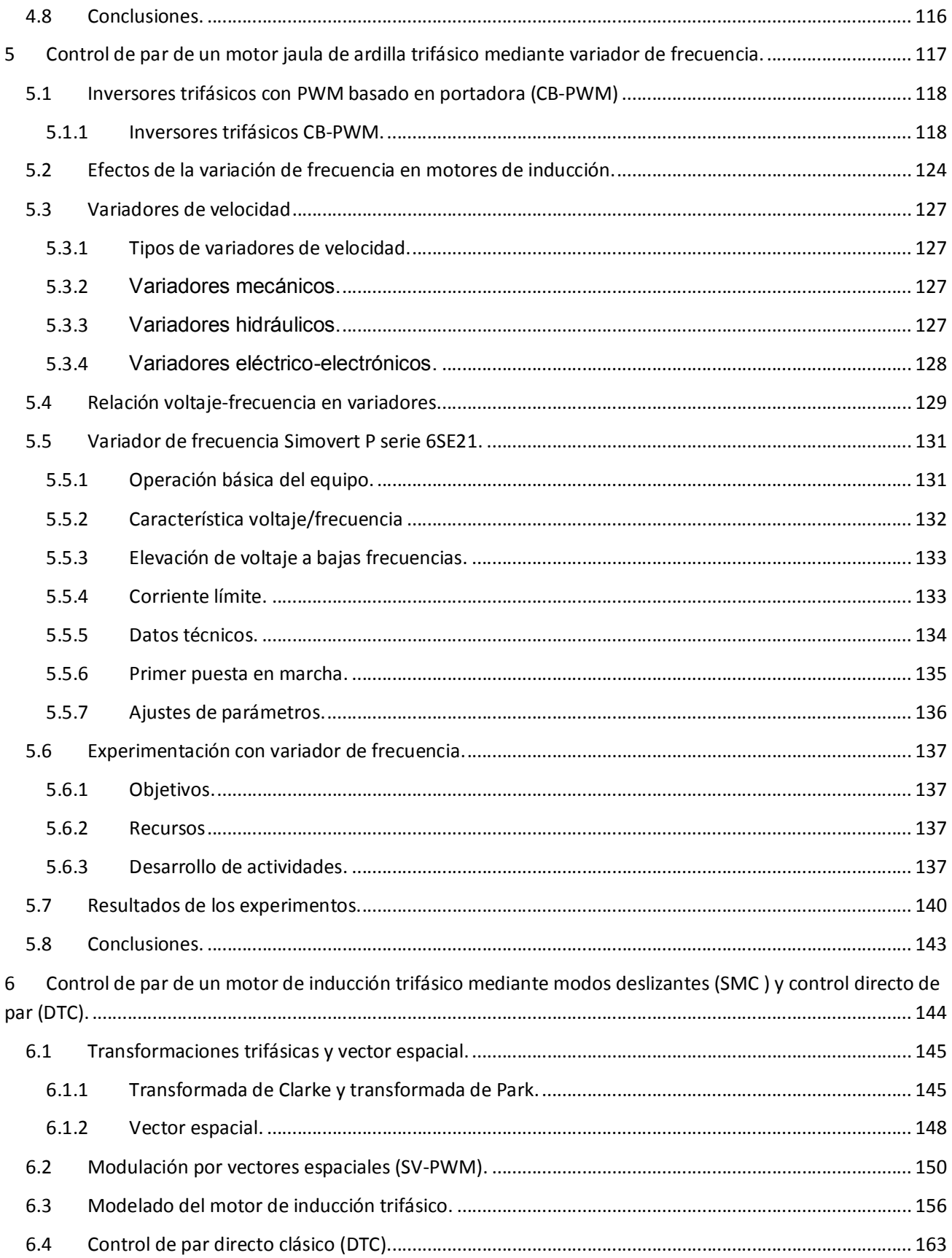

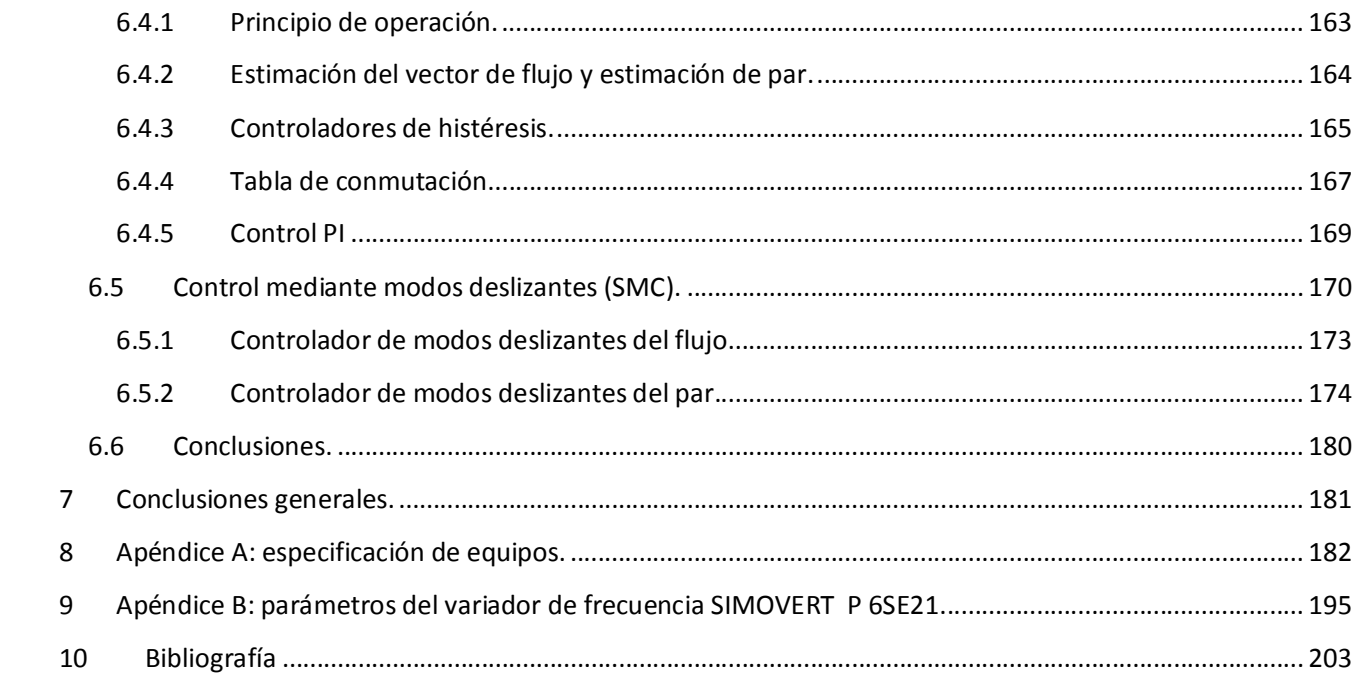

## **Introducción**

A lo largo del siguiente texto es analizado el comportamiento par-velocidad de los motores eléctricos de corriente continua de excitación independiente, en derivación, serie y compuesto, así como de los motores de corriente alterna; los motores de inducción jaula de ardilla y rotor devanado. En esencia, cada uno de los cinco capítulos, se compone de dos partes; la primera es donde se expone el fundamento teórico explicando el fenómeno a tratar y la segunda es donde se presenta el experimento en sí, así como los resultados obtenidos. Siendo el capítulo 5 una excepción, ya que, aquí, únicamente, se efectúa el análisis de un proyecto, ya desarrollado, en un artículo de la AASCIT.

En el capítulo 1 se analiza la operación de los motores de corriente directa obteniéndose las curvas características de comportamiento.

En el capítulo 2 se muestran métodos simples de control de par de los motores de inducción. modificando las características eléctricas (por ejemplo, disminución de voltaje)y físicas(por ejemplo, variando las resistencias en el motor).

En el capítulo 3 se analiza la variación de par del motor a la salida de un tren de engranes compuesto de un tornillo sin fin y su respectiva corona acoplado al eje de un motor de inducción trifásico. Con esto se pretende encontrar la relación que guarda el par desarrollado por la máquina a la salida de éste sistema mecánico con respecto al de la entrada.

En el capítulo 4 se analiza el comportamiento par velocidad de un motor de corriente directa en paralelo (shunt) en lazo abierto y en lazo cerrado mediante un módulo de control de velocidad por SCR a corriente pulsante y su repercusión en dicho comportamiento.

En el capítulo 5 se analiza el comportamiento par velocidad de un motor de inducción usando un variador de frecuencia que, a través de la programación de parámetros, modifica las características del motor.

En el capítulo 6 se analiza el control directo de par (DTC, por sus siglas en inglés) y el control por modos deslizantes para un motor de inducción trifásico jaula de ardilla.

El propósito de esta tesis es analizar diferentes tipos de control de par de un motor eléctrico (cd y ca) desde los más sencillos como acoplar sistemas mecánicos de engranes para obtener un mayor par del motor hasta los sistemas que permiten modificar las propiedades eléctricas más íntimas del motor tales como la frecuencia y el flujo de la máquina.

**Control de par de motor de corriente continua.** 

#### **1.1 Principio de operación de motores de corriente continua.**

#### **1.1.1 Fuerza magnética sobre un conductor que transporta corriente.**

Se puede calcular la fuerza sobre un conductor que transporta corriente empezando con la fuerza magnética sobre una sola carga en movimiento. Para el caso de un alambre conductor cuya longitud es  $\sqrt{y}$  área transversal A como el de la figura 1.1.

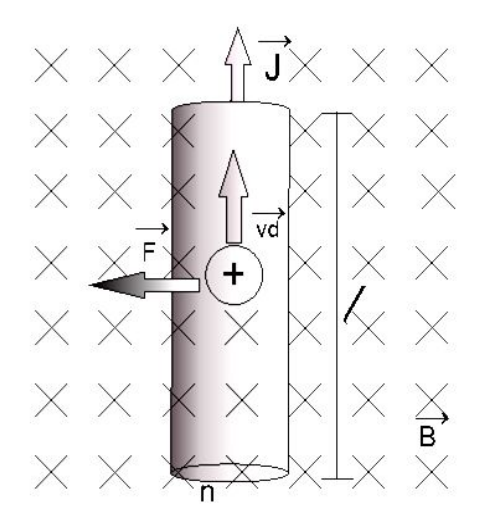

*Fig. 1.1 ) Segmento conductor de longitud l*

la fuerza magnética en la carga está dada por:

$$
\vec{F} = q\vec{v}\vec{d} \vec{X}\vec{B} \tag{1.1}
$$

donde  $vd$  es la velocidad de deriva. Si  $vd$  es perpendicular con respecto a B, entonces  $F = qvd$ . Si se considera un número n como el número de cargas por unidad de volumen; para el conductor de la figura el volumen total es  $A$ . Por lo tanto la fuerza total es:

$$
F = n\text{Alq}v\text{dB} = (n\text{q}v\text{d}A)(\text{dB})
$$

si la densidad de corriente  $J = nqvd$  y a su vez  $JA$  es la corriente total I que circula por el conductor

$$
F = IlBsen\phi \tag{1.2}
$$

#### **1.1.2 Fuerza y par de torsión en una espira que transporta corriente**

Una espira conductora cerrada inmersa en un campo magnético, experimentara una fuerza neta nula, sin embargo presentará un par de torsión. A continuación se analizara el caso más común

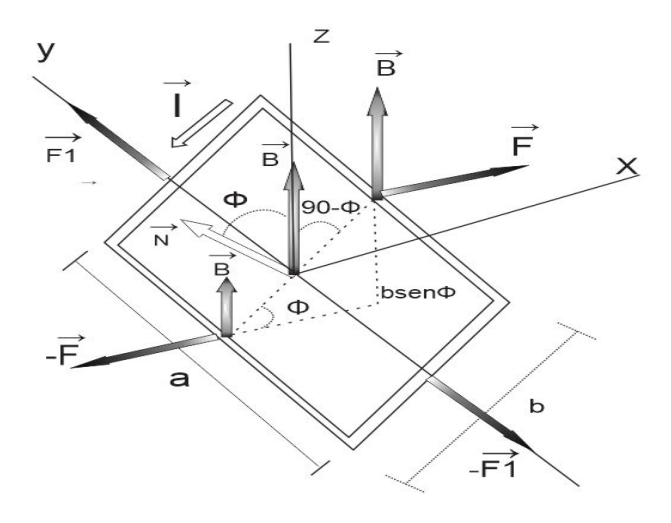

*Fig. 1.2 ) Espira conductora dentro de un campo magnético*

 La figura 1.2) muestra una espira rectangular de dimensiones a y b. Se ha omitido la fuente de alimentación así como los alambres conductores que conectan dicha fuente con la espira para hacer más sencillo el diagrama. Como puede observarse la corriente que circula es en sentido contrario a las manecillas del reloj; nótese también el vector normal al plano de la espira el cual forma un ángulo ϕ con el vector campo magnético B. En el lado derecho de longitud *a* el campo magnético es perpendicular a la dirección de corriente, por lo que la línea de acción de la fuerza es paralela al eje X y con base en la regla de la mano derecha, la dirección es hacia el sentido positivo del eje; este hecho ocurre del mismo modo en el lado izquierdo de la misma longitud que el anterior pero en sentido contrario para la fuerza resultante. La magnitud de la fuerza está dada por  $F = IaB$ . Por otra parte, los lados de longitud *b*, forman un ángulo de 90-ϕ grados con respecto a la dirección del vector campo magnético B y las fuerzas que actúan sobre ellos están representadas por los vectores –F1 y F1 cuya magnitud puede expresarse como  $F1 = -F1 = IbBsen(90 - \phi) = IbBcos\phi$ . No obstante las líneas de acción de ambas fuerzas se encuentran en el eje y. Hasta este punto se puede llegar a la conclusión de que la fuerza neta sobre una espira que transporta corriente inmersa en un campo magnético uniforme es cero. Sin embargo, no sucede lo mismo con el par de torsión. Las fuerzas F y –F en la figura quedan en diferentes líneas de acción, originando un par de torsión con respecto al eje y recordemos que el momento de torsión se define como el producto vectorial $\vec{\tau} = \vec{r} \times \vec{F} = rFsen\theta$ 

donde r es el brazo de momento (distancia perpendicular desde el eje de rotación hasta la línea de fuerza), en este caso la distancia para cada línea de fuerza es  $r=\frac{b}{3}$  $\frac{\nu}{2}$ *sen* $\phi$ *.* Si sustituimos el brazo de momento en el par de torsión la expresión para calcular el par total en los lados de longitud *a* está dada por

$$
\tau = 2F \frac{b}{2} \text{sen} \phi = \text{labBsen} \phi \tag{1.3}
$$

sin embargo la espira es de forma rectangular, por lo que el producto *ab* es el área total A, entonces

$$
\tau = IABsen\phi \tag{1.4}
$$

Ahora bien el producto de la corriente y el área de la espira se le denomina momento dipolar magnético, el cual se le denota con la letra griega mu (µ). En términos de µ, puede expresarse como  $\tau = \mu B \sin \phi$ . La dirección de  $\vec{\mu}$  se define como la perpendicular al plano de la espira con sentido determinado por la regla de la mano derecha, esto es, enroscando los dedos alrededor del perímetro de la espira en dirección de la corriente (note que ahora  $\vec{\mu}$  ha sustituido al vector  $\vec{N}$  en el diagrama). De forma vectorial

$$
\tau = \vec{\mu} \times \vec{B} \tag{1.5}
$$

#### **1.1.3 Ley de Ampere en conductores.**

André-Marie Ampere (1775 – 1836) estableció en 1826 una relación general entre estas dos magnitudes, sea cual sea la forma del conductor por el que circula la corriente de intensidad constante. Esta relación se expresa de la siguiente manera:

$$
\oint B \cdot dl = \mu_0 I_N = \mu_0 \sum_{j=i}^n I_j \tag{1.6}
$$

Indica que la circulación del vector campo magnético B a lo largo de una trayectoria cerrada es igual al producto de la permeabilidad magnética por la intensidad eléctrica resultante creadora de dicho campo (suma algebraica de las intensidades de corriente que atraviesan la superficie limitada por esa línea cerrada).

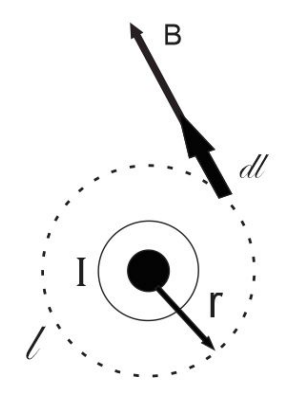

*Fig. 1.3 ) Conductor recto cuya corriente crea un campo magnético B alrededor del conductor.* 

#### **1.1.4 Inducción electromagnética (ley de inducción de Faraday).**

La ley de Faraday establece que la fuente electromotriz inducida en una espira cerrada es igual al negativo de la tasa de cambio del flujo magnético respecto al tiempo a través de dicha espira(1), esto es si existe campo magnético variable, al movimiento de la espira o ambas. La expresión matemática que relaciona el comportamiento anteriormente enunciado esta dado por:

$$
\varepsilon = -N \frac{d\phi_B}{dt} \tag{1.7}
$$

El sentido de la f.e.m. inducida se pude determinar aplicando el principio de Lenz, el cual se enuncia de la siguiente manera:

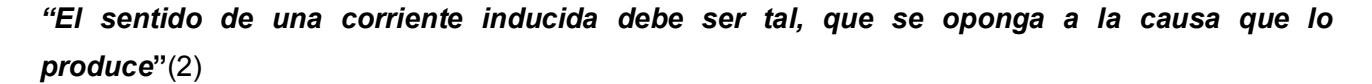

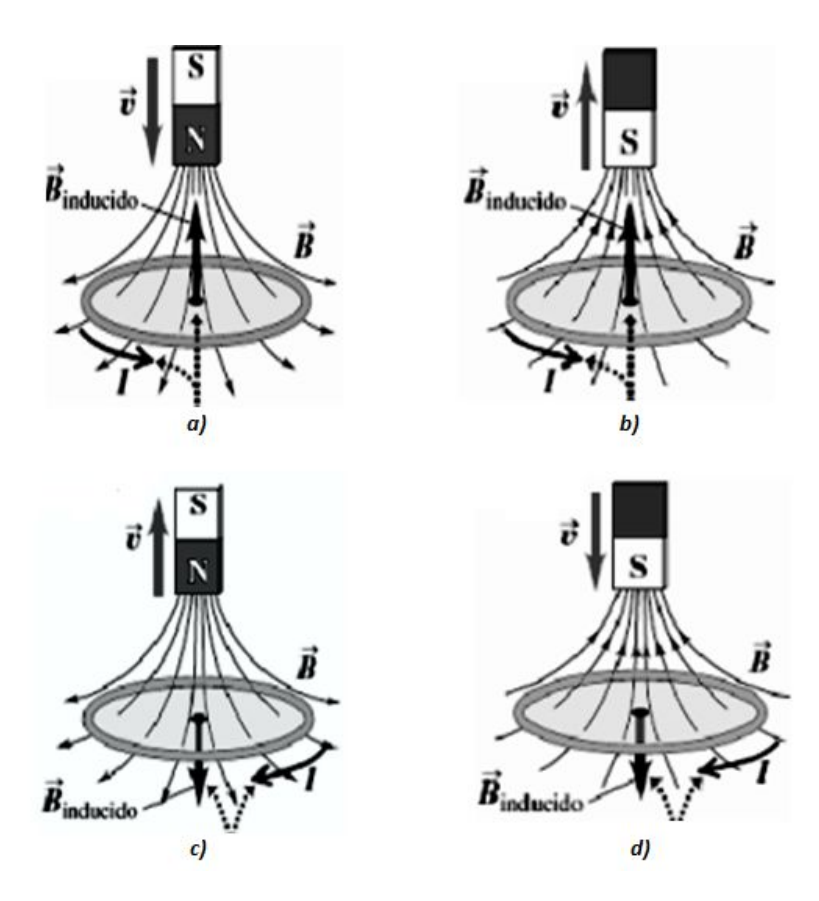

*Fig. 1.4 ) Dirección de la F.E.M inducida debido a campo magnético variable.*

En la figura 1.4a, movimiento del imán provoca flujo magnético creciente hacia abajo, por lo tanto la f.e.m. inducida debe oponerse a este cambio, mientras en que la figura 1.4b el movimiento del imán provoca un flujo decreciente hacia arriba, por lo tanto la corriente inducida debe oponerse a este cambio compensando las líneas de flujo que poco a poco dejan de concatenar a la espira. El movimiento del imán en la figura 1.4c produce un flujo decreciente hacia abajo, por tanto el sentido de la corriente inducida debe ser como el mostrado en la figura . Nótese que éste fenómeno es similar al del diagrama anterior, solo que la dirección del flujo cambia. Por último el movimiento del imán produce un flujo creciente hacia arriba y al igual que la figura 1.4c la corriente inducida debe oponerse a este incremento de flujo con uno contrario.

En otras palabras, la causa puede ser un flujo cambiante a través de un circuito determinado debido a campos magnéticos variables, un flujo que cambia por el movimiento de los conductores inmersos en campos magnéticos ó ambos. La corriente inducida establece un flujo magnético propio opuesto al campo original si por alguna razón este se incrementa: pero tiene la misma dirección que el original si este disminuye, es decir que la corriente inducida se opone al cambio de flujo a través del circuito

#### **1.1.5 Fuerza electromotriz de movimiento.**

Una aplicación cuantitativa de la ley de Faraday explicada anteriormente es encontrar una expresión para encontrar la f.e.m. que se induce en una espira conductora moviéndose dentro de un campo magnético a velocidad constante; la figura 1.5 ilustra este caso. Al desplazarla hacia la derecha disminuirá el flujo que concatena a esta e inducirá una f.e.m. en el sentido mostrado para oponerse a este cambio. Según la ley de Faraday, la magnitud de la corriente inducida está dada por la ecuación **1.7**:

$$
\varepsilon = N \frac{d\phi_B}{dt} = \frac{d\phi_B}{dt}
$$

 $dt$ 

$$
\epsilon = \frac{d\phi_B}{dt}
$$

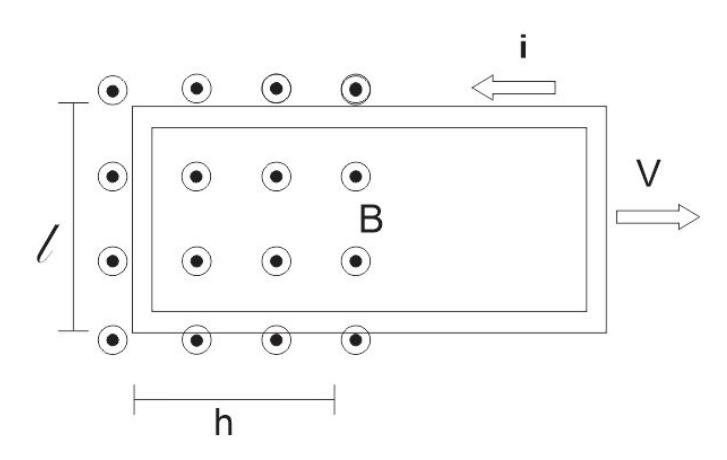

*Fig. 1.5 ) Espira conductora moviéndose a una velocidad constante dentro de un campo magnético uniforme.* 

Se tiene también que el flujo magnético esta dado por:

$$
\phi_B = \iint B \, dA
$$

En este caso:

$$
\phi_B = BA
$$

pero no se pude considerar toda el área de la espira, sólo se considera la que cruza el flujo magnético, entonces:

 $A = lh$ 

sustituyendo estos resultados en la Ley de Faraday, se obtiene

$$
\varepsilon = \frac{dBlh}{dt}
$$

como B y l son constantes, entonces

$$
\varepsilon = Bl \frac{dh}{dt}
$$

pero $\frac{dh}{dt}$  $\frac{dn}{dt}$  representa ala velocidad con la que se mueve la espira dentro del campo magnético, entonces la ecuación anterior se puede escribir como

$$
\varepsilon = Blv \tag{1.8}
$$

**( 1.9 )**

La relación de la f.e.m. inducida y al corriente inducida, está dada por:

$$
\varepsilon = Blv = Ri_{ind} \tag{1.9}
$$

donde R es la resistencia de la espira.

 Debido a éste fenómeno las cargas eléctricas experimentan fuerzas de origen magnético y causan desplazamiento en los portadores de carga libres (electrones). Las partes superiores de la espira quedan eléctricamente negativas y las inferiores positivas, entonces de la f.e.m. inducida que impulsa las cargas que forman la corriente inducida se localiza en el lado de longitud /inmerso en el campo magnético. De forma general, la f.e.m. de movimiento esa dada por:

$$
\varepsilon = (\vec{v} \times \vec{B}) \cdot \vec{dl} \tag{1.10}
$$

#### **1.1.6 Operación básica del motor de c.c.**

El principio básico de un motor de c.c. es la creación de un imán giratorio en la parte interior móvil del mismo, es decir, el rotor. Esto se lleva a cabo gracias a un dispositivo llamado colector que está presente en todas las máquinas de este tipo(3). A partir de una fuente de alimentación externa, el colector suministra las corrientes alternas necesarias para la creación de un campo magnético.

En la figura 1.6 se muestra un rotor para motor de c.c. con sus partes principales. El contacto eléctrico entre el colector y la fuente de c.c. externa se realiza mediante las escobillas; el rotor también puede ser llamado armadura.

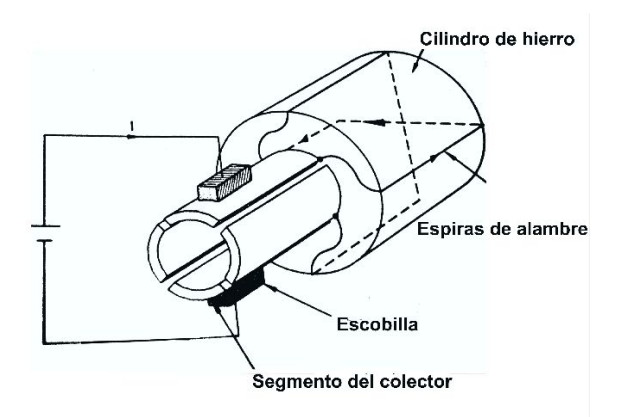

*Fig. 1.6 ) Partes fundamentales del rotor (armadura) para un motor de c.c.*

En la figura 1.7a, se puede apreciar como las escobillas hacen contacto con los segmentos A y B del colector formando un circuito cerrado. En el conductor C-D se tiene corriente nula. Gracias a la circulación de corriente eléctrica es posible la creación de campo magnético a lo largo del conductor A-B dando origen a un electroimán con polos norte y sur (dichos polos se pueden obtener con la regla de la mano derecha).En el diagrama de la figura 1.7b, se gira el rotor hacia la derecha; aún circula corriente por el conductor A-B y por lo tanto los polos magnéticos del electroimán girarán en el mismo sentido. El segmento conductor C-D aún tiene corriente nula. Como la marca la figura 1.7c, dado que el rotor continua girando hacia la derecha, llega el momento en que se produce conmutación, por lo tanto el segmento C-D ya no tiene corriente nula y se produce el mismo efecto que anteriormente tenía el segmento A-B; este último deja de actuar como un electroimán.

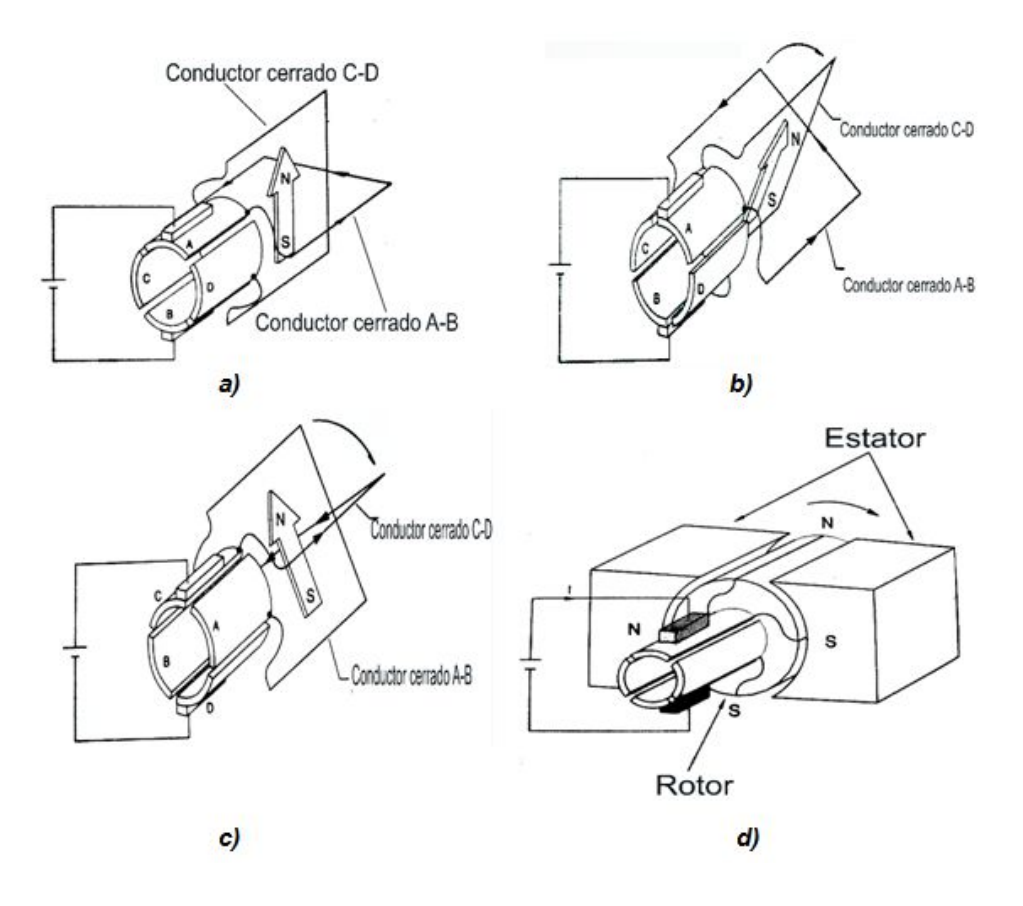

*Fig. 1.7 ) Motor de c.c.*

Comparando los 2 últimos diagramas se pude ver que en la conmutación los polos magnéticos rotan 90° hacia la izquierda. Cuando el rotor gira, los polos del electroimán oscilan dentro de un ángulo de 90° y cuanto más alto es el número de segmentos del colector, menor es el ángulo de oscilación de los polos norte y sur. El siguiente paso es colocar el rotor (armadura) junto a un imán permanente fijo como el de la figura 1.7d, cuyo nombre es estator. Los campos magnéticos opuestos se atraerán provocando par de torsión y el rotor comenzara a girar. Una vez que este giró cierto ángulo y ha pasado la parte del colector en contacto con las escobillas, se produce la conmutación; por lo tanto los polos norte y sur vuelven a su posición anterior. Una vez más los polos opuestos se atraen y los polos iguales se repelen y el motor continuará girando en el mismo sentido; sin embargo se producirá nuevamente una conmutación y el proceso se repetirá. De esta manera se ha podido lograr construir un convertidor de energía eléctrica en energía mecánica llamado motor eléctrico de corriente continua

#### **1.1.7 F.e.m. inducida en motores de c.c.**

Como se ha demostrado antes, si se mueve (en este caso gira) la espira dentro de un campo magnético se inducirá un voltaje. Si el análisis se lleva a cabo en una vista frontal del conjunto del motor como el de la figura 1.8a, el campo magnético es constante y perpendicular a la superficie del rotor en todo punto que este situado bajo las caras polares y cae a cero más allá de estos (en el entre hierro). En cada uno de los segmentos se tendrá una f.e.m. inducida; la suma total de cada una de las f.e.m. será el voltaje inducido total en el rotor. Para la figura 1.8c, en el segmento *ab* la velocidad del alambre es tangencial a la trayectoria de rotación y el campo magnético B apunta en dirección perpendicular hacia afuera de la superficie del rotor en cada uno de los puntos debajo de la cara polar sur; el producto  $\vec{v} \times \vec{B}$ apunta hacia adentro de la página y es colineal con el vector de longitud del segmento *ab.* 

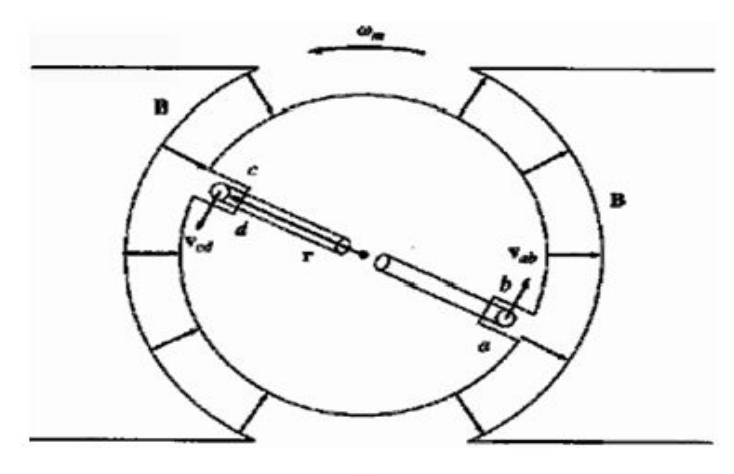

 $a)$ 

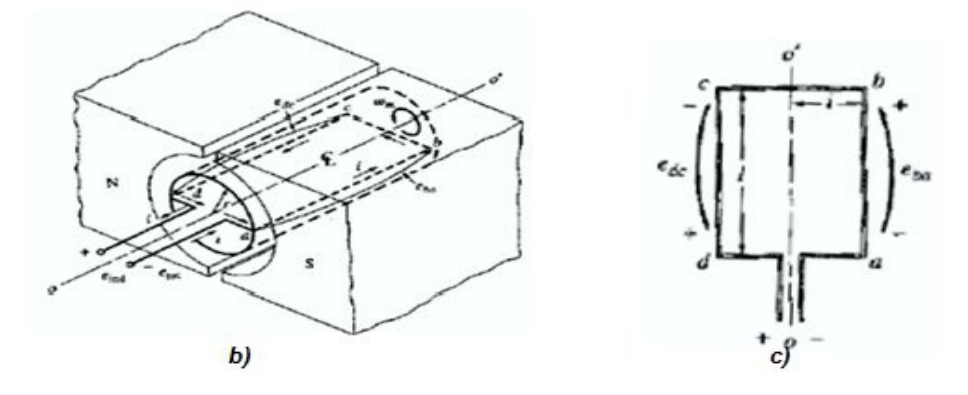

*Fig. 1.8 ) Distintas vistas de una espira inmersa dentro de un campo magnético constante.*

entonces la ecuación **1.8** describe el comportamiento de f.e.m. inducida en este segmento. En el segmento *bcel vector*  $\vec{v} \times \vec{B}$  es opuesto en cada mitad, por lo tanto la f.e.m. inducida neta será nula. Para el segmento *cd* el vector B apunta hacia adentro de la superficie del rotor y el producto  $\vec{v} \times \vec{B}$ apunta hacia afuera de la página. Notese que el fenómeno es similar al del segmento *ab*, por lo tanto

$$
\varepsilon_{total} = 2Blv \tag{1.11}
$$

por otro lado se tiene

$$
v = \omega r
$$

entonces

$$
\varepsilon_{total} = 2\omega rBl
$$

 Siendo r el radio desde el eje de rotación hasta la espira. Como la superficie de la armadura es en esencia un cilindro, el área de dicha superficie es igual a  $A = 2\pi rl$ ; si el entre hierro es muy pequeño, el área del rotor bajo cada polo se puede considerar como la mitad, esto es  $A_{nolo} = \pi r l$ ; despejando  $rl$  y sustituyéndola en la ecuación de f.e.m. total.

$$
\varepsilon_{total} = \frac{2B\omega A_{polo}}{\pi}
$$

pero $\phi_B = A_{polo}B$ 

finalmente:

$$
\varepsilon_{total} = \frac{2}{\pi} \phi_B \omega \tag{1.12}
$$

Hasta este punto, la ecuación **1.12** muestra que la f.e.m. inducida en una máquina depende de 3 cosas(4):

- 1) El flujo magnético en la máquina.
- 2) La velocidad de rotación.
- 3) Una constante que representa la construcción de la máquina.

 En la práctica, los motores están compuestos por más de un conductor y obviamente por más de un polo magnético quizá con campo variable (electroimán). Otra consideración importante a tomar es acerca del número de caminos (ramas) por las cuales circulará la corriente eléctrica. Con

estos nuevos parámetros se pude encontrar una nueva expresión matemática para modelar los comportamientos estudiados hasta ahora, o sea, velocidad-f.e.m. y par-corriente(4).

El voltaje inducido en una máquina real es

$$
E = \frac{ZvBl}{a} = \frac{Z\omega rBl}{a}
$$
 (1.13)

siendo Z el número de polos y *a* el número de trayectorias de corriente. La velocidad se puede expresar como  $v = \omega r$ , donde r es el radio de la armadura.

El flujo de un polo es igual a la densidad por el área del polo

$$
\phi_B = BA_p
$$

como la armadura sigue siendo cilíndrica, la expresión para su área no cambia, pero si existen p polos en el estator, el área total A está dividida por el número de polos p

$$
A_p = \frac{A_{total}}{p} = \frac{2\pi rl}{p}
$$

el flujo magnético en función de los polos se puede expresar

$$
\phi_B = B \frac{(2\pi rl)}{p}
$$

entonces:

$$
E = \frac{Zr\omega Bl}{p} = \frac{Zr\omega Bl}{p} \left(\frac{2\pi p}{2\pi p}\right) = \left(\frac{Zp}{2\pi a}\right) \left(\frac{2\pi Br l}{p}\right)\omega
$$

esto equivale a:

$$
E = K\phi_B \omega \text{donde} K = \frac{zp}{2\pi a}
$$

En la práctica es común expresar la velocidad del motor en revoluciones por segundo en lugar de radianes por segundo (aunque esto no se toma como un punto obligatorio, el análisis para la velocidad puede estar expresada en radianes por segundo).

$$
\omega = \frac{2\pi}{60}n
$$

finalmente:

$$
E = K^{'} \phi_B n \tag{1.14}
$$

donde $K^{'} = \frac{Zp}{600}$  $\frac{2P}{60a}$ yn es la velocidad de la armadura expresada en revoluciones por minuto.

De **1.14** se pude decir que la velocidad del motor es directamente proporcional a la fuerza electromotriz inducida E en la armadura e inversamente proporcional el valor del flujo magnético  $\phi_B$ .

 Hasta este punto se ha visto como está formado un motor de corriente continua, básicamente de un imán fijo y un imán giratorio (estator y rotor ó armadura), sin embargo muchos motores de c.c. utilizan un electroimán llamado devanado de campo como estator por el cual se hace circular una corriente de excitación  $I_{exc}$  conocida como corriente de campo para producir el flujo magnético que atraviesa la armadura. Estas máquinas serán a partir de ahora el objeto de estudio de corriente continua en este texto.

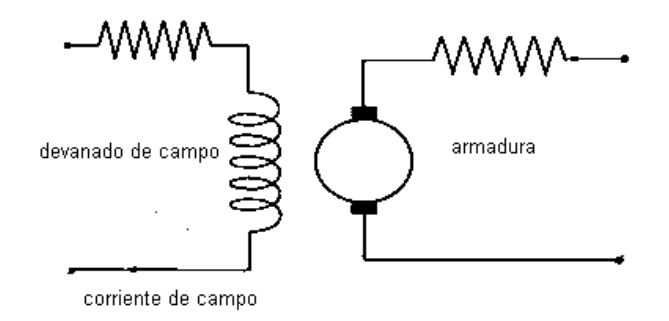

*Fig. 1.9 ) Diagrama de motor de c.c. con electroimanes como estator.*

#### **1.1.8 Función de aproximación de Froelich.**

Recuérdese que en un circuito magnético el flujo  $\phi_B$ depende la fuerza magneto motriz y esta a su vez depende de la corriente excitación proporcionada al sistema, así como de la reluctancia total. En esta última se encuentra una propiedad inherente al material llamada permeabilidad magnética, la cual puede definirse como la capacidad de una sustancia o medio para hacer pasar a través de ella campos magnéticos. Su magnitud está dada por  $\mu=\frac{B}{\mu}$  $\frac{B}{H}$  [*N*/*A*<sup>2</sup>]. El comportamiento de la permeabilidad magnética de una maquina en los conductores de la armadura puede verse en la figuras 1.10a y 1.10b.

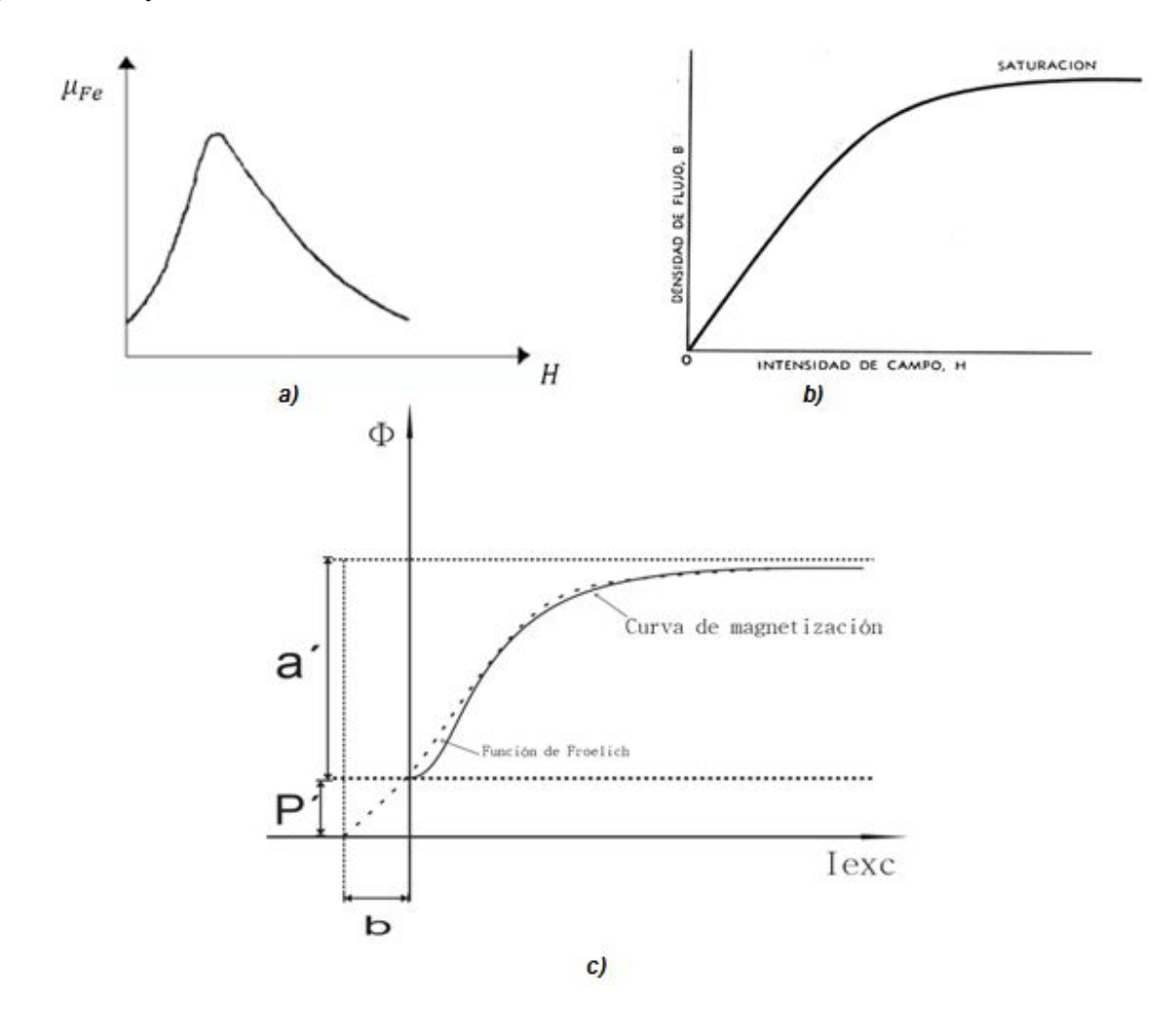

*Fig. 1.10 ) Comportamiento magnético de materiales.*

Para una intensidad de campo débil, la permeabilidad es muy pequeña. En una región de excitación moderada, cuando la permeabilidad alcanza su valor máximo, cualquier incremento posterior en la intensidad de campo externo H no provoca un aumento en el campo magnético confinado, a esta región se le denomina de saturación; entonces cuando la excitación es intensa, el material no puede aumentar la cantidad de flujo magnético a través de él, por lo cual su permeabilidad nuevamente adquiere un valor muy bajo (figura 1.10a). Esto se refleja en la curva de magnetización del material (figura 1.10b).Froelich (1849-1993) propuso una ecuación cuya aproximación a la curva de magnetización es bastante aceptable y con una variable muy sencilla de medir, esto es, la corriente de excitación. Esta ecuación se expresa de la siguiente manera:

$$
\phi_B = \frac{\alpha I_{exc}}{b + I_{exc}} + P' \tag{1.15}
$$

El caso más frecuente es que los motores operan alrededor de las especificaciones nominales, las cuales se presentan en la región de saturación donde la curva de magnetización ha perdido su pendiente inicial. En estas condiciones el análisis con corrientes de excitación muy pequeñas y con el flujo remanente puede ser considerado como irrelevante, por lo tanto la ordenada de valor  $a^{'}$  se considera desde el origen del plano coordenado y entonces 1.15 se escribe como:

$$
\phi_B = \frac{\alpha I_{exc}}{b + I_{exc}}
$$
\n(1.16)

donde el valor  $\phi_B = a$ 'es un valor asintótico donde la armadura alcanza la saturación total para valores de corriente muy grandes (teóricamente cuando tiende a infinito) en una región en la que nunca operará la maquina en realidad, por lo que la región de operación presenta un grado de aproximación lo suficiente para poder utilizar **1.16** y sustituirla en **1.14**.para obtener:

$$
E = \frac{al_{exc}}{b + I_{exc}} n
$$
 (1.17)

siendo $a = K^{\dagger} a^{\dagger}$ 

 $\overline{a}$ 

 $^{11}$  Recuérdese que la constante puede estar calculada con  $\left. \frac{rad}{s} \right|$  o  $\left. \frac{rev}{min} \right|$  al igual que la velocidad

#### **1.1.9 Par en motor de c.c.**

. En la parte mecánica el par neto producido por todas las espiras en la armadura, idealmente debería generar una potencia mecánica de la misma magnitud reflejada en la flecha de la máquina, sin embargo, debido a la fricción de los rodamientos del motor y la fricción del aire, se tienen pérdidas considerables motivando que el par en la armadura sea diferente al de la flecha, entonces el par electromagnético total es la suma del par mecánico y las pérdidas que en este caso son llamadas pérdidas rotacionales.

$$
T_e = T_m + T_r \tag{1.18}
$$

por lo tanto, la potencia mecánica total producida por el motor es

$$
P_m = T_e \omega \tag{1.19}
$$

Por otro lado, en la parte eléctrica la potencia en la armadura que está dada por

$$
EI_a = P_e \tag{1.20}
$$

difiere de la potencia en las terminales de la máquina debido a las pérdidas eléctricas en la armadura.

Puesto que la conversión de potencia eléctrica a potencia mecánica se lleva a cabo en la armadura y teniendo en cuenta la ley de la conservación de la energía, podemos establecer una relación entre potencia mecánica y potencia eléctrica

$$
EI_a = T_e \omega \tag{1.21}
$$

Otra forma de interpretar el par electromagnético en una máquina es analizando la ecuación 1.4 pues el producto*ABsen*Ø es en realidad el flujo magnético por lo que puede decirse que el par es directamente proporcional a la corriente que circula en el conductor

#### **1.2 Tipos de motor de corriente continua y característica par-velocidad.**

#### **1.2.1 Motor de c.c. con excitación independiente.**

Cuando la alimentación en el electroimán del estator es suministrada por medio de una fuente separada, siendo fija o variable, el motor se llama motor d.c. con excitación independiente(3). El circuito eléctrico equivalente para este motor se muestra en la figura 1.11b.

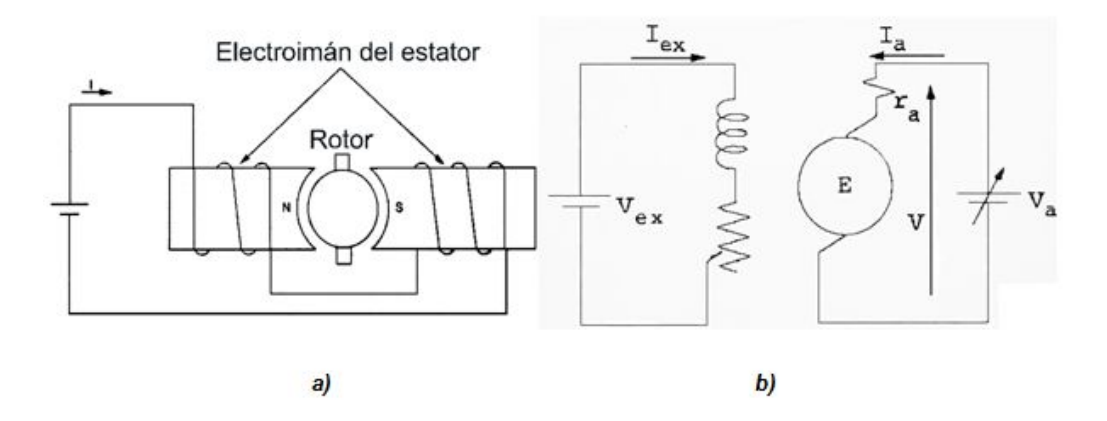

*Fig. 1.11 ) a) motor de c.c. con excitación independiente. b) circuito equivalente.*

En el circuito de campo se utiliza una resistencia variable llamada reóstato de campo para controlar la magnitud de la corriente eléctrica y como consecuencia el flujo magnético a través de la armadura. En el diagrama se desprecia la resistencia en el devanado de campo pues su valor comparado con el reóstato es despreciable. Al aplicar ley de voltaje de Kirchhoff en la armadura, se tiene que:

$$
V = E + r_a I_a \tag{1.22}
$$

de **1.17**, **1.18**, **1.21** y **1.22** *se obtienen 4 ecuaciones básicas* para el análisis de éste motor y de los motores de corriente continua siguientes; si tenemos una corriente de excitación constante, podemos definir una constante de excitación:

$$
K_e = \frac{aI_{exc}}{b + I_{exc}}
$$

de tal manera que

$$
E = K_e \omega
$$

en lo que respecta al par electromagnético, esta nueva constante también repercute en ello:

$$
T_e = K_e I_a
$$

Sustituyendo la nueva ecuación de f.e.m inducida en**1.22** y despejando la velocidad:

$$
\omega = -\frac{r_a}{K_e} I_a + \frac{V}{K_e} \tag{1.23}
$$

Una forma más apropiada de expresar **1.23** sería con 2 variables de tipo mecánicas, entonces se podría sustituir la ecuación del par electromagnético dando lugar a la ecuación y gráfica de par-velocidad 1.12a:

$$
\omega = -\frac{r_a}{K_e^2}T_m + \frac{K_e V - r_a T_r}{K_e^2}
$$
 (1.24)

ambas ecuaciones presentan un comportamiento de la forma  $y = mx + b$  sin embargo se debe tomar en cuenta que las constante K<sub>e</sub>no es obtenida de forma lineal. En la práctica se pueden utilizar 1.23 y **1.24** para predecir el comportamiento del motor sin necesidad de conocer las constantes típicas de construcción del mismo, de hecho una forma de obtenerlas es mediante la experimentación. La figura 1.12 muestra el comportamiento de ambas ecuaciones.

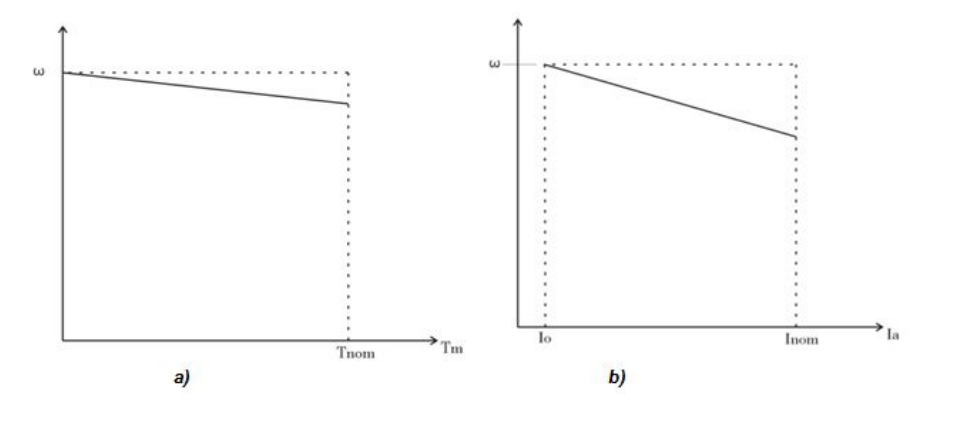

*Fig. 1.12) Curvas características del motor con excitación independiente.* 

#### **1.2.2 Motor en derivación (shunt).**

Motor cuyo devanado de campo está conectado en paralelo con la armadura y a la fuente de alimentación. La figura 1.13 muestra el circuito de dicho motor:

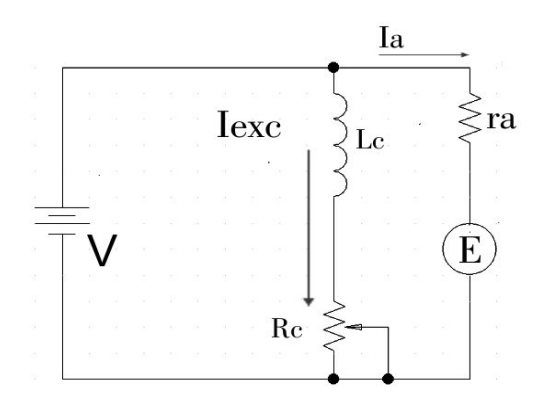

*Fig 1.13) Diagrama eléctrico de motor Shunt.* 

El modelo matemático de éste motor puede ser descrito mediante las 4 ecuaciones básicas anteriormente citadas resultando en lo siguiente:

$$
\omega = \frac{(V - r_a I_{exc})(b + I_{exc})}{a I_{exc}}
$$
\n(1.25)

$$
T_e = K_e I_a \tag{1.26}
$$

$$
T_e = \frac{b + I_{exc}}{aI_{exc}}V - \left(\frac{b + I_{exc}}{aI_{exc}}\right)^2 r_a(T_m + T_r)
$$
 (1.27)

Las ecuaciones anteriores como puede notarse sólo son versiones extendidas de las de motor con excitación independiente; al estar en el mismo circuito el devanado de campo y la armadura la corriente de excitación podría variar; esta situación se utiliza cuando se requiere una carga constante a velocidad variable (voltaje constante también); sin embargo si las condiciones de operación requiere variar la carga (y como consecuencia la velocidad) y no la corriente de excitación las condiciones de operación son idénticas a las del motor anterior y por lo tanto las ecuaciones para describir el comportamiento son idénticas.

#### **1.2.3 Motor serie.**

En esta configuración, el devanado de campo está en serie con el circuito de la armadura como lo muestra el diagrama de la figura 1.14. Al igual que en los motores anteriores, se pueden utilizar las 4 ecuaciones básicas y obtener una ecuación de la velocidad para el motor, teniendo en cuenta que la corriente de excitación y la de armadura es la misma. Sustituyendo **1.17** en **1.22** y despejando la velocidad:

$$
\omega = \frac{(V - r_a I_a)(b + I_a)}{a I_a} \tag{1.28}
$$

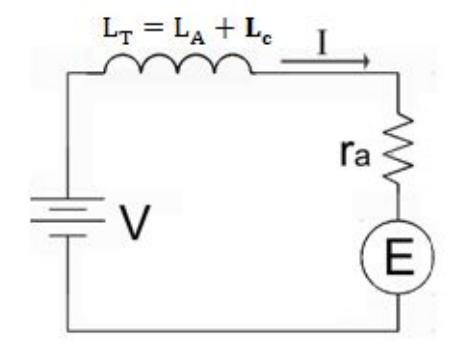

*Fig. 1.14 ) Circuito eléctrico para motor en serie*

considerando que (b+I) es solamente un factor de saturación,  $(r_a I_a)$  tienen una magnitud muy pequeña, entonces la formula de velocidad en 1.28 se aproxima a la curva típica  $y = k/x$  siempre que el voltaje permanezca constante(5); entonces la velocidad en función de la corriente describe una hipérbola como en la figura 1.15a cuya ecuación está dada por 1.29

 $\ddot{\phantom{a}}$ 

$$
\omega = \frac{K}{aI_a} \tag{1.29}
$$

En la ecuación **1.17** al considerar que la corriente de excitación es la misma que la corriente de armadura y sustituyéndola en **1.21** podemos escribir el par en función de la corriente de la siguiente manera:

$$
T_e = \frac{aI_a^2}{b+I_a}
$$
 (1.30)

en esta ecuación puede apreciarse como el par aumenta de manera súbita, pues varía con el cuadrado de la corriente. El comportamiento de esta ecuación se puede ver en la gráfica de la figura 1.15b. Despejando la corriente de **1.29** y sustituyendo en la ecuación **1.30** se obtiene la curva par velocidad regida por la ecuación **1.31**.

$$
T_e = \frac{aK^2}{\omega a(\omega a + k)}\tag{1.31}
$$

Nótese que de esta ultima ecuación el par varía con el cuadrado de la velocidad por lo que la curva de comportamiento puede verse en la figura 1.15c; otro aspecto se suma importancia es que si el motor se queda sin carga la velocidad parece tender a un valor infinito lo que en la práctica parece imposible pero se llega a adquirir valores de velocidad demasiado altos haciendo trabajar a la máquina en una zona peligrosa llamada desbocamiento.

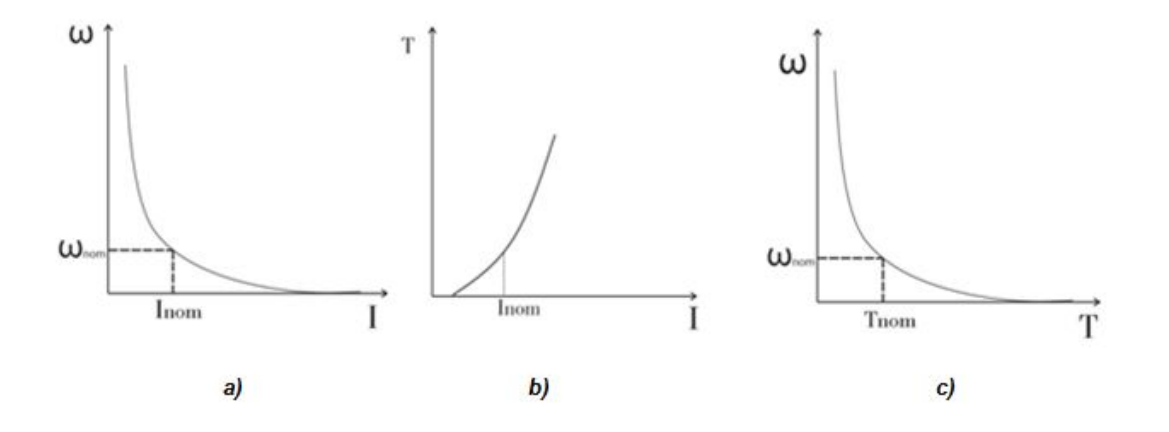

*Fig. 1.15 ) Curvas características del motor serie.*

#### **1.2.4 Motor compuesto (compound)**

Un motor Compound mostrado en la figura 1.16 es aquel que tiene un campo principal en derivación y uno auxiliar en serie con la armadura. Nuevamente se utilizaran las 4 ecuaciones básicas para describir su comportamiento sólo que ahora se incluirá una corriente de excitación

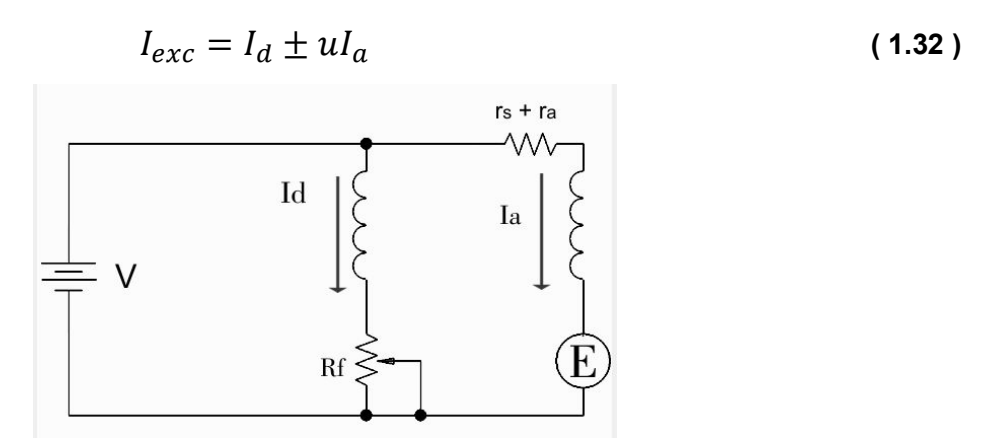

*Fig. 1.16 ) Circuito eléctrico de motor Compound*

el doble signo se debe a la posibilidad de conectar el campo en serie de tal forma que la fuerza magneto motriz se sume a la del campo en derivación. Esta configuración se le conoce con el nombre de compuesta acumulativa y el efecto es acercar el comportamiento del motor con arranque y par de motor serie pero sin peligro de desbocamiento como en el motor Shunt. Si por el contrario, la fuerza magneto motriz serie se opone a la derivativa es llamada configuración compuesta diferencial. Utilizando las 4 ecuaciones básicas junto con **1.32** se puede obtener la expresión que relacione la corriente del motor con el par.

$$
T_m = \frac{a(I_d \pm uI_a)}{b + (I_d \pm uI_a)}I_a - T_r
$$
 (1.33)

Y también la corriente con la velocidad:

$$
\omega = \frac{(b + I_d \pm uI_a)(V - (r_s + r_a)I_a)}{a(I_d \pm uI_a)}
$$
(1.34)

Las graficas del comportamiento obtenido son mostradas en la figura 1.17.

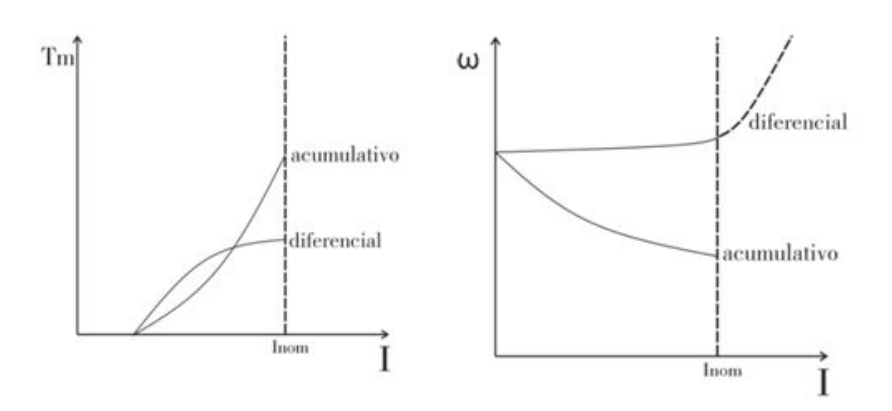

*Fig. 1.17 ) Comportamiento motor Compound.*

De **1.34** podemos ver que cuando el motor es configurado en forma diferencial y se aumenta  $I_a$  el denominador se hace mucho más pequeño y la velocidad incrementara llevando a condiciones de desbocamiento si  $I_d \cong uI_a$ . Por lo tanto se llega a la conclusión de una inestabilidad inherente del sistema en forma diferencial; la práctica rara es la vez que se utiliza esta configuración. Para una configuración acumulativa el efecto es acercar la respuesta de este motor a la del motor en serie. La obtención de la gráfica Par-Velocidad se puede obtener si sustituimos **1.17**. y **1.32** (esta última en configuración acumulativa) en **1.22** para después igualar toda la ecuación resultante a cero

$$
ur_tI_a^2 + (ua\omega + br_t + r_tI_d - uV)I_a + (a\omega I_d - (Vb + VI_d)) = 0
$$

Donde  $r_t = r_s + r_a$ 

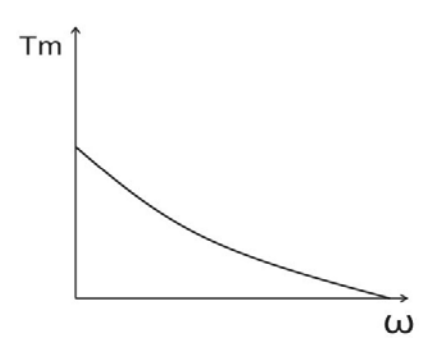

*Fig. 1.18 ) Curva Par-Velocidad de motor Compound.*

Para fines prácticos, se utilizara la parte positiva de la ecuación:

$$
I_a = \frac{-(ua\omega + br_t + r_tI_a - uV) \pm \sqrt{(ua\omega + br_t + r_tI_a - uV)^2 - 4ur_t(a\omega I_a - (Vb + VI_a))}}{2ur_t}
$$

nótese que la corriente de armadura ha quedado en función de la velocidad, ya que  $I_d$ se puede considerar constante al ser el campo en derivación el campo principal. Sustituyendo **1.17** en **1.21** junto con  $I_a$  de la expresión anterior, se tiene

$$
T_m = \frac{aI_d + auI_a}{b + I_d + ul_a}I_a - T_r
$$
\n(1.35)

# **1.3 Experimentación con motores de corriente continua.**

## **1.3.1 Objetivos.**

Observar el comportamiento de los motores de c.c. en configuración de excitación independiente, Shunt, serie y Compound especialmente el comportamiento Par-Velocidad.

### **1.3.2 Recursos.**

- Fuente de alimentación 8821-2x.
- Motor/generador de c.c. 8211
- Correa dentada modelo 8942.
- Juego de cables y accesorios 8951.
- Motor de impulsión/dinamómetro 8960.
- $\bullet$  Interfaz para adquisición de datos 9061.
- Software de adquisición y gestión de datos LVDAM-EMS de Lab-Volt®.
- Computadora de escritorio con sistema operativo Windows 7®.
- $\bullet$  Manual del estudiante de Lab-Volt.<sup>2</sup>

Las características de cada elemento pueden verse en el apéndice A.

## **1.3.3 Desarrollo de actividades.**

 $\overline{\phantom{a}}$ 

Antes de empezar cualquiera de los experimentos con motores, se debieron de cumplir cada uno de los siguientes puntos:

- 1) Inicialmente dentro del puesto de trabajo EMS se instalaron los siguientes módulos: fuente de alimentación, el motor de impulsión/dinamómetro, el motor generador CC y la interfaz para la adquisición de datos (DAI).
- 2) En el motor de impulsión/dinamómetro se configuro como dinamómetro con control de carga manual y un par inicial nulo.
- 3) Se acopla el motor/generador de C.C con el motor de impulsión/dinamómetro empleando la correa dentada.
- 4) La fuente de alimentación debe estar en posición de apagado (O) y la perilla de control de voltaje debe estar girada completamente a la izquierda.
- 5) Se conectan las entradas de alimentación de baja potencia los módulos DAI y el motor de impulsión/dinamómetro a la salida 24V-CA en la posición de encendido.
- 6) Se pone en marcha el software de adquisición y gestión de datos LVDAM-EMS y se inicia la aplicación de aparatos de medición habilitando los volt-metros y amperímetros necesarios para cada uno de los experimentos.

<sup>&</sup>lt;sup>2</sup> Aplicación de la adquisición de datos en electrotecnia. Motores y generadores CC/CA, Quebec, 2004.
#### *1.3.3.1 Motor de c.c. con excitación independiente.*

Se procedió al realizar el montaje del equipo siguiendo los siguientes diagramas

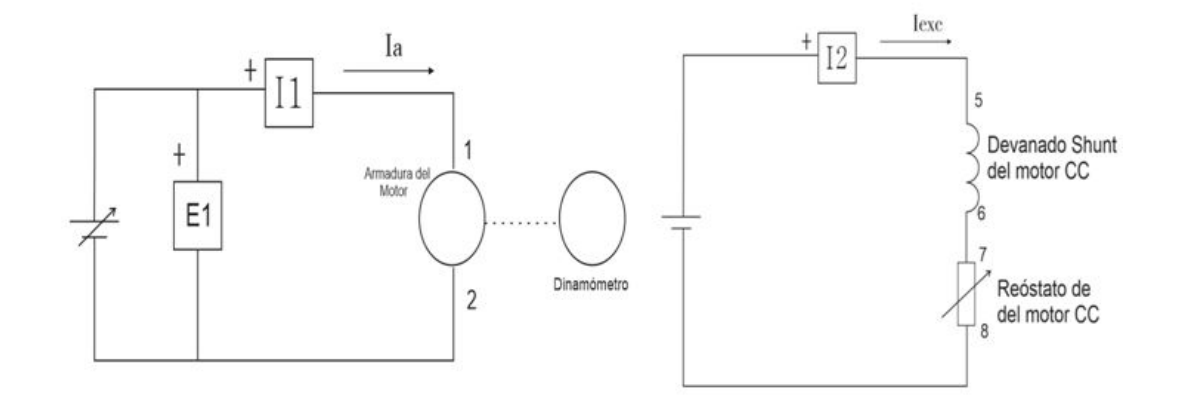

#### *Fig. 1.19 ) Diagramas de conexión del motor con excitación independiente en el espacio de trabajo EMS.a) Circuito de armadura y b) Circuito de campo*

En la figura 1.20 se muestra el alambrado del equipo.

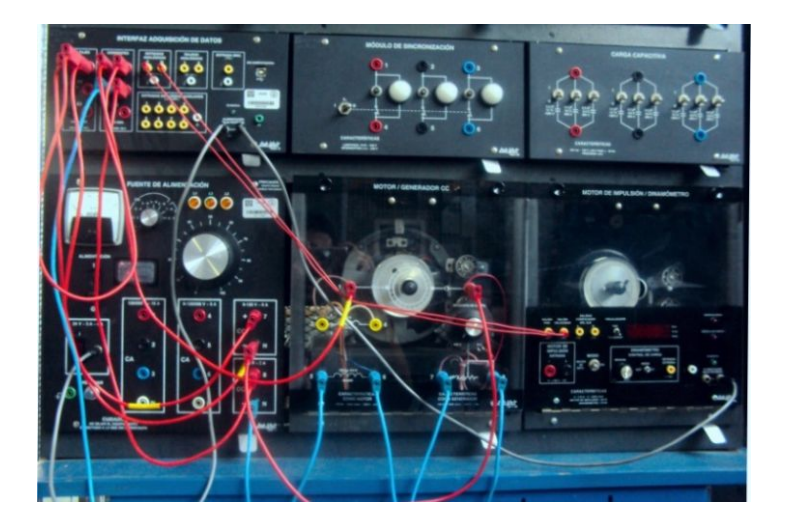

*Fig. 1.20 ) Alambrado del motor con excitación independiente*

El método de experimentación utilizado es descrito a continuación

1) Se ajustó la corriente de excitación mediante el reóstato de campo para que la magnitud fuera de 300  $[mA]$ . En la fuente de alimentación variable, se ajustó la perilla de control de voltaje para que la velocidad inicial del motor fuera de  $V_i = 1500[rev/min]$ , dicho voltaje fue  $V = 119.2$  [V].

- 2) A partir de la aplicación de aparatos de medición del software LVDAM-EMS, se registró la tabla de datos para el par de salida  $T$ , el voltaje de armadura  $V$ , la corriente de armadura  $Ia$ , la corriente de campo (o excitación)  $Iexc$  y la velocidad N del motor de corriente continua que aparecen en los medidores  $T$ ,  $E1$ ,  $I1$ ,  $I2$   $\gamma$   $N$  respectivamente.
- 3) En el motor de impulsión/dinamómetro se coloca el visualizador en la posición de Par, posteriormente la perilla de control de carga se ajusta para que el par visualizado en el módulo aumente por etapas de  $T = 0.2[Nm]$  hasta llegar a  $T = 1.6[Nm]$ . Para cada par ajustado se reajustó la perilla de control de voltaje para que el valor registrado anteriormente en la etapa 2 de éste experimento quedara igual.
- 4) Después de registrar todos los datos, la perilla de control de carga en el motor de impulsión/dinamómetro se lleva al valor mínimo al igual que la perilla de control de voltaje en la fuente de alimentación.
- 5) Los datos obtenidos se muestran en la tabla I.I con los cuales se crean las gráficas de comportamiento par-velocidad.

### *1.3.3.2 Motor shunt o en derivación.*

El diagrama de conexiones y alambrado se muestran en las figuras 1.21 y 1.22 respectivamente. El método de experimentación fue el mismo que el utilizado para el motor de excitación independiente, con excepción del punto 1 ya que la corriente de excitación se ajustó a medida que el voltaje incrementaba junto con la corriente de armadura. Los datos obtenidos se muestran en la tabla I.II

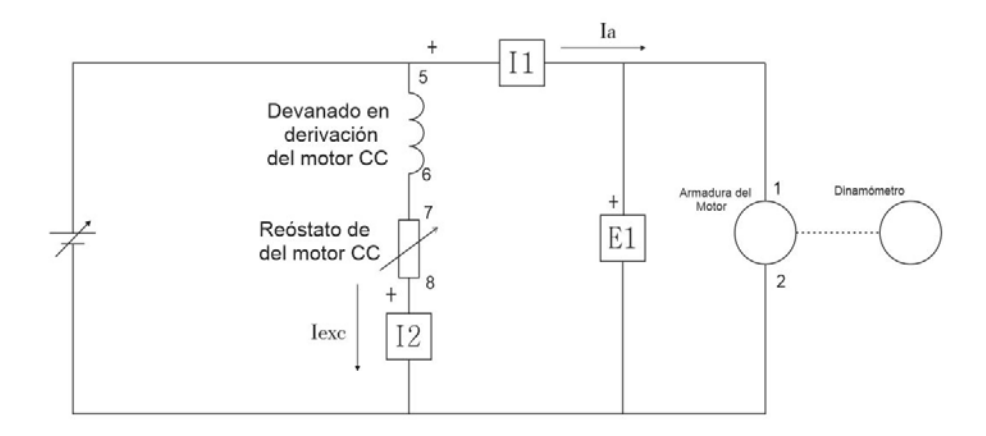

*Fig. 1.21 ) Diagrama de conexiones motor Shunt en puesto de trabajo EMS.*

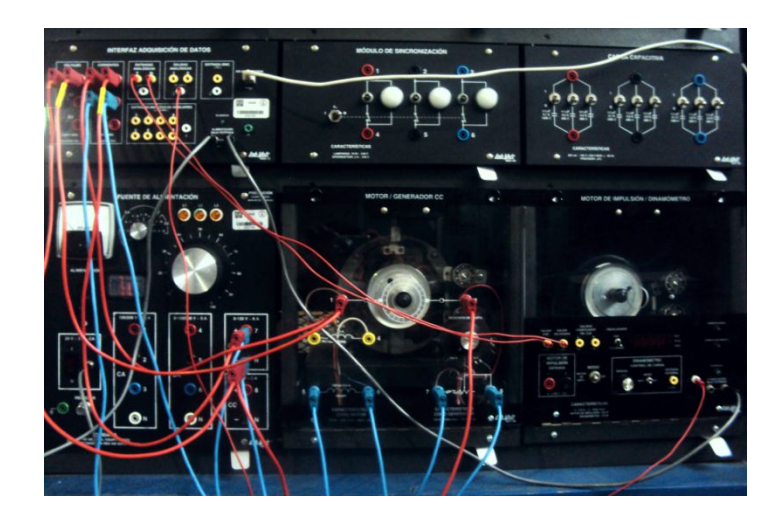

*Fig. 1.22) Alambrado de motor Shunt.*

### *1.3.3.3 Motor serie*

Se modificaron las conexiones para obtener el circuito del motor serie de la figura 1.23a. el circuito alambrado se muestra en la figura 1.23b.

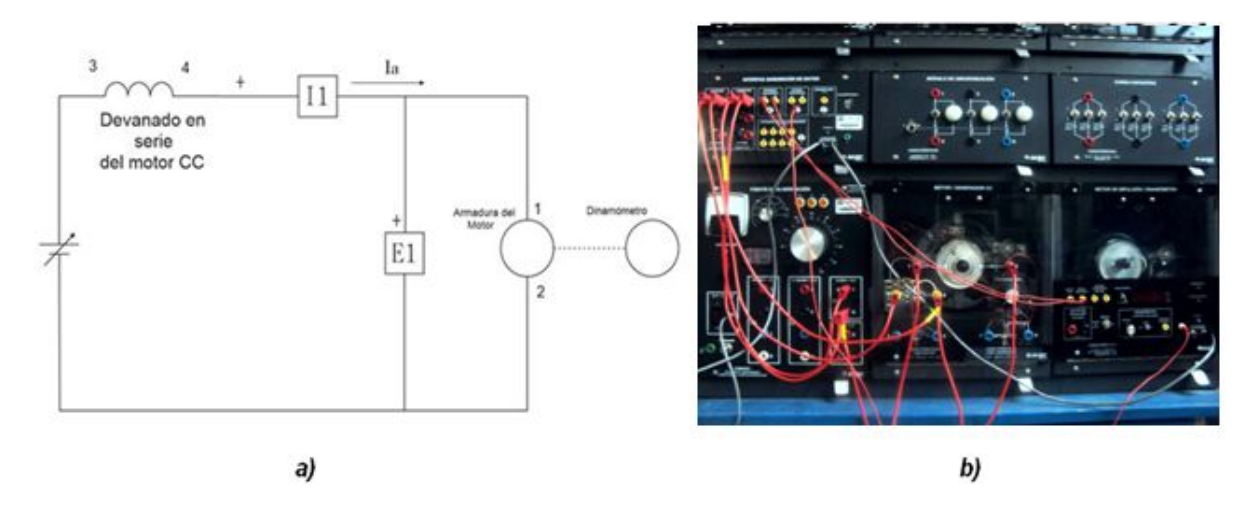

*Fig. 1.23 ) a) Diagrama de conexión del motor serie. b) circuito alambrado de motor serie* 

El modelo de experimentación se describe a continuación

- 1) Se encendió la fuente de alimentación y se ajustó la perilla de control de voltaje para que éste fuera igual al registrado anteriormente.
- 2) En el instante que se llegó al voltaje buscado, para tomar una lectura en vacío se debió de realizar rápidamente, pues teóricamente la velocidad sin carga tiende a un valor demasiado alto por encima del valor nominal.
- 3) En el motor de impulsión/dinamómetro se ajustó la perilla de control de carga para que el par indicado aumentara por etapas de 0.2 [Nm] desde un par inicial  $T_i = 0$  [Nm] hasta  $T_f =$  $1.40$  [ $Nm$ ].
- 4) En este experimento, la variable con más riesgo de provocar daños al equipo es la corriente del motor, por lo que se debió cuidar de que no excediera a valores muy por encima del nominal.
- 5) Los datos obtenidos se muestran en la tabla I.III

### *1.3.3.4 Motor compound.*

Se monto el circuito del motor Compound acumulativo mostrado en la figura 1.24. El circuito alambrado es mostrado en la figura 1.25.El método de experimentación es el mismo utilizado anteriormente en el motor Shunt.los datos obtenidos se muestran en la tabla I.IV.

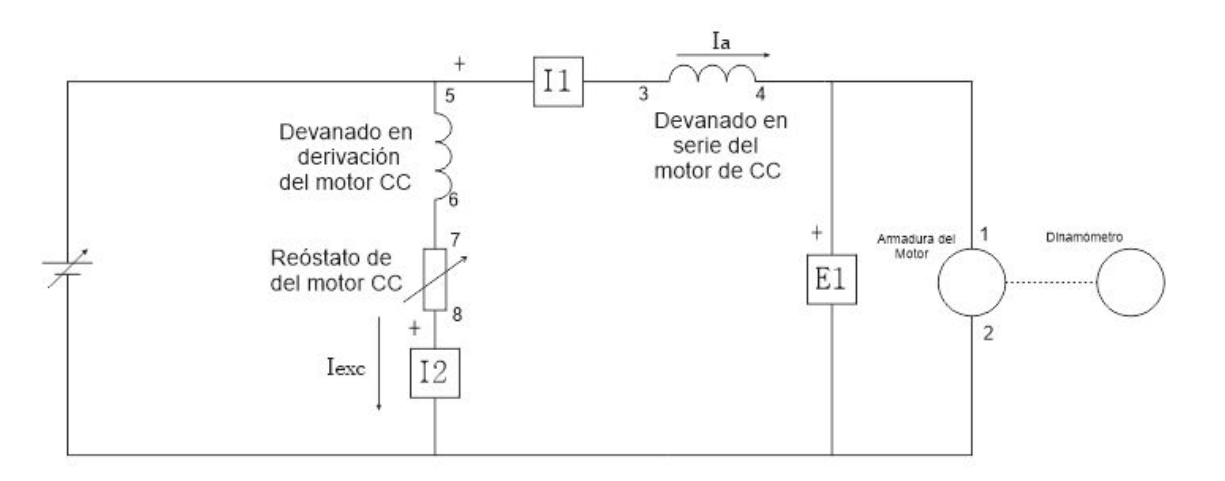

*Fig. 1.24 ) Diagrama de conexiones para el motor Compound.*

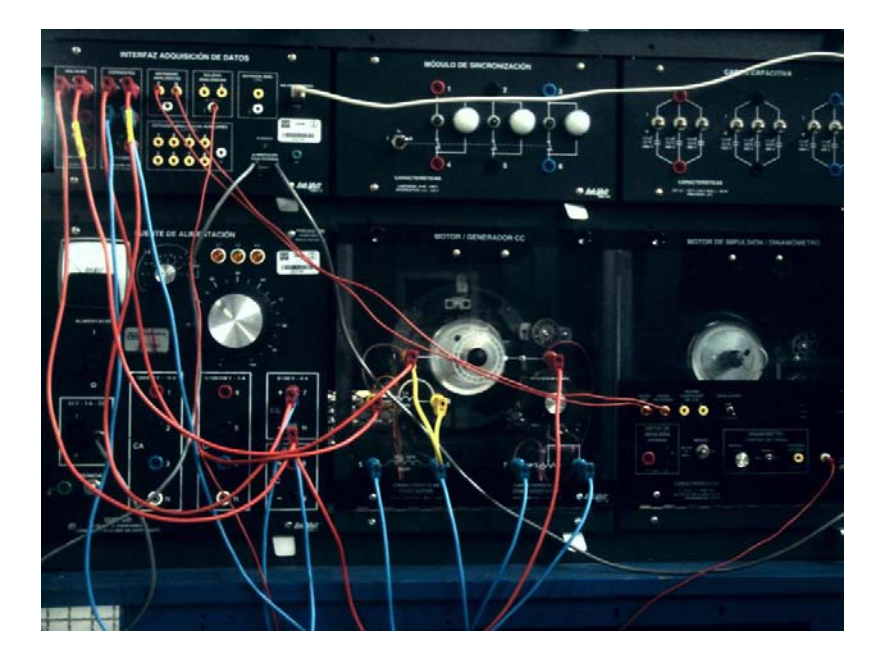

*Fig. 1.25 ) Circuito alambrado para motor Compound*

# **1.3.4 Resultado de los experimentos.**

|         | Ia    | Iexcitación |       | Ν         |
|---------|-------|-------------|-------|-----------|
| [V]     | [A]   | [A]         | [Nm]  | [rev/min] |
| 119.270 | 0.720 | 0.290       | 0     | 1501.160  |
| 119.280 | 0.980 | 0.290       | 0.200 | 1473.930  |
| 119.270 | 1.240 | 0.290       | 0.400 | 1444.560  |
| 119.170 | 1.520 | 0.290       | 0.600 | 1429.310  |
| 119.160 | 1.810 | 0.290       | 0.800 | 1404.460  |
| 119.180 | 2.130 | 0.290       | 1.020 | 1384.610  |
| 119.310 | 2.470 | 0.290       | 1.230 | 1360.860  |
| 119.130 | 2.770 | 0.280       | 1.400 | 1341.230  |
| 119.140 | 3.150 | 0.280       | 1.600 | 1313.850  |

*Tabla* I.I) *Datos obtenidos para motor con excitación independiente.*

|         | Ia    | I excitación |       | Ν         |
|---------|-------|--------------|-------|-----------|
| [V]     | [A]   | [A]          | [Nm]  | [rev/min] |
| 119.180 | 0.680 | 0.300        | 0     | 1498.520  |
| 119.280 | 0.930 | 0.300        | 0.200 | 1471.960  |
| 119.20  | 1.190 | 0.300        | 0.400 | 1449.290  |
| 119.270 | 1.470 | 0.300        | 0.600 | 1427.940  |
| 119.340 | 1.790 | 0.300        | 0.810 | 1404.900  |
| 119.120 | 2.090 | 0.300        | 1.010 | 1384.050  |
| 119.250 | 2.430 | 0.300        | 1.210 | 1365.170  |
| 119.290 | 2.780 | 0.300        | 1.400 | 1351.600  |
| 119.310 | 3.150 | 0.300        | 1.600 | 1332.860  |

*Tabla* I.II) *Datos obtenidos para motor Shunt..*

|         | l a   |       | N         |
|---------|-------|-------|-----------|
| [V]     | [A]   | [Nm]  | [rev/min] |
| 119.300 | 1.280 | 0     | 2862.320  |
| 119.170 | 1.550 | 0.190 | 2450.330  |
| 119.080 | 1.840 | 0.400 | 2148.310  |
| 119.120 | 2.110 | 0.610 | 1951.280  |
| 119.180 | 2.380 | 0.810 | 1797.120  |
| 119.190 | 2.660 |       | 1671.030  |
| 119     | 2.920 | 1.230 | 1583.850  |
| 119.330 | 3.150 | 1.410 | 1487.840  |

*Tabla* I.III) *Datos obtenidos para motor serie.*

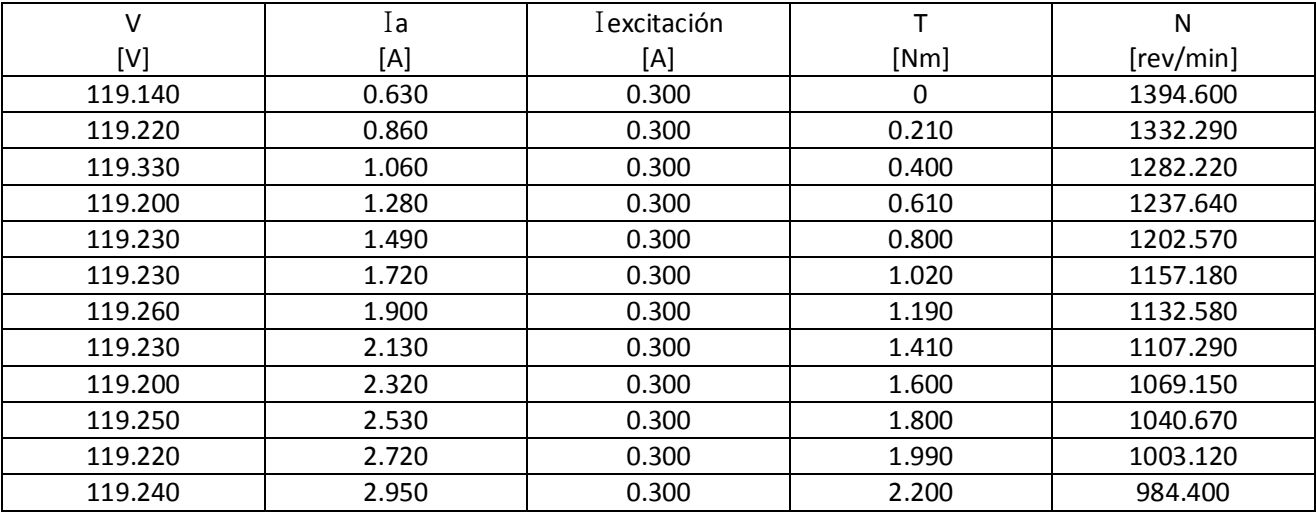

*Tabla* I.IV) *Datos obtenidos para motor Compound.*

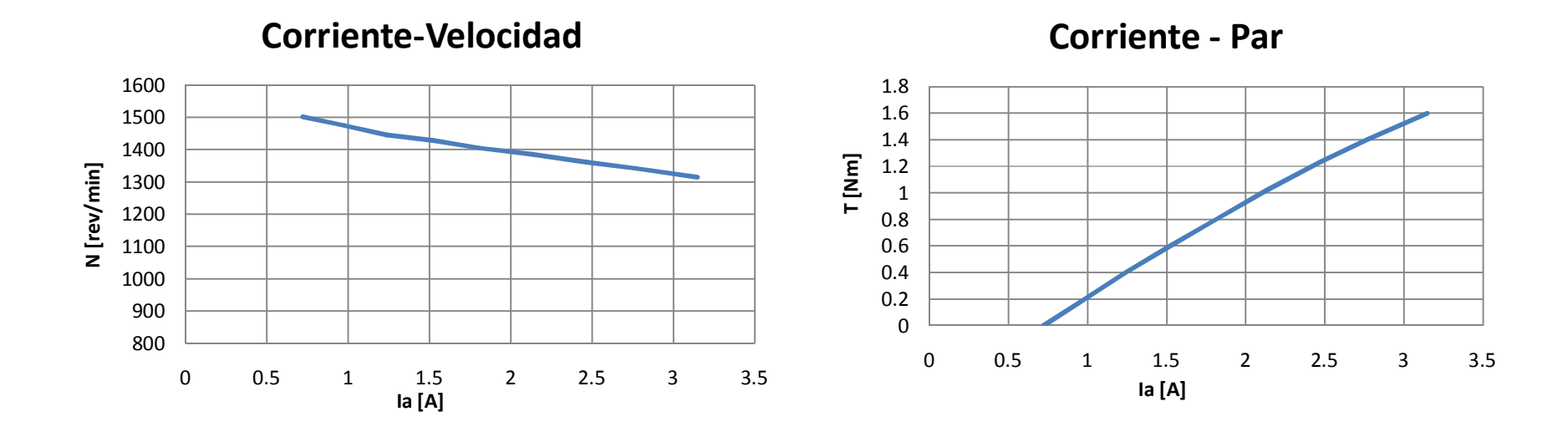

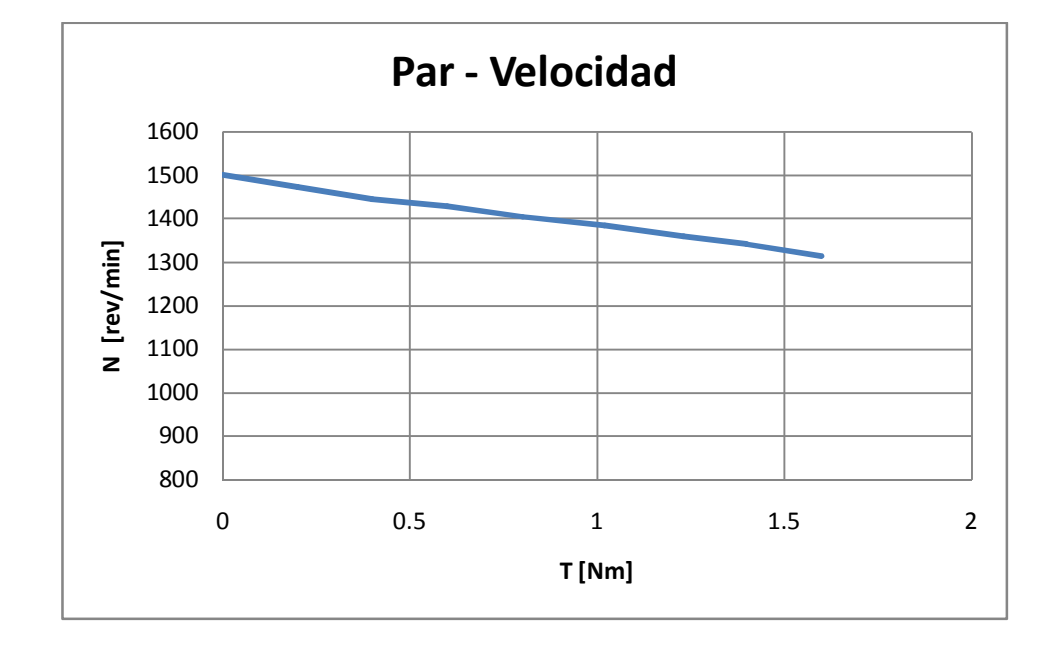

*Gráfico 1.1) Curvas características del motor con excitación independiente* 

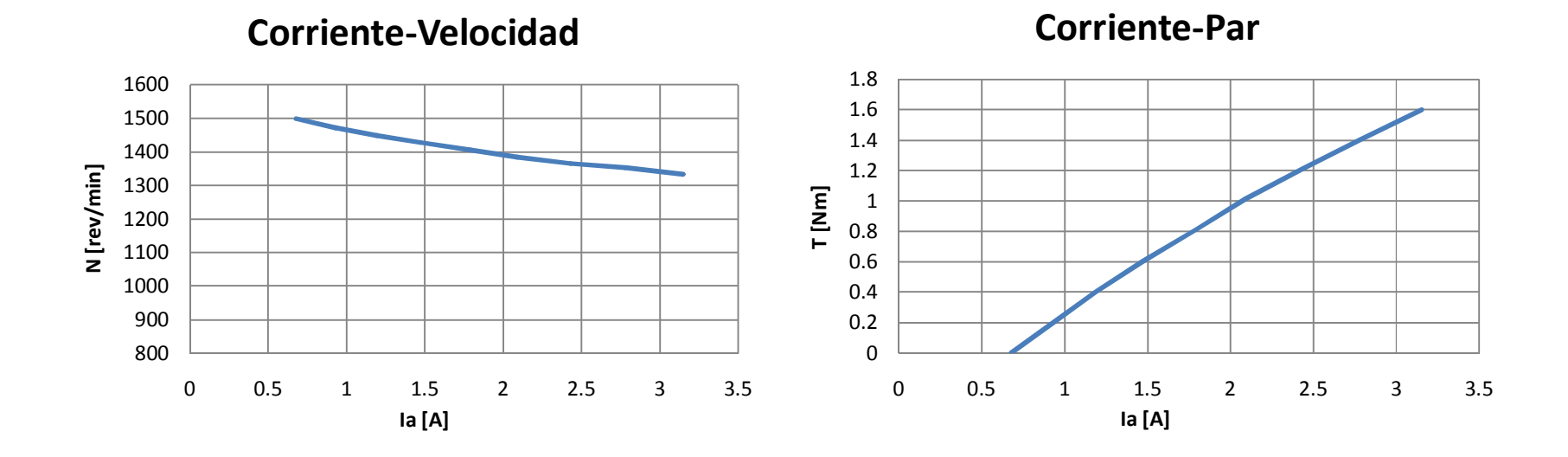

**Par-Velocidad**

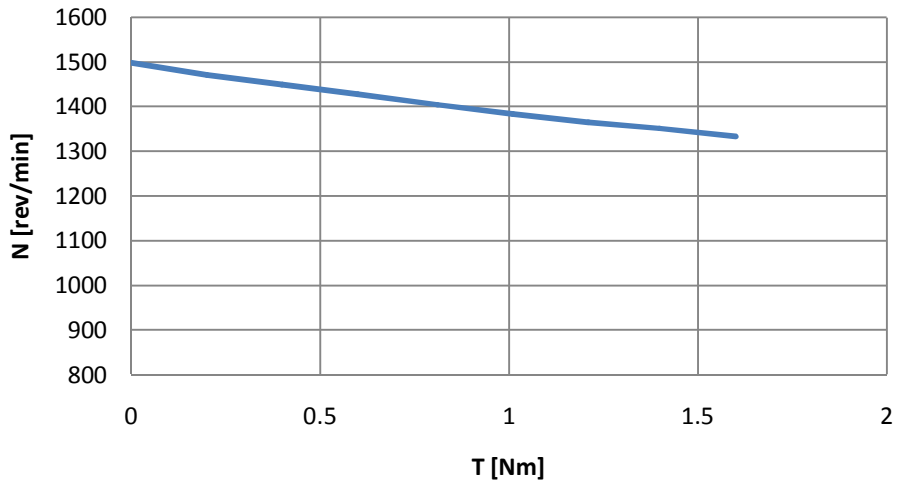

**Gráfico 1.2) Curvas características del motor shunt** 

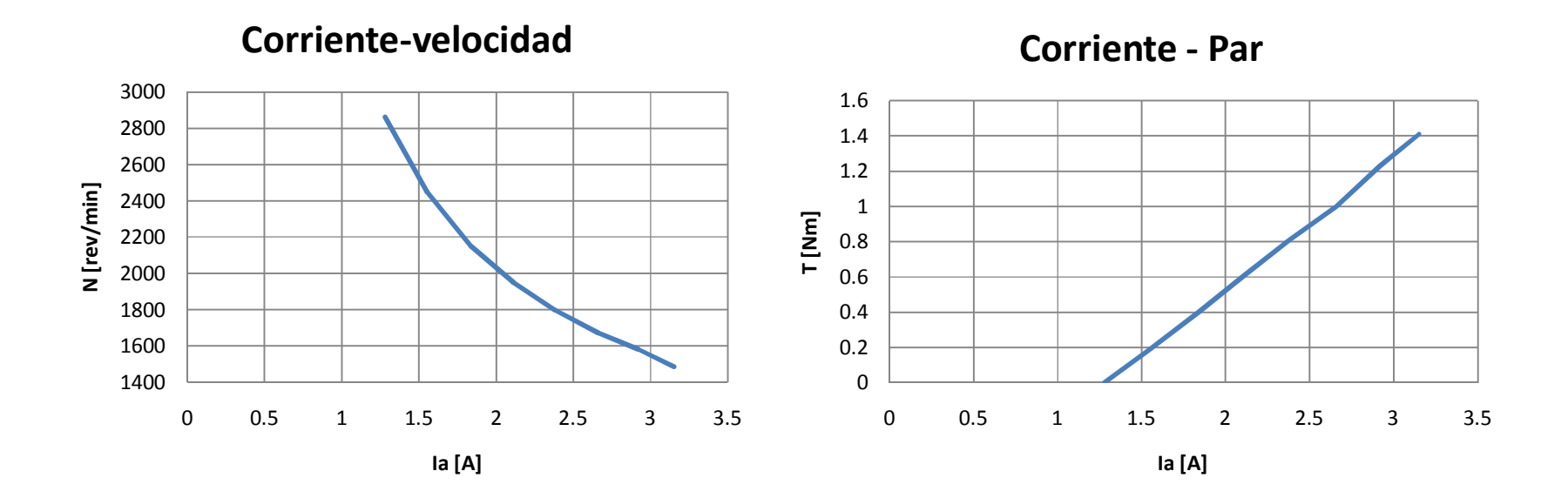

**Par-Velocidad**

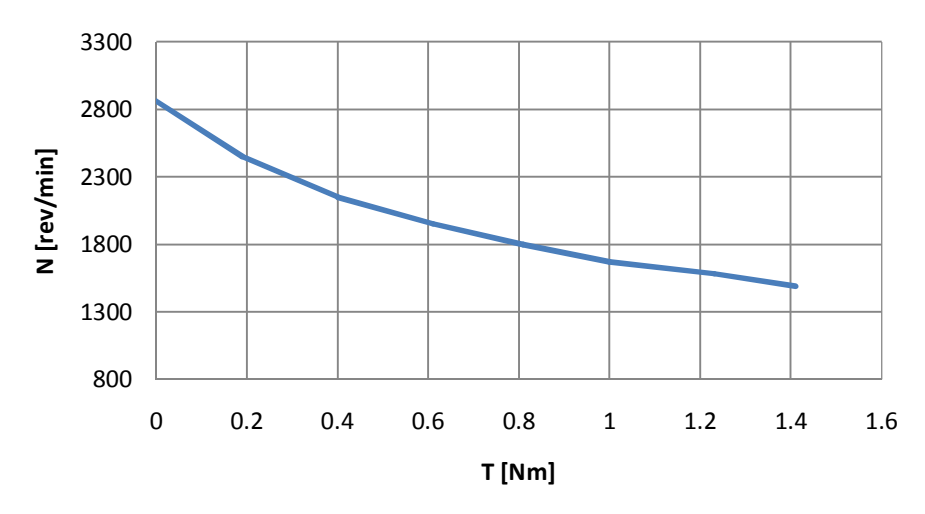

**Gráfico 1.3) Curvas características del motor serie.** 

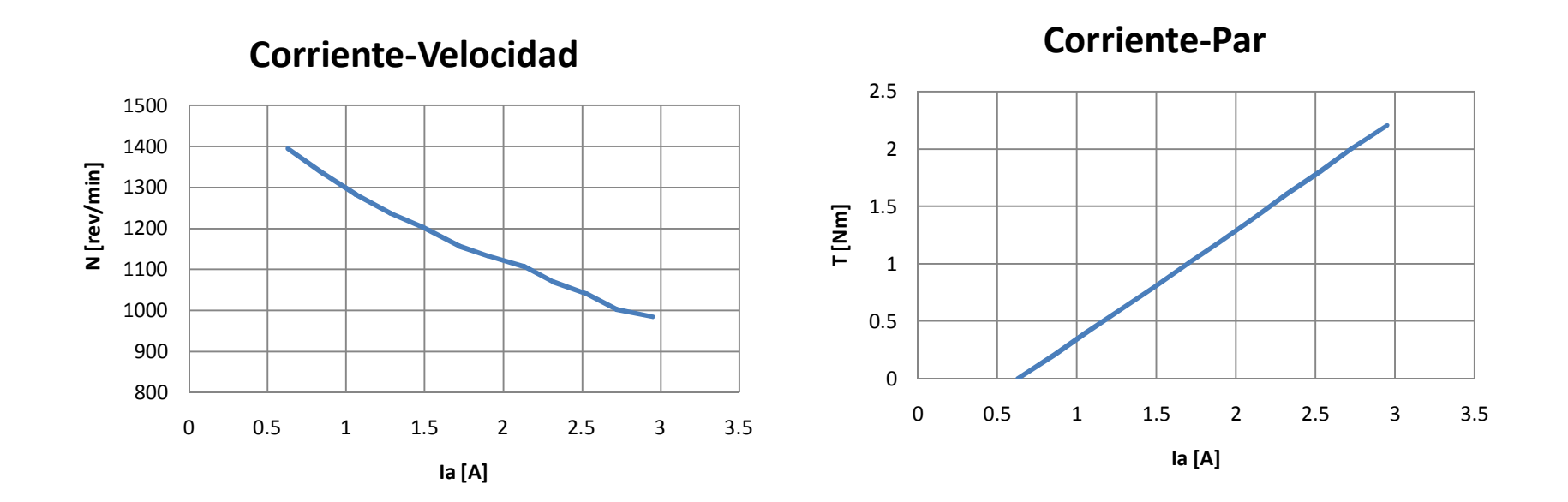

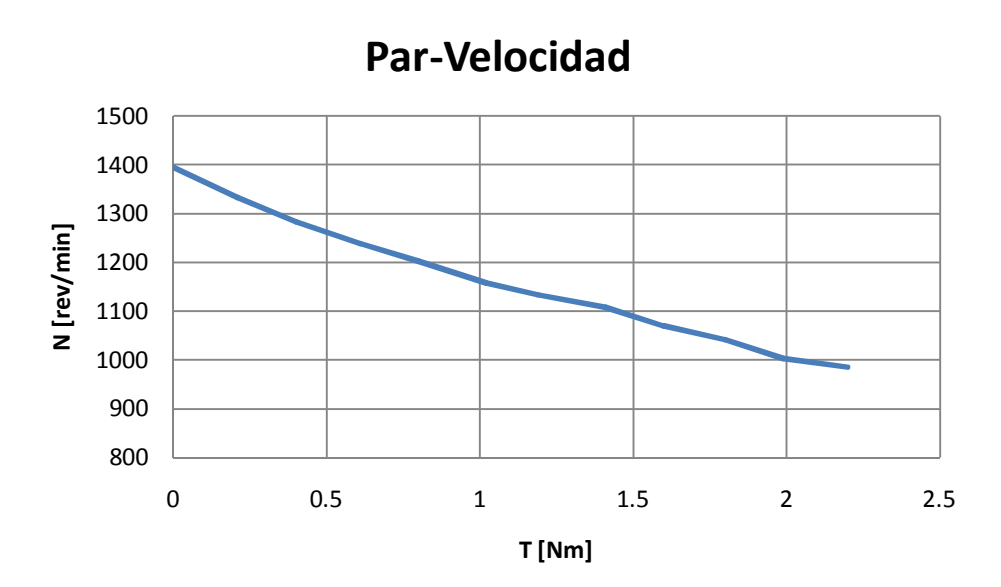

**Gráfico 1.4) Curvas características del motor compound**

#### **1.3.5 Conclusiones.**

- 1) Tanto en el motor con excitación independiente como en el motor Shunt se tiene una tendencia de comportamiento lineal similar en cada una de sus gráficas por lo que ambos motores cumplen con el modelo teórico establecido.
- 2) La fluctuación de velocidad en el motor de excitación independiente y Shunt es muy poca comparada con el motor serie y el motor Compound conforme aumenta el par, por lo que puede hablarse de una estabilidad en esta variable.
- 3) Respecto al comportamiento Par-Velocidad del motor serie para la condición de vacío (posible gracias a la fuente de voltaje variable ya que si ésta fuera fija el motor hubiera sufrido daños graves) la velocidad del motor del motor creció de manera muy abrupta por encima del valor nominal para después decaer rápidamente conforme se aumenta el par.
- 4) Analizando el comportamiento Corriente-Par y Corriente –Velocidad de cada uno de los motores, el motor serie demanda más corriente y esto se traduce en un mayor par para una misma velocidad.
- 5) Con base en los 2 puntos anteriores se puede afirmar que el modelo teórico para el motor serie es correcto.
- 6) Para el motor compuesto acumulativo el par fue mayor que el registrado para los motores de excitación independiente y Shunt para un mismo valor de corriente, viéndose reflejado con mayor énfasis en el valor nominal de la corriente.
- 7) Por otro lado, la variación de velocidad es mucho mayor que los motores ya mencionados, pero menor que el motor serie. Sin embargo aunque es menor que el motor serie, la curva Par-velocidad se aproxima al comportamiento de éste motor. Dicho comportamiento esta dado por el modelo de la figura 1.27.
- 8) Con base en los 2 puntos anteriores, se puede afirmar que el motor Compound obtiene las características del comportamiento del motor Shunt y del Motor serie.
- 9) Al observar las tablas de datos de cada uno de los motores, podemos concluir intuitivamente que si el equipo se pudiera llevar a un condición de velocidad nula debido al aumento del Par en el motor, el mejor par de arranque estaría dado por el motor en serie, ya que para una velocidad aproximadamente a la inicial de 1500 [rev/min] se tuvo el para más alto de todos los resultados.

**Control de par de motores de corriente alterna: motores de inducción.** 

## **2.1 Motores de inducción: estructura.**

Desde el punto de vista mecánico, el motor de inducción se compone de 2 grandes conjuntos de piezas(5):

- 1) Estator: comprende todas las partes inmóviles o fijas del motor.
- 2) Rotor: comprende todas las partes giratorias.

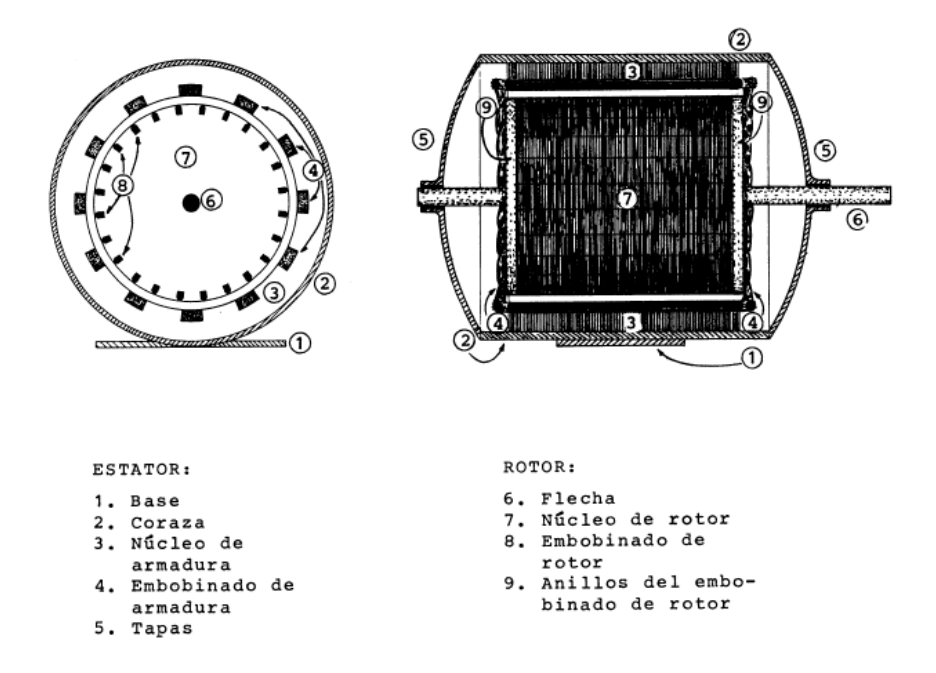

*Fig. 2.1 ) Partes principales de un motor de inducción*

De acuerdo a la construcción del rotor, este tipo de motores se clasifican en 2 grupos: motor de inducción tipo jaula de ardilla o solo motor jaula de ardilla y motor de inducción de rotor devanado. Ambos motores tienen físicamente el mismo estator.

El rotor jaula de ardilla, mostrado en la figura 2.2 consiste en una serie de barras de cobre o aluminio cortocircuitadas en ambos extremos por anillos conductores del mismo material. Estas barras están puestas en ranuras previamente labradas en el núcleo del rotor que está formado por un paquete de láminas de hierro de elevada calidad magnética. Es importante hacer notar que en este tipo de rotor no existen escobillas de conexión que permitan la conexión del rotor con el exterior tal y como ocurre en el motor de rotor bobinado.

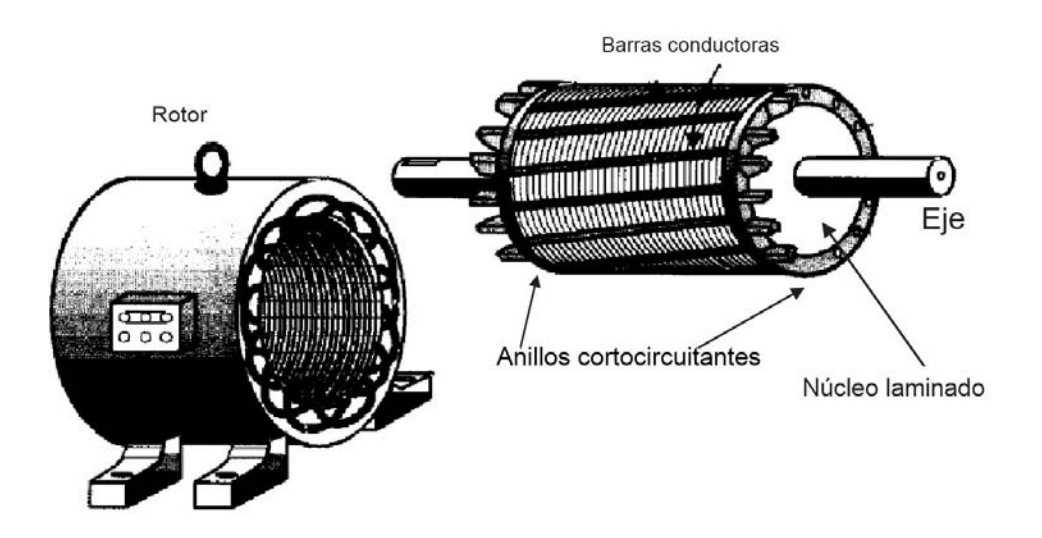

*Fig. 2.2) Motor jaula de ardilla*

El motor de rotor devanado mostrado en la figura 2.3, a diferencia del motor jaula de ardilla tiene un grupo completo de devanados trifásicos. Usualmente estos están conectados en configuración de estrella en un extremo. El otro extremo de los conductores está conectado al exterior mediante anillos que rozan con tres escobillas, lo que origina un desgaste enorme, haciendo que este tipo de motores sea de mantenimiento muy costoso y en la actualidad casi no se utilizan

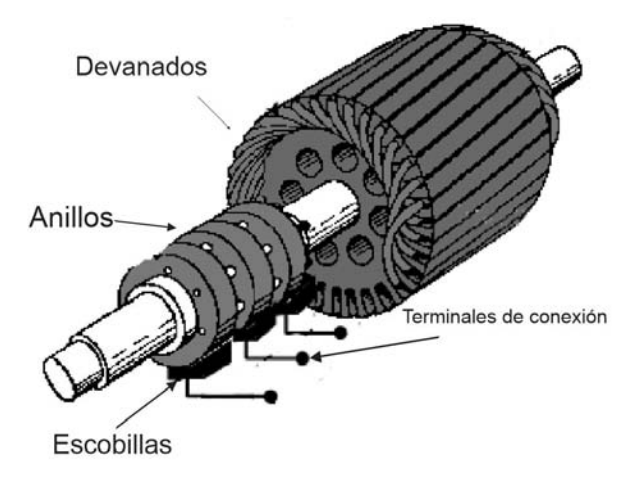

*Fig. 2.3 ) Rotor devanado*

El estator consiste en una serie de devanados trifásicos los cuales generarán el campo magnético giratorio estudiado más adelante. En su concepción más elemental, estos devanados son tres bobinas desfasadas 120º en el espacio. Cada bobina está formada por 2 conductores diametralmente opuestos (bobina de paso diametral) y el estator precisa entonces de 6 ranuras para alojarlos.<sup>3</sup>

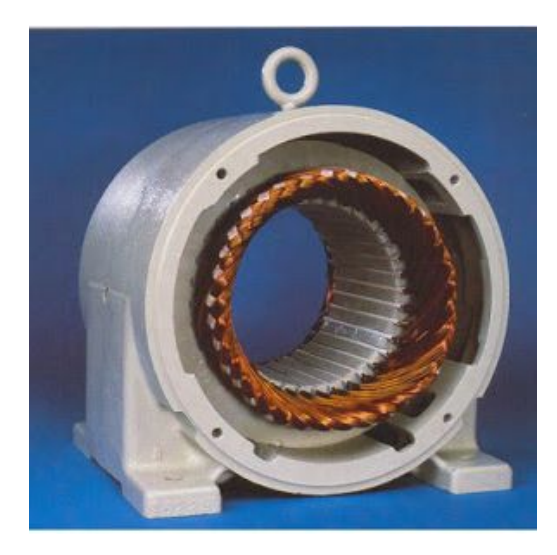

*Fig. 2.4 ) Estator de un motor de inducción*

 3 En los motores reales el número de ranuras pueden alcanzar hasta 48 y las bobinas no son de paso diametral puesto que cada devanado está formado por varias bobinas en serie.

#### **2.2 Campo magnético giratorio.**

El principio fundamental de operación de una máquina de corriente alterna se basa en suministrar un grupo de corrientes trifásicas sinusoidales desfasadas 120° eléctricos en el estator produciendo un campo magnético que gira con regularidad. Esta velocidad del campo magnético se le denomina velocidad síncrona  $n_s$  y es proporcional a la frecuencia de la fuente de alimentación.

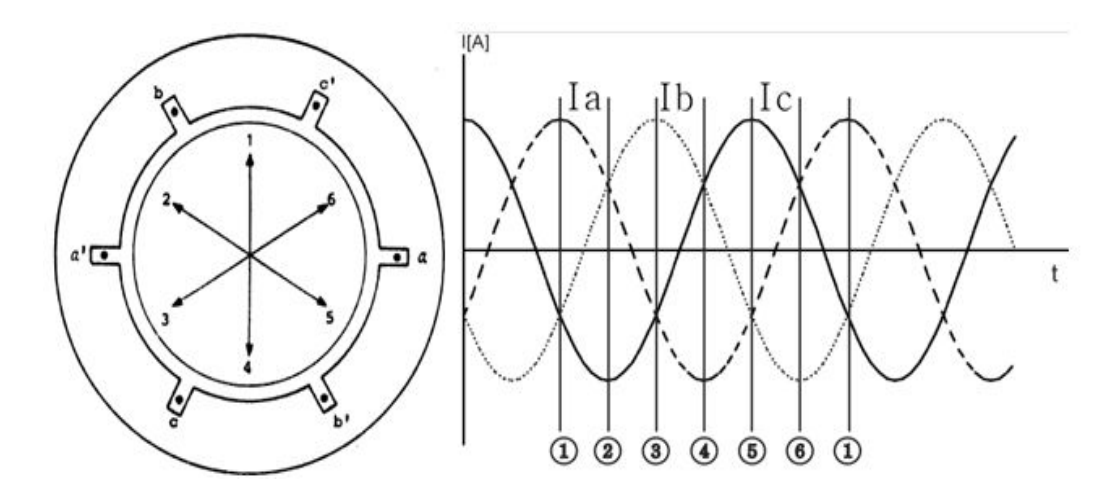

*Fig. 2.5 ) Corrientes trifásicas en el estator de un motor de inducción*

Para explicar cómo funciona éste fenómeno, obsérvese la figura 2.5. En este diagrama se representa un estator simplificado que consta de 3 espiras diametralmente opuestas separadas 120° entre si y formada por los conductores  $a-a^{'}$  ,  $b-b^{'}$  y  $c-c^{'}$ . Supóngase que cuando  $I_{a}$  es positivo, la corriente circula desde el lado de *a* hacia  $a^{'}$  pasando por detrás del plano del dibujo y será negativo si circula en sentido contrario. Para las corrientes  $I_b$  e  $I_c$  se optara por la misma convención con sus correspondientes subíndices. La secuencia de instantes para la creación del campo magnético giratorio es la siguiente:

- 1) La corriente  $I_a$  es positiva y se encuentra en su punto máximo.  $I_b$  e  $I_c$  son negativas, por lo que al aplicar la regla de la mano derecha el flujo neto en ese instante está en posición vertical ya que la mayor parte del flujo neto lo proporciona  $I_a$ .
- 2)  $I_c$  está ahora en su máximo negativo y por lo tanto está entrando por  $c^{'}$ . Si se aplica la regla de la mano derecha ahora se puede comprobar que la dirección del flujo magnético neto está en la dirección 2 del estator.
- 3)  $I_b$  presenta ahora su máximo positivo así que entra por  $b$  mientras  $I_a$ e $I_c$  son negativos. Mediante la regla de la mano derecha se puede comprobar que la dirección del flujo magnético es en la posición 3 en el diagrama del estator.
- 4) La corriente  $I_a$  está ahora en su máximo positivo y por lo tanto las condiciones son opuestas a las del instante 1 y al dirección del flujo magnético es en la posición 4 en el diagrama del estator.
- 5)  $I_c$ está ahora en su máximo positivo así que las condiciones son opuestas al instante número 2. La dirección del flujo está marcada con 4 en el estator.
- 6) Opuesto al instante número 3.

El siguiente instante no sería el número 7 ya que se ha cumplido un ciclo completo en cada una de las fases y por lo tanto se volvería a repetir el instante número 1(5). En un sistema de 60 [Hz] el flujo daría 60 vueltas en un segundo y 3600 en un minuto.

Las corrientes trifásicas suministradas al circuito del estator pueden ser descritas por:

$$
I_a = I_M \operatorname{sen}(\omega t) \tag{2.1}
$$

$$
I_b = I_M \operatorname{sen}(\omega t - 120^\circ) \tag{2.2}
$$

$$
I_c = I_M \operatorname{sen}(\omega t - 240^\circ) \tag{2.3}
$$

Las densidades de flujo magnético que cada corriente produce se pueden expresar como:

$$
B_a = B_M \text{sen}(\omega t) \angle 0^\circ \tag{2.4}
$$

$$
B_b = B_M \text{sen}(\omega t - 120) \angle 0^{\degree} \tag{2.5}
$$

$$
B_c = B_M \text{sen}(\omega t - 240) \angle 0^\circ \tag{2.6}
$$

Siendo  $B_M$  la densidad de flujo máxima y ∠ $\theta$  el ángulo del vector ubicado en el espacio. Nótese que el vector densidad de flujo varía de forma senoidal por lo que la magnitud del vector de densidad de campo varía, pero su dirección queda fija. Si se observa el diagrama vectorial de la figura 2.6 se puede concluir que

$$
B_{neto} = B_a + B_b + B_c \tag{2.7}
$$

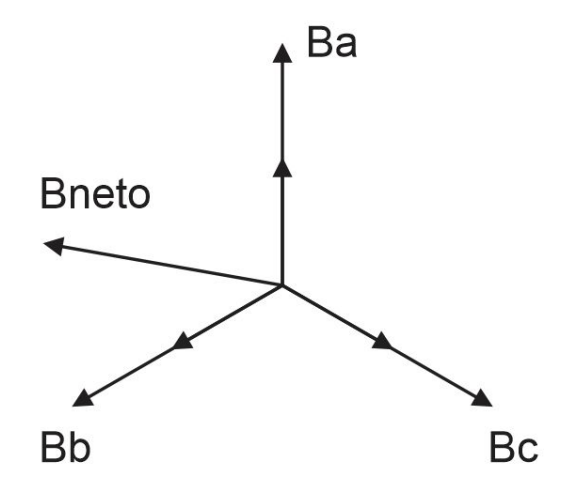

*Fig. 2.6) Diagrama vectorial de densidades de flujo magnético en un estator con 3 espiras*

Hasta ahora el campo magnético rotacional se puede representar como un imán que gira con un polo norte (por donde el flujo sale del estator) y un polo sur (por donde entra el flujo al estator). Estos polos completan una rotación mecánica alrededor de la superficie del estator conforme a la secuencia anterior por cada ciclo eléctrico de las corrientes aplicadas y por lo tanto la frecuencia eléctrica es igual a la frecuencia mecánica; lo mismo sucede con la velocidad angular. Obsérvese que en la figura 2.5 la secuencia en los devanados es  $a - c^{'} - b - a^{'} - c - b^{'}$ ; si esta secuencia se repitiera 2 veces y se aplica el mismo grupo de corrientes trifásicas se producirían 2 polos norte y 2 polos sur en el estator. Entonces los instantes descritos del 1 al 6 se repetirían 2 veces y un polo del campo recorrería la mitad de la superficie del estator en un ciclo eléctrico. Ya que un ciclo eléctrico tiene 360° y el campo recorre solo 180° la relación entre los 2 diferentes ángulos es:

$$
\theta_e = 2\theta_m
$$

Entonces para un estator de 4 polos la frecuencia eléctrica es dos veces la frecuencia mecánica. En general si el número de polos magnéticos es P hay  $P/2$  repeticiones en la secuencia de los devanados y las cantidades eléctrica y mecánica se relacionan por:

$$
\theta_e = \frac{P}{2} \theta_m
$$

Esta relación se puede aplicar también a la frecuencia:

$$
f_e = \frac{P}{2} f_m
$$

Puesto que  $f_m = n_m/60$  se puede relacionar la frecuencia eléctrica con la velocidad mecánica expresada en revoluciones por minuto

$$
f_e = \frac{n_m P}{120} \tag{2.8}
$$

$$
n_m = \frac{120f_e}{P} = n_s
$$
 (2.9)

En esta ultima ecuación a la velocidad mecánica de rotación del campo se le denomina velocidad síncrona y suele denotarse como  $n_s$ .

#### **2.3 Voltaje inducido en una bobina dentro de un campo magnético giratorio.**

En el capitulo anterior, se formuló una ecuación para la f.e.m. inducida de un conductor que se mueve con velocidad v inmerso en un campo magnético en la ecuación 1.11.Sin embargo esta ecuación solo es válida porque el conductor es el que se mueve dentro de un campo magnético constante y fijo. En un motor de inducción el fenómeno es opuesto ya que el campo es el que se mueve mientras la espira permanece inmóvil y las corrientes no se suministran desde el exterior, sino por inducción electromagnética. En la figura 2.7a se muestra un campo magnético distribuido sinusoidalmente que gira dentro de una bobina estacionaria del rotor

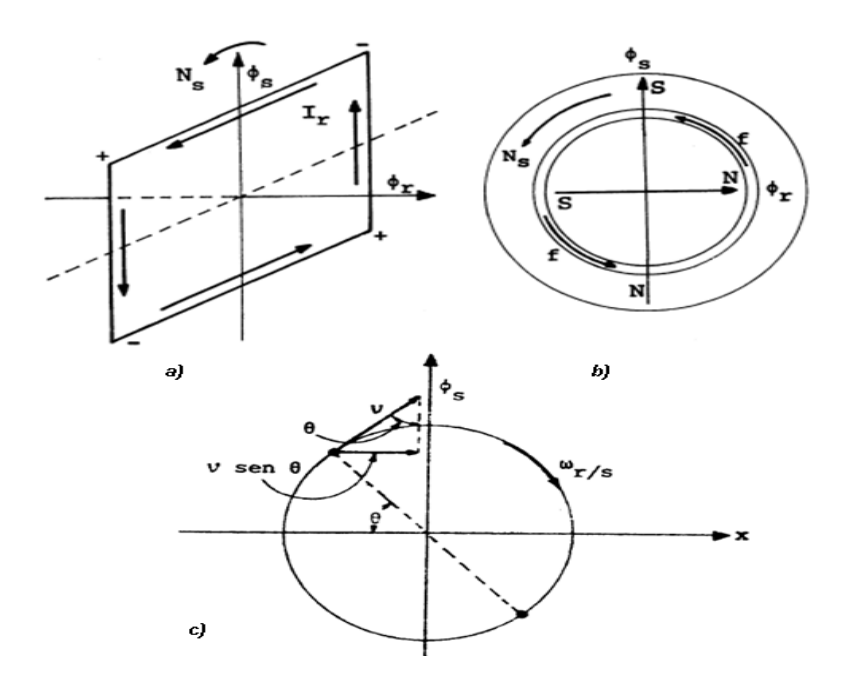

*Fig. 2.7) a) Espira en un campo magnético giratorio. b) Sentido de rotación de la espira. c) sistema coordenado referido al campo magnético giratorio* 

Debido a que el campo gira a la velocidad síncrona existe cruzamiento entre los costados de la espira y por lo tanto se induce una f.e.m. en ambos costados; si se aplica la regla de la mano derecha (dedo pulgar en sentido de la velocidad relativa de la espira con respecto al campo e índice con la dirección del flujo), la dirección de dicha f.e.m. es la mostrada en la figura 2.7a.

Cuando en rotor circula una corriente inducida, ésta produce su propio campo magnético cuyo polo norte en este caso se dirigiría del rotor hacia el entrehierro y por donde regresa es el polo sur. La atracción entre los polos del estator y del rotor generan el Par electromagnético que da origen al giro del rotor mostrado en 2.7b. Un punto importante a destacar es el sentido de giro de la espira, pues es igual al sentido de giro del campo.

Para poder utilizar la ecuación **1.11** se sitúa un marco de referencia donde el campo magnético sea estacionario como en la figura 2.7c, es decir, ejes coordenados fijos a dicho campo en donde parezca que la espira es móvil. La velocidad  $v$  aparente de la espira es en sentido negativo y tangencial a la superficie de la bobina pero solo la componente  $v\sin\theta$  es la velocidad efectiva con la que se cruza el costado y las líneas de flujo.

La F.e.m. inducida en un costado de la espira está dada por:

$$
E_c = Blvsen\theta
$$

y en toda la espira:

$$
E_{total} = 2 \, Blvsen\theta
$$

La velocidad se puede expresar en función del radio de la espira y  $\omega_m$ , entonces:

$$
E_{total} = 2 \, Blr\omega_m \, \text{sen}\theta = (2rl) B\omega_m \, \text{sen}\theta
$$

ya que 2rl es el área de la espira, entonces:

$$
E_{total} = A_{espira} B \omega_m sen\theta
$$

$$
E_{total} = \phi \omega_m \text{sen}\theta \tag{2.10}
$$

nótese que la F.e.m. inducida depende de la velocidad del rotor y del flujo en la máquina; sin embargo en una máquina real hay más de 1 espira por lo que a 2.10 se podría anexar una constante deconstrucción

$$
E_{total} = N_c \phi \omega_m \text{sen}\theta \tag{2.11}
$$

#### **2.4 Deslizamiento y frecuencia eléctrica en el rotor.**

En el apartado anterior se demostró que la F.e.m. inducida en el rotor depende de la velocidad de los devanados respecto al campo magnético giratorio. En la teoría del motor de inducción, se considera que el rotor es el que se desliza con relación a la velocidad síncrona(5). Para definir este movimiento relativo entre el rotor y el campo se utilizan 2 términos; el primero es la velocidad de deslizamiento cuya definición es la diferencia de la velocidad síncrona y la velocidad del rotor:

$$
n_{des} = n_{sin} - n_m \tag{2.12}
$$

Siendo $n_{\text{sin}}$ la velocidad síncrona y  $n_m$ la velocidad del rotor.

El segundo término es el de deslizamiento cuya definición es la fracción de velocidad síncrona que se pierde cuando el rotor trabaja con carga:

$$
s = \frac{n_{sin} - n_m}{n_{sin}}
$$
 (2.13)

la expresión anterior también puede ser expresada como porcentaje, solo hay que multiplicarla por 100%. En **2.13** las velocidades están expresadas en revoluciones por minuto, sin embargo también pueden ser expresadas en radianes por segundo sin cambiar el valor del deslizamiento.

$$
s = \frac{\omega_{\text{sin}} - \omega_m}{\omega_{\text{sin}}}
$$
 (2.14)

Al motor de inducción se le conoce también como transformador rotante ya que trabaja con voltajes y corrientes inducidas. Al igual que en un transformador el primario, en este caso estator induce voltajes en el secundario o sea el rotor; pero a diferencia de un transformador normal la frecuencia del secundario no es necesariamente la misma. Si el rotor está bloqueado, entonces de acuerdo con 2.13  $s = 1$ , y por lo tanto tendrá la misma frecuencia que el estator. En cambio si el rotor pudiera girar a la velocidad síncrona, esto es cuando  $s = 0$  la frecuencia en el rotor sería nula ya que no existiría velocidad relativa entre rotor y el campo y por lo tanto no se inducirían voltajes ni corrientes. Éste hecho manifiesta que el rotor puede llegar a valores cercanos de la velocidad

síncrona, pero nunca alcanzarla; entonces todas las velocidades normales de operación del motor caen dentro de este rango de deslizamiento.

 En general para cualquier velocidad en un motor de inducción, la frecuencia en el rotor puede expresarse como:

$$
f_r = sf_e \tag{2.15}
$$

donde  $f_e$ es la frecuencia de la red eléctrica (ó del estator).

Existen diferentes formas de expresar **2.15** pero una de la más comunes es en función de los polos y la frecuencia de entrada.

$$
f_r = \frac{P(n_{\rm sin} - n_m)}{120} \tag{2.16}
$$

## **2.5 Circuito equivalente.**

Anteriormente se mencionó que un motor de inducción es en esencia un transformador rotatorio. Con esta afirmación se puede deducir un circuito equivalente por fase para esta máquina basándose en el modelo de un transformador. La figura 2.8) muestra dicho circuito.

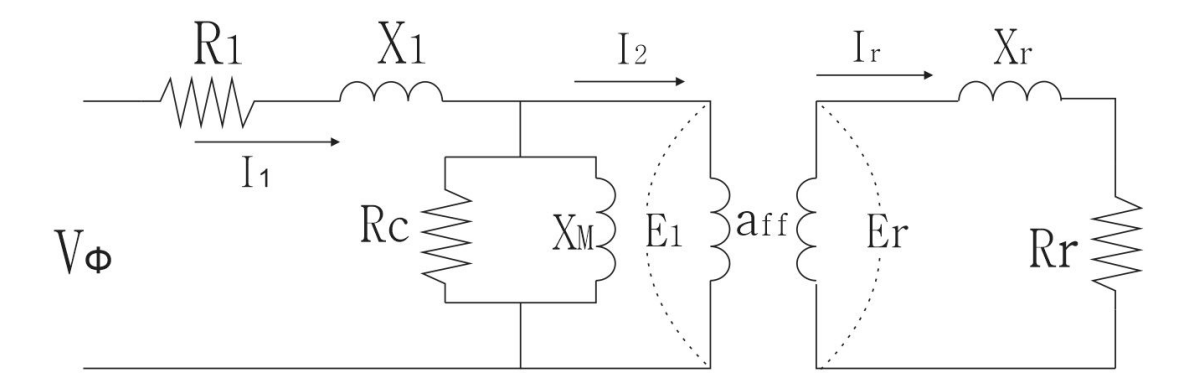

#### *Fig. 2.8 ) Circuito equivalente del motor de inducción*

El voltaje interno  $E_1$  en el primario está acoplado al secundario  $E_r$  mediante un transformador cuya relación efectiva de vueltas es  $a_{ff}$ , mientras que el circuito del rotor se muestra en la figura 2.9a modelado como una fuente con carga resistiva-inductiva.

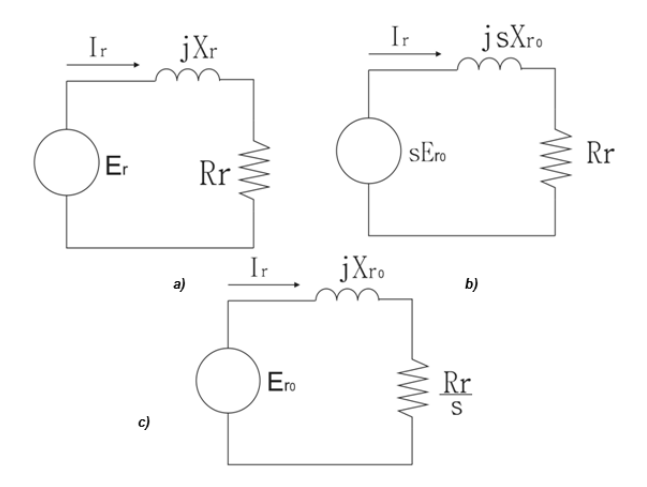

*Fig. 2.9 ) Circuito equivalente del rotor.*

Si se toma en cuenta las condiciones de rotor bloqueado como punto de referencia ya que el voltaje, corriente y frecuencia inducidos alcanzan su máximo valor, para cualquier velocidad,

 $E_r = sE_{r0}$  y  $X_r = sX_{r0}$  donde  $X_{r0}$  y  $E_{r0}$  son voltaje e inductancia a rotor bloqueado; con estas condiciones se puede llegar al circuito mostrado en 2.9b. Si por otro lado, el valor de la corriente del rotor es calculado como:

$$
I_R = \frac{sE_{r0}}{R_r + j sX_{r0}} = \frac{E_{r0}}{\frac{R_r}{s} + jX_{r0}}
$$

con las impedancias del denominador se puede redibujar el circuito 2.9b para llegar al diagrama de la figura 2.9c.

Para poder producir un circuito equivalente único del motor, es necesario referir el circuito del rotor de la figura 2.9c al lado primario o del estator mediante la relación de transformación como sigue:

$$
E_1 = a_{ff} E_{r0}
$$

$$
Z_{eq} = a_{ff}^2 (\frac{R_r}{s} + jX_{r0})
$$

$$
I_2 = \frac{I_r}{a_{ff}}
$$

Siendo:

$$
R_2 = a_{ff}^2 R_r \tag{2.17}
$$

$$
X_2 = a_{ff}^2 X_{r0}
$$
 (2.18)

Aunque con estas consideraciones el circuito es el mostrado en la figura 2.10a, la resistencia  $R_2/s$  puede ser separada en 2 partes como se muestra en la figura 2.10b. El primer término representa la potencia disipada en el rotor mediante una resistencia de valor  $R_2$ , mientras que el segundo término dependiente del deslizamiento es conocido como resistencia de carga y representa la potencia mecánica desarrollada por el motor. Ambos tipos de potencia se explicaran más adelante.

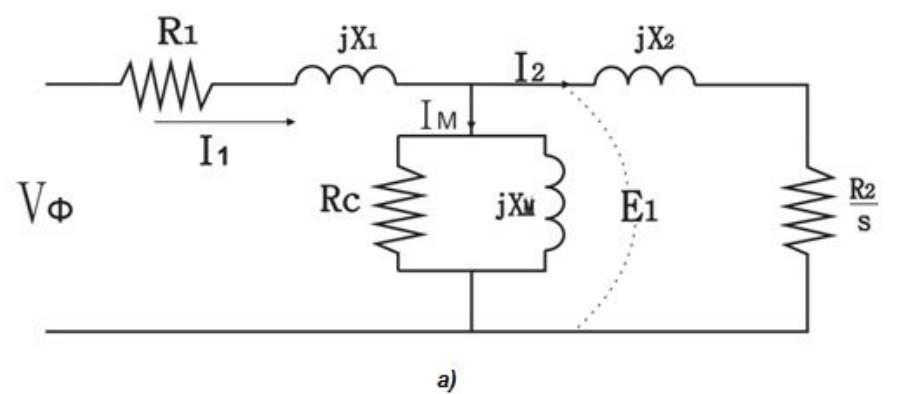

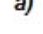

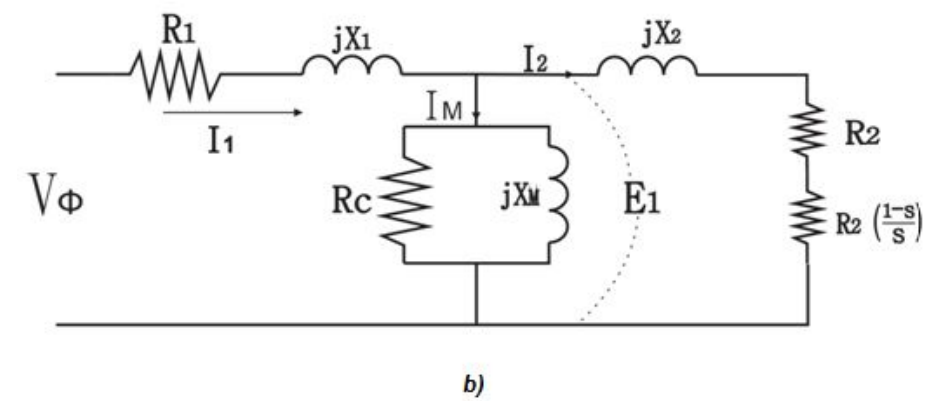

*Fig. 2.10 ) a)circuito equivalente referido al estator b)circuito equivalente con resistencia de carga* 

Un circuito equivalente del motor de inducción recomendado por la IEEE(6) es el mostrado en la figura 2.11. Nótese que la resistencia  $R_c$  ha sido removida.

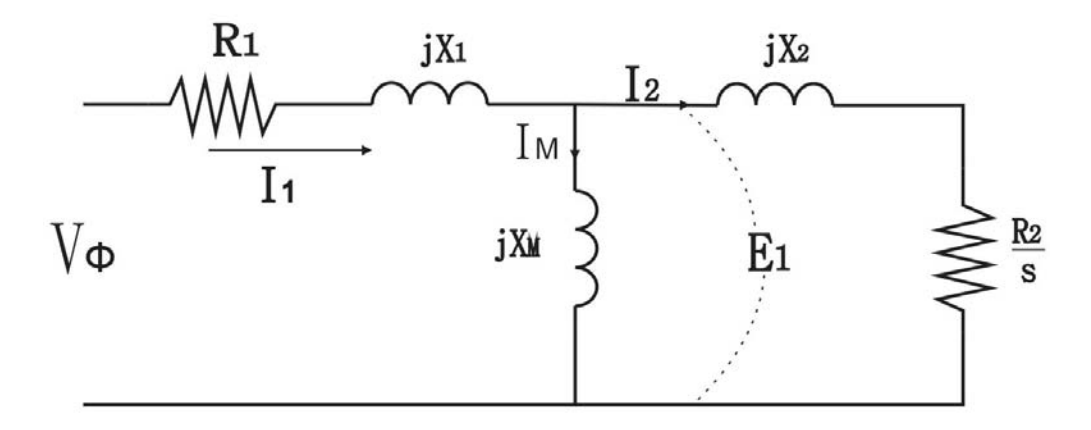

*Fig. 2.11 ) Circuito equivalente recomendado por la IEEE*

Ahora es mucho más sencillo reducir el circuito del motor y la forma más fácil de hacerlo es mediante el equivalente de Thevenin anterior a la rama correspondiente al rotor; dicho circuito es el siguiente

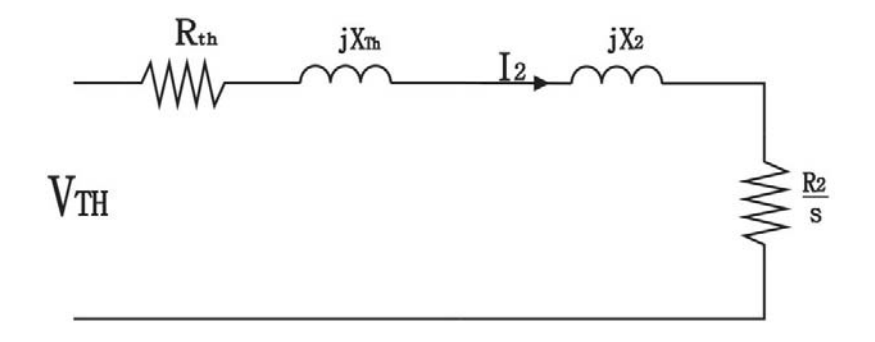

*Fig. 2.12 ) Circuito equivalente de Thevenin para motores de inducción*

Los parámetros de resistencia, inductancia y voltaje de Thevenin se pueden calcular de la siguiente manera:

$$
V_{Th} = \frac{V_{\emptyset} jX_M}{R_1 + j(X_M + X_1)} = \frac{V_{\emptyset} X_M}{(R_1^2 + (X_M + X_1)^2)^{1/2}}
$$
(2.19)

$$
Z_{Th} = \frac{jX_M(R_1 + jX_1)}{R_1 + j(X_1 + X_M)} = R_{Th} + jX_{Th}
$$
\n(2.20)

Ya que  ${R_1}^2 \ll (X_M + X_1)^2$  y  $X_1 \ll X_M$ 

$$
R_{Th} = \left(\frac{X_M}{X_1 + X_M}\right)^2 R_1
$$
 (2.21)

$$
X_{Th} = X_1 \tag{2.22}
$$

La corriente  $I_2$  que circula hacia la carga (circuito del rotor) puede ser calculada mediante **2.19**, **2.21** y **2.22**

$$
I_2 = \frac{V_{Th}}{Z_{Th} + Z_r} = \frac{V_{Th}}{\left(R_{Th} + \frac{R_2}{s}\right) + j(X_{Th} + X_2)}
$$

$$
I_2 = \frac{V_{Th}}{\left(\left(R_{Th} + \frac{R_2}{s}\right)^2 + (X_{Th} + X_2)^2\right)^{1/2}}
$$
\n(2.23)

#### **2.6 Par y potencia.**

Para un transformador, la potencia de salida es eléctrica en los embobinados del secundario, mientras que en los motores de inducción la potencia de salida es mecánica. En la siguiente figura se ilustra de un modo general la distribución de potencia en la máquina

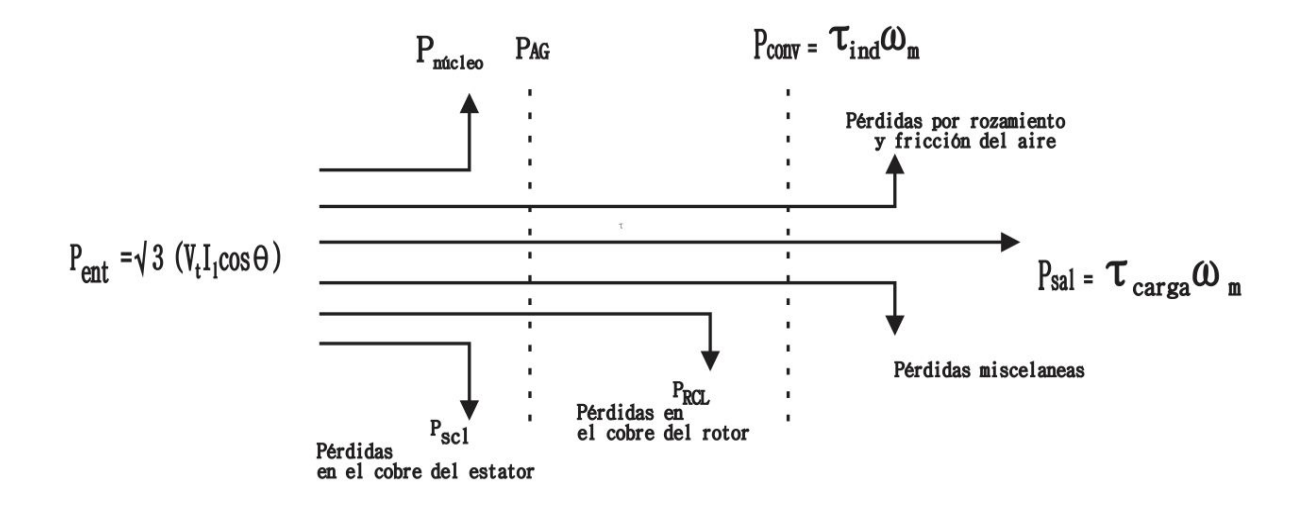

*Fig. 2.13 ) Diagrama de flujo de potencia*

La potencia de entrada en el motor se suministra mediante los voltajes y corrientes trifásicas. Las primeras pérdidas se concentran en el embobinado del estator y se calculan como  $I_1{}^2$  y son mostradas como  $P_{SCL}$  en el diagrama. Enseguida, debido al efecto de histéresis y corrientes parásitas se encuentran las pérdidas en el núcleo. La potencia que permanece hasta éste punto, se traslada al rotor a través de entrehierro y es mostrada en el diagrama como  $P_{AG}$ ; parte de esta potencia se pierde en el embobinado del rotor en el caso del rotor bobinado ó en las barras si es jaula de ardilla y es mostrada como  $P_{RCL}$  en el diagrama. El resto de la potencia se convierte en potencia mecánica mostrada como  $P_{conv}$ ; sin embargo el rozamiento en los rodamientos del motor y la fricción del aire también producen pérdidas de potencia. Por último se restan las pérdidas misceláneas dando como resultado la potencia total en el eje que la carga demanda. En el diagrama puede observarse que

$$
P_{conv} = \tau_{ind}\omega_m \tag{2.24}
$$

En el circuito de la figura 2.10b, el único elemento capaz de desarrollar potencia mecánica es  $R<sub>2</sub>$ <sup>52</sup> (1 − *s*) y utilizando la definición de potencia en función de la resistencia, **2.24** puede escribirse como

$$
P_{conv} = \tau_{ind} \omega_{m=1}^{2} \frac{R_2 (1 - s)}{s}
$$
 (2.25)

Si despejamos  $\omega_m$  de 2.14 y sustituimos en 2.25

$$
\tau_{ind}\omega_{sinc} = I_2{}^2 \left(\frac{R_2}{s}\right) \tag{2.26}
$$

La ecuación **2.26** indica que la potencia suministrada por la corriente en el rotor es completamente absorbida por la resistencia  $R_2/s$ . Puesto que esta resistencia incluye los efectos de pérdidas del cobre del rotor y potencia mecánica (ver figura 2.10), la potencia neta no puede ser otra más que la trasmitida a través del entrehierro. Entonces 2.26 puede ser reescrita como:

$$
\tau_{ind} = \frac{P_{AG}}{\omega_{sinc}} \tag{2.27}
$$

### **2.7 Característica par-velocidad.**

Si se sustituye **2.23** en **2.26** y se resuelve para el par inducido, se obtiene una ecuación que describe de manera completa el comportamiento Par-Velocidad. Sin embargo sólo se ha considerado una sola fase para su desarrollo por lo que considerando las tres fases del motor basta multiplicarla por 3. Entonces el comportamiento Par-Velocidad es regido por la ecuación:

$$
\tau_{ind} = \frac{3V_{Th}^{2}}{\omega_{sinc}\left(\left(R_{Th} + \frac{R_{2}}{s}\right)^{2} + (X_{Th} + X_{2})^{2}\right)} \left(\frac{R_{2}}{s}\right)
$$
(2.28)

Cuya gráfica se muestra en la figura 2.14

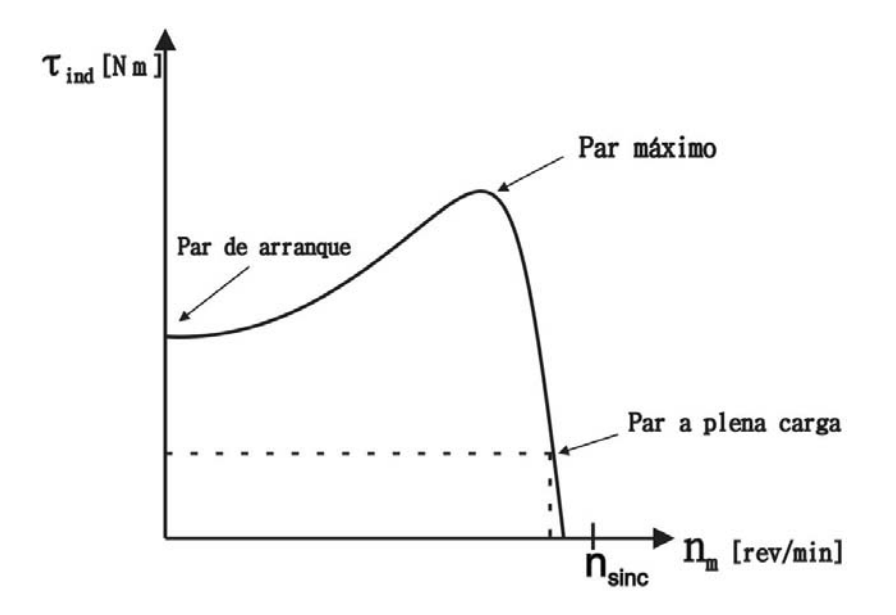

*Fig. 2.14 ) Curva Par-Velocidad del motor de inducción*

Analizando con detalle el gráfico se pueden observar los siguientes hechos:

- 1) En la condición de vacío (par nulo) el valor de velocidad del rotor es cercano a la velocidad síncrona.
- 2) La relación par-velocidad es prácticamente lineal entre valores de vacío y plena carga.
- 3) El par de arranque es mayor que el par a plena carga.
- 4) Existe un par máximo que no puede sobrepasarse y es conocido como par máximo o de desenganche y es de dos a tres veces mayor que el par a plena carga.

Una expresión para calcular el par máximo es derivando la ecuación **2.28** con respecto al deslizamiento e igualándola a cero dando como resultado la siguiente condición de Par:

$$
\frac{R_2}{s_{Tmax}} = (R_{Th}^2 + (X_{Th} + X_2)^2)^{1/2}
$$
 (2.29)

Ésta expresión se puede derivar del hecho de que el par máximo corresponde a la condición de máxima potencia transmitida por el entrehierro. El teorema de máxima transferencia establece que ésta potencia trasladada a la resistencia de carga  $R_2/s$  es máxima cuando dicha resistencia es igual en magnitud a la impedancia entre ésta y la fuente de voltaje  $V_{\emptyset}$ . Resolviendo para  $s_{Tmax}$  y sustituyendo en **2.28**:

$$
\tau_{max} = \frac{3V_{Th}^2}{2\omega_{sinc}\left[R_{Th} + \left(R_{Th}^2 + (X_{Th} + X_2)^2\right)^{1/2}\right]}
$$
(2.30)

### **2.8 Factor de potencia en motores de inducción trifásicos**

El factor de potencia esta dado por  $PF = \cos \theta_1$ donde  $\theta_1$  es el ángulo de fase de la corriente del estator  $I_1$ . Éste ángulo es el mismo que el ángulo de la impedancia equivalente en el circuito de la figura 2.11. La variación del factor de potencia se muestra en la figura 2.15.

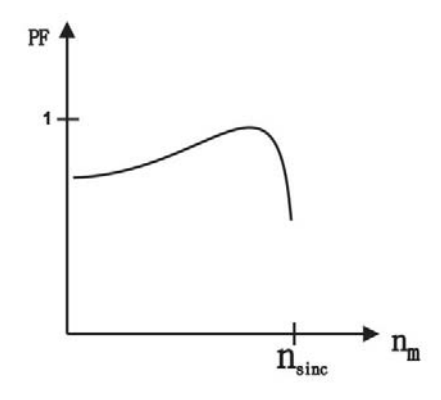

*Fig. 2.15 ) Variación del factor de potencia*

## **2.9 Curva par-velocidad en motor de inducción de rotor devanado.**

En un motor jaula de ardilla, la resistencia del rotor es fija y no puede ser variada desde el exterior, por lo que el comportamiento par-velocidad y el factor de potencia descrito hasta ahora se cumplen en su totalidad.

Sin embargo en un rotor devanado es posible introducir resistencias en el circuito del rotor mediante las terminales conectadas a los anillos rozantes. La adición de resistencias afecta de manera directa a **2.29** que puede reescribirse como:

$$
s_{tmax} = \frac{R_2}{\left(R_{Th}^2 + (X_{Th} + X_2)^2\right)^{1/2}}
$$
 (2.31)

obsérvese que  $R_2$  aparece únicamente en el numerador de la ecuación así que el deslizamiento donde ocurre el par máximo es directamente proporcional a la resistencia del rotor. Se puede notar de **2.30** que el par máximo no depende de ésta resistencia, así que no cambiara su valor a pesar de variarla.

Una vez insertada en el circuito del rotor, puede graduarse para que el par máximo ocurra a velocidades más bajas (deslizamientos más altos). Por tanto, el momento máximo estará disponible para la condición de arranque. La figura 2.16 muestra este comportamiento.

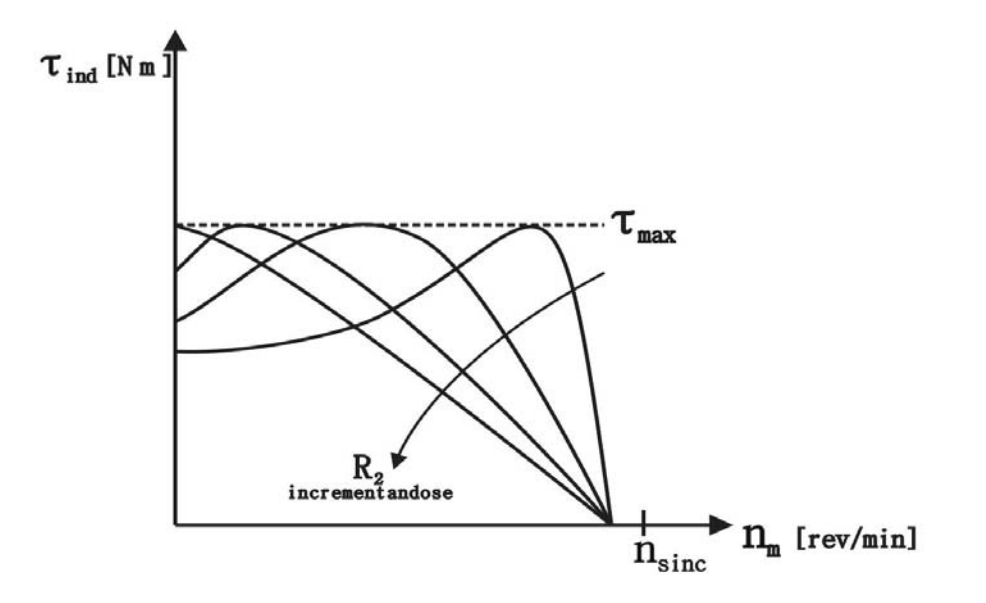

*Fig. 2.16) Característica Par-Velocidad variando R2*

#### **2.10 Control de la curva par-velocidad mediante diseño de jaula de ardilla.**

Recuérdese que en las ecuaciones **2.28, 2.30** y **2.31** el par inducido, el par inducido máximo y el deslizamiento máximo están en función de las reactancias de dispersión  $X_2$  y de la resistencia rotórica  $R_2$  las cuales pueden ser modificadas en la etapa de diseño. Por ejemplo, la reactancia de dispersión $X_2$ debida a las líneas de flujo magnético que no se acoplan con los devanados del estator puede ser aumentada o disminuida alejando o acercando las barras del rotor al estator respectivamente (esto implica colocarlas cerca de la superficie del rotor o internarlas en el mismo) y así aumentar o disminuir la magnitud del par inducido. Por otro lado, la resistencia  $R_2$  del rotor puede ser modificada al variar el espesor y la longitud de cada barra ya que su magnitud está en función de dichos parámetro haciendo que el par máximo inducido ocurra a un bajo ó alto deslizamiento. La construcción de los quipos basados en estos criterios son llamados de construcción tipo NEMA clase A,B,C ó D. La figura 2.17 muestra cada uno de los comportamientos par-velocidad de cada clase de motor.

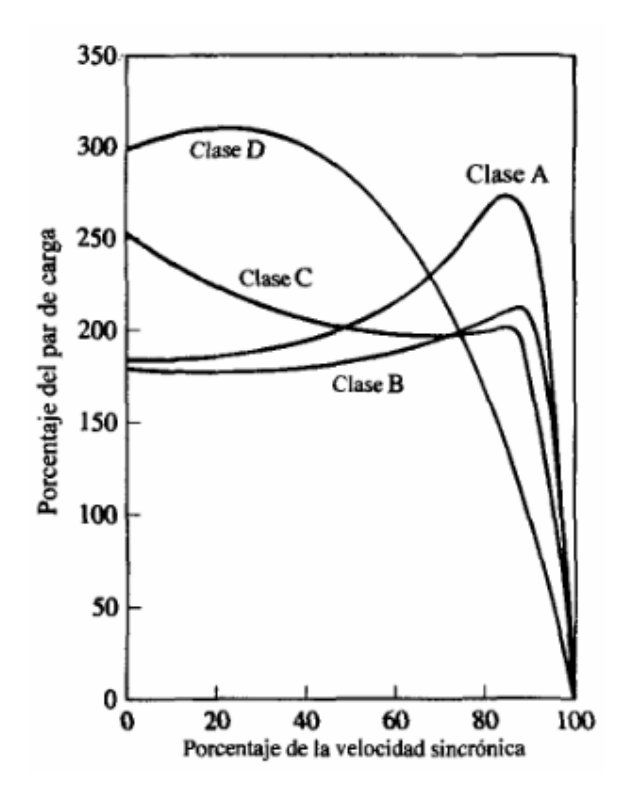

*Fig. 2. 17 ) Característica Par-Velocidad de diferentes clases de motores.*

## **2.11 Experimentación con motores de inducción**

## **2.11.1 Motor jaula de ardilla.**

## *2.11.1.1 Objetivos.*

- 1) Obtener la curva característica Par-Velocidad para el motor jaula de ardilla.
- 2) Observar el efecto de variación de voltaje en la curva Par-Velocidad.
- 3) Observar la variación del factor de potencia en ambos casos.
- 4) Observar el sentido de rotación del rotor en vacio y comparar la velocidad del motor con la del campo magnético rotacional en ambos casos.

## *2.11.1.2 Recursos*

- $\triangleright$  Puesto de trabajo EMS.8134
- Motor de inducción jaula de ardilla de 4 polos.8221.
- Fuente de alimentación 8821-2X.
- $\triangleright$  Correa dentada 8942.
- $\blacktriangleright$  Juego de cables y accesorios 8951.
- Motor de impulsión/dinamómetro 8960.
- $\triangleright$  Interfaz para la adquisición de datos 9061 (DAI).
- $\triangleright$  Computadora personal con sistema operativo Microsoft<sup>®</sup>*Windows*<sup>®</sup> γ software de adquisición y gestión de datos  $LVDAM - EMS$ <sup>®</sup>
- $\triangleright$  Manual del estudiante de Lab-Volt<sup>4</sup>.

Las características de cada elemento pueden ser vistas en el apéndice A.

## *2.11.1.3 Desarrollo de actividades.*

 $\overline{\phantom{a}}$ 

Basándose en el manual anteriormente citado, el procedimiento para la realización del experimento fue el siguiente:

- 1) Dentro del puesto de trabajo EMS, se instalaron los módulos correspondientes de la fuente de alimentación, el motor de impulsión/dinamómetro, la interfaz de adquisición de datos y el motor jaula de ardilla de 4 polos.
- 2) Se acopló el motor jaula de ardilla de 4 polos al motor de impulsión/dinamómetro mediante la correa dentada.
- 3) Se conectó el módulo DAI a la computadora mediante cable USB.

 $^4$  Aplicación de la adquisición de datos en electrotecnia. Motores y generadores CC/CA, Quebec, 2004
- 4) Se conectó las entradas de alimentación de baja potencia de la fuente de voltaje a los módulos DAI y motor de impulsión/dinamómetro.
- 5) Se inició la aplicación de aparatos de medición de *LVDAM EMS*<sup>®</sup>.
- 6) Se conectó el equipo como se muestra en la figura 2.18 con la fuente de alimentación apagada mediante el juego de cables.
- 7) Se ajustaron los controles del módulo del motor de impulsión/dinamómetro para control de carga manual, con selector en modo dinamómetro con visualizador de par y con condiciones de par mínimo (perilla completamente girada hacia la izquierda).
- 8) Se encendió la fuente de alimentación y se ajustó la perilla de control de voltaje para que el voltaje de línea indicado por  $E_1$  fuera igual al valor de voltaje nominal del motor (208 [V]). En este punto fue medida la velocidad del motor y observado el sentido de giro. Dicha velocidad es la velocidad en vacío del motor con 100% del voltaje nominal.
- 9) En el motor de impulsión/dinamómetro se ajustó la perilla de control de carga para que la potencia mecánica desarrollada por el motor (indicada en el medidor Pm de la aplicación de aparatos de medición) resultara igual a la nominal (175 W). En este punto se registraron la velocidad, par y corriente nominales. Después se giró completamente la perilla de control de carga hacia la izquierda.
- 10) Dentro de aplicación de aparatos de medición de *LVDAM* − *EMS*<sup>®</sup> se creó una tabla para poder registrar el voltaje de línea, la corriente de línea, potencia activa P, potencia reactiva Q, velocidad y par de salida en el eje T indicados por los medidores  $E_1$ ,  $I_1$ , C, A, N y T respectivamente.
- 11) En el motor de impulsión/dinamómetro se reguló la perilla de control de carga indicado por el visualizador del módulo hasta alcanzar un valor de 1.8 [Nm] con incrementos de 0.3 [Nm]. Cada uno de estos valores se registró en la tabla ya creada.
- 12) Una vez alcanzado el valor de 1.8 [Nm] se ajustó la perilla de control de carga para que el par incrementara por etapas de 0.1 [Nm] hasta que la velocidad del motor comenzó a disminuir de manera drástica. Al igual que en la etapa anterior, se registraron cada uno de los valores. Las lecturas registradas en ésta etapa y en la etapa número 11 son mostradas en la tabla II.I.
- 13) Después de registrar todos los datos, se giró la perilla de control de carga completamente hacia la izquierda. Posteriormente la perilla de control de voltaje se giró en el mismo sentido para llegar un voltaje nulo. Se apagó la fuente de alimentación y se procedió a obtener los gráficos de par-velocidad, corriente de línea-velocidad y velocidad factor de potencia. En el gráfico de par-velocidad se determino el par máximo del motor así como el par de arranque.
- 14) Estando apagada la fuente de alimentación, se intercambiaron dos de los tres conductores para cambiar la secuencia en las fases de alimentación. Posteriormente se encendió la fuente de alimentación para observar el sentido de giro del motor. nuevamente la fuente de alimentación fue apagada.
- 15) Para cumplir el segundo objetivo marcado anteriormente, se encendió nuevamente la fuente de alimentación, pero esta vez se giró la perilla de control de voltaje para ajustar al 75% del voltaje de línea nominal del motor. Se registro la velocidad en vacío comparándola con la velocidad síncrona.
- 16) En la aplicación de aparatos de medición se borraron todos los datos de la tabla creada en la etapa 10 para poder crear una nueva tabla.
- 17) En el motor de impulsión dinamómetro se ajustó la perilla de control de carga para que el par indicado por el visualizador de carga del módulo mostrara  $0.9$  [Nm] mediante incrementos de  $0.3$  [ $Nm$ ].
- 18) Una vez alcanzado el valor de 0.9  $[Nm]$ , la perilla de control de carga se ajustó para incrementos de  $0.1$  [Nm] hasta que la velocidad del motor comenzó a disminuir de manera drástica. Una vez hecho esto, se procedió como en la etapa 13. Las lecturas obtenidas son mostradas en la tabla II.II

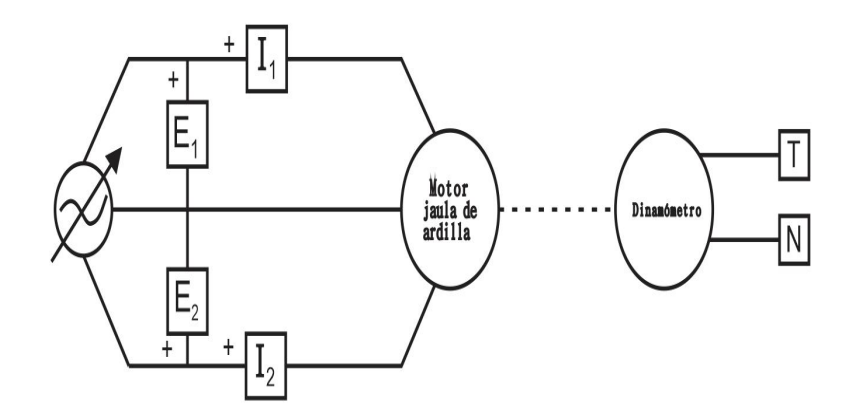

*Fig. 2.18 ) Diagrama de conexiones para el motor jaula de ardilla*

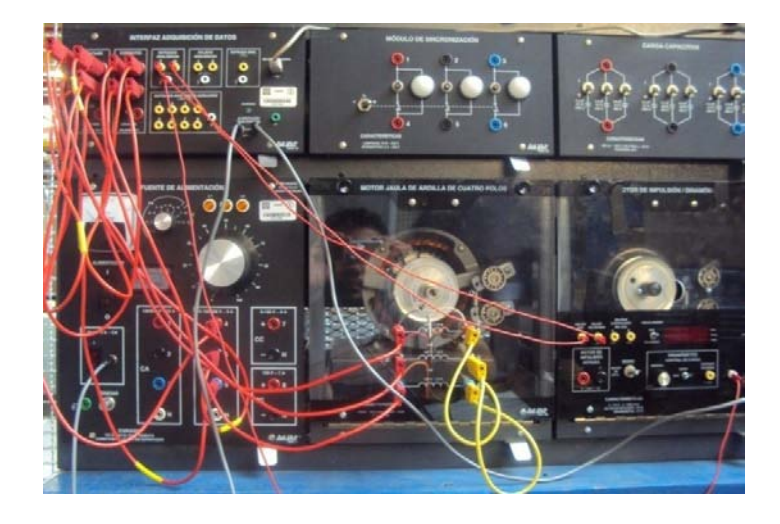

*Fig. 2.19) Equipo conectado para experimentos con motor jaula de ardilla.*

# **2.11.2 Motor de rotor devanado.**

# *2.11.2.1 Objetivos.*

- 1) Observar las corrientes del rotor y el estator a diferentes velocidades del motor.
- 2) Determinar características de arranque del motor de rotor devanado.
- 3) Obtener la curva característica Par-Velocidad.
- 4) Observar la variación de la curva Par-Velocidad variando la resistencia del rotor.

# *2.11.2.2 Recursos.*

- Máquina de rotor devanado EMS 8321.
- Electrodinamómetro EMS 8911.
- Voltímetro y amperímetro de CA EMS 8426 y EMS 8425.
- Wattímetro trifásico EMS 8441.
- Reóstato trifásico EMS 8731.
- > Tacómetro de mano EMS 8920.
- Cables de conexión EMS 8941.
- $\triangleright$  Banda FMS 8942
- $\triangleright$  Manual de prácticas con equipo eléctrico<sup>5</sup>
- Fuente de alimentación EMS 8821.

Las características de cada equipo pueden verse en el apéndice A.

# *2.11.2.3 Desarrollo de actividades.*

 $\overline{\phantom{a}}$ 

- 1) Para observar el comportamiento de las corrientes del motor rotor devanado, se alambró el circuito de la figura 2.20.
- 2) Se acopló el electrodinamómetro al motor mediante la banda.
- 3) La perilla de control del electrodinamómetro fue girada en sentido de las manecillas del reloj a fin de proporcionarle al motor la máxima carga en el arranque.
- 4) El voltaje de alimentación fue ajustado a 100 [V] y el motor giró con lentitud.
- 5) Fueron medidas las corrientes del rotor y el par desarrollado.
- 6) Gradualmente se redujo la carga del motor hasta el valor de 1 [lbfplg] (0.113 [Nm]). Al igual que en la etapa anterior fueron registradas las corrientes en los devanados del rotor.

<sup>5</sup> Theodore Wildi, Michael J. De Vito, Experimentos con equipo eléctrico. Edit. Limusa, 1975

- 7) Girando la perilla de carga en sentido contrario a las manecillas del reloj para carga mínima y la perilla de control de voltaje en el mismo sentido, se apagó la fuente de alimentación.
- 8) Para obtener el par de arranque del motor se alambro el circuito mostrado en la figura 2.21. Dicho circuito fue conectado a la fuente de alimentación fija trifásica cuando estuvo completamente apagada.
- 9) Se ajustó la perilla de control del electrodinamómetro en su posición extrema en sentido de las manecillas del reloj para proporcionarle al motor carga máxima en el arranque.
- 10) Se encendió la fuente de alimentación y se midieron rápidamente voltajes, corrientes de estator y rotor así como el par de arranque. Las lecturas obtenidas son mostradas en la tabla II.III.
- 11) Se apago la fuente de alimentación y se giro en sentido la perilla de control de carga hacia la izquierda
- 12) Para obtener las características Par-Velocidad se conecto el equipo como se muestra en la figura 2.22. El motor no se acopló con el electrodinamómetro mediante la banda.
- 13) La perilla en el reóstato se giró completamente hacia la izquierda al igual que la perilla de control de carga en el electrodinamómetro para obtener una resistencia cero en el circuito del rotor y carga mínima respectivamente. Se encendió la fuente de alimentación y se ajustó el voltaje de línea mediante la perilla de control de voltaje hasta que el indicador  $E_1$ (multímetro V en el diagrama de la figura 2.22 a) marcó el valor de 208 [V]. El motor comenzó a girar.
- 14) Se midieron y anotaron cada una de las corrientes de línea, las dos indicaciones del Wattímetro y la velocidad del motor. Estos valores son las características en vacío.
- 15) Se redujo el voltaje a cero, se apago la fuente de alimentación y se acopló el motor al electrodinamómetro mediante la banda.
- 16) Se encendió la fuente de alimentación, el motor comenzó a girar.
- 17) Una vez que giró el motor, se aumento la carga mediante el electrodinamómetro para poder lograr de ser posible los valores de 3, 6, 9, 10 y 14 [lb f plg] midiendo y anotando los mismos valores que en la etapa 14 creando una tabla de datos para el comportamiento del motor. Las lecturas obtenidas son mostradas en la tabla II.IV.
- 18) Una vez anotados los valores, se redujo el voltaje a cero para después desconectar la fuente de alimentación.
- 19) Para obtener el par de arranque con resistencia máxima en el rotor seexperimento de forma similar a las etapas8, 9,10 y 11, sólo que esta vez en el circuito mostrado en la figura 2.21 fue colocado el módulo para el control de velocidad con la perilla del reóstato

girada completamente en sentido de las manecillas del reloj para máxima resistencia. Las lecturas obtenidas son mostradas en la tabla II.V.

- 20) Posteriormente se experimentó de forma similar como en las etapas 12, 13, 14, 15, 16,17 y 18; la diferencia radicó en el reóstato, pues estuvo completamente girado hacia la derecha para una resistencia máxima en los devanados del rotor. Las lecturas obtenidas son mostradas en la tabla II.VI.
- 21) Se redujo el voltaje a cero y el desconectó al fuente de alimentación.

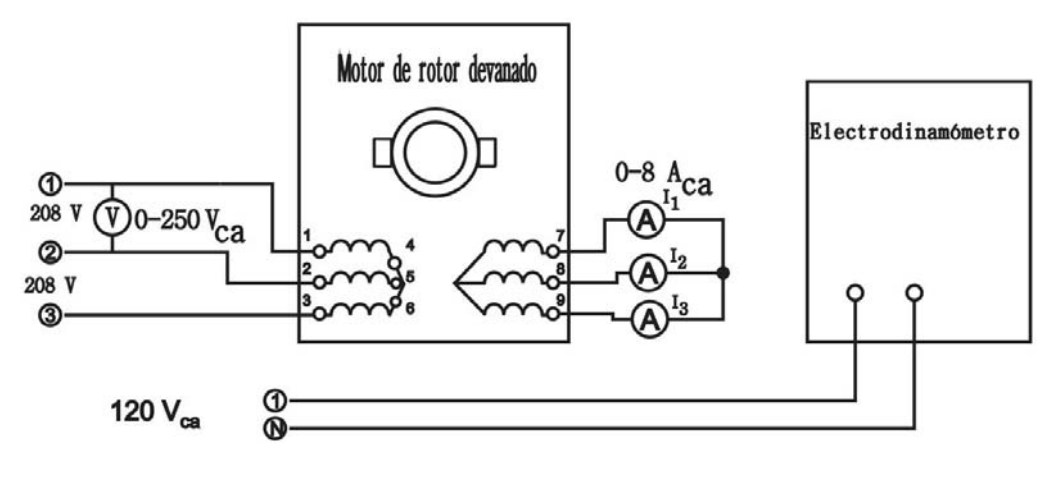

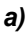

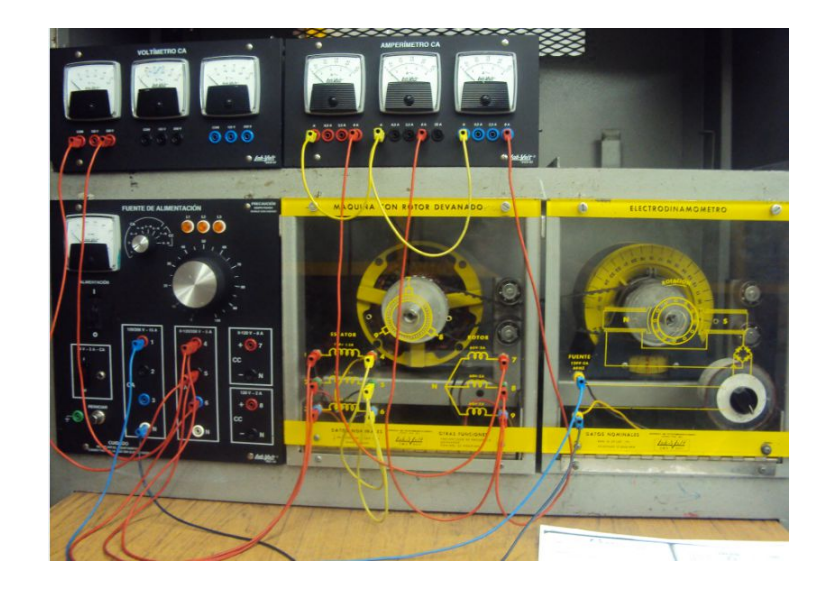

*b)* 

*Fig. 2.20 ) Circuito de medición para corrientes de rotor. a) diagrama de conexiones b) circuito alambrado* 

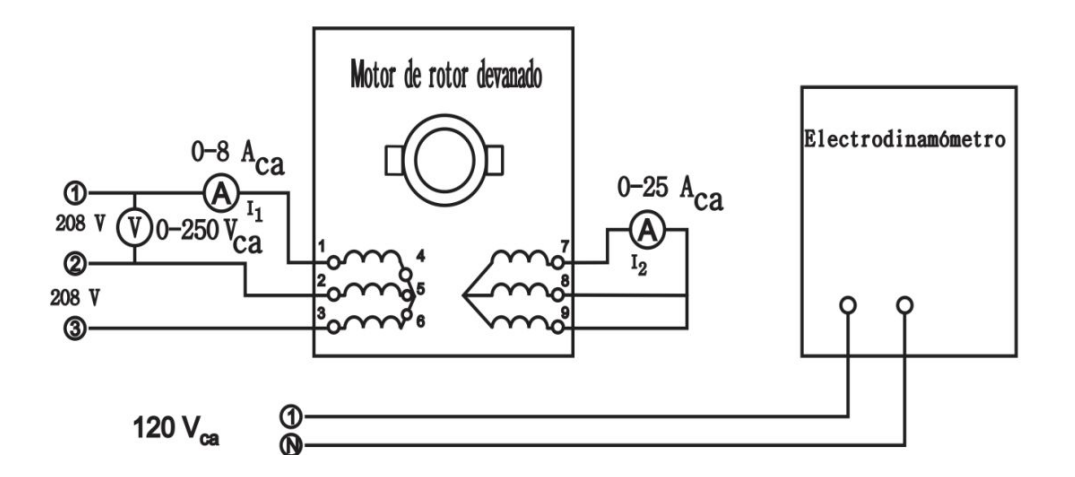

*a)* 

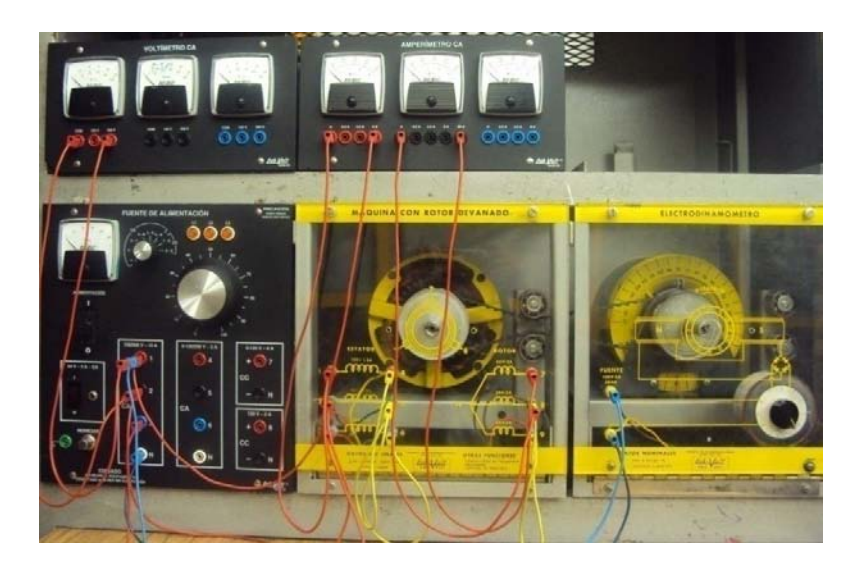

*b)* 

*Fig. 2.21 ) Circuito de arranque motor rotor devanado. a) diagrama de conexiones b) circuito alambrado* 

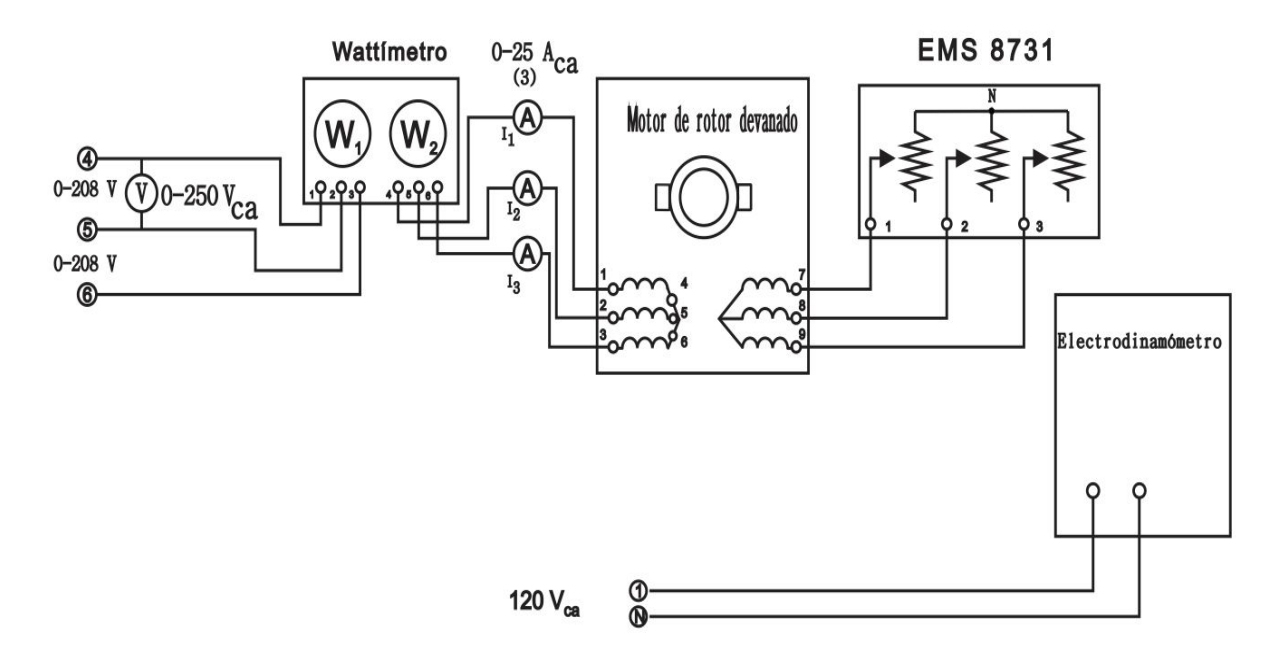

*a)* 

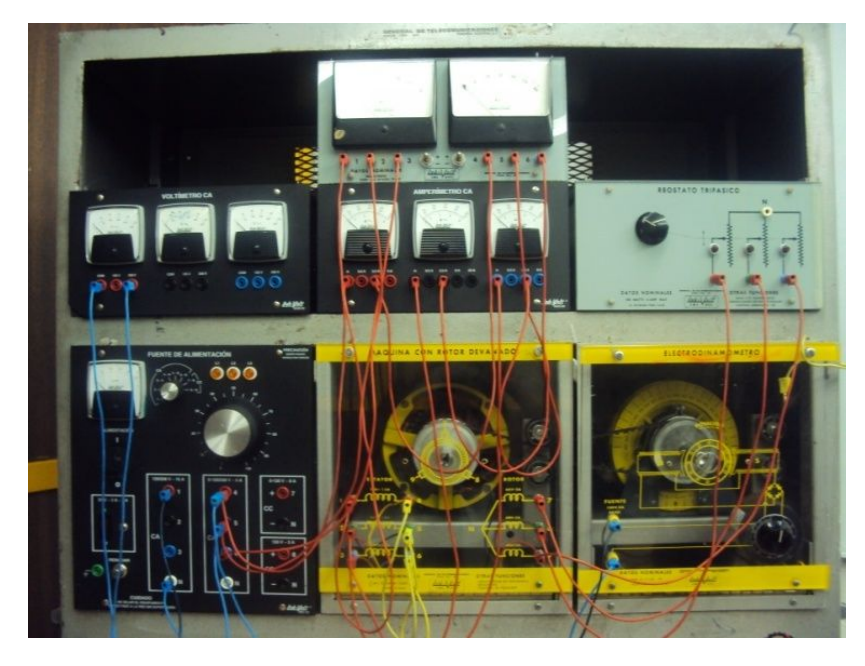

*b)* 

*Fig. 2.22 ) Circuito con variación de resistencia del rotor devanado. a) diagrama de conexiones b) alambrado del circuito* 

#### **2.12 Resultados de los experimentos.**

#### **2.12.1 Motor jaula de ardilla.**

Velocidad de sincronismo calculada con la ecuación **2.9** para el motor jaula de ardilla de 4 polos con frecuencia de trabajo de 60 [Hz]:

#### **1800 [RPM]**

Velocidad en vacío y sentido de rotación registrados en la etapa 8 del experimento con motor jaula de ardilla(velocidad y sentido de rotación al 100% de voltaje nominal):

## **1790 [RPM] en sentido horario.**

Corriente, velocidad y par nominales del motor registrados en la etapa 9:

 $n_{nom} = 1679$  [RPM]  $T_{nom} = 1.010$ [Nm]  $I_{nom} = 1.240 [A]$ 

Par máximo y par de arranque en la etapa 13junto con sus respectivas corrientes (aproximación mediante tablas y gráficos):

> $T_{m\acute{a}ximo} = 2.410~[Nm] I_{T_{max}} = 3~[A]$  $T_{arranque} = 2.300~[Nm] I_{T_{arranque}} = 3.640~[A]$

Velocidad en vacío y sentido de rotación registrados en la etapa 14 del experimento con motor jaula de ardilla con 100% del voltaje nominal:

#### **1790 [RPM] en sentido anti horario.**

Velocidad registrada en la etapa 8 del experimento con motor jaula de ardilla (velocidad al 75% de voltaje nominal):

#### **1765 [RPM]**

Par máximo y par de arranque en la etapa 13 junto con sus respectivas corrientes (con voltaje al 75% del nominal):

$$
T_{m\acute{a}ximo} = 1.330 \, [Nm] I_{T_{max}} = 2.920 \, [A]
$$
\n
$$
T_{arranque} = 0.820 \, [Nm] I_{arranque} = 2.980 \, [A]
$$

Relación de par de arranque y par nominal al 100% del voltaje nominal:

$$
\frac{T_{arranque}}{T_{nom}} = \frac{2.300 \, [Nm]}{1.01 [Nm]} = 2.770
$$

Relación entre corriente de arranque y corriente nominal al 100% del voltaje nominal:

$$
\frac{I_{arranque}}{I_{nom}} = \frac{3.640 \, [Nm]}{1.240 [Nm]} = 2.935
$$

Relación de par de arranque y corriente nominal al 75% del voltaje nominal:

$$
\frac{T_{arranque}}{T_{nom}} = \frac{0.820 \, [Nm]}{1.010 [Nm]} = 0.811
$$

Relación entre corriente de arranque y corriente nominal al 75% del voltaje nominal:

$$
\frac{I_{arranque}}{I_{nom}} = \frac{2.980 \, [Nm]}{1.240 [Nm]} = 2.403
$$

| E <sub>1</sub><br>[V] | E <sub>2</sub><br>[V] | $\mathbf{11}$<br>[A] | 12<br>[A] | T<br>[N m] | N<br>[RPM] | $Q$ 3 $\Phi$<br>[VAR] | $P$ 3 $\Phi$<br>[W] | $S$ Зф<br>[VA] | $\boldsymbol{\theta}$ | F.P   |
|-----------------------|-----------------------|----------------------|-----------|------------|------------|-----------------------|---------------------|----------------|-----------------------|-------|
| 208.020               | 207.690               | 0.690                | 0.690     | 0          | 1790       | 191.997               | 157.772             | 248.505        | 50.588                | 0.634 |
| 208.750               | 207.690               | 0.850                | 0.840     | 0.310      | 1757.360   | 139.256               | 273.750             | 307.1341       | 26.962                | 0.891 |
| 207.840               | 206.730               | 0.980                | 0.960     | 0.590      | 1722.150   | 115.631               | 332.484             | 352.016        | 19.170                | 0.944 |
| 207.800               | 206.450               | 1.150                | 1.130     | 0.900      | 1689.390   | 92.785                | 402.286             | 412.846        | 12.98                 | 0.974 |
| 207.230               | 205.990               | 1.350                | 1.330     | 1.210      | 1645.050   | 70.823                | 478.773             | 483.983        | 8.41                  | 0.989 |
| 206.670               | 205.700               | 1.570                | 1.560     | 1.500      | 1589.230   | 51.095                | 559.989             | 562.315        | 5.213                 | 0.995 |
| 206.750               | 205.870               | 1.850                | 1.840     | 1.810      | 1521.640   | 36.390                | 659.495             | 660.498        | 3.158                 | 0.998 |
| 206.110               | 205.340               | 1.970                | 1.960     | 1.910      | 1480.800   | 29.496                | 702.346             | 702.964        | 2.404                 | 0.999 |
| 206.260               | 205.360               | 2.100                | 2.290     | 2.020      | 1441.300   | 25.513                | 751.380             | 751.813        | 1.944                 | 0.999 |
| 205.960               | 205.300               | 2.230                | 2.230     | 2.090      | 1392.400   | 22.603                | 796.743             | 797.063        | 1.625                 | 0.999 |
| 205.610               | 204.570               | 2.480                | 2.470     | 2.200      | 1289.120   | 20.853                | 883.848             | 884.094        | 1.351                 | 0.999 |
| 204.630               | 203.780               | 2.910                | 2.900     | 2.330      | 1080.820   | 33.619                | 1031.384            | 1031.931       | 1.866                 | 0.999 |
| 204.400               | 203.440               | 3                    | 2.980     | 2.410      | 1066.810   | 45.067                | 1060.724            | 1061.681       | 2.432                 | 0.999 |
| 203.300               | 202.690               | 3.640                | 3.630     | 2.330      | 352.420    | 103.923               | 1278.253            | 1282.471       | 4.647                 | 0.996 |

*Tabla* II.I*) Motor jaula de ardilla al 100 del voltaje nominal<sup>6</sup>*

 6 Las últimas 3 columnas correspondientes a la potencia aparente S, θ y factor de potencia F.P fueron calculadas con base en el triangulo de potencias.

| E1<br>[V] | E <sub>2</sub><br>[V] | $\mathbf{11}$<br>[A] | 12<br>[A] | Т<br>[N <sub>m</sub> ] | N<br>[RPM] | $Q_3\Phi$<br>[VAR] | Р Зф<br>[W] | $S$ 3φ<br>[VA] | $\theta$ | F.P   |
|-----------|-----------------------|----------------------|-----------|------------------------|------------|--------------------|-------------|----------------|----------|-------|
| 156.310   | 155.37                | 0.590                | 0.590     | $\Omega$               | 1764.65    | 78.600             | 139.049     | 159.731        | 29.477   | 0.870 |
| 155.430   | 154.20                | 0.810                | 0.800     | 0.300                  | 1692.320   | 58.803             | 209.976     | 218.047        | 15.644   | 0.962 |
| 154.040   | 153.040               | 1.100                | 1.090     | 0.600                  | 1608.050   | 42.747             | 290.343     | 293.485        | 8.375    | 0.989 |
| 152.990   | 152.210               | 1.550                | 1.540     | 0.910                  | 1448.500   | 37.429             | 409.006     | 410.728        | 5.228    | 0.995 |
| 152.240   | 151.510               | 1.800                | 1.790     | 1.020                  | 1333.750   | 42.088             | 472.763     | 474.637        | 5.087    | 0.996 |
| 149.900   | 149.090               | 2.650                | 2.640     | 1.120                  | 685.190    | 108.928            | 679.344     | 688.031        | 9.109    | 0.987 |
| 149.160   | 148.100               | 2.830                | 2.810     | 1.210                  | 470.890    | 134.718            | 718.610     | 731.136        | 10.618   | 0.982 |
| 149.100   | 148.160               | 2.920                | 2.900     | 1.330                  | 302.370    | 147.986            | 739.412     | 754.086        | 11.317   | 0.980 |
| 149.230   | 148.220               | 2.980                | 2.970     | 0.820                  | 130.270    | 156.040            | 754.273     | 770.251        | 11.688   | 0.979 |

*Tabla* II.II*) Motor jaula de ardilla al 75% del voltaje nominal* 

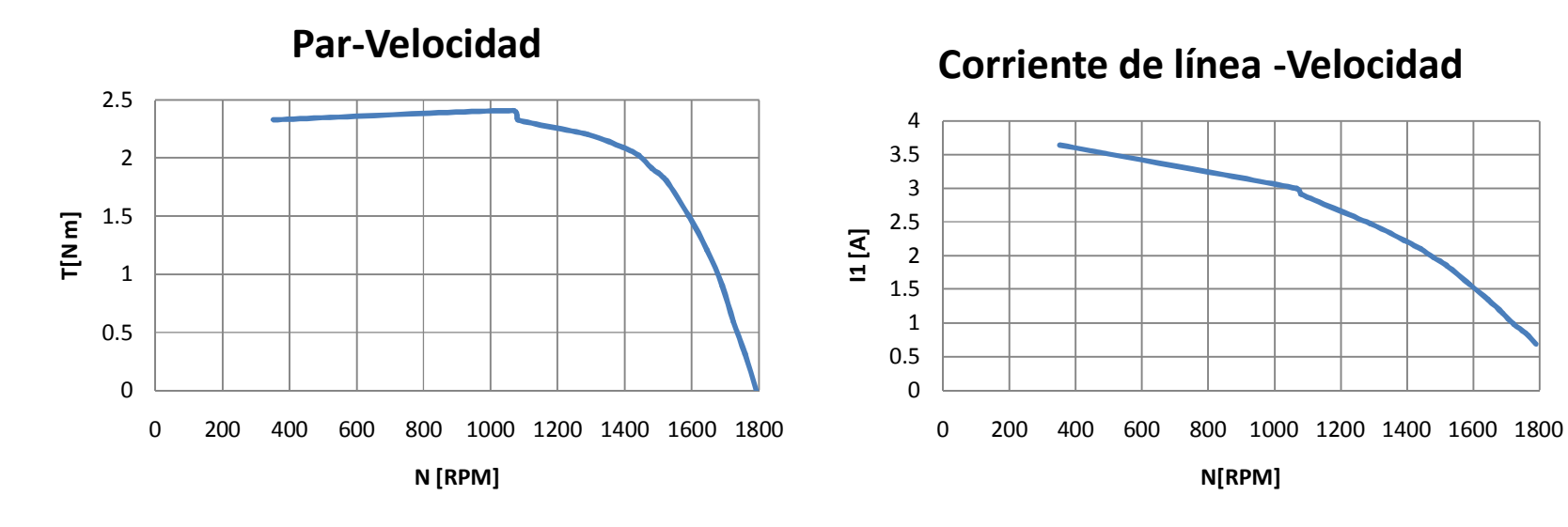

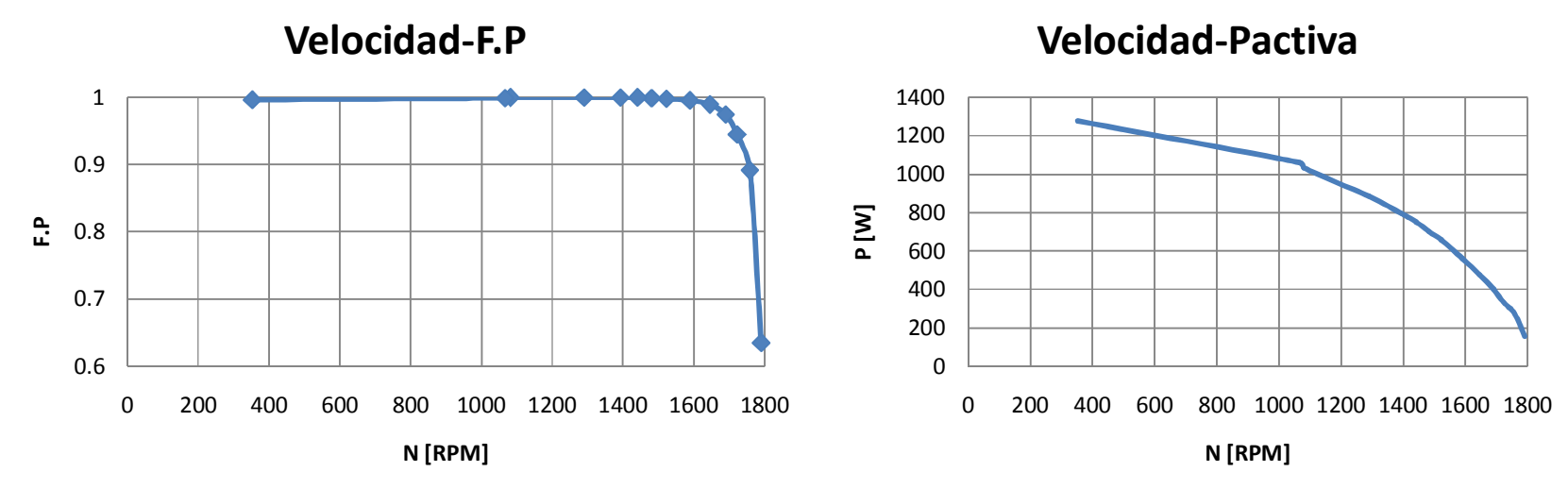

*Gráfico 2.1) Curvas de comportamiento del motor jaula de ardilla al 100% del voltaje nominal* 

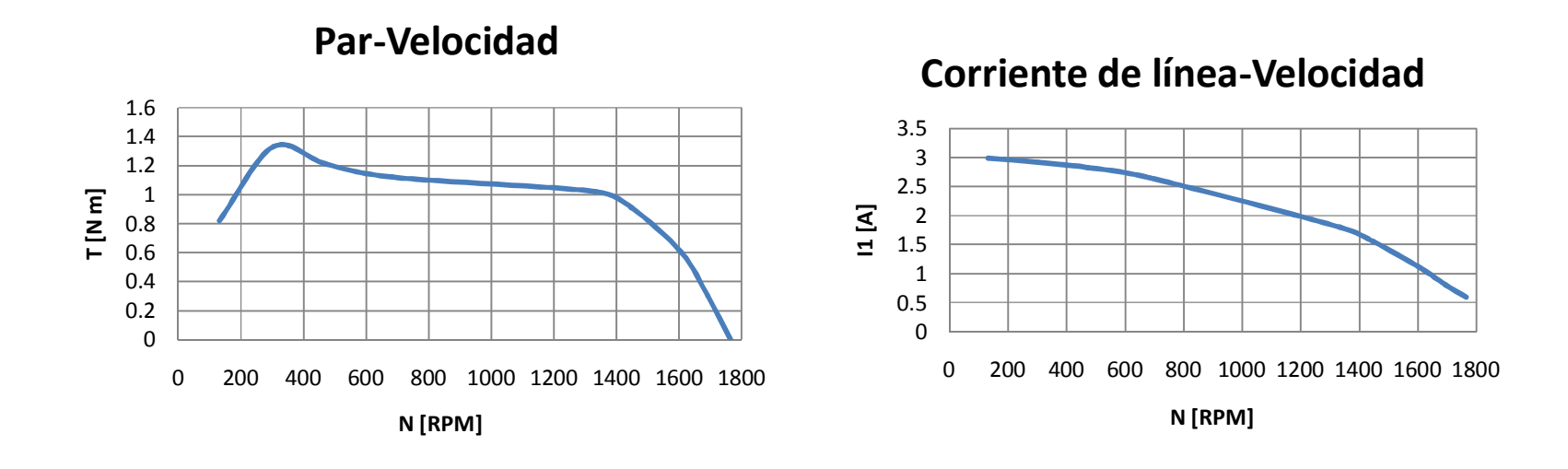

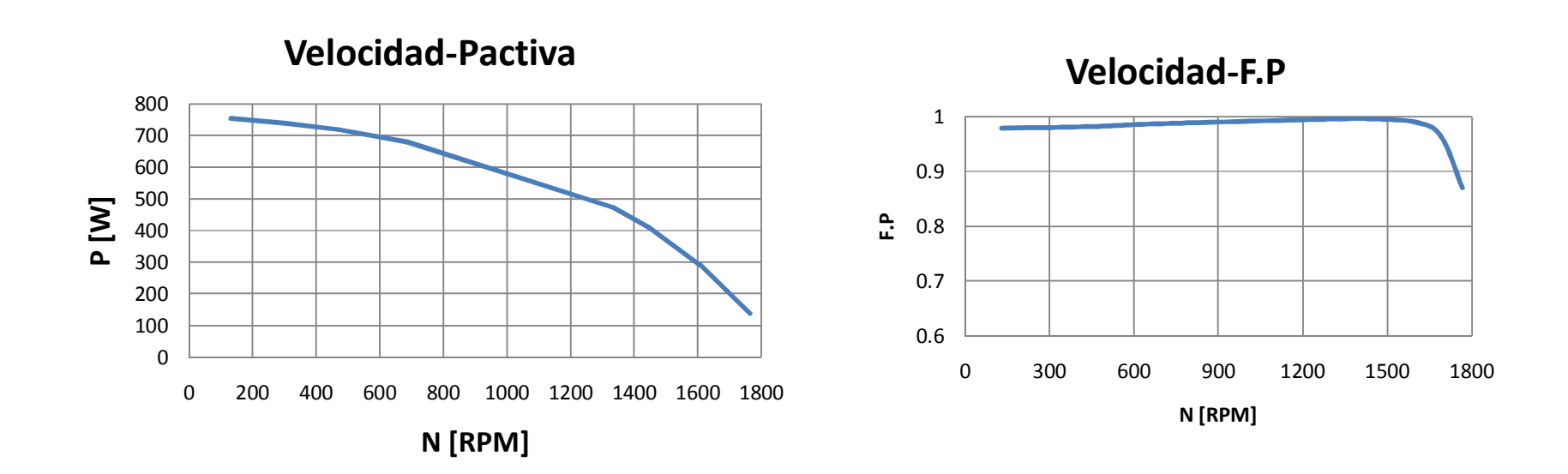

*Gráfico 2.2) Curvas de comportamiento del motor jaula de ardilla al 75% del voltaje nominal*

## **2.12.2 Motor de rotor devanado.**

Corrientes medidas en los devanados del rotor así como par desarrollado en la etapa 5 de los experimentos con el motor de rotor devanado (con voltaje de alimentación de 100 [V]):

 $I_1 = 3.600 [A]$   $I_1 = 3.590 [A]$   $I_1 = 3.500 [A]$ 

Corrientes medidas en los devanados del rotor en la etapa 6 de los experimentos con el motor de rotor devanado (par desarrollado de 1[lbfplg]= 0.113 [Nm]):

 $I_1 = 0.950 [A]$   $I_1 = 0.900 [A]$   $I_1 = 0.800 [A]$ 

Observaciones:

**A medida que la carga disminuye, las corrientes en los devanados también, además continúan siendo aproximadamente idénticas entre ellas en ambos casos.** 

Relación entre corriente de arranque con resistencia máxima y resistencia mínima en los devanados del rotor

$$
\frac{T_{arranque R max}}{T_{arranque R nula}} = \frac{3.060 \, [Nm]}{1.960 \, [Nm]} = 1.561
$$

Relación entre corriente de arranque con resistencia máxima y resistencia mínima en los devanados del rotor

$$
\frac{I_{arranque\ R\ max}}{I_{arranque\ R\ nula}} = \frac{7 [A]}{0.800 [A]} = 8.750
$$

Relación entre corriente de arranque con resistencia máxima y resistencia mínima en los devanados del estator

$$
\frac{I_{arranque R max}}{I_{arranque R nula}} = \frac{8 [A]}{1.800 [A]} = 4.444
$$

| [V]<br>r.<br>$E_1$ | [A]   | $I_2$ [A] | T[lbf plg] | $T \mid Nm$ |
|--------------------|-------|-----------|------------|-------------|
| 208                | 1.800 | 0.800     | 17.400     | 1.960       |

*Tabla* II.III) *Característica de arranque para el motor de rotor devanado sin resistencia externa.* 

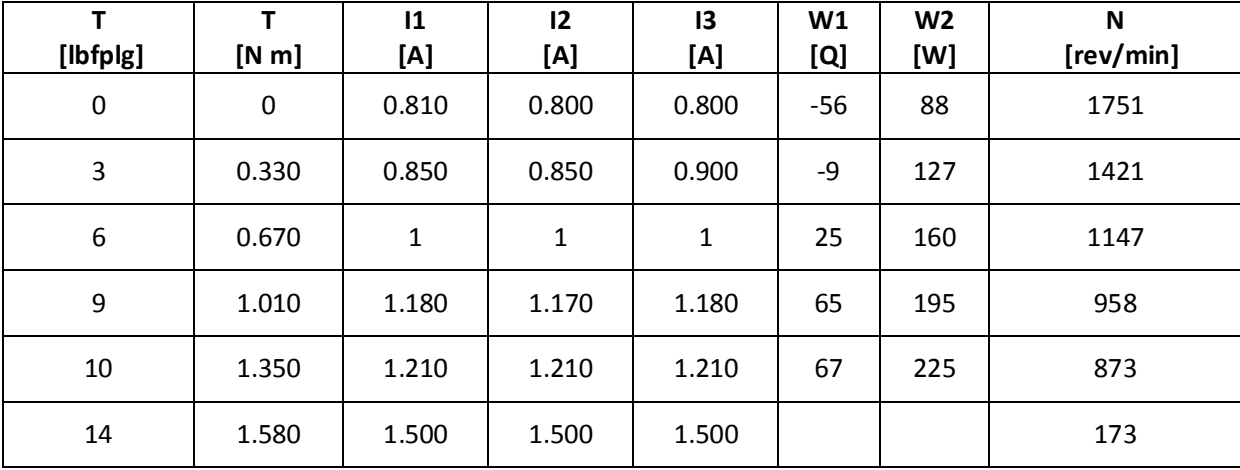

#### *Tabla* II.IV) *Variación de la carga en el motor de rotor devanado con resistencia externa nula*

La tabla II.V muestra los datos obtenidos para la característica de arranque del motor de rotor devanado con máxima resistencia externa en el circuito del estator, mientras que la tabla II.VI muestra los datos obtenidos al variar la carga del motor con valor de resistencia externa máxima.

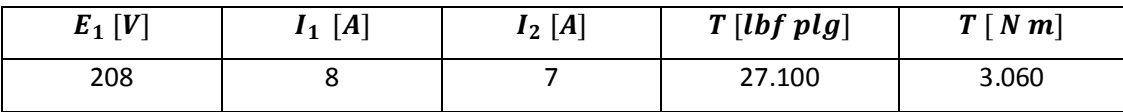

*Tabla* II.V)*Característica de arranque para el motor de rotor devanado con resistencia externa máxima.* 

| [lbfplg]         | т<br>[N m] | $\mathbf{11}$<br>[A] | 12<br>[A] | 13<br>[A] | W1<br>[Q] | W <sub>2</sub><br>[W] | N<br>[rev/min] |
|------------------|------------|----------------------|-----------|-----------|-----------|-----------------------|----------------|
| $\boldsymbol{0}$ | $\pmb{0}$  | 0.800                | 0.820     | 0.820     | $-57$     | 90                    | 1784           |
| 3                | 0.33       | 0.950                | 0.990     | 0.990     | 18        | 155                   | 1632           |
| 6                | 0.67       | 1.150                | 1.150     | 1.150     | 60        | 193                   | 1543           |
| 9                | 1.01       | 1.350                | 1.350     | 1.350     | 95        | 233                   | 1453           |
| 12               | 1.35       | 1.650                | 1.680     | 1.680     | 142       | 295                   | 1308           |

*Tabla* II.VI)*Variación de la carga en el motor de rotor devanado con resistencia externa máxima.* 

Con cada par de tablas se puede obtener la curva par velocidad mostrado en el gráfico 2.3, en el último gráfico se muestra una comparación de las 2 curvas.

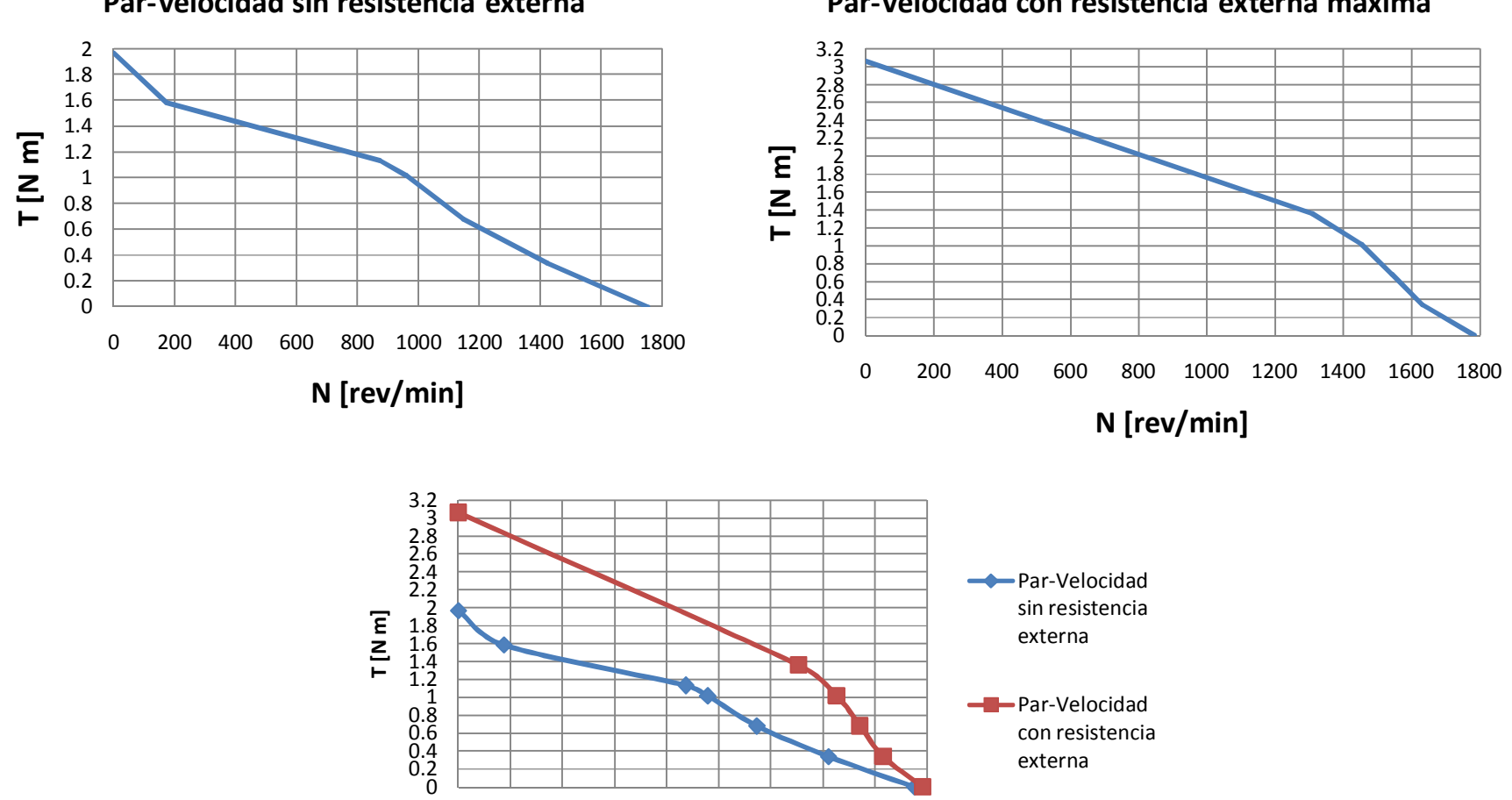

**Par-Velocidad sin resistencia externa**

**Par-Velocidad con resistencia externa máxima**

Par-Velocidad con resistencia externa

*Gráfico 2.3) Curvas par velocidad del motor con rotor devanado* 

0 200 400 600 800 1000 1200 1400 1600 1800

**N [rev/min]**

## **2.13 Conclusiones.**

- 1) Sin carga mecánica acoplada al motor, el rotor gira aproximadamente a la misma velocidad que el campo magnético giratorio (velocidad síncrona) para cualquier voltaje aplicado al motor.
- 2) Intercambiando dos de los tres conductores que alimentan el motor es posible cambiar la secuencia en las fases y en consecuencia invertir el sentido de giro.
- 3) Se demostró de forma práctica que la característica Par-Velocidad en un motor de inducción descrita por la ecuación **2.28** y la figura 2.14 efectivamente presenta las zonas de par nominal, par de arranque y par máximo.
- 4) Analizando los gráficos 2.1 y 2.2 sin importar a que voltaje trabaje el motor, las corrientes de línea del motor aumentan mientras la carga mecánica crece lo que demuestra que el motor de inducción jaula de ardilla requiere más potencia eléctrica para arrastrar cargas más pesadas
- 5) La potencia real consumida por el motor jaula de ardilla incrementa en todo momento cuando la carga en el motor se incrementa (debido al aumento de corriente). No obstante con la potencia reactiva no sucede lo mismo, pues en vacío la potencia reactiva supera la activa. Esto se debe a que el motor consume potencia reactiva de la fuente de alimentación para crear su campo magnético.
- 6) Con base en el punto anterior, el factor de potencia en el motor de inducción se ve afectado como se muestra en los gráficos 2.1 y 2.2 teniendo un valor muy bajo en vacío para incrementarse al aumentar la carga. Posteriormente el factor de potencia disminuye.
- 7) Al obtener relación entre corriente nominal y corriente de arranque al 100% del voltaje nominal puede observarse que la segunda es mayor a la primera. Lo mismo sucede con su respectivo par y por lo tanto cumple con el marco teórico establecido descrito por la ecuación **2.28**. De este hecho deriva los métodos de arranque para suavizar el comportamiento del motor (como el caso del variador de frecuencia).
- 8) No obstante al observar la relación entre el par nominal y el par de arranque al 75% del voltaje nominal el primero es superior al segundo; sin embargo la corriente se comporta de forma inversa.
- 9) Si se observan las ecuaciones **2.19**, **2.28** y **2.30** la magnitud del par desarrollado está estrechamente relacionada con el voltaje de línea; si éste disminuye o aumenta, la magnitud del par desarrollado se ve afectada de la misma manera, lo que alteraría las zonas de trabajo del motor de inducción. Esto explicaría las conclusiones 7 y 8.
- 10) Durante los experimentos con el motor de rotor devanado, se demostró que al igual que el motor jaula de ardilla, en vacío el rotor gira aproximadamente a la velocidad del campo magnético giratorio.
- 11) Al igual que el motor jaula de ardilla, las corrientes de línea aumentan conforme incrementa la carga en el motor lo que incrementa la potencia activa en la máquina.
- 12) Analizando las tablas II.IV y II.VI pudo observarse que de forma similar al motor jaula de ardilla también el motor de rotor devanado absorbe potencia reactiva para crear el campo magnético
- 13) Las corrientes del rotor en el motor de rotor devanado al igual que las corrientes del estator aumentan o disminuyen conforme se aumenta o disminuye la carga y son muy similares entre sí por lo que podría considerarse al motor como un sistema trifásico balanceado.
- 14) La variación de la curva Par-Velocidad, específicamente en el arranque del motor descrito mediante la ecuación **2.31** fue correcta ya que para la variación de la resistencia en el circuito del rotor la curva par velocidad puede ser modificada y así mejorar el arranque del motor con un par más elevado. Sin embargo debido a las condiciones del equipo no fue posible reproducir la zona del par máximo solo variando la carga mediante la perilla de control, por lo que el dicho par sólo fue capaz de obtenerse mediante el arranque del motor con resistencia máxima.

 **Control de par de un motor trifásico jaula de ardilla mediante tren de engranes.** 

### **3.1 Engrane.**

Los engranes son ruedas cilíndricas que se usan para transmitir movimiento y potencia desde un eje giratorio hasta otro. Los dientes de un engrane conductor encajan con precisión en los espacios entre los dientes del engrane conducido. Los dientes del impulsor empujan los dientes del impulsado, lo cual constituye una fuerza perpendicular al radio del engrane. Con esto se transmite un par torsional, y como el engrane es giratorio también se transmite potencia(7). Esto se ve en la figura 3.1 mientras que en la figura 3.2 se muestran los tipos de engranes más comunes.

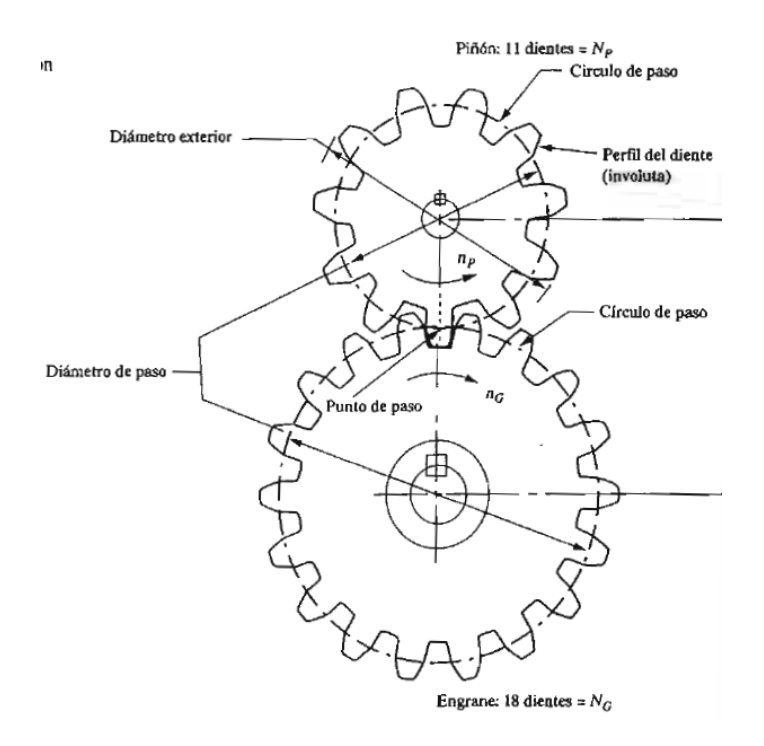

*Fig. 3.1 ) Par de engranes.*

Los engranes rectos tienen dientes rectos y paralelos al eje del árbol que los sostiene. La forma curva de las caras de los dientes de engranes rectos tiene una geometría especial llamada involuta(7).

Los dientes de los engranes helicoidales forman un ángulo con respecto al eje del árbol. El ángulo se llama ángulo de hélice y puede ser virtualmente cualquier ángulo. Los ángulos típicos van desde 10 hasta 30° , pero son prácticos los ángulos hasta 45° . Los dientes helicoidales trabajan con más uniformidad que los dientes rectos y los esfuerzos son menores(7).

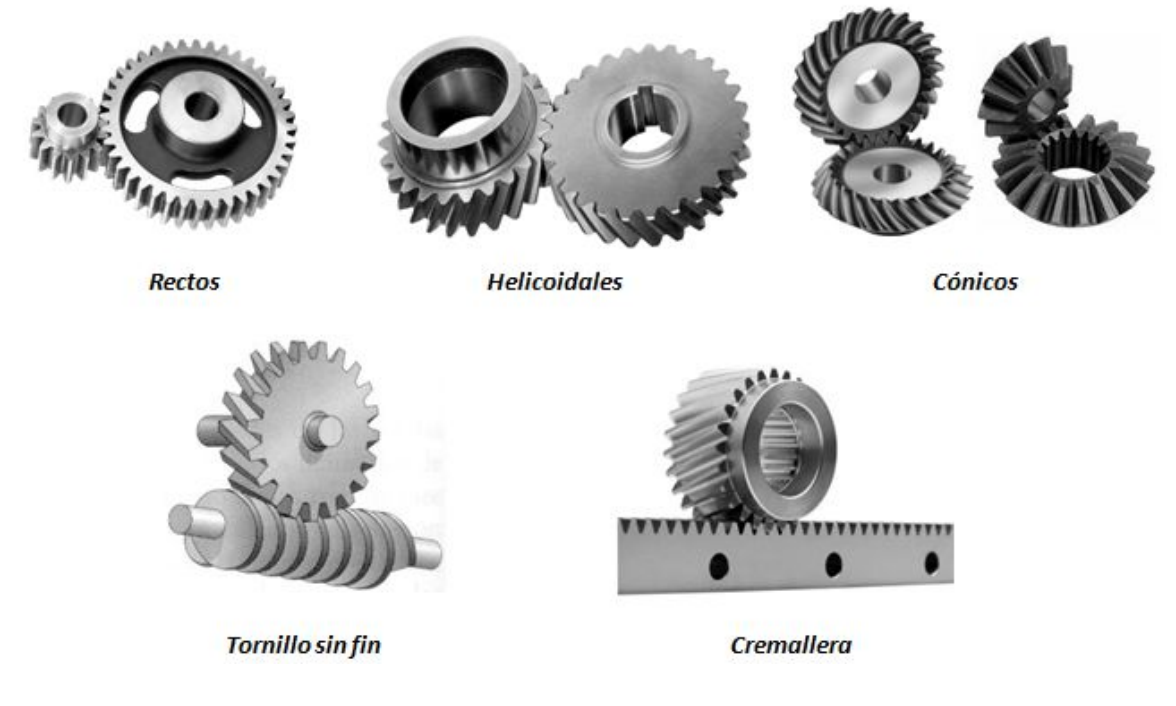

*Fig. 3.2 ) Tipos de engranes.*

Los engranes cónicos tienen los dientes colocados en la superficie de un cono. En este grupo se pueden encontrara cónicos con dientes rectos, con espirales (superficie de contacto mayor que los dientes rectos), de tipo zerol(son muy similares a un engranaje cónico sólo que los dientes están curvados: los extremos de cada diente son coplanares con el eje, pero el medio de cada diente se barre circunferencialmente alrededor del engranaje.) e hipoides (las superficies primitivas de un engranaje hipoide, en lugar de ser conos son hiperboloides de revolución, de forma que la suma de los radios de estos coinciden con la distancia a que se cruzan los ejes del engranaje).

Una cremallera es un engrane que se mueve en línea recta en lugar de girar. A la combinación de un engrane circular y una cremallera se le llama accionamiento por piñón cremallera.

Un tornillo sin fin y su corona trabajan en ejes perpendiculares entre sí. Normalmente tienen una relación de reducción bastante grande si la comparamos con otros engranes. En este caso el tornillo sinfín es el impulsor y la corona es el impulsado. Con frecuencia la forma de los dientes de la corona están diseñados para envolver parcialmente la espiral del tornillo sinfín y mejorar la la capacidad de transmisión.

## **3.2 Tren de engranes, relación de velocidades y valor del tren.**

Un tren de engranajes es uno o más partes de engranes que trabajan en conjunto para transmitir potencia mecánica(7). Cuando dos engranes se acoplan al menor se le llama piñón y al mayor se le llama solo engrane.

La relación de velocidades (VR) se define como la relación de velocidad angular del engrane de entrada a la del engrane de salida para un solo par de engranes(7).

Con el subíndice P para el piñón y G para el engrane en un par de ruedas dentadas, la velocidad lineal de un punto que gira a una distancia R medida desde su centro de rotación con velocidad angular  $\omega$  en cada uno de los engranes se expresa como:

$$
v = \omega_p R_p \, \text{y} \, v = \omega_c R_c \tag{3.1}
$$

al igualarlas y despejarlas, se llega a la definición de relación de velocidades expresadas en **3.2**:

$$
VR = \frac{\omega_p}{\omega_G} = \frac{n_p}{n_G} = \frac{R_G}{R_P} = \frac{D_G}{D_p} = \frac{N_G}{N_p}
$$
\n(3.2)

donde  $D_p$  y  $D_G$  son los diámetros de paso del piñón y el engrane respectivamente,  $n_p$  y  $n_G$  la velocidad de piñón y engrane expresadas en revoluciones por minuto  $N_p$  y  $N_c$ es el numero de dientes del piñón y del engrane respectivamente.

En el caso del tornillo sin fin RV está determinada por:

$$
RV = \frac{\omega_w}{\omega_G} = \frac{n_w}{n_G} = \frac{N_G}{N_w}
$$
\n(3.3)

siendo  $N_G$  y  $N_w$  el número de dientes de la corona y el número de roscas del tornillo sinfín respectivamente,  $\omega_w$  y  $\omega_G$  la velocidad angular del tornillo sinfín y la velocidad angular de la corona respectivamente. La mayor parte de las transmisiones con engranes son reductores de velocidad, esto es, su velocidad de salida es menor que su velocidad de entrada. Entonces, su relación de velocidades es mayor que 1. Si se desea tener un incremento de velocidad, entonces VR debe ser menor que 1.

Cuando hay más de dos engranes en un conjunto, el término valor del tren TV representa la relación de velocidad de entrada (del primer engrane del tren) entre la velocidad de salida (del último engrane del tren). Por definición, el valor del tren es el producto de los valores de VR para cada par de engranes del tren. En ésta definición un par de engranes es cualquier conjunto de 2 engranes que tengan uno motriz y uno conducido(7). Sin embargo es costumbre expresar TV en función del número de dientes de los engranes como:

$$
TV = \frac{Producto del número de dientes en los engranes conducidos}{producto del número de los dientes en los engranes conductores} = \frac{vel. entrada}{vel.salida}
$$
 (3.4)

dicho de otro modo, cuando se utilizan diferentes tipos de engranes, incluido el tornillo sin fin y su respectiva corona no afectan el valor del tren, obviamente en la ecuación se sustituiría los respectivos valores de  $N_w y N_G$ 

Si consideramos un tren de engranes formado por un tornillo sin fin y su respectiva corona como ideal, esto es, sin pérdidas de ningún tipo, la potencia de entrada en el motor es la misma que la potencia de salida en la corona; además recuérdese que la potencia eléctrica se relaciona con la potencia mecánica mediante la ecuación **1.21**. Siendo  $T_w$ ,  $\omega_w$ , el par y la velocidad angular a la entrada de la caja de engranes(en el tornillo sin fin),  $T_G$ ,  $\omega_G$  el par y la velocidad angular en la corona la relación entre la potencia de entrada desde el motor y la potencia de salida puede ser expresada como:

$$
T_G \omega_G = T_w \omega_w = P_{entrada} \tag{3.5}
$$

despejando el  $T_G$  de la ecuación anterior

$$
T_G = \frac{T_w \omega_w}{\omega_G} = (RV)T_w = P_{entrada}
$$
\n(3.6)

obsérvese que el cociente  $\omega_w/\omega_{\mathit{G}}$ es la relación de velocidades RV.

# **3.3 Experimentación con tren de engranes con tornillo sin fin.**

## **3.3.1 Objetivos.**

- 1) Obtener la relación de velocidad a diferentes voltajes de entrada en el motor.
- 2) Calcular el par mecánico a la salida del tren de engranes con los mismos voltajes que el punto anterior y observar su comportamiento.

# **3.3.2 Recursos.**

- Motor trifásico ASEA.
- $\triangleright$  Tren de engranes con tornillo sin fin y corona.
- $\triangleright$  Cople mecánico con entradas cilíndrica y de prisma rectangular.
- $\triangleright$  Tacómetro de mano 8920.
- Fuente de alimentación 8821-2X.
- Wattímetro trifásico.
- $\triangleright$  Amperímetro de gancho.
- $\blacktriangleright$  Juego de cables y accesorio 8951.

Las características de cada componente pueden ser vistas en el apéndice A.

## **3.3.3 Desarrollo de actividades.**

- 1) Se contaron el número de dientes de cada uno de los engranes involucrados en el experimento para poder calcular el valor teórico de VR. Después se conecto la fuente de alimentación, el motor trifásico y el wattímetro como se muestra en el diagrama de la figura 3.3 sin acoplar el eje del motor con el tren de engranes (mostrado en la figura 3.4) con el fin de poder medir la velocidad en el eje del motor; ésta velocidad se consideró como la velocidad aplicada a la entrada del tren de engranes.
- 2) Se encendió la fuente de alimentación.
- 3) Se midieron velocidad del eje en RPM , potencia, corriente de fase y corriente de arranque para voltajes de 50[V] y 60[V]. La figura 3.5 muestra el montaje del equipo para esta parte del experimento mientras lecturas obtenidas son mostradas en la tabla III.I, sin embargo la columna de velocidad en radianes por segundo fue calculada.
- 4) Una vez concluidas las lecturas se disminuyo el voltaje del motor a cero y la fuente de alimentación fue desconectada.
- 5) El tren de engrane fue acoplado al eje del motor mediante el cople (mostrado en la figura figura.3.6).
- 6) Posteriormente se repitieron los pasos 2, 3 y 4 de éste experimento sólo que esta vez la velocidad de salida se midió en el eje de la corona. La figura 3.6 muestra el montaje del equipo. Las lecturas obtenidas son mostradas en la tabla III.II.
- 7) Una vez obtenidas las lecturas de velocidad y potencia en la caja de engranes la relación de velocidad RV fue calculada así como el par de salida en la corona y el error en RV. Dichos cálculos son mostrados en las tablas III.III y III.IV.

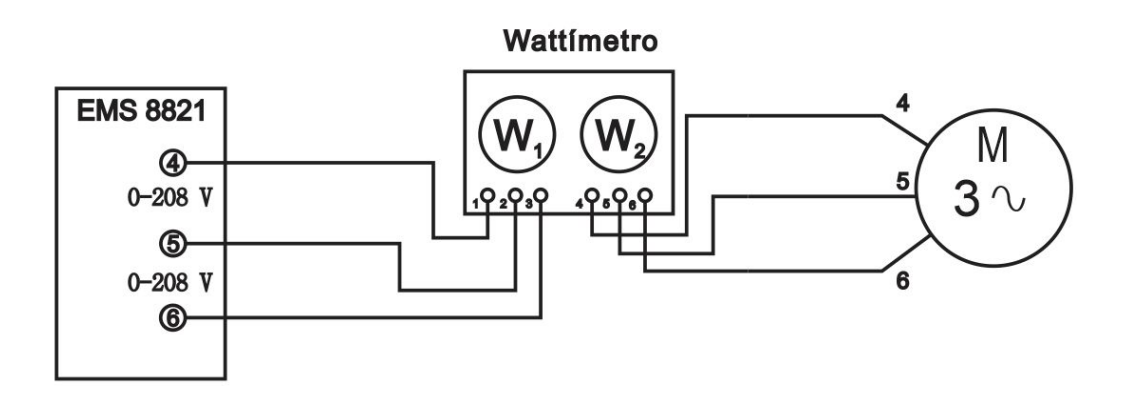

*Fig. 3.3 ) Diagrama de conexiones.*

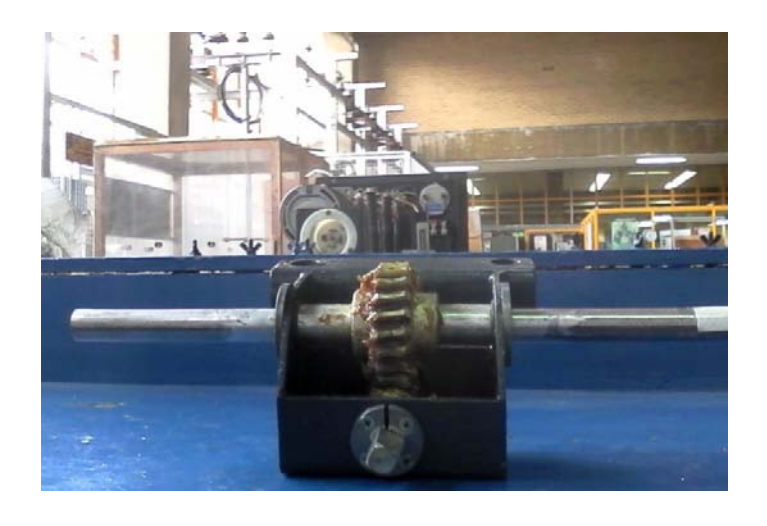

*Fig. 3.4 ) Tren de engranes.*

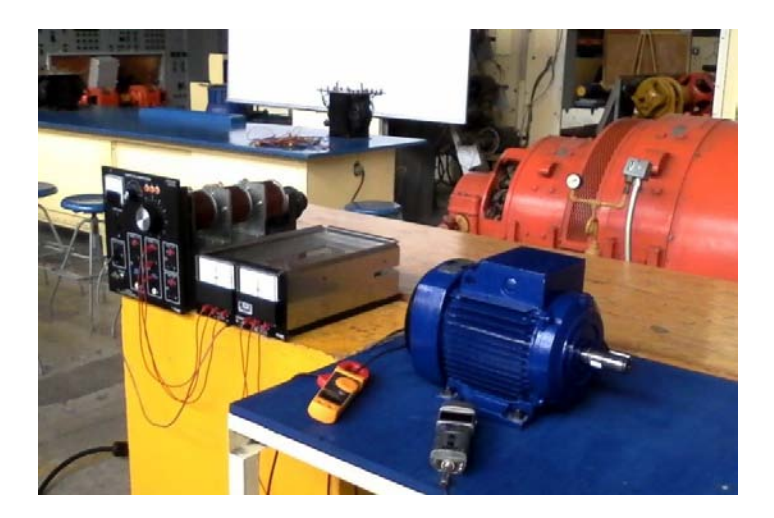

*Fig. 3.5) Montaje del equipo sin el tren de engranes..*

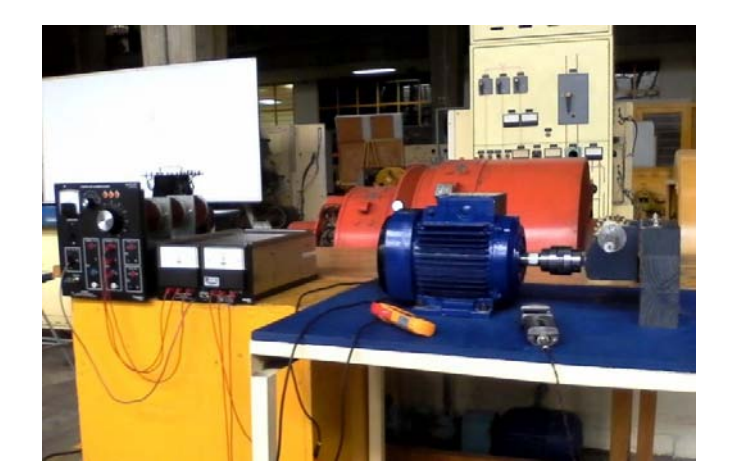

*Fig. 3.6) Montaje del equipo completo.*

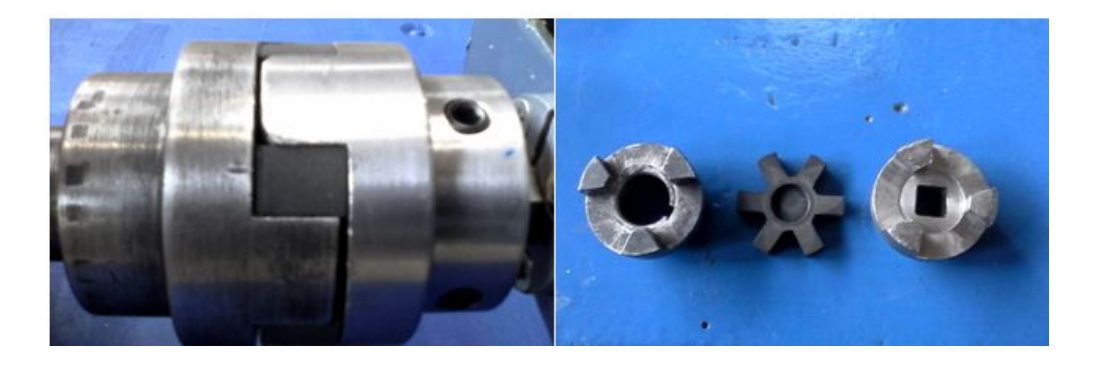

*Fig. 3.7) Cople*

# **3.4 Resultados de los experimentos.**

Número de dientes de la corona:

## **21 dientes**

Número de filetes del tornillo sin fin:

## **1 filete**

Valor teórico de RV en función del número de dientes de la corona y el filete del tornillo sin fin:

$$
VR = \frac{N_G}{N_w} = \frac{21}{1} = 21
$$

|     | Ν         | ω         | ' estado estable | Potencia de entrada | larrangue |
|-----|-----------|-----------|------------------|---------------------|-----------|
| [V] | [rev/min] | [rad/seg] | [A]              | [W                  | [A]       |
| 50  | 1787      | 187.134   | 0.980            | 39                  |           |
| 60  | 1789      | 187.340   | 1.120            |                     |           |

*Tabla* III.I*) Parámetros eléctricos y mecánicos sin acoplar el tren de engranes (entrada).* 

| [V] | [rev/min] | ω<br>[rad/seg] | ' estado estable<br>[A] | Potencia de entrada<br>'W1 | larrangue<br>[A] |
|-----|-----------|----------------|-------------------------|----------------------------|------------------|
| 50  | 83.630    | 8.757          | 2.230                   | 180                        | 9.500            |
| 60  | 84.270    | 8.824          | 1.840                   | 184                        | 9.500            |

*Tabla* III.II*) Parámetros eléctricos y mecánicos con el tren de engranes acoplado (salida).* 

En la tabla III.III la columna de RV en función de las velocidades, se calcula con base en la ecuación **3.2**:

$$
RV = \frac{\omega_p}{\omega_G} = \frac{n_p}{n_G}
$$

El par de entrada en el tornillo sin fin se calculó con base en la ecuación **3.5**:

$$
T_w = \frac{P_{entrada}}{\omega_w}
$$

El par salida en la corona se calcula mediante la relación de velocidad con base en la ecuación **3.6**:

$$
T_G = (RV)T_w
$$

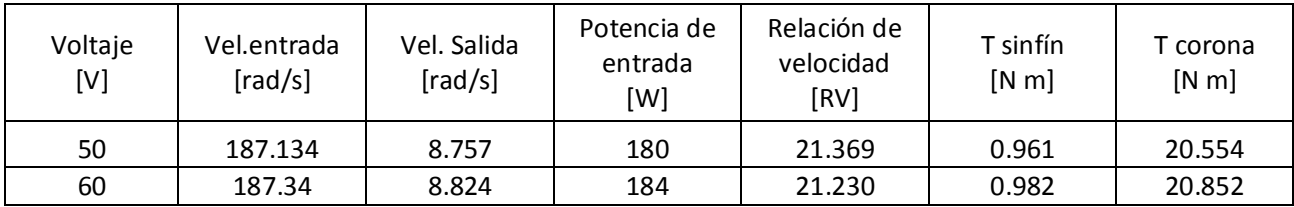

*Tabla* III.III*) Cálculo de RV, par de entrada y par salida en tren de engranes.* 

En la tabla III.IV el error se calcula como:

$$
\%error = \left| \frac{RV_{teórico} - RV_{experimental}}{RV_{teórico}} \right|
$$

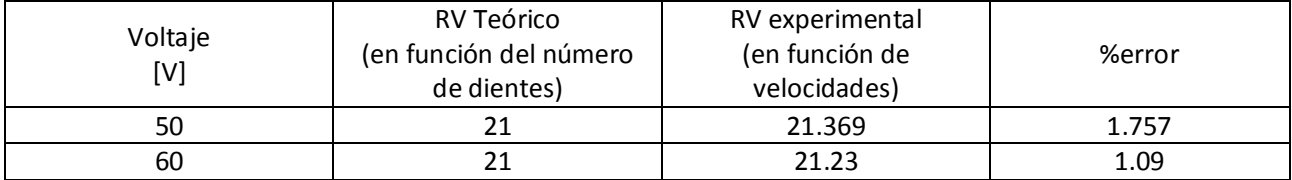

*Tabla* III.IV*) Porcentajes de error para RV.*

# **3.5 Conclusiones.**

- 1) A pesar de aumentar el voltaje de entrada en el motor y aumentar la velocidad, la relación de velocidad se mantiene constante, ya que como se puede observar RV no está en función de parámetros eléctricos.
- 2) Con los resultado en los experimentos se demostró que el tornillo sin fin es un reductor de velocidad con un alto par de salida en la corona, en este caso el factor de amplificación es de 21.
- 3) Si se comparan los parámetros eléctricos con y sin engranes se puede observar un aumento considerable en la potencia de entrada debido a que a pesar de considerar que toda la potencia de entrada se transmite a la salida para un cálculo aproximado del par en la corona, es necesario vencer la inercia de cada engrane. Esto se ve reflejado en la corriente de arranque en el motor, ya que el par desarrollado por el mismo es directamente proporcional a la corriente.
- 4) Puesto que el error es de apenas 1.7% en RV con respecto al valor teórico puede afirmarse que la relación de transformación predicha por el marco teórico se cumple para tren de engranes de tornillo sin fin.

**Control de par de motores de corriente continua mediante SCR.** 

## **4.1 Tiristores.**

#### **4.1.1 Fundamento teórico básico.**

Nombre genérico para dispositivos electrónicos constituidos por capas de elementos semiconductores que utilizan el principio de realimentación en su estructura interna para producir estados de conmutación dependiendo de las condiciones de operación a las que son sometidos. En su mayoría son dispositivos unidireccionales porque trasmiten la corriente eléctrica en un solo sentido. El tiristor es el equivalente electrónico de los interruptores mecánicos ya que es capaz de dejar pasar plenamente o bloquear en su totalidad la corriente eléctrica, aunque no son capaces de soportar grandes sobrecargas de corriente. Comúnmente los tiristores se componen de 4 capas de material semiconductor, esto es pnpn, y 3 terminales, ánodo (A), cátodo (K) y compuerta(G). La figura 4.1 muestra la estructura básica de un tiristor.

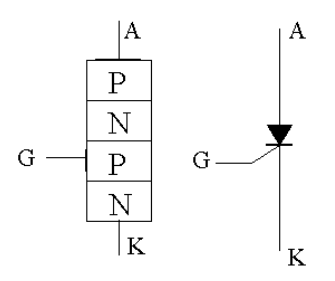

*Fig. 4.1) Estructura simplificada del tiristor..*

El tiristor equivale a 2 transistores complementarios, uno de tipo pnp y otro de tipo npn como se muestran en la figura 4.2

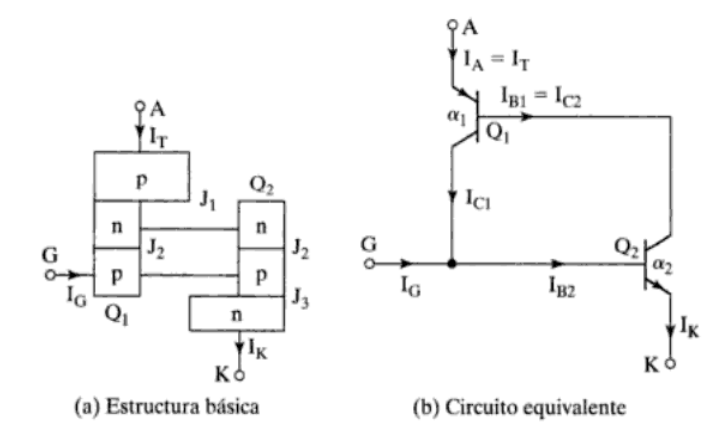

*Fig. 4.2 ) Circuito equivalente del tiristor.*

recuérdese que la corriente de colector de un transistor se relaciona con la corriente de emisor y la corriente de fuga en la unión base-colector mediante:

$$
I_C = \alpha I_E + I_{CB0} \tag{4.1}
$$

en el transistor  $Q_1$  la corriente de emisor es la corriente en el ánodo  $I_A$  y por lo tanto la corriente de su colector  $I_{c1}$  puede calcularse como:

$$
I_{C1} = \alpha_1 I_A + I_{CBO1} \tag{4.2}
$$

siendo $\alpha_1$  la ganancia de corriente. De igual modo en el transistor  $Q_2$ la corriente de colector  $I_{c2}$  está relacionada con la corriente de su emisor, en este caso con la corriente de cátodo mediante:

$$
I_{C2} = \alpha_2 I_K + I_{CBO2}
$$
 (4.3)

nótese que corriente total en el dispositivo es la suma de las corrientes de los colectores cuya magnitud total es la corriente de ánodo  $I_A$ . Si además se inyecta una corriente  $I_G$  en la compuerta la corriente de cátodo será la suma de  $I_A$  y  $I_G$ . Teniendo en cuenta estas consideraciones, la corriente de ánodo  $I_A$  está determinada por:

$$
I_A = \frac{\alpha_2 I_G + I_{CB01} + I_{CB02}}{1 - (\alpha_1 + \alpha_2)}
$$
 (4.4)

si por el momento se considera una corriente de compuerta nula, entonces **4.4** puede expresarse como:

$$
I_A = \frac{I_{CBO1} + I_{CBO2}}{1 - (\alpha_1 + \alpha_2)}
$$
 (4.5)

Para valores bajos de corriente la ganancia  $\alpha$  es baja y por lo tanto las corrientes de fuga son reducidas, entonces, al disminuir el denominador de la ecuación **4.4** la corriente de ánodo es apenas mayor comparada con las de fuga. Entonces aunque polarizado en forma directa, el tiristor permanece bloqueado presentando una alta impedancia. A este estado se le conoce como de

bloqueo directo. Si por algún motivo las corrientes de fuga se incrementan, aumenta la corriente de ánodo (implicando aumento de corrientes en las ramas de cada transistor) y las ganancias; por lo tanto el término  $(\alpha_1 + \alpha_2)$  tiende a 1 haciendo que de forma teórica la corriente tienda a infinito. En la práctica la corriente estaría limitada por la carga. Entonces el tiristor entra en estado de conducción; este tipo de encendido se debe por lo general al aumento de voltaje desaconsejable en la mayoría de los casos entre el ánodo y el cátodo.

No obstante el encendido por disparo en la compuerta es el método más usual. Observando la figura 4.3el transistor  $Q_1$  recibe una corriente de base  $I_G$  y por lo tanto su corriente de colector será  $\beta_1 I_G$  siendo  $\beta_1$  la ganancia del transistor. Esta nueva corriente es inyectada en la base del transistor $Q_2$  haciendo que la corriente en su colector  $I_{c2}$  sea  $\beta_1\beta_2I_G$ . Esta corriente se inyecta nuevamente en la base de  $Q_1$ ; el proceso se repite hasta que la corriente en el dispositivo es tan grande para considerarlo como el equivalente de un cortocircuito.

Hay que considerar entonces dos casos:

1. El producto  $\beta_1 \beta_2$ es inferior a la unidad y en este caso el dispositivo no se enciende

2. El producto  $\beta_1\beta_2$ tiende a la unidad, entonces se realiza el proceso de amplificación de corrientes y el elemento entra en el estado de conducción.

Estas dos condiciones caracterizan el estado del transistor en función de las corrientes

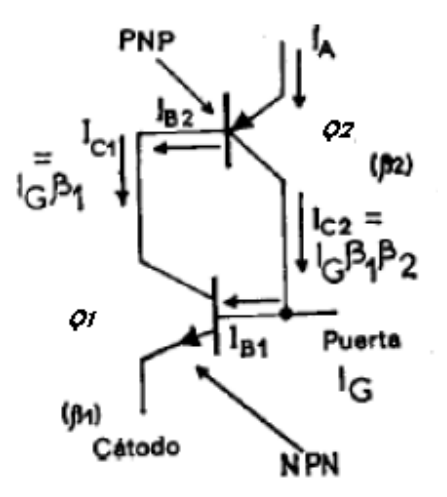

*Fig. 4.3 ) Análisis de corrientes en tiristor.*

En cuanto se produce el encendido, la realimentación hace que los dos transistores conduzcan a saturación (por cuanto la corriente de colector de uno se inyecta sistemáticamente en la base del otro). Una vez en conducción, los transistores se mantienen ya en ese estado, incluso aunque desaparezca el impulso inicial de puerta, hasta que el circuito exterior deje de mantener la corriente IA.

## **4.1.2 Curva característica del tiristor.**

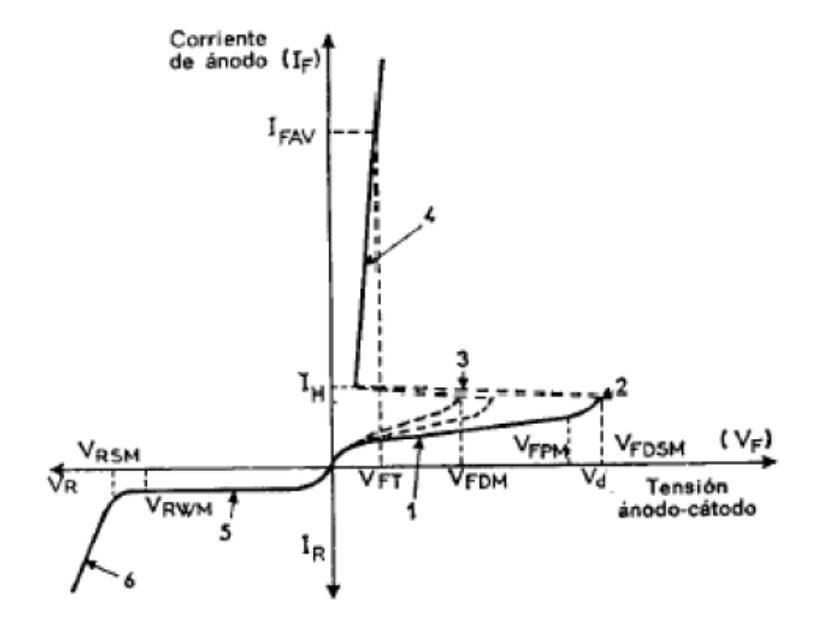

*Fig. 4.4) Curva característica del tiristor.*

Si se polariza el dispositivo con un voltaje de inversa  $V_R$  se observa una débil corriente de fuga  $I_R$  hasta alcanzar un punto de voltaje de inversa máximo que provoca la destrucción del dispositivo; obsérvese que el dispositivo sólo conduce en el primer cuadrante y el disparo ó encendido en este caso es provocado por aumento de voltaje en forma directa. La aplicación de la corriente  $I_G$  en la compuerta desplaza hacia la derecha el punto de disparo  $V_D$ . A continuación se describen algunos parámetros principales mostrados en la figura 4.4

#### **CORRIENTE DIRECTA MEDIA**:

Se define así el valor medio de los valores instantáneos de corriente directa ánodo-cátodo en el tiristor, para un intervalo dado de tiempo. Su símbolo es IF(AV).
# **CORRIENTE ACCIDENTAL DE PICO:**

Es el valor que puede alcanzar un pico de corriente ánodo-cátodo en forma accidental, esto es transitoriamente y no de modo recurrente.

# **CORRIENTE MÁXIMA DE PUERTA:**

La corriente máxima de puerta se simboliza IGFS, y es el valor máximo instantáneo que puede alcanzar un pico de corriente en el electrodo de mando del tiristor. Este valor define también el valor máximo de la corriente de mando en régimen de impulsos de muy corta duración.

#### **TENSIÓN DIRECTA DE DISPARO:**

La tensión directa de disparo Vd (o también VBO) es la tensión directa por encima de la cual se enciende el tiristor por disparo directo.

#### **TENSIÓN INVERSA DE RUPTURA:**

La tensión inversa que produce la ruptura del elemento se designa como VRR.

#### **TENSIÓN INVERSA REPETITIVA:**

La tensión inversa recurrente es VRWM. Se define así el valor máximo que puede tomar la amplitud de la tensión inversa periódica aplicada entre el ánodo y cátodo del tiristor.

# **TENSIÓN INVERSA TRANSITORIA O ACCIDENTAL:**

La tensión inversa transitoria o accidental es VRSM. Este valor limita la tensión inversa cátodo-ánodo a la que puede someterse el tiristor, durante un intervalo dado de tiempo.

#### **TENSIÓN DIRECTA DE PICO EN BLOQUEO:**

La tensión directa de pico en estado de bloqueo es VDWM (o también VFDM). Su valor fija un límite a la tensión máxima aplicable entre ánodo y cátodo del tiristor, con puerta flotante, sin riesgo de disparo. Esta tensión es pues ligeramente inferior a la tensión de disparo en ausencia de señal de mando.

# **CORRIENTE DE ENGANCHE:**

La corriente de enganche IL es la corriente IA mínima que hace bascular el tiristor del estado de bloqueo al de conducción. Su valor es por lo general de dos o tres veces la corriente de mantenimiento.

#### **CORRIENTE DE MANTENIMIENTO**

Para conservar su estado de conducción el tiristor debe suministrar una comente de ánodo, IA, mínima que recibe el nombre de corriente de mantenimiento, IH.

# **TENSIÓN MÁXIMA EN LA PUERTA SIN DISPARO**

Finalmente, la tensión máxima aplicable a la puerta sin provocar el disparo se simboliza por VGD.Esta tensión se define a la temperatura máxima y es siempre muy inferior a la tensión de encendido(puede ser, por ejemplo, de 0,3 V).

## **4.2 Control de fase mediante SCR.**

El principio general para el control de fase es mediante el ángulo de conducción el cual consiste en retardar el instante de disparo. Dicho retardo puede conseguirse si se forza a la compuerta a alcanzar determinado valor de voltaje. La forma más sencilla es obtener el nivel requerido de tensión es a partir de la alimentación y por medio de un divisor de tensión como el mostrado en la figura 4.5:

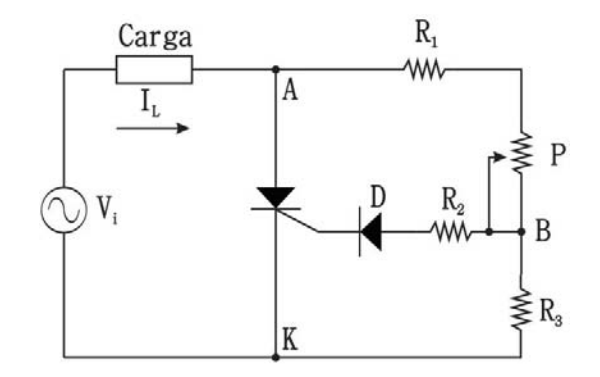

*Fig. 4.5) Control de fase mediante SCR y circuito resistivo.*

la tensión en el punto B es determinada por el divisor de tensión formado por las resistencias  $R_1$ , P y  $R_3$  produciendo el disparo transcurrido cierto lapso desde el inicio del semiciclo positivo de la señal de voltaje  $V_i$ . La variación del potenciómetro P permite un margen de control sólo en el rango de 0° y 90°ya que cualquier valor después de dicho rango se habrá alcanzado anteriormente.

Éste inconveniente queda resuelto cambiando la resistencia  $R_3$  por un condensador C como en el circuito de la figura 4.6:

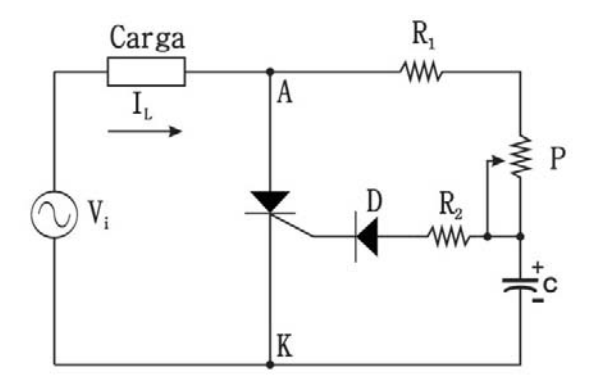

*Fig. 4.6 ) Control de fase mediante circuito RC y SCR.*

en el circuito anterior, C se carga mediante la resistencia  $R_1$  y P retardando el momento en el que se alcanza la tensión de disparo.

En el semiciclo positivo y sin encontrarse en el estado de bloqueo el SCR, el valor de la corriente de carga se determina como:

$$
I_L = \frac{V_{AK}}{R_1 + P + X_c}
$$
 (4.6)

con un desfase de:

$$
\varphi = \tan^{-1} \frac{X_C}{R_1 + P} \tag{4.7}
$$

respecto a la tensión de alimentación o de  $V_{AK}$ .

La magnitud del voltaje en el capacitor estará determinada por:

$$
V_C = I_L \cdot X_C \tag{4.8}
$$

y estará retrasada por  $\varphi$  + 90° respecto a la alimentación, por lo que a partir del inicio del semiciclo positivo puede establecerse el instante de disparo con un ángulo  $\alpha$  comprendido entre  $0\degree < \alpha < 180\degree$ 

La figura 4.7 muestra las ondas de voltaje de alimentación  $V_i$ , voltaje de carga  $V_{rL}$ , tensión ánodo-cátodo y voltaje de compuerta  $V_G$ .

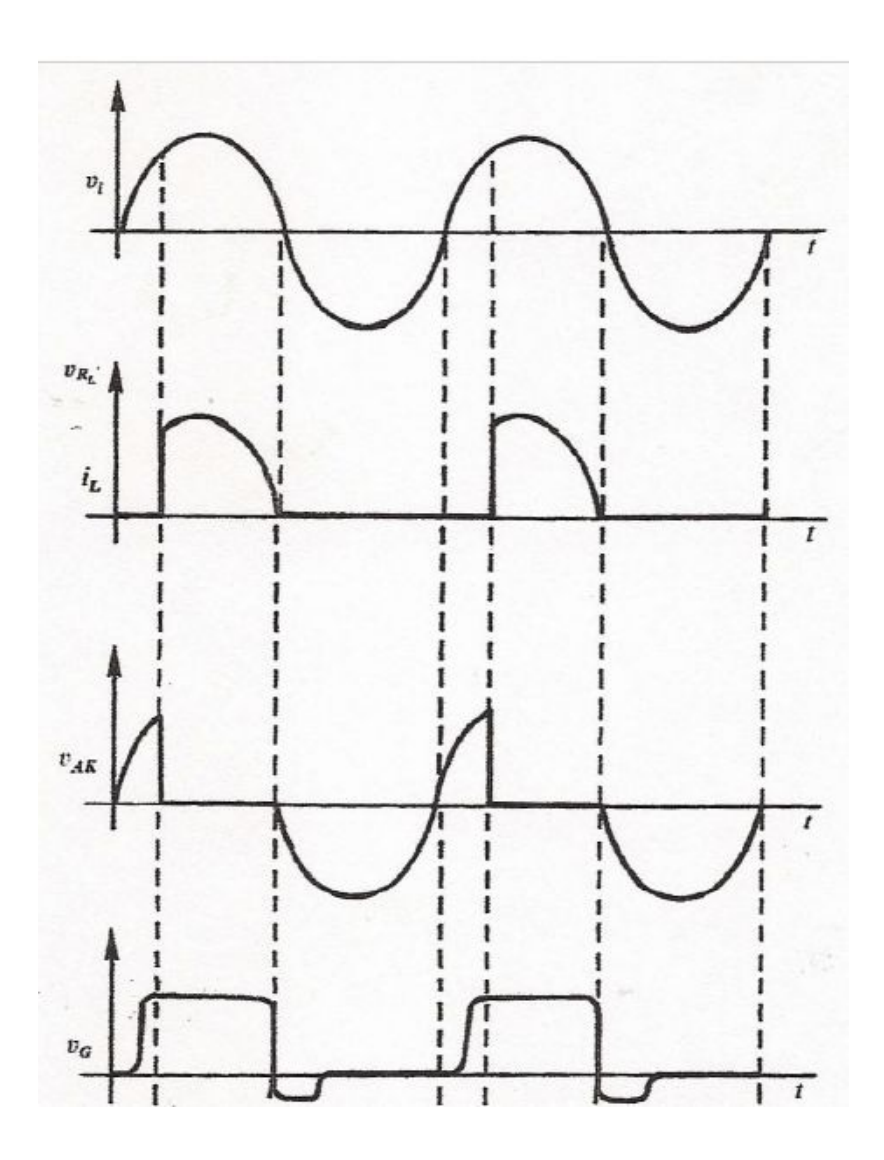

*Fig. 4.7 ) Formas de onda en el control de fase.*

# **4.3 Sistemas de control en lazo abierto y lazo cerrado.**

Los sistemas de control en lazo abierto son aquellos en los que la variable de salida (controlada) no tiene efecto sobre la acción de control. En ellos, no se compara la salida con la entrada o de referencia, por lo que para cada entrada le corresponde una condición de operación fija. En presencia de perturbaciones, estos sistemas de control no cumplen con la función asignada. La figura 4.8 muestra un diagrama de bloques para este tipo de sistemas.

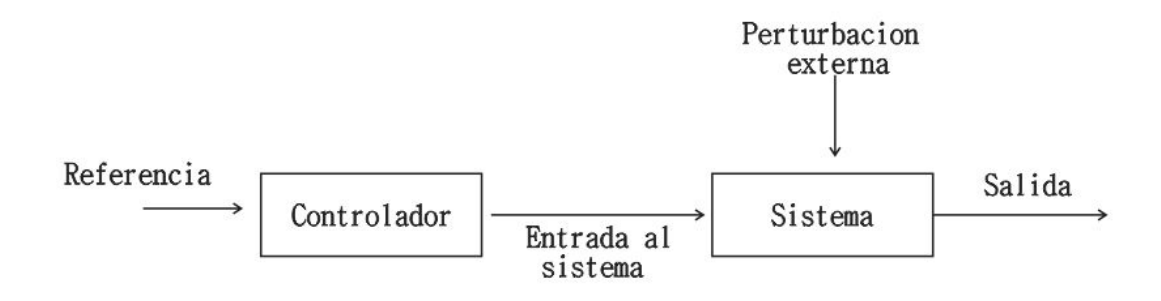

*Fig. 4.8 ) Sistema de Control en lazo abierto.*

Por otro lado, los sistemas de control en lazo cerrado son aquellos en los que la señal de salida tiene efecto directo sobre la operación de control. A diferencia del control en lazo abierto, el efecto de las perturbaciones, puede ser reducido y estabilizado. La figura 4.9 muestra un diagrama de bloques básico para ilustrar este fenómeno.

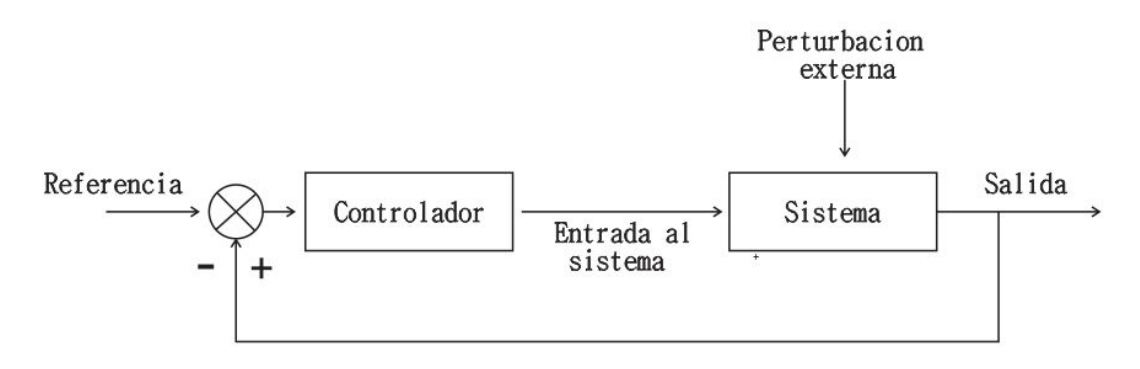

*Fig. 4.9 ) Sistema de control en lazo cerrado*

#### **4.4 Circuito de control monofásico en lazo cerrado para motores de c.c. con SCR**

En la figura 4.10 se muestra un circuito de control de fase en la armadura de un motor de c.c.

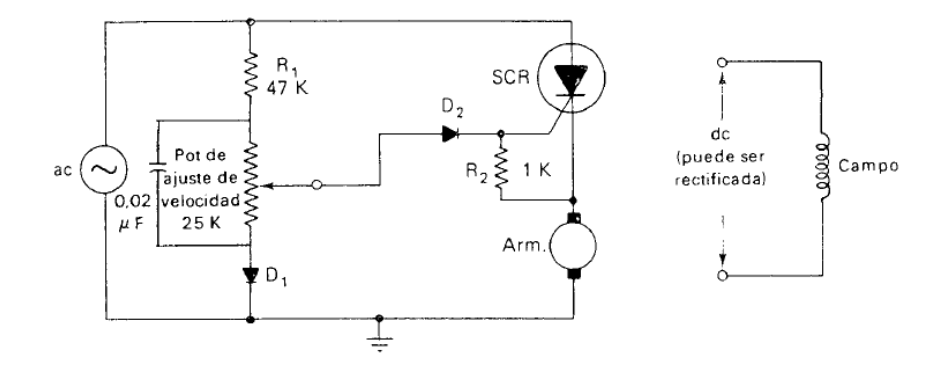

*Fig. 4.10 ) Circuito de control de armadura por tiristor en lazo cerrado*

a medida que el potenciómetro es desplazado hacia arriba, la velocidad del motor aumenta ya que el voltaje de la compuerta  $V_c$ se vuelve más positivo respecto a tierra (un valor cada vez más cercano voltaje de alimentación) permitiendo que el voltaje compuerta cátodo  $V_{GK}$  alcance el voltaje de disparo del SCR al inicio del semiciclo positivo. Si por el contrario el potenciómetro se ajusta hacia abajo, el voltaje de compuerta respecto a tierra se vuelve pequeño (pequeña porción del voltaje de entrada) de modo que tomas más tiempo al voltaje  $V_{CK}$  encender el SCR.

Como ejemplo se supone que el potenciómetro se ajusta para una velocidad determinada de la armadura  $\omega_A$ . Si el par en el motor aumenta el motor comenzara a girar más lento haciendo que la FCEM disminuya ligeramente permitiendo un aumento de corriente en la armadura (el incremento de corriente proporciona el empuje necesario para mover la nueva carga), éste es el comportamiento natural de cualquier motor. En el circuito de la figura 4.10 cuando la FCEM disminuye, el voltaje de de cátodo a tierra  $V_K$  también lo hace; ya que dicho voltaje depende de la FCEM. Al disminuir  $V_K$  el disparo del SCR sucede más rápido porque el voltaje de compuerta  $V_G$  no tiene que aumentar tanto para que  $V_{GK}$  pueda encender el SCR. Entonces al aumentar la carga en el motor automáticamente produce una reducción en el ángulo de disparo y por lo tanto un aumento de corriente y voltaje en la armadura. Éste fenómeno mantiene prácticamente la velocidad del motor constante a cambios en la carga.

#### **4.5 Módulo EMS para control de velocidad.**

Las siguientes descripciones del equipo fueron tomadas del manual de experimentos con equipo eléctrico de T. Wildi (ver referencia 16).

El módulo de control de velocidad mostrado en la figura 4.11 tiene las siguientes características:

- 1) Opera con una fuente de alimentación de corriente alterna de 120 IVI.
- 2) Rectifica la corriente alterna transformándola a directa.
- 3) La corriente de armadura de c.c. puede variar haciendo avanzar o retroceder el ángulo o el instante de disparo del SCR.
- 4) Un circuito de control de fase compuesto de un capacitor y de una resistencia variable, permite efectuar cambios en el ángulo de disparo del SCR, desde cero hasta aproximadamente 150° .
- 5) Se puede adaptar para un control de velocidad de ciclo abierto (sin retroalimentación) o bien de ciclo cerrado (con retroalimentación).

Los principales componentes del sistema son:

**El transformador T<sub>1</sub>**. Es un autotransformador que cambia la entrada de 120 [V] de c-a (puntos 1 y 2) a 200 [V] de c-a. El transformador tiene una derivación central (punto 4) de 100 [V] de c-a entre los puntos 4 y1 ó 4 y 3.

**El capacitor**  $C_1$  **y**  $R_1$ **. Conforme varía la resistencia de**  $R_1$  **el ángulo de fase del voltaje entre los** puntos 4 y 5 cambia de cero (resistencia mínima) a aproximadamente 150° de atraso (resistencia máxima).

**El transformador** ࢀ. El voltaje entre los puntos 4 y 5 se aplica al devanado primario del transformador  $T_2$ . El voltaje del secundario del transformador reductor  $T_2$  aparece entre los puntos 7 y 9. Conforme varía el reóstato el ángulo de fase de dicho voltaje secundario cambia de cero a 150° con respecto al voltaje de 200 [V].

**El diodo D<sub>1</sub> y el potenciómetro R<sub>2</sub>**. Forman parte de la fuente de un voltaje de c.c. usado como referencia. El potenciómetro  $R_2$  permite que el voltaje de referencia varíe de cero a 140 [V] de c.c. éste circuito se usa solo en lazo cerrado.

La reactancia  $X_L$ . Es un amortiguador de filtro; asegura que el motor de c.c. tenga un funcionamiento suave y evita grandes cambios en la corriente de armadura.

**El rectificador de silicio (SCR).** El ánodo, cátodo y la compuerta del SCR corresponden, respectivamente a los puntos 10, 11 y 9. El voltaje de c-a a través del secundario del transformador  $T_2$ hace que la compuerta del SCR vuelva conductor al dispositivo, lo cual ocurre más temprano o tarde en el semiciclo positivo dependiendo del cambio de fase dado por  $R_2$ . Para control de ciclo abierto el punto 7 se conecta al cátodo.

**La armadura A**. La armadura del motor de c.c. se conecta entre los puntos 1 y 11. El punto 11 es positivo con respecto al punto 1que está al potencial de tierra.

**El capacitor**  $C_2$ **.** Se encuentra entre los puntos 8 y 11; es un capacitor electrolítico de filtro que se puede conectar a través del devanado de armadura del motor de c.c, uniendo los puntos 8 y 11. Esto dará como resultado una operación más suave del motor, ya que el capacitor descargará a través del devanado de la armadura durante los periodos en los cuales el SCR no sea conductor.

**Los diodos** ࡰ **y** ࡰ **y el campo en derivación.** El campo en derivación se conecta entre los puntos 12 y 1. La acción de los diodos es tal que la corriente de campo se mantiene casi constante. El voltaje entre los puntos 12 y 1 debería ser el 45% del voltaje en c-a.

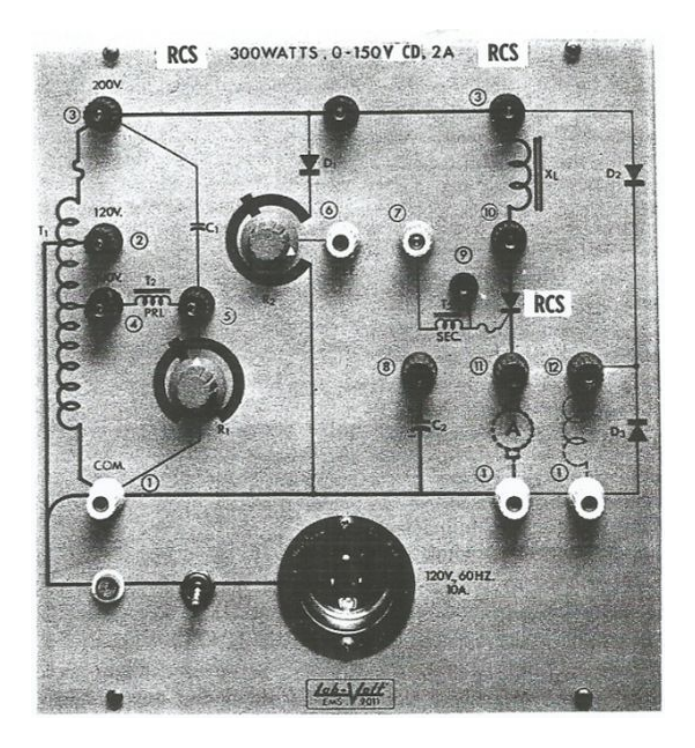

*Fig. 4.11 ) Módulo EMS 9011*

# **4.6 Experimentación con módulo EMS 9011 para control de par en motor de c.c.**

# **4.6.1 Objetivos.**

1) Analizar y comprender la estructura de un control electrónico de velocidad variable con corriente directa pulsante y sus consecuencias en el comportamiento Par-Velocidad de un motor de corriente continua en lazo abierto y lazo cerrado.

# **4.6.2 Recursos.**

- Módulo EMS 9011 de ܮܾܽ − ܸ݈ݐ*R*
- $\blacktriangleright$  Juego de cables 8941.
- Módulo de motor/generador de C.C. EMS 8211.
- Módulo de electrodinamómetro EMS 8911.
- > Tacómetro de mano EMS 8920.
- $\triangleright$  Manual de prácticas con equipo eléctrico<sup>7</sup>.
- $\triangleright$  Banda FMS 8942

 $\overline{\phantom{a}}$ 

Módulo de medición de C.C EMS 8412.

Las características de cada equipo pueden verse en el apéndice A.

# **4.6.3 Desarrollo de actividades.**

# *4.6.3.1 Experimentos con módulo EMS en lazo abierto*

Para poder analizar el comportamiento en lazo abierto del sistema se procedió de la siguiente manera:

- 1) Basándose en el manual anteriormente citado, se conecto el modulo EMS 9011, el motor/generador, electrodinamómetro y equipo de medición siguiendo el diagrama de la figura 4.12. Los números en el circuito corresponden a los números de referencia en el módulo 9011.
- 2) Los puntos 7 y 11 fueron conectados para que la señal de excitación del secundario T2 se aplicará a la compuerta del SCR.
- 3) El reóstato  $R_1$  se giró en sentido anti horario en su posición de máxima resistencia (máximo ángulo de disparo en 150°) y se cortocircuito la inductancia  $X_L$  conectando los puntos 3 y 10 en el módulo EMS 9011. Una vez hecho esto se energizó dicho módulo.

<sup>7</sup> Theodore Wildi, Michael J. De Vito, Experimentos con equipo eléctrico. Edit. Limusa, 1975

4)  $R_1$  fue ajustado para obtener los diferentes voltajes de armadura mostrados en la tabla IV.I. Para cada voltaje, se registraron corriente de campo, corriente de armadura y velocidad en estado estable.

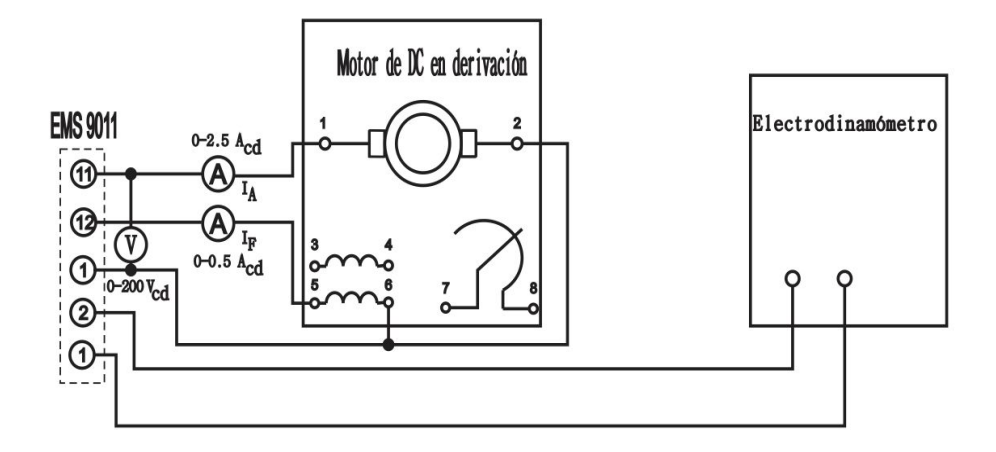

*Fig. 4.12) Circuito eléctrico para motor en derivación.*

- 5) Se desconectó la fuente de alimentación.
- 6) El dinamómetro y el motor fueron acoplados mediante la banda; en el primero se ajustó la perilla de control de carga girándola a su posición máxima en sentido anti horario para carga mínima. El reóstato  $R_1$  fue ajustado para resistencia máxima (máximo ángulo de disparo).
- 7) Se energizó el módulo EMS 9011 y con  $R_1$  junto con la perilla de control del dinamómetro se ajustaron para una velocidad de 1000 RPM con una carga de 5.1 [lbfp] en el motor para poder medir voltaje y corriente de armadura así como corriente de campo. También fue observado el comportamiento de escobillas y vibración del motor
- 8) Sin cambiar la posición del reóstato  $R_1$  se redujo la carga del dinamómetro a su valor mínimo, registrando los mismos valores y comportamiento que en la etapa anterior.
- 9) La fuente de alimentación se desconecto para poder repetir las etapas 6,7 y 8 de éste experimento, sólo que ésta vez el filtro LC del módulo estuvo activo en el circuito 4.12. Para lograr esto se quitó el cable que cortocircuitaba los puntos 3 y 10 y conectando los puntos 8 y 11 se introdujo el capacitor.
- 10) Los datos registrados sin y con el filtro se muestran en la tabla IV.II yIV.III respectivamente.

11) Con el filtro LC incluido en el circuito, se obtuvieron datos de par-velocidad y voltaje de armadura para posiciones del reóstato  $R_1$  aproximadamente a uno y a tres cuartos del giro en la perilla para obtener las curvas Par-Velocidad para un ángulo de disparo antes y después de 90°. Los datos son mostrados en las tablas IV. IV y IV. V.

#### *4.6.3.2 Experimentos con módulo EMS 9011 en lazo cerrado.*

El siguiente procedimiento se implemento para poder analizar el comportamiento del sistema en lazo cerrado:

- 1) Con el mismo circuito de la figura 4.12junto con las conexiones para incluir el filtro LC ya indicadas en la tapa 9 del experimento en lazo abierto, se conectaron los puntos 6 y 7 de tal manera que la señal de excitación proveniente del secundario ahora tuviera su origen en la fuente de c.c rectificada (rama del diodo y el reóstato  $R_2$ ).
- 2) El reóstato  $R_1$  fue puesto en su posición intermedia durante todo el experimento.
- 3) El reóstato  $R_2$  se giro en sentido anti horario para obtener un voltaje de referencia fijo igual a cero entre los puntos 6 y 1.
- 4) La perilla de control de carga en el dinamómetro fue ajustada en su posición extrema en sentido anti horario para carga mínima.
- 5) Se acopló el motor y el dinamómetro mediante la banda.
- 6) Una vez acoplados mecánicamente, el módulo EMS 9011 se energizó para poder alcanzar una velocidad de 1000 RPM a una carga de 9 [lbfplg] en el motor ajustando el reóstato  $R_2$  y la perilla de control en el dinamómetro.
- 7) Se midieron y registraron voltaje y corriente de armadura así como la corriente de campo.
- 8) La carga en el motor se redujo a su valor mínimo mediante la perilla de control del dinamómetro haciéndola girar a su posición extrema en sentido anti horario. Nuevamente fueron registrados los datos mencionados en la etapa anterior y la velocidad del motor, los cuales se muestran en la tabla IV.VI.
- 9) Las etapas 6, 7 y 8 se repitieron para velocidades de 1600 y 100 RPM. Terminando las mediciones el equipo fue desconectado. Los datos registrados se muestran en las tablas IV.VII y IV.VIII respectivamente.
- 10) Asegurando que las condiciones de las etapas 1, 2 y 3, no habían cambiado hasta este punto, el sistema fue energizado para poder incrementar el par en el motor en 0.25 [lbfplg] en cada lectura con la perilla de control en el dinamómetro haciéndola girar en

sentido horario. Los datos registrados fueron par, velocidad y voltaje de armadura mostrados en la tabla IV.IX.

En las figuras 4.13 y 4.14 se muestran las conexiones en lazo abierto y lazo cerrado.

*Fig. 4.13 ) Conexiones en lazo abierto.*

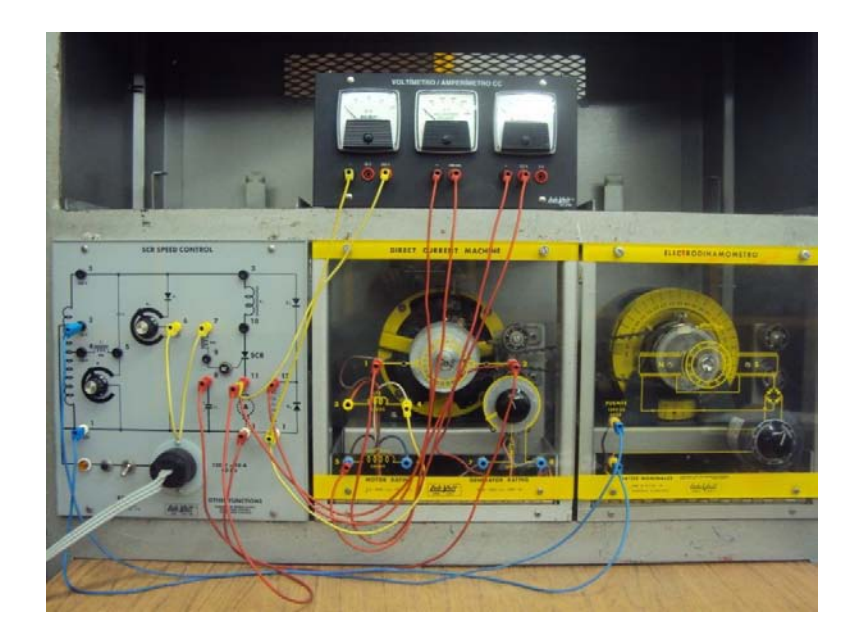

*Fig. 4.14 ) Conexiones en lazo cerrado.*

# **4.7 Resultados de los experimentos.**

| V armadura<br>[V] | I armadura<br>[A] | campo<br>[A] | N<br>[rev/min] |
|-------------------|-------------------|--------------|----------------|
| 90                | 0.200             | 0.360        | 1310           |
| 105               | 0.200             | 0.360        | 1575           |
| 120               | 0.200             | 0.360        | 1845           |
| 135               | 0.250             | 0.360        | 2085           |
| 150               | 0.300             | 0.360        | 2330           |

*Tabla* IV.I) *Voltaje de armadura y velocidad al variar ángulo de disparo.* 

| [Ibfp] | V armadura<br>[V] | armadura<br>[A] | campo<br>[A] | N<br>[rev/min] | arco eléctrico<br>en escobillas | vibración |
|--------|-------------------|-----------------|--------------|----------------|---------------------------------|-----------|
| 5.100  | 75                | 1.200           | 0.325        | 1000           |                                 | SI        |
|        | 140               | 0.400           | 0.325        | 2186           |                                 | Sı        |

*Tabla* IV.II) *Comportamiento del motor de C.C sin filtro LC.*

| [Ibfp] | armadura<br>[v] | armadura<br>[A] | l campo<br>[A] | N<br>[rev/min] | arco eléctrico en<br>escobillas | vibración |
|--------|-----------------|-----------------|----------------|----------------|---------------------------------|-----------|
| 5.100  | 70              | 1.100           | 0.325          | 1000           | Menor                           | menor     |
|        | 142             | 0.400           | 0.325          | 2115           | Menor                           | menor     |

*Tabla* IV.III) *Comportamiento del motor de c.c. con filtro LC.*

| V armadura<br>[V] | [lbfp] | [rev/min] | [N m]  |
|-------------------|--------|-----------|--------|
| 30                |        | 528       |        |
| 20                | 0.500  | 186       | 0.055  |
| 10                | 0.750  | 88        | 0.0825 |
|                   |        | 15        | 0.110  |

Tabla *IV.IV*) Comportamiento Par-Velocidad con ángulo de disparo mayor de 90°.

| ν<br>armadura [V] | [lbfp] | N<br>[rev/min] | [Nm]  |
|-------------------|--------|----------------|-------|
| 90                |        | 1340           |       |
| 65                | 0.500  | 927            | 0.055 |
| 55                | 1      | 744            | 0.11  |
| 45                | 1.500  | 604            | 0.165 |
| 40                | 2      | 420            | 0.22  |
| 30                | 2.500  | 366            | 0.275 |
| 20                | 3      | 204            | 0.330 |

**Tabla IV.V) Comportamiento Par-Velocidad con ángulo de disparo menor de 90°.**<br>

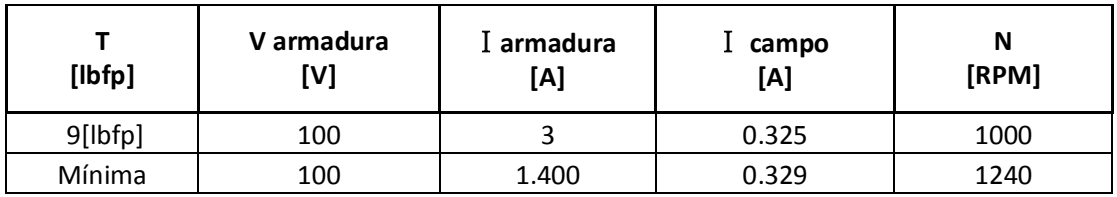

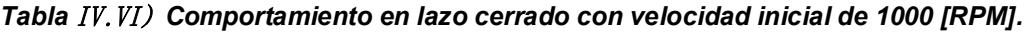

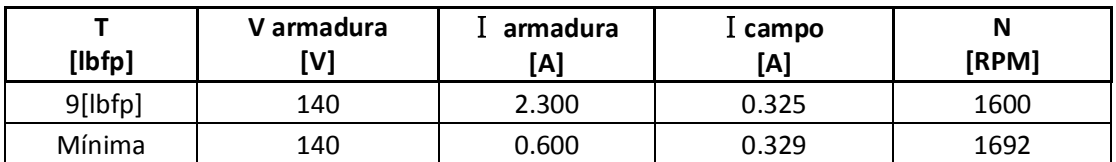

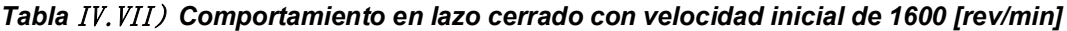

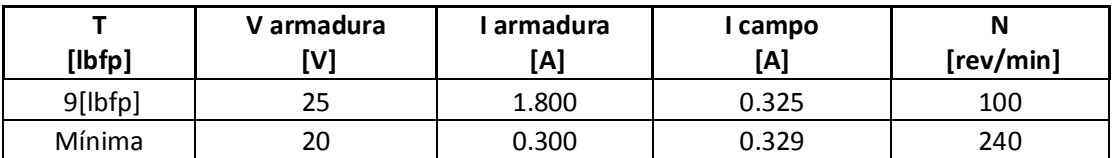

*Tabla* IV.VIII) *Comportamiento en lazo cerrado con velocidad inicial de 100 [rev/min]*

 $^8$ En las tablas *IV. IV* y*IV. V* la columna correspondiente al par en [Nm] fue calculada como T[lbfp]\*0.11.

| V armadura<br>[V] | T<br>[Ibfp]    | T<br>[Nm] | N<br>[rev/min] |
|-------------------|----------------|-----------|----------------|
| 180               | 0              | 0         | 2810           |
| 160               | 0.500          | 0.055     | 2422           |
| 155               | 0.750          | 0.082     | 2365           |
| 150               | $\mathbf{1}$   | 0.110     | 2236           |
| 145               | 1.250          | 0.137     | 2156           |
| 140               | 1.500          | 0.165     | 2129           |
| 139               | 1.750          | 0.192     | 2047           |
| 130               | $\overline{2}$ | 0.22      | 1986           |
| 127               | 2.250          | 0.247     | 1932           |
| 125               | 2.500          | 0.275     | 1882           |
| 122               | 2.750          | 0.302     | 1853           |
| 120               | 3              | 0.33      | 1762           |
| 118               | 3.250          | 0.357     | 1678           |
| 116               | 3.500          | 0.385     | 1641           |
| 115               | 3.750          | 0.412     | 1609           |
| 110               | 4              | 0.440     | 1556           |
| 105               | 4.500          | 0.495     | 1460           |
| 98                | 5              | 0.550     | 1354           |
| 94                | 5.500          | 0.605     | 1291           |
| 90                | 6              | 0.660     | 1188           |
| 85                | 6.500          | 0.715     | 1121           |

*Tabla* IV.IX) *Comportamiento Par-Velocidad en lazo cerrado.<sup>9</sup>*

 $\frac{9}{2}$ La columna correspondiente a T en [Nm] fue calculada de igual forma que en las tablas  $\emph{IV}$ . IV y $\emph{IV}$ . V.

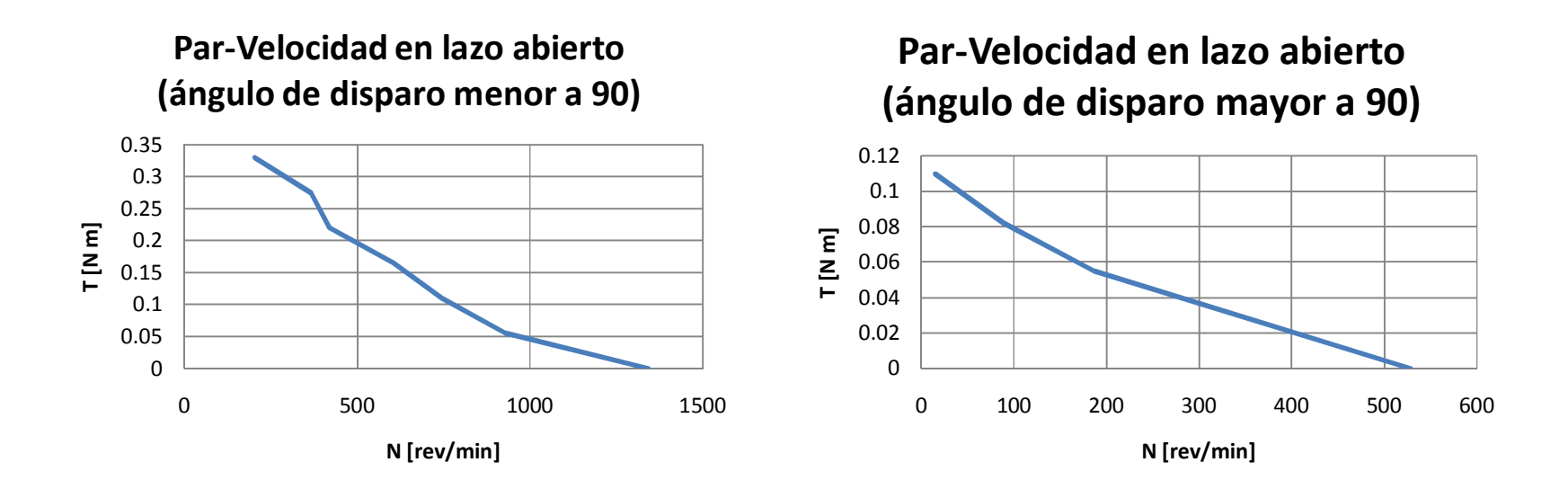

# **Par-velocidad lazo cerrado**

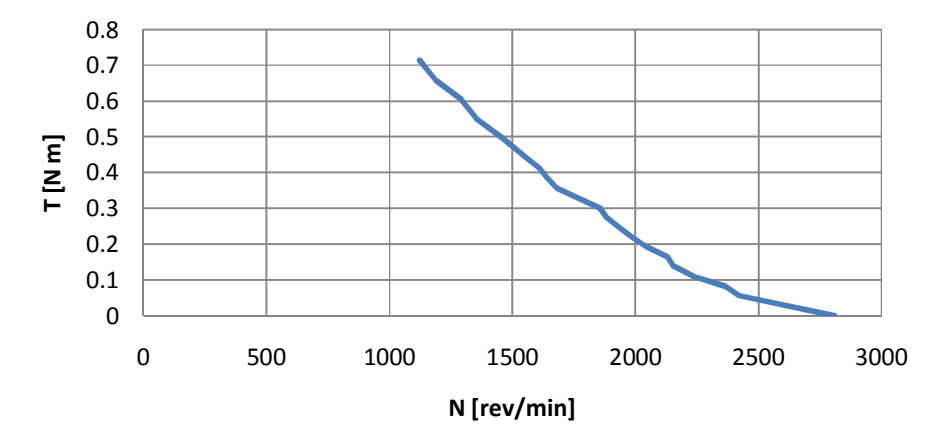

*Gráfico 4.1) Curvas Par-Velocidad en lazo abierto y lazo cerrado*

# **4.8 Conclusiones.**

- 1) Se puede alimentar el motor de c.c. con corriente pulsante, sin embargo el precio a pagar son condiciones de trabajo muy indeseables. Dichas condiciones en el primer experimento con el motor de c.c. se manifestaron en forma de arcos eléctricos de importante presencia en las escobillas del motor, así como demasiada vibración en el quipo. Esto se corrigió mediante filtros LC.
- 2) Si se observar la tabla IV. I al iniciar con un ángulo de disparo en 150° la velocidad del motor es mucho menor que las lecturas posteriores al disminuir dicho disparo. Esto es debido a que al aumentar el ángulo, disminuye la cantidad de voltaje y corriente suministrada al motor y por supuesto la potencia haciendo girar al motor con mayor lentitud. Si por el contrario disminuye el ángulo de disparo, aumenta la corriente y el voltaje suministrados. Estos resultados concuerdan con las ondas de voltaje mostradas en la figura 4.7.
- 3) El punto anterior se puede corroborar mediante las curvas par-velocidad, pues para un ángulo de disparo mayor de 90° el par desarrollado por el motor es mucho menor comparado con un ángulo menor de 90°.
- 4) AL observar las tablas IV.II y IV.III puede concluirse que para el control en lazo abierto con ó sin filtro LC, la variación de par provoca una variación demasiado amplia de la velocidad, pues se observo un cambio de más de 1100 [RPM] en las pruebas la variar el par. Esto es debido a que sin importar si el motor esta en vacío o con carga, se le suministra un voltaje que depende sólo del ángulo de disparo (no regulado).
- 5) Comparando los datos obtenidos al variar la carga del motor en lazo cerrado en las tablas IV.VI, IV.VII y IV.VIII con los datos obtenidos en lazo abierto en las tablas IV.II y IV.III puede apreciarse que a pesar de un mayor aumento en la carga en lazo cerrado la velocidad se mantiene mucho más estable que en lazo abierto, pues la diferencia en la primera es de 100 [RPM] comparada con las 1000 [RPM] en la segunda.
- 6) Acerca de la curva par-velocidad en lazo cerrado, el comportamiento del motor fue menos violento logrando un número mayor de lecturas con mayor uniformidad que en lazo abierto debido al voltaje regulado a la entrada al motor.
- 7) Con base en los puntos anteriores puede afirmarse que el sistema de lazo cerrado es mejor opción como sistema de control que en lazo abierto para el control de par del motor de corriente continua.

 **Control de par de un motor jaula de ardilla trifásico mediante variador de frecuencia.** 

#### **5.1 Inversores trifásicos con PWM basado en portadora (CB-PWM)**

## **5.1.1 Inversores trifásicos CB-PWM.**

Los inversores se ubican en la electrónica de potencia y tienen como función principal generar una señal senoidal de amplitud y/o frecuencia variable a partir de una fuente de voltaje de c.c. El funcionamiento de un inversor trifásico se deduce del inversor monofásico de medio puente de la figura 5.1.

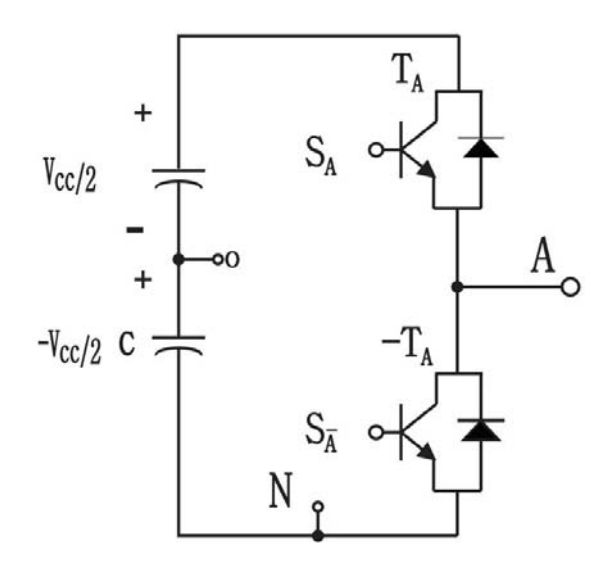

*Fig. 5.1 ) Inversor monofásico.*

La secuencia de conmutación que siguen los interruptores está determinada por un proceso previo de modulación por ancho de pulsos o PWM por sus siglas en ingles ilustrada en la figura 5.2. A fin de producir una señal parecida a la senoidal, se compara una señal de control senoidal llamada moduladora, la cual contiene información de amplitud, frecuencia y fase deseada a la salida del inversor con una señal portadora, normalmente de forma triangular de frecuencia mucho mayor a la moduladora; esta frecuencia establece la frecuencia de conmutación del inversor.

La señal portadora triangular  $V_{tri}$  tiene una frecuencia de conmutación  $f_s$ , mientras que la frecuencia de la señal de control o moduladora tiene una frecuencia fundamental  $f_m$ . El índice de modulación de frecuencia  $m_f$ se define como:

$$
m_f = \frac{f_s}{f_m} \tag{5.1}
$$

Mientras que la relación de modulación de amplitud está dada por:

$$
m_a = \frac{\widehat{V}_{control}}{\widehat{V}_{tri}} \tag{5.2}
$$

Siendo  $\hat{V}_{control}$  la amplitud pico de la señal moduladora o de control y  $\hat{V}_{tri}$  la amplitud de la señal triangular que por lo regular es constante.

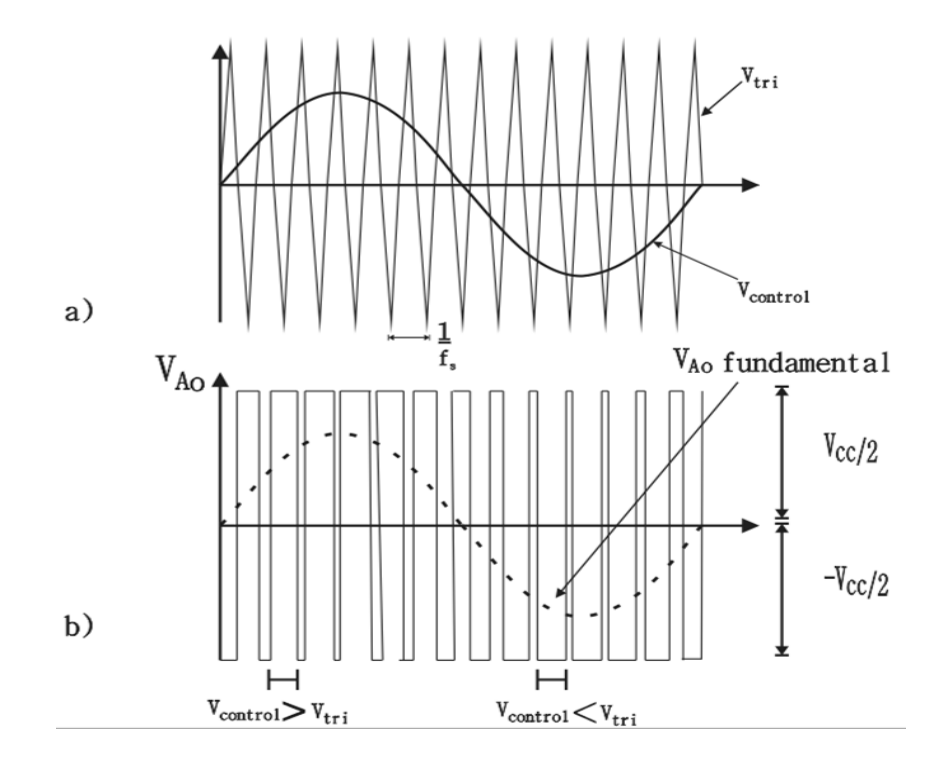

*Fig. 5.2 ) Modulación por ancho de pulso*

En el inversor, los pulsos de activación de los interruptores  $T_{A+}$  y  $T_{A-}$  se controlan por la comparación de magnitud de la señal moduladora y la señal portadora (independientemente del sentido de la corriente a la salida del inversor) de la siguiente forma:

$$
V_{control} > V_{tri} \, , \, T_{A+} \text{ está encendido } V_{Ao} = \frac{Vcc}{2}
$$

$$
V_{control} < V_{tri} \, , \, T_{A+} \text{ está encendido } V_{Ao} = -\frac{Vcc}{2}
$$

Puesto que los 2 interruptores nunca están encendidos al mismo tiempo, el voltaje fluctuará entre los valores mostrados en 5.2b. Nótese que el voltaje de salida entonces es una señal cuadrada.

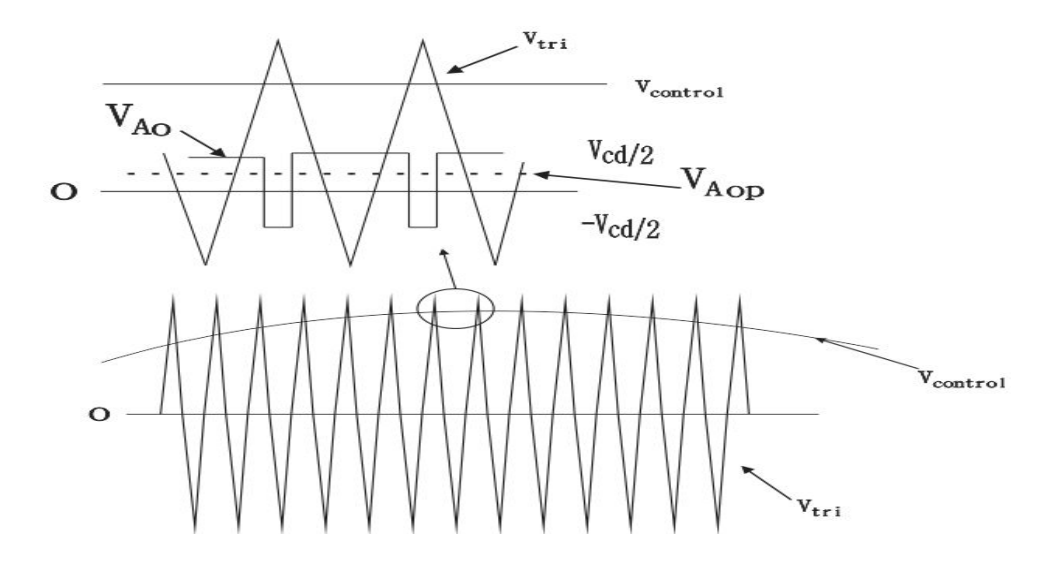

*Fig. 5.3 ) Voltaje promedio PWM.*

Si consideramos un periodo de conmutación de señal portadora de alta frecuencia en el que la señal portadora puede considerarse constante como el de la figura 5.3 el voltaje promedio de esta señal, se puede expresar como voltaje promedio de c.c.

$$
V_{Aop} = \frac{V_{control}}{\hat{V}_{tri}} \left(\frac{V_{cc}}{2}\right)
$$
 (5.3)

no obstante, el voltaje promedio varía de un periodo de conmutación a otro debido a la naturaleza de la señal de control; entonces la señal de control la podemos expresar como :

$$
V_{control} = \hat{V}_{control} \, \text{sen}(\omega_1 t)
$$

para un voltaje pico de control menor al voltaje pico de la señal portadora. Entonces **5.3** puede ser expresado en cada uno de los periodos de conmutación de la portadora mediante **5.4.** La acumulación de cada uno de los voltajes promedio en los periodos de conmutación, dan como resultado un voltaje promedio de salida muy parecido a la señal senoidal controlada en magnitud, frecuencia y/o fase. La figura 5.4 muestra este concepto.

$$
V_{Aop} = \frac{\hat{V}_{control} \,sen(\omega_1 t)}{\hat{V}_{tri}} \left(\frac{V_{cc}}{2}\right)
$$
\n(5.4)\n  
\n
$$
\begin{bmatrix}\n\cdot & \cdot & \cdot \\
\cdot & \cdot & \cdot \\
\cdot & \cdot & \cdot \\
\cdot & \cdot & \cdot \\
\cdot & \cdot & \cdot \\
\cdot & \cdot & \cdot \\
\cdot & \cdot & \cdot\n\end{bmatrix}
$$
\n(5.4)

*Fig. 5.4 ) Valor medio de señal PWM senoidal*

A fin de aumentar aún más la amplitud de la señal de control,  $m_a$  será mayor que la unidad y el inversor entrara en una etapa conocida como sobre modulación. La sobre modulación causa que el voltaje de salida tenga demasiados armónicos, Lo más importante es que la amplitud del armónico de frecuencia fundamental no varía linealmente con  $m_a$ . Si se sigue aumentando la amplitud de la señal de control, se entra a una zona de trabajo conocida como operación con ondas cuadradas, en el que la amplitud de la señal de control supera a la amplitud de la señal portadora, causando que las intersecciones entre señal de control y señal portadora desaparecen, a excepción de las que están cada 180° . Esto tiene como consecuencia perdida de información de la señal de control y en la señal de salida. Para un análisis más práctico, se seguirá el análisis dentro de la zona lineal, en el que la magnitud de la señal portadora es superior a la amplitud de la señal de control.

Otra de las variantes de un inversor monofásico es el inversor de puente completo bipolar mostrado en la figura 5.5.

El circuito inversor trifásico más frecuente consiste en 3 terminales, una para cada fase. El comportamiento de cada una de las fases es idéntico a los inversores monofásicos anteriormente

analizados pero con 3 señales de control senoidales desfasadas 120° . Para la relación de modulación de amplitud en la zona lineal, el voltaje de salida  $V_{AN}$  se puede calcular como

$$
V_{AN}=m_a\frac{V_{cc}}{2} \tag{5.5}
$$

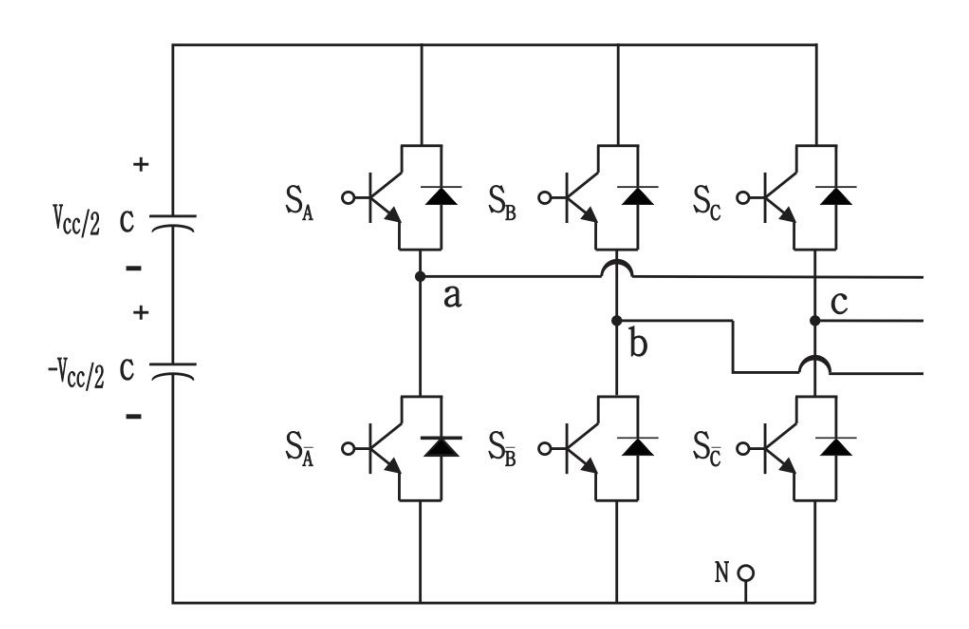

*Fig. 5.5 ) Inversor trifásico basado en PWM*

El voltaje de línea eficaz en la frecuencia fundamental (desplazada solo120° ) puede ser expresada como:

$$
V_{LL(RMS)=} = \frac{\sqrt{3}}{\sqrt{2}} (V_{AN})_1
$$
 (5.6)

Expresado en función del voltaje de c.c.

$$
V_{LL(RMS)} = \frac{\sqrt{3}}{2\sqrt{2}} m_a V_{cc}
$$
 (5.7)

Siendo  $m_a = 1$  cociente el valor límite para la región lineal.

En la figura 5.6 se ilustran las señales de salida para las fases A y B, aunque también es válida para 2 fases cualesquiera.

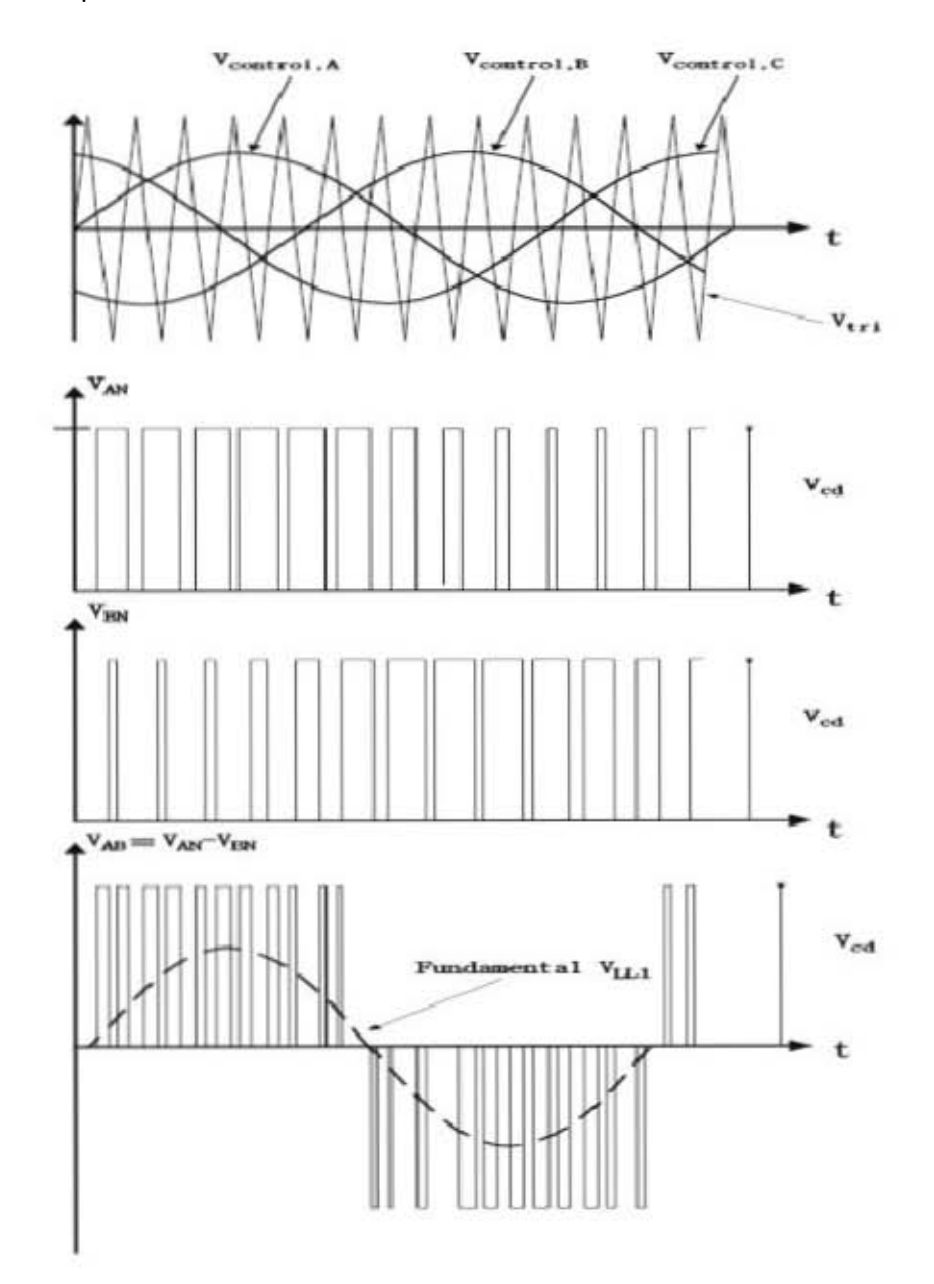

*Fig. 5.6 ) Forma de señales en PWM trifásico.*

# **5.2 Efectos de la variación de frecuencia en motores de inducción.**

Recuérdese que la velocidad síncrona del campo magnético en el estator se expresa mediante la ecuación **2.9** 

$$
n_s = \frac{120f_e}{P}
$$

expresando la velocidad en radianes por segundo:

$$
\omega_{sinc} = \frac{2\omega_e}{P}
$$

mientras que el par desarrollado por el motor está descrito por**2.28**como:

$$
\tau_{ind} = \frac{3V_{Th}^2}{\omega_{sinc}\left(\left(R_{Th} + \frac{R_2}{s}\right)^2 + (X_T)^2\right)} \left(\frac{R_2}{s}\right)
$$

siendo  $X_T$  la reactancia total del circuito equivalente. Si combinamos las dos ecuaciones anteriores, se obtiene una expresión del par que reconoce la variación de frecuencia:

$$
\tau_{ind} = \frac{3V_{Th}^{2}R_{2}P}{2\omega_{e}s\left(\left(R_{Th} + \frac{R_{2}}{s}\right)^{2} + (\omega_{e}L_{T})^{2}\right)}
$$
(5.8)

El par de arranque ó a rotor bloqueado es obtenido si sustituimos s=1 en la ecuación **5.8** para obtener:

$$
\tau_{ind.arranque} = \frac{3V_{Th}^{2}R_{2}P}{2\omega_{e}((R_{Th} + R_{2})^{2} + (\omega_{e}L_{T})^{2})}
$$
(5.9)

si se asume que en el instante de operación del motor la relación voltaje-frecuencia se mantiene constante tenemos que

$$
\tau_{ind.arranque} = \frac{K_{st}\omega_e}{(R_{Th}+R_2)^2+(\omega_eL_T)^2}; \quad K_{st} = \frac{3V_{Th}^2R_2P}{2\omega_e^2}
$$
(5.10)

entonces para valores grandes de  $\omega_e$  tal que el término  $(R_{Th}+R_2)^2$  es despreciable en comparación con  $(\omega_e L_T)^2$  y se obtiene:

$$
\tau_{ind.arranque} = \frac{K_{st}}{\omega_e (L_T)^2}
$$
\n(5.11)

en éste caso el par de arranque disminuye si la frecuencia de entrada aumenta.

De forma opuesta, si la frecuencia de entrada disminuye  $\omega_e$  tal que el término  $\omega_e L_T$  es mucho menor que  $(R_{Th} + R_2)^2$  el par desarrollado estará determinado por:

$$
\tau_{ind.arranque} = \frac{K_{st}\omega_e}{(R_{Th} + R_2)^2}
$$
\n(5.12)

y como puede notarse el par de arranque aumenta si la frecuencia de entrada aumenta.

De **2.29**, el deslizamiento donde se produce el par máximo puede ser expresado en función de la frecuencia de entrada como:

$$
\frac{R_2}{s_{Tmax}} = (R_{Th}^2 + (\omega_e L_T)^2)^{1/2}
$$
 (5.13)

sustituyendo en **5.8**

$$
\tau_{max} = \frac{3V_{Th}^{2}P}{4\omega_{e}\left[R_{Th} + \left(R_{Th}^{2} + (\omega_{e}X_{Th})^{2}\right)^{1/2}\right]}
$$
(5.14)

entonces cada una de las ecuaciones desde **5.8** a **5.14** definen un nuevo comportamiento de la curva par velocidad para una diferente frecuencia de entrada. La figura 5.7 muestra dicho comportamiento

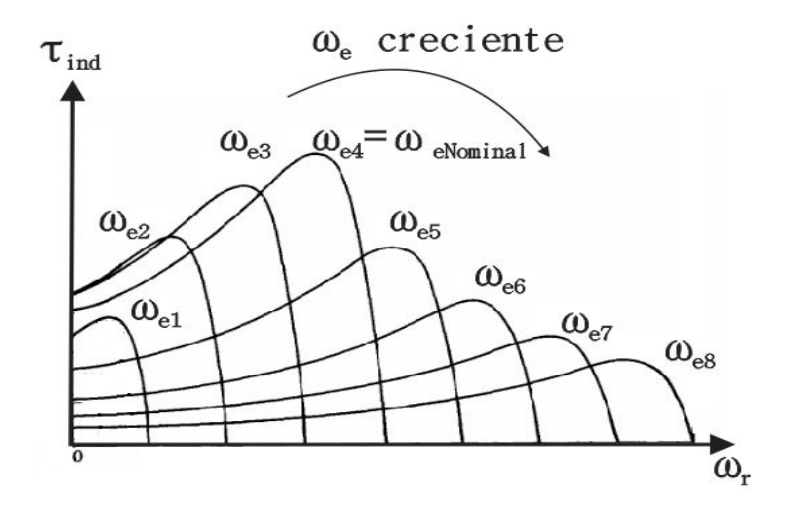

*Fig. 5.7 ) Familia de curvas para diferentes frecuencias de entrada*

No obstante disminuir la frecuencia en el motor no es recomendable en algunos casos debido a que se puede presentar el fenómeno de saturación debido al incremento de flujo en el núcleo y así incrementar de manera abrupta las corrientes de magnetización ya que un motor de inducción es prácticamente un transformador rotatorio. Esto puede verse más claro si la señal de voltaje senoidal y debido a la ley de Faraday, el flujo resultante en el núcleo de la máquina esta dado por 5.15.

$$
\phi = \frac{V_T}{\omega_e} \cos (\omega_e t) \tag{5.15}
$$

## **5.3 Variadores de velocidad**

El Variador de Velocidad (VSD, por sus siglas en inglés Variable Speed Drive) es en un sentido amplio un dispositivo o conjunto de dispositivos mecánicos, hidráulicos, eléctricos o electrónicos empleados para controlar la velocidad giratoria de maquinaria, especialmente de motores. También es conocido como Accionamiento de Velocidad Variable (ASD, también por sus siglas en inglés Adjustable-Speed Drive). De igual manera, en ocasiones es denominado mediante el anglicismo Drive, costumbre que se considera inadecuada. La maquinaria industrial generalmente es accionada a través de motores eléctricos, a velocidades constantes o variables, pero con valores precisos. No obstante, los motores eléctricos generalmente operan a velocidad constante o casiconstante, y con valores que dependen de la alimentación y de las características propias del motor, los cuales no se pueden modificar fácilmente. Para lograr regular la velocidad de los motores, se emplea un controlador especial que recibe el nombre de variador de velocidad(8).

#### **5.3.1 Tipos de variadores de velocidad.**

En términos generales, puede decirse que existen tres tipos básicos de variadores de velocidad: mecánicos, hidráulicos y eléctrico-electrónicos(8). Dentro de cada tipo pueden encontrarse más subtipos. Cabe aclarar que los variadores más antiguos fueron los mecánicos, que se emplearon originalmente para controlar la velocidad de las ruedas hidráulicas de molinos, así como la velocidad de las máquinas de vapor(8).

#### **5.3.2 Variadores mecánicos.**

- Variador de paso ajustable: este dispositivo emplea poleas y bandas en las cuales el diámetro de una o más poleas puede ser modificado(8).
- Variador de tracción: transmite potencia a través de rodillos metálicos. La relación de velocidades de entrada/salida se ajusta moviendo los rodillos para cambiar las áreas de contacto entre ellos y así la relación de transmisión(8).

#### **5.3.3 Variadores hidráulicos.**

 Variador hidrostático: consta de una bomba hidráulica y un motor hidráulico (ambos de desplazamiento positivo). Una revolución de la bomba o el motor corresponde a una cantidad bien definida de volumen del fluido manejado. De esta forma la velocidad puede ser controlada mediante la regulación de una válvula de control, o bien, cambiando el desplazamiento de la bomba o el motor(8).

- Variador hidrodinámico: emplea aceite hidráulico para transmitir par mecánico entre un impulsor de entrada (sobre un eje de velocidad constante) y un rotor de salida (sobre un eje de velocidad ajustable). También llamado acoplador hidráulico de llenado variable(8).
- Variador hidroviscoso: consta de uno o más discos conectados con un eje de entrada, los cuales estará en contacto físico (pero no conectados mecánicamente) con uno o más discos conectados al eje de salida. El par mecánico (torque) se transmite desde el eje de entrada al de salida a través de la película de aceite entre los discos. De esta forma, el par transmitido es proporcional a la presión ejercida por el cilindro hidráulico que presiona los discos(8).

# **5.3.4 Variadores eléctrico-electrónicos.**

Existen cuatro categorías de variadores de velocidad eléctrico-electrónicos(8):

- variadores para motores de CC:
- variadores de velocidad por corrientes de Eddy.
- variadores de deslizamiento.
- variadores para motores de CA (también conocidos como variadores de frecuencia).

el caso de estudio en éste texto son los variadores electrónicos para motores de corriente alterna ó variador de frecuencia de entrada al motor.

## **5.4 Relación voltaje-frecuencia en variadores.**

Los tipos de cargas mecánicas que se pueden imponer a un motor de inducción varían mucho. Algunas cargas, como ventiladores, requieren un par pequeño en el arranque (u operar a bajas velocidades) y tener par de operación que se incrementen con el cuadrado de la velocidad por ejemplo. Otras cargas pueden ser difíciles de arrancar y requieren un par mayor al nominal para que la carga comience a moverse. En los variadores esto no ocurre de forma súbita, esto es, dar toda la potencia necesaria que requiere el motor en el instante para mover su carga, si no que utilizan el principio de relación voltaje/frecuencia para proveer la potencia de forma gradual en el arranque. En ésta relación el voltaje de salida en el inversor cambia frente a las variaciones de frecuencia de entrada(4). En el apartado 5.5.2 se describen algunos patrones de comportamiento del motor mostrados en la figura 5.10.

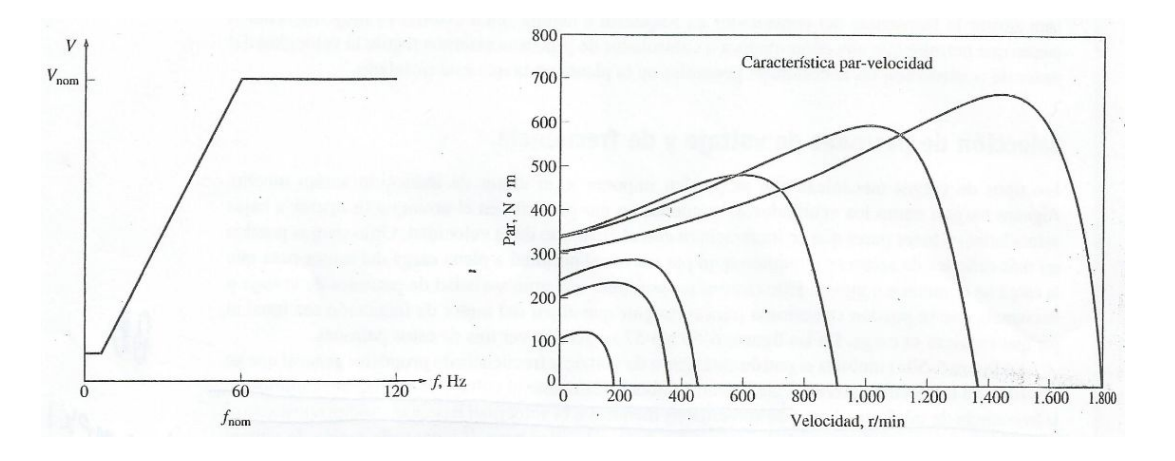

*a)* 

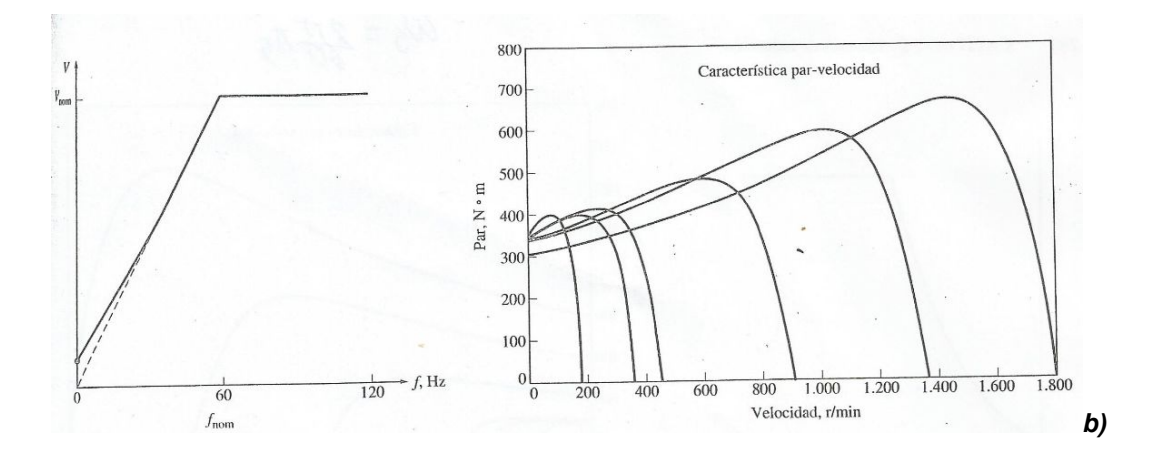

*Fig.5.8 ) Arranque de motor mediante relación voltaje/frecuencia.*

En la figura 5.8a muestra un patrón estándar de arranque en un motor de inducción mediante variador. La relación de voltaje/frecuencia cambia linealmente en el caso de las velocidades menores a la velocidad base y mantiene constante el voltaje de salida por arriba de la velocidad base. La figura muestra el comportamiento par-velocidad del motor resultante con frecuencias menores a la nominal(4).

En la figura 5.8b muestra el patrón de voltaje/frecuencia que se utiliza en caso de cargas que requieren un par de arranque más pesado. Este patrón también cambia linealmente a medida que aumenta la frecuencia en el variador, sin embargo la pendiente es moderada respecto al de la figura 5.8a. Nótese que en ambas figuras la curva de comportamiento par velocidad en esencia no cambia, pues sigue teniendo regiones lineales, de par máximo(4). Sin embargo con cualquier frecuencia menor a 30 [Hz], el voltaje de salida será mucho mayor de lo que era con la relación voltaje/frecuencia en 5.8a

El aumento de voltaje en el arranque producirá un mayor par de arranque más grande pero a cambio de aumentar la saturación magnética y tener mayores corrientes de magnetización. Sin embargo estas corrientes son aceptables para periodos tan cortos en los cuales se deben arrancar cargas más pesadas(4).

Al aumentar el voltaje en el arranque, las ecuaciones **5.10**, **5.11** y **5.12** se ven alteradas pues la magnitud de  $K_{st}$  está en función de la relación voltaje/frecuencia por lo que aumenta ó disminuye el par en el arranque. Esto pude ser de gran utilidad si el motor tiene que arrastrar una carga pesada, pues le tomaría menos tiempo moverla y estaría expuesto a corrientes elevadas por menos tiempo.

# **5.5 Variador de frecuencia Simovert P serie 6SE21.**

Las características descritas en los apartados 5.5.1 hasta 5.5.7 del equipo fueron traducidas y tomadas del manual de operación SIEMENS*®* SIMOVERT P 6SE21.

# **5.5.1 Operación básica del equipo.**

"*El convertidor SIMOVERT P de la series 6SE21 está diseñado para el control de velocidad de motores trifásicos. Esto se logra mediante la rectificación del voltaje principal de entrada para establecer un voltaje de dc y modulando este voltaje con un puente de transistores trifásico se produce un voltaje de salida trifásico modulado por ancho de pulsos. La inductancia en los devanados del motor convierte estas señales PWM a corrientes senoidales que al variar la frecuencia de estas corrientes la velocidad del motor es controlada sin afectar significativamente sus pérdidas. La frecuencia de salida puede ser ajustada entre 0 y 400 [Hz]"<sup>10</sup>. La figura 5.9 muestra el diagrama de bloques del variador.* 

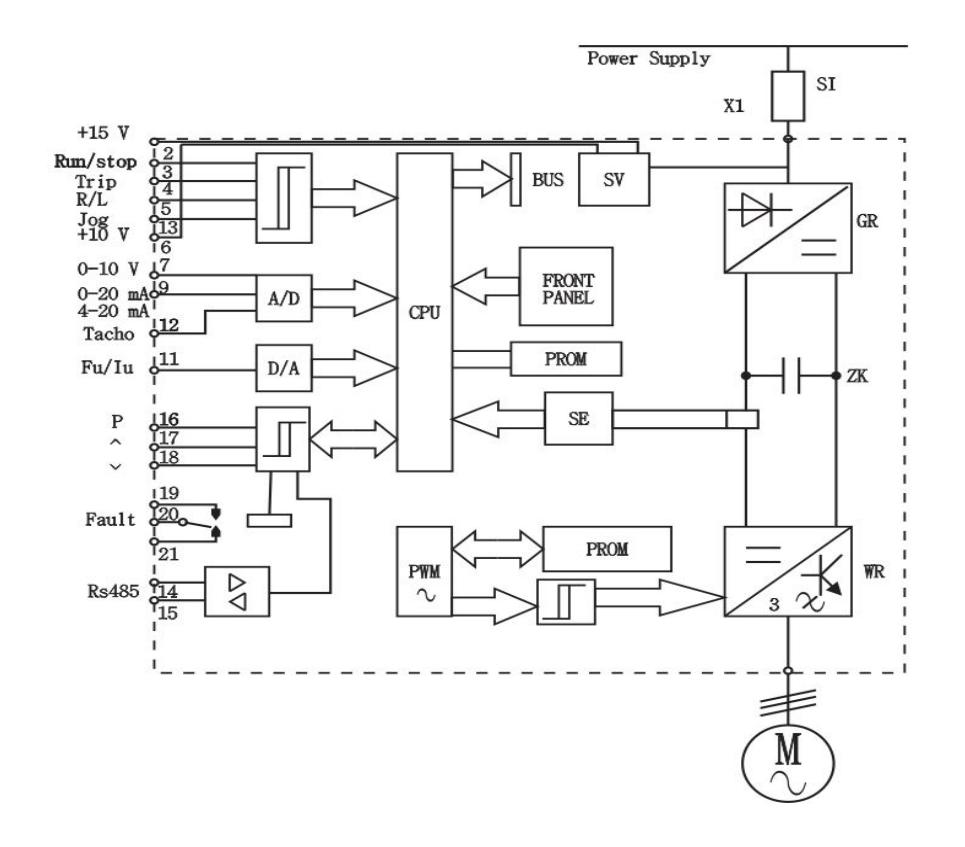

*Fig 5.9 ) Diagrama de bloques SIMOVERT P 6SE21.*

**.** 

<sup>&</sup>lt;sup>10</sup> Traducido del manual de operación SIMOVERT P 6SE21

#### Siendo:

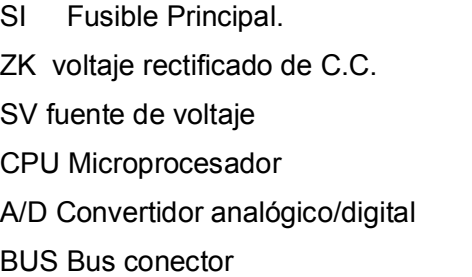

GR Rectificador WR Inversor SE sensor de corriente PWM modulador por ancho de pulsos D/A convertidor digital analógico R/L Giro horario/anti horario del motor Fu/Iu indicador de corriente y frecuencia

# **5.5.2 Característica voltaje/frecuencia**

6 curvas características de voltaje/frecuencia están disponibles mediante programación

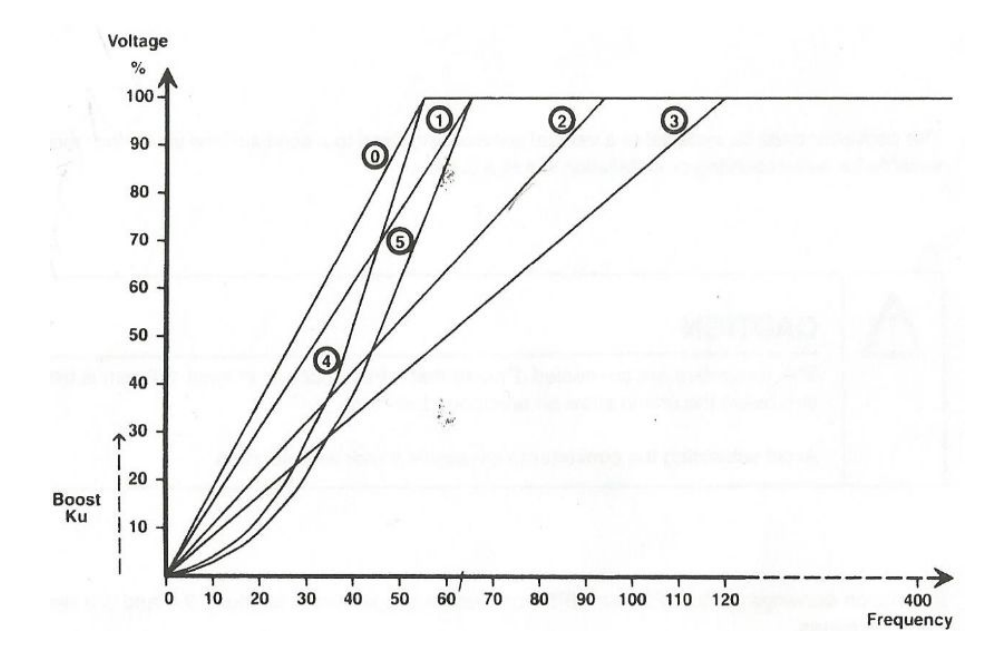

*Fig. 5.10 ) Curvas características voltaje/frecuencia.*

Curva 0 (par constante):  $V_N/50[Hz]$ 

Para motores de inducción estándar a 50 [Hz] con característica par-velocidad lineal.

#### Curva 1 (par constante):  $V_N/60$  [Hz]

Para motores de inducción estándar a 60 [Hz] con característica par-velocidad lineal.

Curva 2 (par constante):  $V_N/87$  [Hz]

Para la conexión delta en motores de inducción estándar diseñados para conexión en estrella de 50 [Hz] en la red principal. Esta característica incrementa el rango de velocidades sobre el cual el par del motor permanece constante.

#### Curva 3:  $V_N/120[Hz]$

Para aplicaciones donde un par constante es requerido sobre el rango de operación de velocidades entre 0.1 a 120 [Hz].

#### Curva  $4:V_N/50[Hz]$  (par proporcional la velocidad)

Para operación de motores de 50 [Hz] donde se manejen cargas que requieran un par proporcional a la velocidad. Los típicos ejemplos son cargas como ventiladores y bombas.

Curva 5:  $V_N/60$ [Hz]

Para operación de motores de 60 [Hz] cuyo manejo de carga requiere un par proporcional a la velocidad.

Curva 6: programable (no se muestra en la figura 5.10)

Curva cuyas características son ajustadas por el usuario.

#### **5.5.3 Elevación de voltaje a bajas frecuencias.**

El voltaje de salida hacia el motor puede ser elevado en 0.1% hasta 30% del voltaje de entrada para bajas frecuencias desde 0 [Hz]. Esto puede ser requerido para proporcionar un par de arranque adicional en algunas aplicaciones. Ésta elevación de voltaje disminuye linealmente hasta alcanzar en la totalidad el voltaje de entrada.

# **5.5.4 Corriente límite.**

La corriente máxima de salida en el convertidor puede ser ajustada para proporcionar protección térmica al motor y/o limitar el par máximo del mismo. (ver parámetros P17 y P18 en el apéndice B).

# **5.5.5 Datos técnicos.**

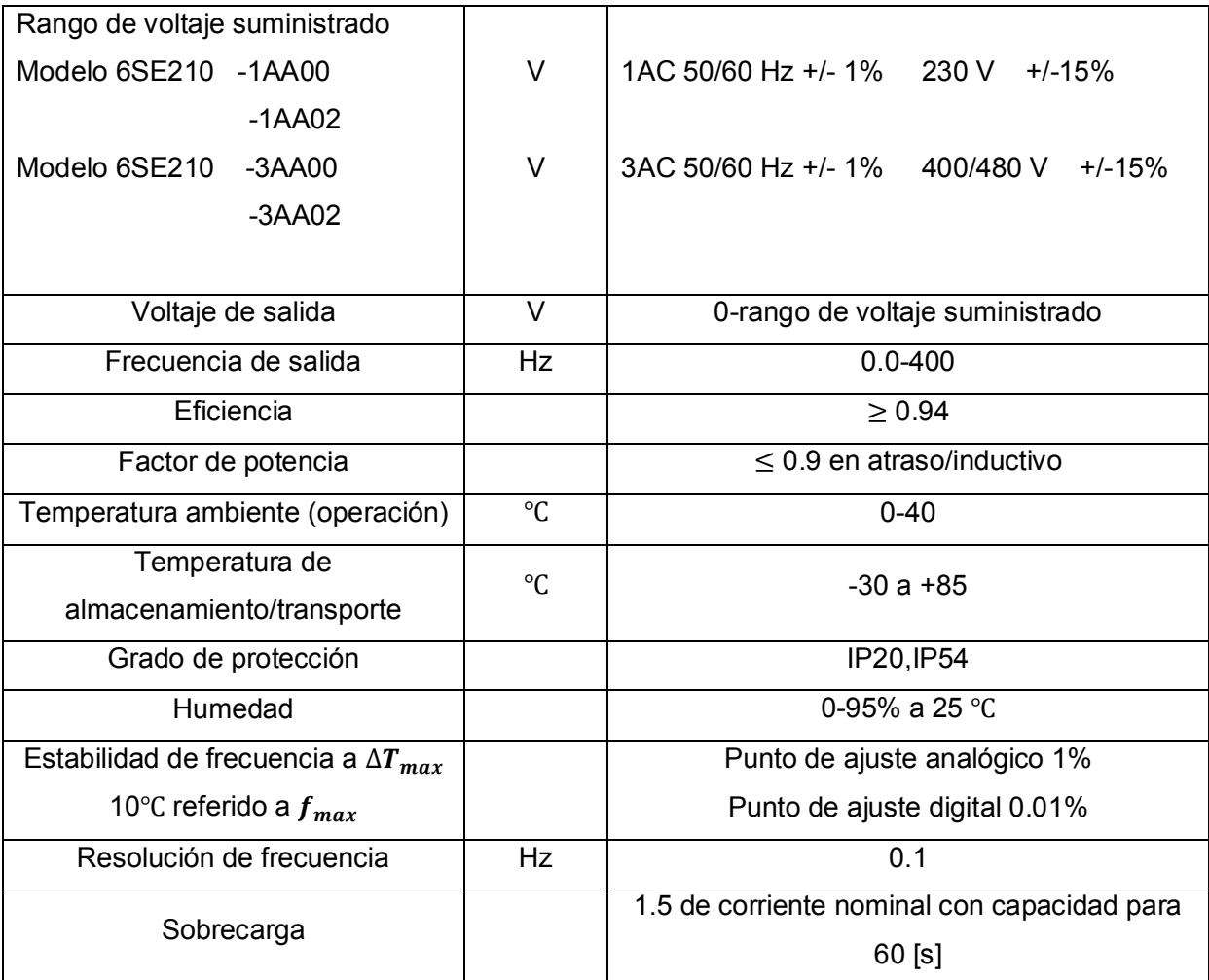

#### **5.5.6 Primer puesta en marcha.**

Si el convertidor es usado con retroalimentación por medio del tacómetro ó es controlado vía puerto serie ver sección 6 y 7 del manual.

- 1) Comprobar la conexión principal de potencia.
- 2) Encender el interruptor principal de energía. El display debería encender y leerse 00.0. A continuación alternara entre los valores de 00.0 y la frecuencia a la cual será fijada cuando se arranque.
- 3) Ajustar los parámetros requeridos (ver sección 5.3 del manual).
- 4) Ajustar el punto de control en la frecuencia: Punto de control analógico a 0. Punto de control digital mediante P09 (ver sección 5.3 del manual).
- 5) Seleccionar el parámetro P00 y presionar P. en el display deberá leerse 00.0. después el valor oscilara entre 00.0 y la frecuencia a la cual será fijada cuando arranque.
- 6) Encender el convertidor mediante la entrada run/stop. El convertidor deberá operar a la frecuencia mínima ajustada mediante P07 ó mediante el punto de control en frecuencia en P09.
- 7) Ajustar la elevación del voltaje a baja frecuencia (mediante el parámetro P01) para operación del motor. No obstante, si se requiere la elevación de voltaje puede ser automática (ver sección 5.3.2) del manual. Para reiniciar el indicador de frecuencia seleccione P00 y presione P.
- 8) Ajustar la velocidad del motor al valor requerido; dicho valor es mostrado en el indicador del panel frontal.
- 9) Para poder cambiar el sentido de rotación en el motor aplicar una señal de voltaje a la entrada FORWARD/REVERSE mediante un interruptor externo. En el panel frontal la frecuencia deberá disminuir hasta 0 [Hz] y el motor deberá frenarse a medida que disminuye la frecuencia hasta detenerse. Posteriormente el motor comenzara a acelerar hasta la frecuencia programada por el usuario mediante P02 y P03.
- 10) Para detener el giro del motor, aplicar la señal STOP o apagar la fuente de voltaje principal. Posteriormente el motor la velocidad del motor descenderá de acuerdo a lo programado en el parámetro P05 (ó P11) hasta que en el display pueda leerse 00.0.
#### **5.5.7 Ajustes de parámetros.**

Para ajustar el convertidor a una instalación en particular, diferentes parámetros en este pueden ser ajustados. El procedimiento de ajuste se describe a continuación:

En las unidades IP20, remover primero la pequeña cubierta que está debajo de la ventana de visualización LED insertando un destornillador plano en la ranura y hacer palanca hacia arriba. Hecho esto se mostrarán los botones de parametrización siguientes (izquierda):

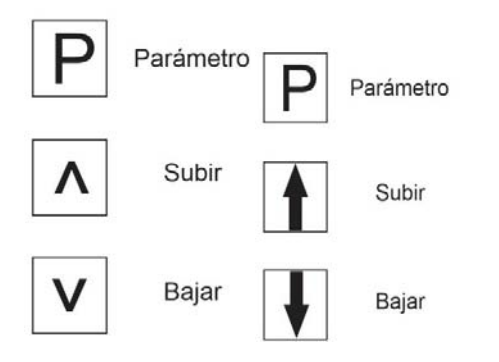

En las unidades IP54 los botones tienen la variación de la imagen en la derecha:

Con base en lo anterior la parametrización se debe llevar a cabo con el voltaje principal aplicado al convertidor. Algunos parámetros pueden ser ajustados mientras el convertidor esta en operación (ver sección 5.3.2 del manual). No obstante, si los ajustes de parámetros no son permitidos, el display destellará cuando los botones son presionados.

El número de parámetro es obtenido presionando P para que el display muestre P00. Posteriormente el parámetro deseado puede ser seleccionado usando los botones subir y bajar.

Cuando el botón P es presionado nuevamente, el contenido del parámetro seleccionado es mostrado en el display. Dicho valor puede ser ajustado usando los botones subir y bajar. Una vez ajustado el valor deseado, presione el botón P nuevamente para cargar al equipo el nuevo valor en la memoria no volátil del sistema.

Cuando todos los parámetros requeridos han sido cargados, regresar al modo de operación normal seleccionando P00 y presionar P. el display entonces volverá a la indicación normal de frecuencia/corriente ó a un código de falla.

# **5.6 Experimentación con variador de frecuencia.**

# **5.6.1 Objetivos.**

- 1) Observar el comportamiento en el arranque al variar la frecuencia de entrada al motor.
- 2) Observar el comportamiento en el arranque del motor al elevar el voltaje en el arranque.
- 3) Obtener la curva Par-Velocidad para diferentes frecuencias de entrada en el motor.

## **5.6.2 Recursos**

- ≻ Motor de inducción de 4 polos SIEMENS®..
- $\triangleright$  Drive SIMOVERT P 6SE21 de *SIEMENS®*
- Freno de PRONY
- $\triangleright$  Báscula mecánica de reloj  $TORINO@$  con resolución de 0 a 10 Kg.
- $\triangleright$  Tara.
- Manual de operación del Drive SIMOVERT P 6SE21 de *SIEMENS®*.
- > Tacómetro.

Las características de cada elemento pueden ser vistas en el apéndice A.

Los parámetros de programación del variador de frecuencia pueden ser vistos en el apéndice B.

## **5.6.3 Desarrollo de actividades.**

- 1) Antes de instalar cualquier equipo, se leyeron las medidas de precaución así como las advertencias dadas por el manual de operación.
- 2) El equipo utilizado se acopló como se muestra en la figura 5.11 mientras que el diagrama de bloques correspondientes es mostrado en la figura 5.12.
- 3) Con el selector de arranque en el estado de apagado, se programaron los parámetros mostrados en la tabla V.I de acuerdo con el manual. No obstante el parámetro P09 se programó de acuerdo a las necesidades en los experimentos.
- 4) En la primer parte del experimento con el variador, se ajustó el volante en el freno de Prony hasta que la báscula marcó una fuerza aplicada de0.5 [kg].
- 5) Se ajustó el parámetro P09 para una frecuencia de trabajo de 50 [Hz].
- 6) Girando la perilla de arranque en el variador al estado de arranque, el motor comenzó a girar con la carga aplicada.

| Número de parámetro | Descripción<br>Valor en pantalla                              |         | <b>Notas</b>                                                             |
|---------------------|---------------------------------------------------------------|---------|--------------------------------------------------------------------------|
| P <sub>02</sub>     | Tiempo de incremento para frecuencia<br>máxima                | 15[s]   |                                                                          |
| P <sub>0</sub> 3    | Tiempo de disminución de frecuencia<br>desde el máximo valor. | 15 [s]  |                                                                          |
| P <sub>04</sub>     | Modo de selección de parámetros.                              | 003     | La frecuencia<br>puede ser<br>ajustada con los<br>botones de la<br>placa |
| P <sub>05</sub>     | Modo de alto/paro del motor                                   | 000     | Disminución desde<br>frecuencia máxima;<br>activación por<br>flanco.     |
| P <sub>06</sub>     | Curva Voltaje/frecuencia                                      | 00      | Lineal<br>$0-50$ [Hz];<br>100% 50-400[Hz]                                |
| P <sub>08</sub>     | Frecuencia máxima                                             | 125[Hz] | Frecuencia máxima<br>como límite.                                        |
| P <sub>09</sub>     | Variable<br>Frecuencia de trabajo                             |         | Frecuencia a la que<br>trabaja el<br>convertidor.                        |

*Tabla V.I) Parámetros del variador de frecuencia.* 

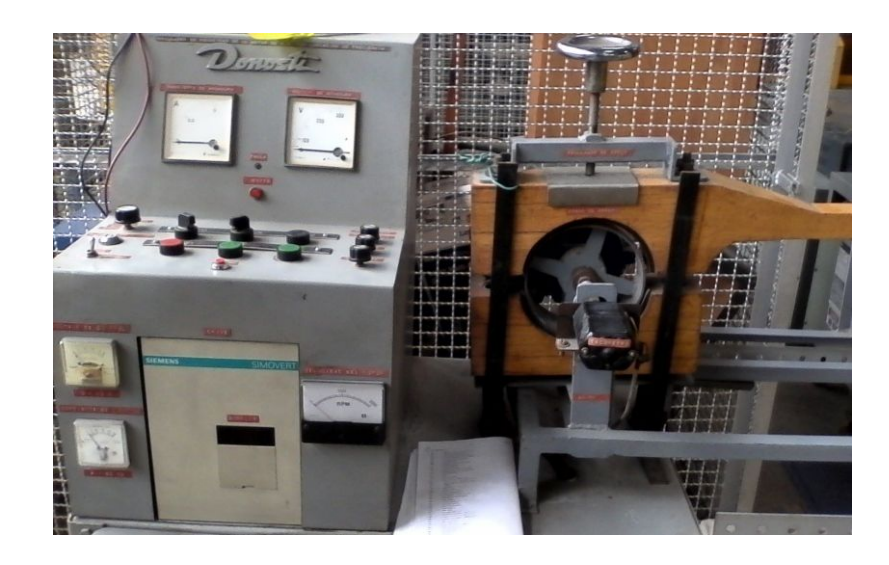

*Fig. 5.11 ) Variador acoplado a motor de inducción trifásico y freno de Prony.*

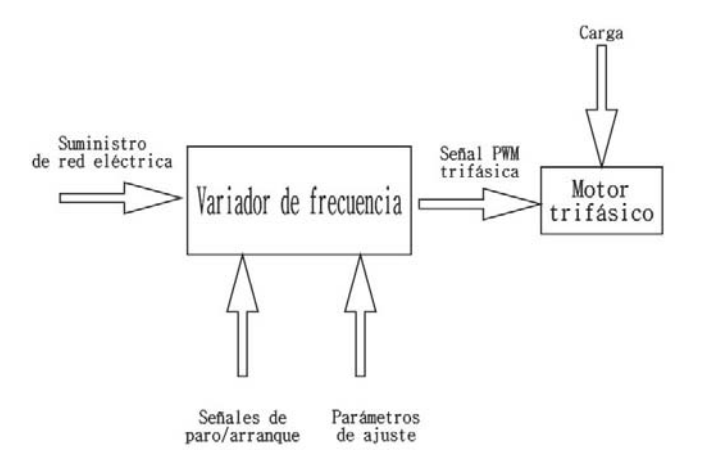

*Fig. 5.12 ) Diagrama de bloques para las conexiones del variador de frecuencia y el motor.*

- 7) En esta etapa se midió el tiempo que tardó en arrancar el motor, así como su velocidad en estado estable y la corriente demandada.
- 8) Una vez tomadas las lecturas, se giró la perilla de arranque al estado de apagado.
- 9) Se modificó el parámetro P09 para los valores de 50, 60 [Hz] y 87 [Hz] y se repitieron las etapas 6, 7 y 8 de éste experimento para cada una de las frecuencias. Los resultados se muestran en la tabla V.II.
- 10) En la segunda parte del experimento, el parámetro P09 adquirió un valor de 50 [Hz] y se mantuvo constante al igual que la carga aplicada cuya magnitud fue la misma que en las etapas anteriores, mientras que el parámetro P01 se ajusto para valores de 10%, 5% y 1% del voltaje total para el arranque del motor. Antes de cambiar de un valor a otro en P01, se apagaba el equipo mediante la perilla de arranque girada en estado de apagado para poder programarlo.
- 11) Para cada uno de los porcentajes ajustados, se tomaron lecturas de tiempo de arranque, corriente y velocidad del motor en estado estable. La tabla V.III muestra el registro de éstos datos.
- 12) En la tercer parte del experimento, para frecuencias de 50 [Hz], 60 [Hz] y 75 [Hz] y se registraron mediciones de velocidad con el tacómetro y de fuerza con la báscula para obtener el Par. Las tablas V.IV, V.V y V.VI muestran el registro de datos para cada una de las frecuencias respectivamente mientras que el gráfico 5.1 muestra el comportamiento par velocidad basado en dichas tablas.

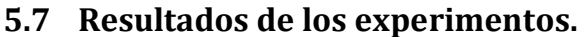

| [Hz] | tiempo de arranque<br>[s] | N en estado estable<br>[rev/min] | I armadura [A] |
|------|---------------------------|----------------------------------|----------------|
| 50   | 3.290                     | 1470                             |                |
| 60   | 6.460                     | 1750                             | 3.500          |
| 87   | >>22.510                  | sin movimiento                   | >>5.000        |

*Tabla* V.II) *Tiempo de arranque a diferentes frecuencias.*

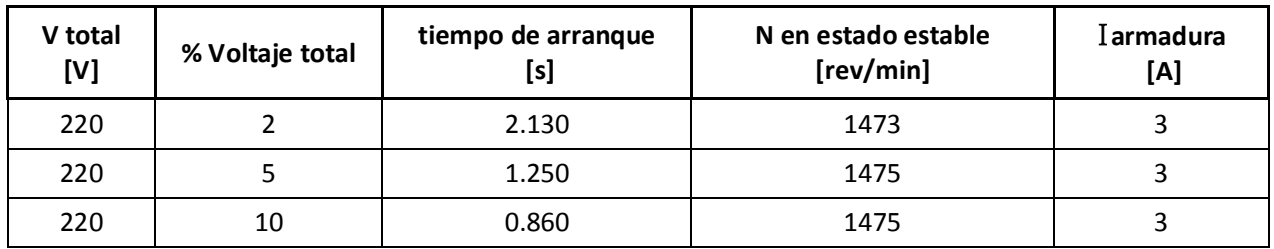

## *Tabla* V.III)*Tiempo de arranque a diferentes porcentajes de voltaje.*

En las tablas  $V. IV, V. V. V. VI$  aparecen registrados los datos para la construcción de la curva par-velocidad en diferentes frecuencias de operación del motor. Sin embargo, las columnas correspondientes a la fuerza y par expresado en N y Nm respectivamente fueron calculadas como

 $1 [kgf] = 9.807 [N]$ 

 $T[Nm] = F[Nm] \times (0.5[m])$ 

| N<br>[rev/min] | F<br>[kgf] | F<br>[N] | т<br>[Nm] | 1 armadura<br>[A] |
|----------------|------------|----------|-----------|-------------------|
| 1490           | 0.000      | 0.000    | 0.000     | 2.750             |
| 1460           | 0.250      | 2.451    | 1.225     | 3.000             |
| 1445           | 0.35       | 3.432    | 1.716     | 3.250             |
| 1430           | 0.400      | 3.922    | 1.961     | 3.500             |
| 1418           | 0.500      | 4.903    | 2.451     | 3.750             |
| 1400           | 0.700      | 6.864655 | 3.432     | 4.000             |

*Tabla* V.IV) *Datos de par-velocidad a 50 [Hz]* 

| N<br>[rev/min] | F<br>[kgf] | F<br>[N] | [Nm]    | <b>I</b> armadura<br>[A] |
|----------------|------------|----------|---------|--------------------------|
| 1785           | 0          | 0        | 0       | 2.250                    |
| 1775           | 0.050      | 0.490    | 0.245   | 2.500                    |
| 1765           | 0.100      | 0.980    | 0.490   | 2.750                    |
| 1742           | 0.200      | 1.961    | 0.980   | 3.000                    |
| 1730           | 0.400      | 3.922    | 1.961   | 3.250                    |
| 1700           | 0.750      | 7.354    | 3.67749 | 3.500                    |
| 1685           |            | 9.806    | 4.903   | 4.000                    |

*Tabla* V.V) *Datos de par-velocidad a 60 [Hz]* 

| N<br>[rev/min] | F<br>[kgf] | F<br>[N] | [Nm]  | <b>I</b> armadura<br>[A] |
|----------------|------------|----------|-------|--------------------------|
| 2235           | 0          | 0        | 0     | 1.700                    |
| 2205           | 0.200      | 1.961    | 0.980 | 2.000                    |
| 2198           | 0.300      | 2.941    | 1.470 | 2.250                    |
| 2180           | 0.350      | 3.432    | 1.716 | 2.500                    |
| 2175           | 0.400      | 3.922    | 1.961 | 2.750                    |
| 2150           | 0.500      | 4.903    | 2.451 | 3.000                    |
| 2140           | 0.630      | 6.178    | 3.089 | 3.250                    |
| 2118           | 0.800      | 7.845    | 3.922 | 3.500                    |

*Tabla* V.VI) *Datos de par-velocidad a 75 [Hz]* 

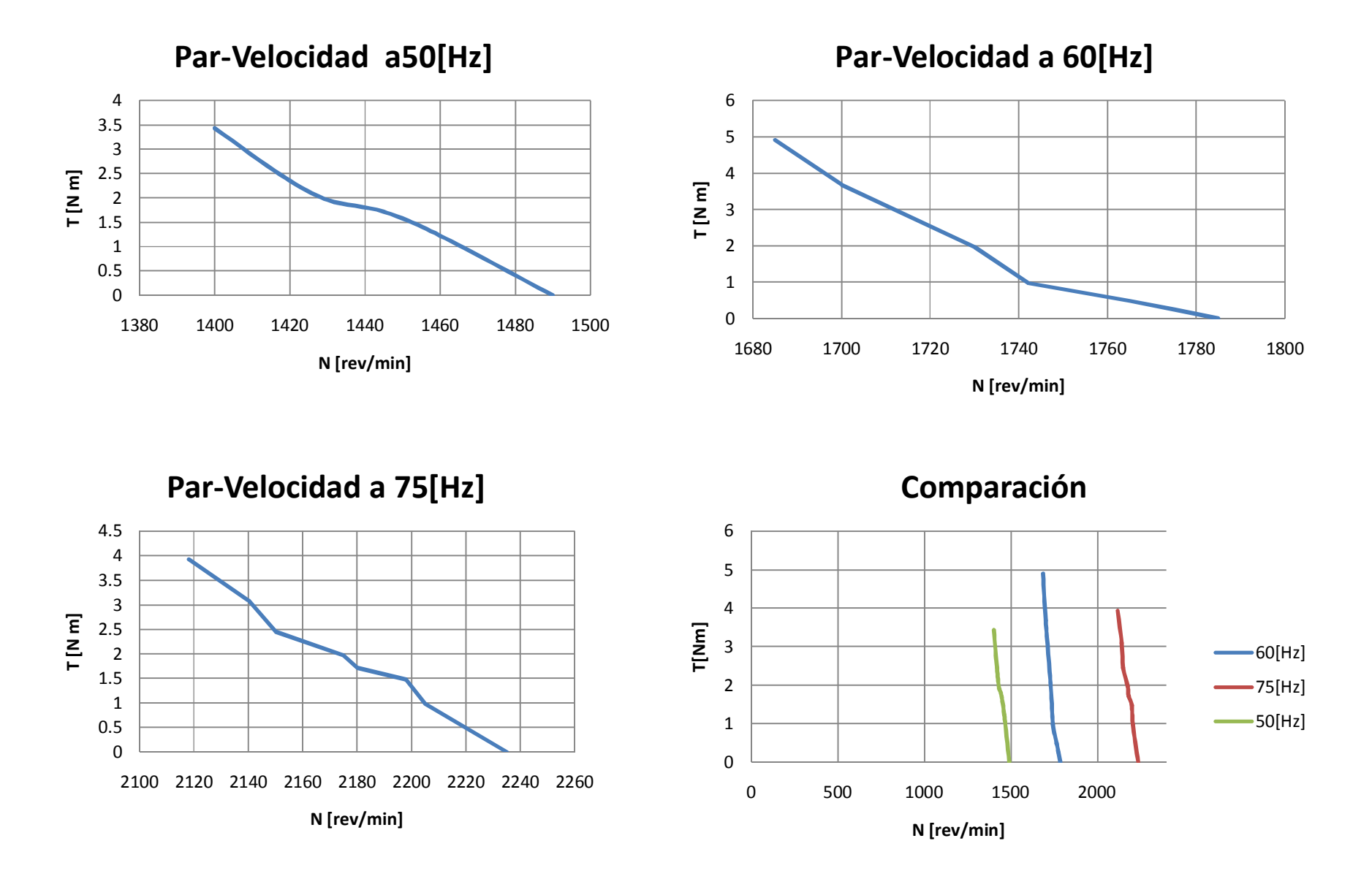

*Gráfico 5.1) Curvas Par-Velocidad a frecuencias de 50[Hz], 60[Hz] y 75 [Hz]* 

### **5.8 Conclusiones.**

- 1) En el primer experimento, la velocidad del campo magnético cambia debido al aumento de frecuencia por lo que la velocidad en el rotor aumenta de la misma forma. Por el contrario si se disminuye la frecuencia, la velocidad del motor disminuye. Este resultado es el esperado pues la ecuación que describe la velocidad del motor está en función de la frecuencia de entrada.
- 2) El tiempo requerido para poder mover la carga puede traducirse en un mayor par en el arranque ya que para una frecuencia menor a la nominal, al motor le tomó menos tiempo mover la carga. Sin embargo para una frecuencia superior a la nominal, esto es para 75 [Hz] la máquina no pudo desarrollar el par necesario para mover la carga. Este comportamiento es predicho en las ecuaciones **5.11** y **5.12** ya que conforme aumenta la frecuencia en la curva par-velocidad disminuye el par en el arranque; y por el contrario si disminuye la frecuencia el par de arranque es incrementado.
- 3) Al aumentar el voltaje en el arranque del motor (porcentajes del voltaje total) a través del variador pudo notarse el hecho de poder disminuir el tiempo en el arranque del motor para una misma carga, por lo que el par de arranque es incrementado. Esto es el resultado esperado ya que al modificar dicha magnitud, se modifica por un instante el valor de la relación voltaje/frecuencia en las ecuaciones **5.10**, **5.11** y **5.12** haciendo que el par de arranque sea más elevado y así arrastrar la carga con mayor facilidad.
- 4) En los experimentos realizados para obtener las curvas par velocidad sólo se pudo reproducir la zona lineal de comportamiento del motor pues las condiciones del equipo no permitieron completar la curva. Sin embargo comparando el comportamiento con el mostrado en la figura 5.7 (predicho por la ecuaciones **5.8** a la **5.14**) y el comportamiento de las curvas en el gráfico 5.1 el desplazamiento de dicha zona cumple con lo marcado en los fundamentos teóricos para esa zona.

 **Control de par de un motor de inducción trifásico mediante modos deslizantes (SMC ) y control directo de par (DTC).** 

### **6.1 Transformaciones trifásicas y vector espacial.**

#### **6.1.1 Transformada de Clarke y transformada de Park.**

En un sistema trifásico las señales de cada fase, identificadas como a, b y c se representan en un sistema coordenado de tres ejes separados entre sí en un ángulo de  $2\pi/3$ rads.. La transformación de Clarke permite expresar esas variables en un sistema coordenado equivalente de ejes estacionarios $\alpha\beta$ 0 siendo los ejes $\alpha\beta$ ortogonales entre sí(9). Dicho de otro modo, la transformada de Clarke permite cambiar de un sistema de referencia trifásico a un sistema bifásico  $\alpha\beta0$ , en el cual el eje  $\alpha$  coincide con el eje de la fase a del estator. Puesto que es una transformación trifásica es necesario agregar una tercera variable conocida como componente de secuencia cero. Dicha transformación está dada por:

$$
[f_{\alpha\beta 0}] = [T_{\alpha\beta 0}] [f_{abc}]
$$
\n(6.1)

donde el vector  $f_{abc} = [f_{abc}]^T$  son componentes escalares de cada una de las fases como voltajes, corrientes ó flujos. La matriz de transformación  $T_{\alpha\beta 0}$ esta dada por:

$$
\begin{bmatrix} T_{\alpha\beta 0} \end{bmatrix} = \frac{2}{3} \begin{bmatrix} 1 & -\frac{1}{2} & -\frac{1}{2} \\ 0 & \sqrt{\frac{3}{2}} & -\sqrt{\frac{3}{2}} \\ \frac{1}{2} & \frac{1}{2} & \frac{1}{2} \end{bmatrix}
$$
 (6.2)

la figura 6.1 muestra el concepto de la transformada de Clarke.

Ahora bien, si al eje marco estacionario  $\alpha\beta$ 0 se le permite girar a cierta velocidad de rotación, las variables en el sistema coordenado *abc* pueden ser expresadas en un marco de referencia rotatorio *qd0*. La ecuación para lograr puede ser expresada como:

$$
[f_{qd0}] = [T_{qd0}(\theta_d)][f_{abc}] \tag{6.3}
$$

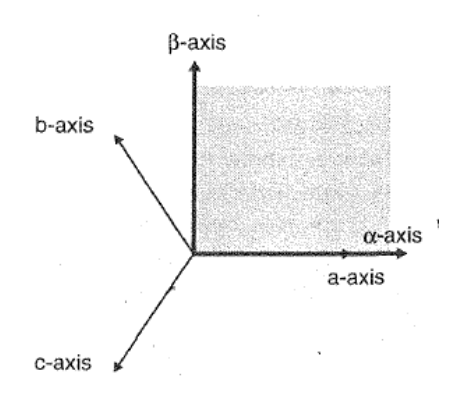

*Fig. 6.1 ) Relación de ejes trifásicos a ejes bifásicos en cuadratura.(transformada de Clarke).* 

donde la matriz de transformación $T_{qd0}$  esta dada por:

$$
\begin{bmatrix} T_{qd0} \end{bmatrix} = \frac{2}{3} \begin{bmatrix} \cos(\theta_d) & \cos(\theta_d - \frac{2\pi}{3}) & \cos(\theta_d + \frac{2\pi}{3}) \\ -\sin(\theta_d) & -\sin(\theta_d - \frac{2\pi}{3}) & -\sin(\theta_d + \frac{2\pi}{3}) \\ \frac{1}{2} & \frac{1}{2} & \frac{1}{2} \end{bmatrix}
$$
 (6.4)

La transformada original de Park es utilizada para transformar cantidades del estator de una máquina síncrona en un marco de referencia *dq0* colocado en el rotor, con el eje *d* positivo alineado con el eje magnético del devanado de campo. El eje *q* positivo se encuentra adelantado con respecto al eje *d* por  $\pi/2$ . La figura 6.2a muestra éste comportamiento.

Algunos autores definen al eje *q* atrasado respecto al eje *d* por  $\pi/2$  haciendo coincidir de esta manera al eje *q* con el voltaje inducido que es negativo al voltaje interno(10). La figura 6.2b muestra éste comportamiento. La matriz de transformación en **6.3** puede reescribirse como:

$$
\begin{bmatrix} T_{qd0} \end{bmatrix} = \frac{2}{3} \begin{bmatrix} \cos(\theta_d) & \cos(\theta_d - \frac{2\pi}{3}) & \cos(\theta_d + \frac{2\pi}{3}) \\ \sin(\theta_d) & \sin(\theta_d - \frac{2\pi}{3}) & \sin(\theta_d + \frac{2\pi}{3}) \\ \frac{1}{2} & \frac{1}{2} & \frac{1}{2} \end{bmatrix}
$$
 (6.5)

Otros autores usan la transformación *qd0* para que el eje *q* está adelantado respecto al eje *d*; usualmente dicha transformación es expresada en términos de el ángulo  $\theta_q$  entre el eje  $q$  y el eje *a*.(10)

Entonces **6.3** puede expresarse como:

$$
[f_{qd0}] = [T_{qd0}(\theta_q)][f_{abc}]
$$
\n(6.6)

donde:

$$
\[T_{qd0}(\theta_q)\] = \frac{2}{3} \begin{bmatrix} \cos(\theta_q) & \cos(\theta_q - \frac{2\pi}{3}) & \cos(\theta_q + \frac{2\pi}{3}) \\ \sin(\theta_q) & \sin(\theta_q - \frac{2\pi}{3}) & \sin(\theta_q + \frac{2\pi}{3}) \\ \frac{1}{2} & \frac{1}{2} & \frac{1}{2} \end{bmatrix} \tag{6.7}
$$

La figura 6.2c muestra éste comportamiento.

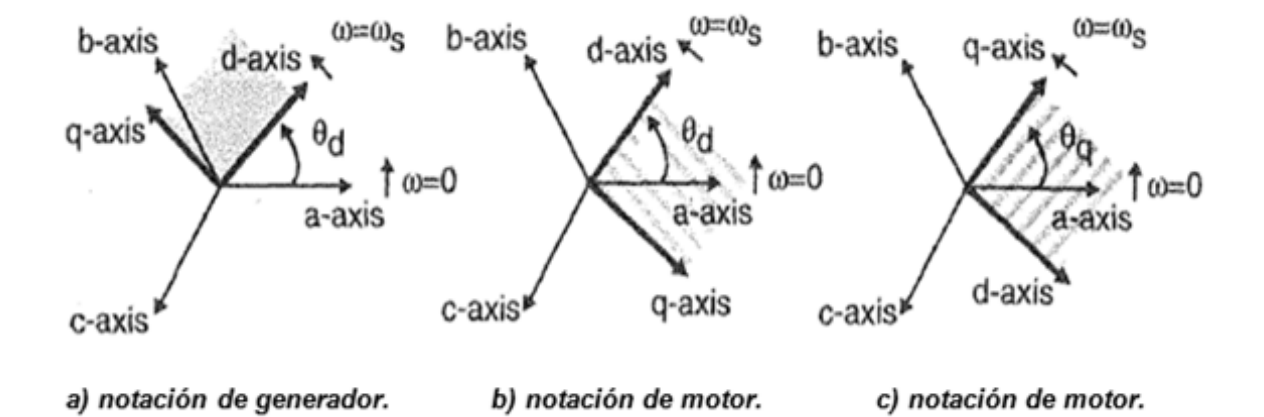

*Fig. 6.2 ) Relación entre cantidades en abc y qd0.*

### **6.1.2 Vector espacial.**

En un motor de inducción, los devanados del estator están separados 120° entre sí en el espacio. La figura 6.3 muestra un esquema simplificado del estator en una maquina de inducción junto con los vectores de corriente en cada uno de los devanados.

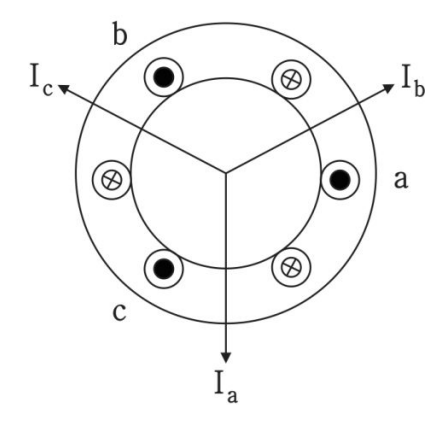

*Fig. 6.3 ) Devanados de un máquina de inducción.*

Nótese que el sentido de la corriente no está en la dirección del flujo de la corriente física en los devanados. Los vectores definidos con esta dirección sólo son usados para el análisis. En cualquier instante se pueden sumar los vectores de corriente:

$$
\overline{I_a} + \overline{I_b} + \overline{I_c} = \overline{I_{sum}}
$$
\n(6.8)

Utilizando la identidad de Euler se puede reescribir **6.8** como:

$$
\overline{I_{sum}} = I_a e^0 + I_b e^{j\frac{2\pi}{3}} + I_c e^{j\frac{4\pi}{3}}
$$
 (6.9)

Desarrollando cada uno de los términos:

$$
\overline{I_{sum}} = \left(I_a - \frac{1}{2}I_b - \frac{1}{2}I_c\right) + j\left(\frac{\sqrt{3}}{2}I_b - \frac{\sqrt{3}}{2}I_c\right)
$$
\n(6.10)

Comúnmente se introduce en la ecuación **6.10** un factor de escala haciendo que la magnitud del vector de espacio de corriente sea la misma que la magnitud de la corriente de fase(10). Desarrollando **6.10** e introduciendo el factor:

$$
\bar{I}_s = \frac{2}{3} \bar{I}_{sum} = \frac{2}{3} (I_a + aI_b + a^2 I_c) = I_s e^{j\theta}; \quad a = e^{j\frac{2\pi}{3}}
$$
(6.11)

Si se desarrollara de forma completa la ecuación anterior con corrientes que varían de forma senoidal con el tiempo y de magnitud  $I_m$ de igual forma se obtendría una representación con variable compleja del vector. A esta representación se le conoce como representación en vector de espacios; de la misma forma que se obtuvo el vector de espacio para la corriente, se pueden obtener para voltajes y flujos.

$$
\bar{V}_s = \frac{2}{3} (V_a + aV_b + a^2 V_c) = V_s e^{j\theta}
$$
 (6.12)

$$
\bar{\lambda}_s = \frac{2}{3} (\lambda_a + a\lambda_b + a^2 \lambda_c) = \lambda_s e^{j\theta}
$$
 (6.13)

Tomando como ejemplo la ecuación **6.13** (aunque puede aplicarse a **6.11** y **6.12**), si se separan las partes real y compleja:

$$
RE\left\{\overline{\lambda}_{s}\right\} = \frac{2}{3}\left(\lambda_{a} - \frac{1}{2}\lambda_{b} - \frac{1}{2}\lambda_{c}\right)
$$

$$
Im\left\{\overline{\lambda}_{s}\right\} = \frac{2}{3}\left(0 + \frac{\sqrt{3}}{2}\lambda_{b} - \frac{\sqrt{3}}{2}\lambda_{c}\right)
$$

es posible relacionar cada una de las partes con el plano  $\alpha\beta0$  obtenido mediante la transformada de Clarke de la siguiente manera:

$$
RE\left\{\overline{\lambda}_{S}\right\} = \lambda_{\alpha} \qquad \qquad Im\left\{\overline{\lambda}_{S}\right\} = \lambda_{\beta} \qquad (6.14)
$$

### **6.2 Modulación por vectores espaciales (SV-PWM).**

En la modulación PWM basada en vectores espaciales se explota la interacción entre las tres fases y en lugar de usar un modulador para cada fase como en la modulación CB-PWM explicada en el capítulo 5, se procesa un único modulador para el vector espacial de voltaje del conjunto trifásico(11).

Al aplicar la transformación de Clarke sobre el conjunto trifásico de señales moduladoras senoidales desfasadas 120°se obtiene el vector espacial de referencia $\overline{V^*}(t)$ . Cuando las señales moduladoras conforman un sistema balanceado de señales senoidales, en estado estacionario se caracteriza por poseer amplitud constante y rotar en el plano $\alpha\beta$  trazando una trayectoria circular(11). Dicho comportamiento se muestra en la figura 6.4.

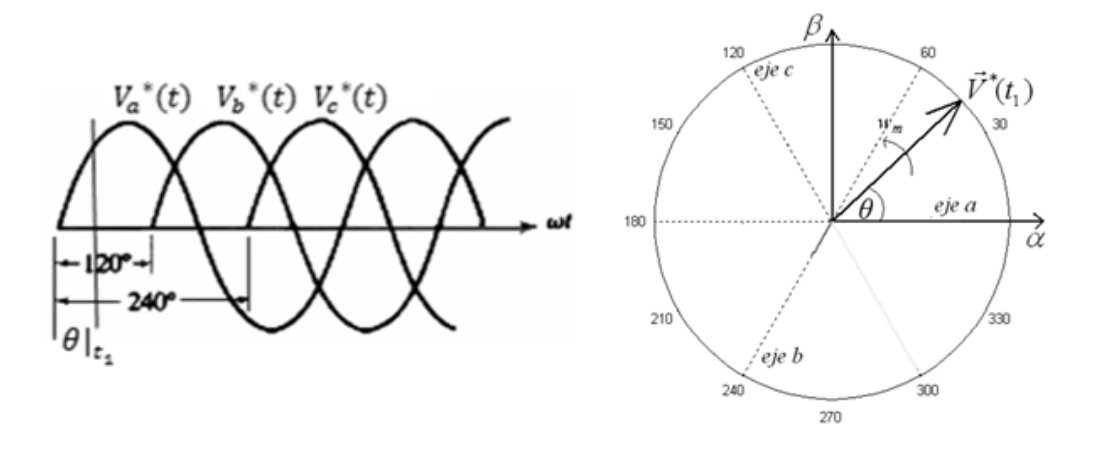

*Fig. 6.4 ) Vector espacial de referencia.* 

La velocidad de rotación y la amplitud del vector de referencia están determinadas por la frecuencia angular y la amplitud de las señales moduladoras respectivamente, por lo tanto el vector de referencia puede ser definido mediante la siguiente expresión(11):

$$
\overline{V^*}(t) = Ae^{j\omega_m t} = M \frac{V_{dc}e^{j\omega_m t}}{2}
$$
 (6.15)

siendo M el índice de modulación y  $V_{dc}$  el voltaje de corriente directa aplicado a la entrada del inversor.

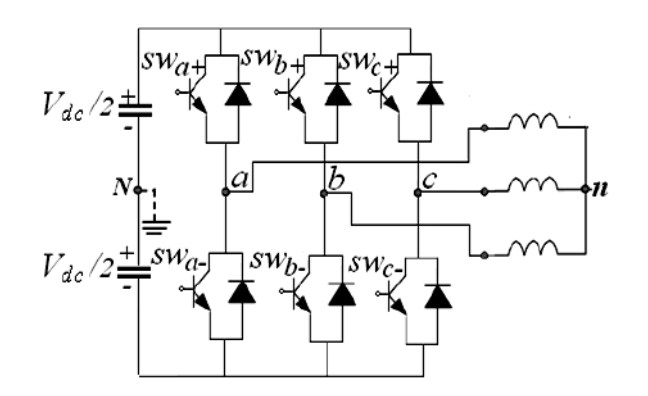

*Fig. 6.5 ) Inversor trifásico de puente completo*(11)*.*

Un vector espacial de voltajes  $\bar{V}_s$ puede ser representado en función desus voltajes instantáneos de fase. En el caso del inversor VSI de la Figura 6.5, los voltajes de fase en la carga pueden ser expresados de la siguiente manera(11)

$$
V_{an} = V_{aN} - V_{nN}
$$
  
\n
$$
V_{bn} = V_{bN} - V_{nN}
$$
  
\n
$$
V_{cn} = V_{cN} - V_{cN}
$$
\n(6.16)

por lo tanto, el vector espacial de voltajes de fase en el estator puede ser expresado mediante la ecuación **6.12** en función de los voltajes del inversor de la siguiente manera:

$$
\overline{V}_S(t) = \frac{2}{3} \Big( V_{aN} e^{j0} + V_{bN} e^{j\frac{2\pi}{3}} + V_{cN} e^{j\frac{4\pi}{3}} \Big)
$$
(6.17)

Existen 2 restricciones para el uso del inversor:

- 1) Nunca se puede cortocircuitar la fuente DC, lo que se traduce en que en una misma rama no pueden conducir los dos conmutadores a la vez.
- 2) Nunca se debe dejar en circuito abierto las inductancias del lado de la carga, lo que se traduce en que siempre debe haber algún semiconductor conduciendo en cada rama.(11)

Teniendo en cuenta las restricciones anteriores, es posible expresar una función de conmutación para las ramas del inversor:

$$
S_{wi} = \begin{cases} 1 & \text{si } S_{wi+} \text{ está encendido } y S_{wi-} \text{ está apagado} \\ \text{si } S_{wi+} \text{ está apagado } y S_{wi-} \text{ está encendido} \end{cases} \tag{6.18}
$$

esto indica que si  $S_{wi}$  es igual a 1, el voltaje de salida será de  $V_{dc}/2$ ; sin embargo si  $S_{wi}$  es 0, la salida será −V<sub>dc</sub>/2. Con base en la función anterior, los voltajes de salida del inversor pueden ser expresados mediante la siguiente expresión:

$$
V_{inverse} = (2S_{wi} - 1)\frac{V_{dc}}{2}
$$
\n(6.19)

 $\cos$  base en las ecuaciones **6.18** y **6.19** se obtiene el vector espacial  $\bar{V}_\text{s}(t)$ 

$$
\overline{V}_s(t) = \frac{2V_{dc}}{3} \left( S_{wa} e^{j0} + S_{wb} e^{j\frac{2\pi}{3}} + S_{wc} e^{j\frac{4\pi}{3}} \right)
$$
(6.20)

La ecuación **6.20** tan solo puede tomar 8 valores diferentes y cada uno de estos valores está asociado a un estado $\varsigma_j$  del inversor; cada cambio de estado del inversor se puede considerar como una conmutación del inversor(11). La figura 6.6 muestra cada uno de los estados del inversor y como se muestra en 6.21 están definidos en términos de la función de conmutación  $S_{wi}$ .

$$
S_j = (S_{wa}, S_{wb}, S_{wc})
$$
\n(6.21)

Al reemplazar el valor de los estados del inversor en 6.20 se obtienen los valores de  $\bar{V}_s(t)$ que puede generar el inversor(11). Los estados posibles del inversor y el vector  $\bar{\mathit{V}}_{\mathrm{s}}(t)$  se muestran en la tabla 6.1 donde a donde a cada estado j, se ha asociado un vector  $\bar{\mathit{V}}_{\!j}$ .

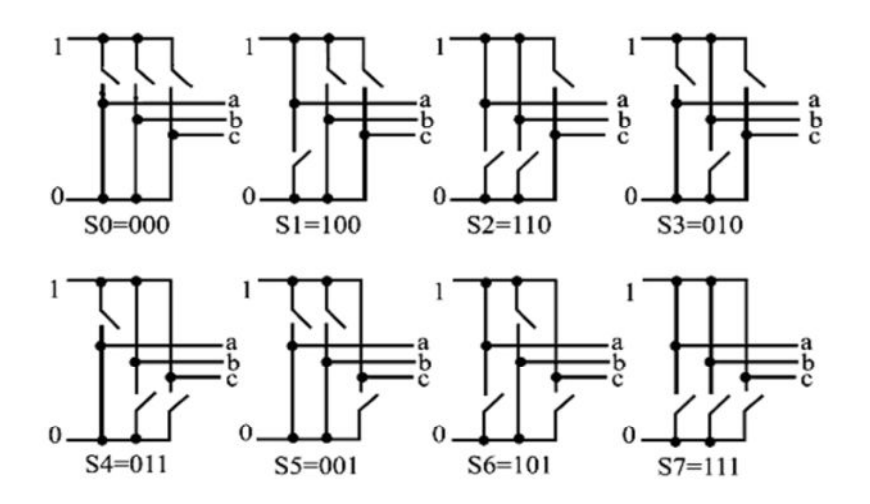

*Fig. 6.6 ) Estados posibles del inversor.*

| Estado           | Función de conmutación |             | vector      | V. esp.                |                                        |
|------------------|------------------------|-------------|-------------|------------------------|----------------------------------------|
| $S_j$            | $S_{wa}$               | $S_{wb}$    | $S_{wc}$    | $V_i$                  | $\bar{V}_{S}$                          |
| $S_0$            | 0                      | $\mathbf 0$ | 0           | $\overline{V_0}(000)$  | 0                                      |
| $S_1$            | 1                      | $\pmb{0}$   | $\mathbf 0$ | $\bar{V}_1(100)$       | $\frac{2}{3}V_{dc}e^{j0}$              |
| $\mathcal{S}_2$  | 1                      | 1           | 0           | $\overline{V_2}$ (110) | $\frac{2}{3}V_{dc}e^{j\frac{\pi}{3}}$  |
| $S_3$            | $\pmb{0}$              | 1           | $\mathbf 0$ | $\overline{V_3}(010)$  | $\frac{2}{3}V_{dc}e^{j\frac{2\pi}{3}}$ |
| $\mathfrak{S}_4$ | $\pmb{0}$              | 1           | 1           | $\bar{V}_4(011)$       | $\frac{2}{3}V_{dc}e^{j\pi}$            |
| $S_5\,$          | $\mathbf 0$            | $\pmb{0}$   | 1           | $\overline{V_5}(001)$  | $\frac{2}{3}V_{dc}e^{j\frac{4\pi}{3}}$ |
| $S_6$            | 1                      | 0           | 1           | $\overline{V_6}$ (101) | $\frac{2}{3}V_{dc}e^{j\frac{5\pi}{3}}$ |
| $S_7$            |                        | 1           | 1           | $\overline{V}_7(111)$  | $\mathbf 0$                            |

*Tabla 6.1 Vectores de voltaje instantáneo del inversor.*

El conjunto de vectores descritos expuestos en la tabla anterior se clasifica en dos grupos: los vectores  $\overline{V_0}$  y  $\overline{V_7}$  corresponden al grupo de vectores nulos o vectores cero y los vectores  $\overline{V_1}$  al  $\overline{V_6}$ corresponden al grupo de vectores activos o básicos(11).

Algunas características de estos vectores son(11):

- 1) Todos los vectores tienen amplitud constante y orientación fija en el plano $\alpha\beta$ .
- 2) El voltaje que los vectores cero aplican a la carga es nulo.
- 3) Los vectores activos poseen igual magnitud y están desfasados mutuamente por un ángulo  $d\text{e}\pi/3$ . Estos pueden ser representados mediante la siguiente expresión general:

$$
\overline{V_k} = \frac{2}{3} V_{dc} e^{j(k-1)\frac{\pi}{3}} \quad para \, k = 1, 2, 3, 4, 5, 6 \tag{6.22}
$$

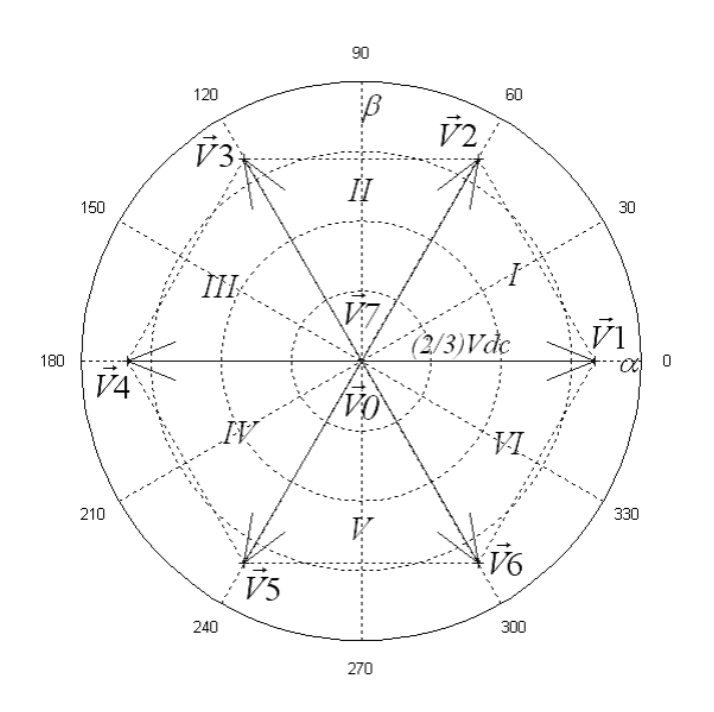

*Fig. 6.7 ) Hexágono de voltajes de fase del inversor.*

Como puede apreciarse en la figura 6.7 los vectores activos dividen el plano  $\alpha\beta$  en seis sectores  $(I - VI)$  formando un hexágono que es conocido como hexágono del inversor.

Con base en todo lo anterior, el objetivo de la estrategia de modulación SV-PWM es aproximar el vector espacial de voltaje de referencia $\overline{V_s^*}$ mediante la combinación óptima de los vectores espaciales del inversor. Esta aproximación se logra en un contexto de promedios a lo largo

de un periodo de conmutación denominado  $T_{\rm s}$ ; es decir, en SV-PWM se realiza una aproximación de una versión muestreada en intervalos  $T<sub>s</sub>$ del vectorreferencia. La aproximación se facilita al considerar lo siguiente(11):

- 1) En cualquier instante de tiempo el vector espacial de referencia rotatorio  $\overline{V_s^*}$ cae en uno delos seis sectores del hexágono del inversor.
- 2) Cualquier vector de voltaje dentro de los límites del hexágono del inversor puede ser aproximado en un ciclo de conmutación mediante la descomposición en sus componentes a lo largo de los vectores espaciales del inversor.

teniendo en cuenta lo anterior, el vector de voltaje de referencia puede ser escrito como(11):

$$
\overline{V^*} = \frac{T_0}{T_s} \overline{V_0} + \frac{T_1}{T_s} \overline{V_1} + \dots + \frac{T_7}{T_s} \overline{V_7}
$$
\n(6.23)

en donde  $T_0$ ,  $T_1...T_7$ son los tiempos de activación de los vectores  $V_0$ ,  $V_1...V_7$  respectivamente. Las restricciones para esta representación se expresan de la siguiente manera(11):

$$
T_0, T_1..T_7 \ge 0 \tag{6.24}
$$

$$
\sum_{i=0}^{7} T_i = T_s \tag{6.25}
$$

Sin embargo, el vector de referencia  $\overline{V^*}$  es sintetizado mediante sus dos vectores de voltaje adyacentes y los dos vectores de voltaje cero(11). Considerando que el vector se encuentra en el sector I:

$$
\overline{V^*} = \frac{T_1}{T_s} \overline{V_1} + \frac{T_2}{T_s} \overline{V_2} + \frac{T_0}{T_s} \overline{V_0} + \frac{T_7}{T_s} \overline{V_7}
$$
\n(6.26)

# **6.3 Modelado del motor de inducción trifásico.**

Si consideramos un motor de inducción ideal como el de la figura 6.8, las ecuaciones de voltaje de los circuitos del rotor y estator magnéticamente acoplados están dadas por:

### **Voltaje del estator:**

$$
V_{as} = i_{as}r_s + \frac{d\lambda_{as}}{dt} \quad [V]
$$
 (6.27)

$$
V_{bs} = i_{bs}r_s + \frac{d\lambda_{bs}}{dt} \quad [V] \tag{6.28}
$$

$$
V_{cs} = i_{cs}r_s + \frac{d\lambda_{cs}}{dt} \quad [V] \tag{6.29}
$$

**Voltaje del rotor:** 

$$
V_{ar} = i_{ar}r_r + \frac{d\lambda_{ar}}{dt} \quad [V]
$$
 (6.30)

$$
V_{br} = i_{br}r_r + \frac{d\lambda_{br}}{dt} \quad [V] \tag{6.31}
$$

$$
V_{cr} = i_{cr}r_r + \frac{d\lambda_{cr}}{dt} \quad [V] \tag{6.32}
$$

donde  $V_{as}$ ,  $V_{bs}$ ,  $V_{cs}$ son los voltajes en las fases del estator;  $i_{as}$ ,  $i_{bs}$ ,  $i_{cs}$ son las corrientes de fase en el estator;  $\lambda_{as}$ ,  $\lambda_{bs}$ ,  $\lambda_{cs}$ , flujo enlazado o concatenado por el propio circuito. Para las ecuaciones **6.30**, **6.31** y **6.32** el significado es el mismo, sólo que el subíndice r denota cantidades referidas al rotor.

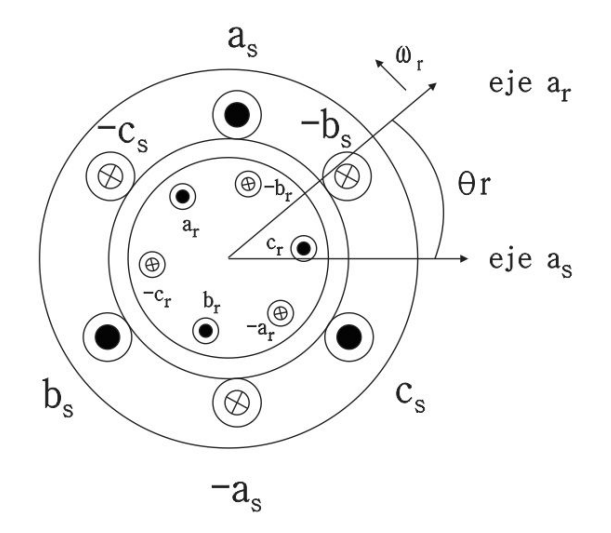

*Fig. 6.8 ) Circuito ideal de un motor de inducción trifásico.*

### **Ecuaciones de flujo:**

En notación matricial, los flujos concatenados de los devanados del rotor y del estator en términos de las inductancias de los devanados y las corrientes, pueden escribirse de forma compacta como(10):

$$
\begin{bmatrix} \lambda_s^{abc} \\ \lambda_r^{abc} \end{bmatrix} = \begin{bmatrix} L_{ss}^{abc} & L_{sr}^{abc} \\ L_{rs}^{abc} & L_{rr}^{abc} \end{bmatrix} \begin{bmatrix} i_s^{abc} \\ i_r^{abc} \end{bmatrix}
$$
 (6.33)

donde:

$$
\lambda_s^{abc} = (\lambda_{as}, \lambda_{bs}, \lambda_{cs})^T
$$
 (6.34)

$$
\lambda_r^{abc} = (\lambda_{ar}, \lambda_{br}, \lambda_{cr})^T
$$
 (6.35)

$$
i_{s}^{abc} = (i_{as}, i_{bs}, i_{cs})^{T}
$$
 (6.36)

$$
i_r{}^{abc} = (i_{ar}, i_{br}, i_{cr})^T
$$
\n(6.37)

Las submatrices para describir las inductancias propias en los devanados del estator y el rotor son de la forma(10)

$$
L_{SS}^{abc} = \begin{bmatrix} L_{ls} + L_{SS} & L_{sm} & L_{sm} \\ L_{sm} & L_{ls} + L_{ss} & L_{sm} \\ L_{sm} & L_{sm} & L_{ls} + L_{ss} \end{bmatrix} [H]
$$
 (6.38)

$$
L_{rr}^{abc} = \begin{bmatrix} L_{lr} + L_{rr} & L_{rm} & L_{rm} \\ L_{rm} & L_{lr} + L_{rr} & L_{rm} \\ L_{rm} & L_{rm} & L_{lr} + L_{rr} \end{bmatrix} [H]
$$
 (6.39)

La matriz de inductancias mutuas depende del ángulo del rotor, esto es(10):

$$
L_{sr}^{abc} = [L_{rs}^{abc}]^{T} = L_{sr} \begin{bmatrix} \cos \theta_{r} & \cos \left(\theta_{r} + \frac{2\pi}{3}\right) & \cos \left(\theta_{r} - \frac{2\pi}{3}\right) \\ \cos \left(\theta_{r} - \frac{2\pi}{3}\right) & \cos \theta_{r} & \cos \left(\theta_{r} + \frac{2\pi}{3}\right) \\ \cos \left(\theta_{r} + \frac{2\pi}{3}\right) & \cos \left(\theta_{r} - \frac{2\pi}{3}\right) & \cos \theta_{r} \end{bmatrix}
$$
(6.40)

donde  $L_{ls}$  es la inductancia de dispersión en el devanado por fase del estator,  $L_{lr}$  es la inductancia de dispersión en el devanado por fase del rotor,  $L_{ss}$ es la auto inductancia en el devanado del estator $L_{rr}$ es la autoinductancia en el devanado del rotor,  $L_{sm}$  es la inductancia mutua entre los devanados del estator,  $L_{rm}$  es la inductancia mutua entre los devanados del rotor y  $L_{sr}$  es el valor pico de la inductancia mutua entre el estator y el rotor(10).

Se puede obtener un modelo matemático del motor de inducción en un marco de referencia arbitrario que esta rotando con una velocidad angular  $\omega$  en dirección de la rotación del rotor. Esto es muy útil, ya que con  $\omega=0$  se obtiene un marco de referencia estacionario y con  $\omega=\omega_e$  se obtiene un marco de referencia síncrono. Si consideramos un instante cualquiera para analizar el marco de referencia arbitrario como el mostrado en la figura 6.9 el ángulo ߠ entre el eje *a* y el eje *q* del marco de referencia rotatorio en cualquier instante de tiempo puede ser expresado como:

$$
\theta = \int_0^t \omega t \, dt + \theta(0) \tag{6.41}
$$

mientras que el ángulo  $\theta_r$  entre el eje *a* del estator y el eje *a* de rotor puede expresarse mediante:

$$
\theta_r = \int_0^t \omega_r \, dt + \theta_r(0) \tag{6.42}
$$

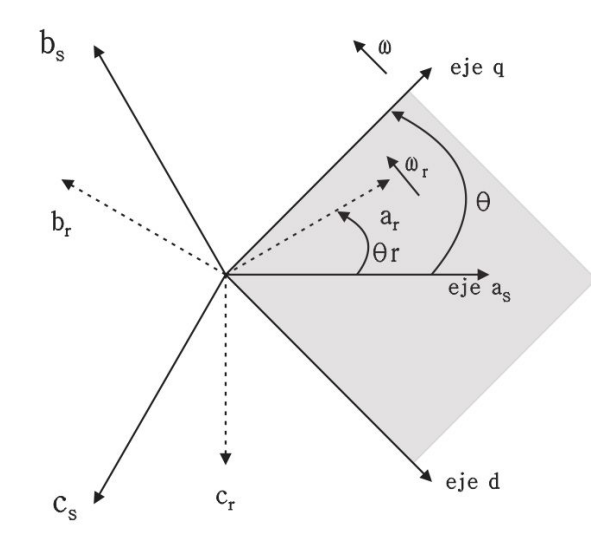

*Fig. 6.9) Relación entre abc y qd0 arbitrario.*

siendo  $\theta(0)$ y  $\theta_r(0)$  las condiciones iniciales del ángulo.

Para obtener las ecuaciones de voltaje del estator en el nuevo marco de referencia, las ecuaciones **6.27**, **6.28** y **6.29** pueden estar expresadas de forma general mediante la notación matricial compacta en **6.43**.

$$
V_s^{abc} = p[\lambda_s^{abc}] + [r_s^{abc}][i_s^{abc}] \ ; \ p = \frac{d}{dt}
$$
 (6.43)

Aplicando la transformación  $\left[T_{qd0}(\theta)\right]$ junto con  $\left[T_{qd0}(\theta)\right]^{-1}$ en **6.7** a **6.43** se obtiene la siguiente expresión:

$$
V_s^{qd0} = [T_{qd0}(\theta)]p[T_{qd0}(\theta)]^{-1}[\lambda_s^{qd0}] + [T_{qd0}(\theta)]r_s^{abc}[T_{qd0}(\theta)]^{-1}[i_s^{qd0}] \qquad (6.44)
$$

para el término  $p\bigl[T_{qd0}(\theta)\bigr]^{-1}\bigl[\lambda_s^{qd0}\bigr]$  la forma más útil de desarrollarlo es mediante la derivada de multiplicación de funciones que daría lugar a:

$$
\begin{bmatrix}\n-\sin\theta & \cos\theta & 0 \\
-\sin\left(\theta - \frac{2\pi}{3}\right) & \cos\left(\theta - \frac{2\pi}{3}\right) & 0 \\
-\sin\left(\theta + \frac{2\pi}{3}\right) & \cos\left(\theta + \frac{2\pi}{3}\right) & 0\n\end{bmatrix}\n\frac{d\theta}{dt}\left[\lambda_s^{qd0}\right] + \left[T_{qd0}(\theta)\right]^{-1}\left[p\lambda_s^{qd0}\right]
$$
\n(6.45)

sustituyendo **6.45** en **6.44**,desarrollando y reagrupando:

$$
V_s^{qd0} = \omega \begin{bmatrix} 0 & 1 & 0 \\ -1 & 0 & 0 \\ 0 & 0 & 0 \end{bmatrix} \begin{bmatrix} \lambda_s^{qd0} \end{bmatrix} + p \begin{bmatrix} \lambda_s^{qd0} \end{bmatrix} + \begin{bmatrix} r_s^{qd0} \end{bmatrix} \begin{bmatrix} i_s^{qd0} \end{bmatrix}
$$
 (6.46)

donde:

$$
\omega = \frac{d\theta}{dt} r_s^{qd0} = r_s \begin{bmatrix} 1 & 0 & 0 \\ 0 & 1 & 0 \\ 0 & 0 & 1 \end{bmatrix}
$$

De igual manera, los voltajes del rotor deben ser referidos al mismo marco de referencia rotatorio. Sin embargo como puede apreciarse en la figura 6.9 el ángulo para efectuar la transformación es  $(\theta - \theta_r)$ . Entonces siguiendo el mismo análisis aplicado a los voltajes del estator, las ecuaciones que se obtienen en el nuevo marco de referencia para los voltajes del rotor serán expresados como

$$
V_r^{qd0} = (\omega - \omega_r) \begin{bmatrix} 0 & 1 & 0 \\ -1 & 0 & 0 \\ 0 & 0 & 0 \end{bmatrix} [\lambda_r^{qd0}] + p [\lambda_r^{qd0}] + [r_r^{qd0}] [i_r^{qd0}]
$$
 (6.47)

Las ecuaciones de flujo del estator son obtenidas aplicando  $[T_{qd0}(\theta)]$  a los flujos de las fases *abc* del estator en la ecuación **6.33**:

$$
\lambda_s^{qd0} = [T_{qd0}(\theta)](L_{ss}^{abc}i_s^{abc} + L_{sr}^{abc}i_r^{abc})
$$
\n(6.48)

utilizando apropiadamente  $\left[T_{q d 0}(\theta)\right]$  y  $\left[T_{q d 0}(\theta)\right]^{-1}$  la ecuación **6.48** puede ser expresada como:

$$
\lambda_{s}^{qd0} = \left[T_{qd0}(\theta)\right]L_{ss}^{abc}\left[T_{qd0}(\theta)\right]^{-1}i_{s}^{qd0} + \left[T_{qd0}(\theta)\right]L_{sr}^{abc}\left[T_{qd0}(\theta - \theta_{r})\right]^{-1}i_{r}^{qd0}
$$
\n(6.49)

$$
\lambda_{s}^{qd0} = \begin{bmatrix} L_{ls} + \frac{3}{2}L_{ss} & 0 & 0 \\ 0 & L_{ls} + \frac{3}{2}L_{ss} & 0 \\ 0 & 0 & L_{ls} \end{bmatrix} i_{s}^{qd0} + \begin{bmatrix} \frac{3}{2}L_{sr} & 0 & 0 \\ 0 & \frac{3}{2}L_{sr} & 0 \\ 0 & 0 & 0 \end{bmatrix} i_{r}^{qd0}
$$
 (6.50)

De manera similar, las ecuaciones de flujo en el rotor están dadas por:

$$
\lambda_r^{qd0} = [T_{qd0}(\theta - \theta_r)]L_{rs}^{abc} [T_{qd0}(\theta)]^{-1} i_s^{qd0} + [T_{qd0}(\theta - \theta_r)]L_{rr}^{abc} [T_{qd0}(\theta - \theta_r)]^{-1} i_r^{qd0}
$$
 (6.51)

$$
\lambda_r^{qd0} = \begin{bmatrix} \frac{3}{2}L_{sr} & 0 & 0 \\ 0 & \frac{3}{2}L_{sr} & 0 \\ 0 & 0 & 0 \end{bmatrix} i_s^{qd0} + \begin{bmatrix} L_{lr} + \frac{3}{2}L_{rr} & 0 & 0 \\ 0 & L_{lr} + \frac{3}{2}L_{rr} & 0 \\ 0 & 0 & L_{lr} \end{bmatrix} i_r^{qd0}
$$
 (6.52)

Para la ecuación del par electromagnético, se considera la potencia de entrada al motor, la cual es la suma de la potencia en los devanados del estator:

$$
P_{entrada} = V_s^a i_s^a + V_s^b i_s^b + V_s^c i_s^c
$$
\n(6.53)

en términos de de voltajes y corrientes en el marco de referencia rotatorio:

$$
P_{entrada} = \frac{3}{2} \left( V_s^q i_s^q + V_s^d i_s^d + 2 V_s^0 i_s^0 \right) \tag{6.54}
$$

sustituyendo los valores de  $V^q_{\rm s}$  **y**  $V^d_{\rm s}$ de **6.46** y **6.47** en **6.54** junto con la ecuación **1.21** y despejando el par electromagnético:

$$
T_e = \frac{3}{2} P \left( \lambda_s^d i_s^q - \lambda_s^q i_s^d \right) \tag{6.55}
$$

siendo P el número de par de polos.

Por último, la ecuación dinámica del rotor puede ser expresada mediante la ecuación **6.56:** 

$$
\frac{d\omega_r}{dt} = \frac{T_e - B\omega_r - T_L}{J} \tag{6.56}
$$

donde $\omega_r$  es al velocidad angular del rotor,  $T_L$  par de la carga,  $B$  coeficiente de amortiguamiento y  $J$ momento de incercia.

# **6.4 Control de par directo clásico (DTC).**

#### **6.4.1 Principio de operación.**

El funcionamiento del control tiene como base principal la variación del voltaje aplicado a los devanados del estator del motor; dicha variación de voltaje se lleva a cabo mediante un puente inversor completo como el analizado en el capítulo 5. El Control Directo de Par consiste en un control que actúa directamente en la regulación del flujo magnético que producen los devanados del estator y en el seguimiento del par electromagnético del motor(12). En la figura 6.10 se muestra el esquema general para DTC.

Como puede apreciarse, existen dos lazos de control principales, el de flujo y el de par. En la figura 6.10  $\omega_r^*$ ,  $T_e^*$ ,  $\lambda_s^*$  se denominan velocidad angular de referencia, Par electromagnético de referencia y flujo de estator de referencia respectivamente. El bloque "estimador de Par y flujo de estator" se encarga de estimar dicho valores mediante la medición de corrientes y voltajes. . Un tercer valor que es estimado es el ángulo  $\theta_{\lambda}$  del vector de flujo, el cual tiene un gran efecto en la selección de estados óptimos del inversor. Una vez estimados el Par electromagnético  $T_e$  y el flujo  $\lambda_s$ se comparan con sus respectivos valores de referencia y se generar dos errores, uno para el par y otro para el flujo. Cada uno de estos errores es procesado en los respectivos controladores de histéresis, CHP para el par y CHF para el flujo, de dos y tres niveles respectivamente. A la salida de los controladores de histéresis se obtiene un valor de referencia  $\phi$  para el flujo y  $\mathcal{C}_{\tau}$  para el par.

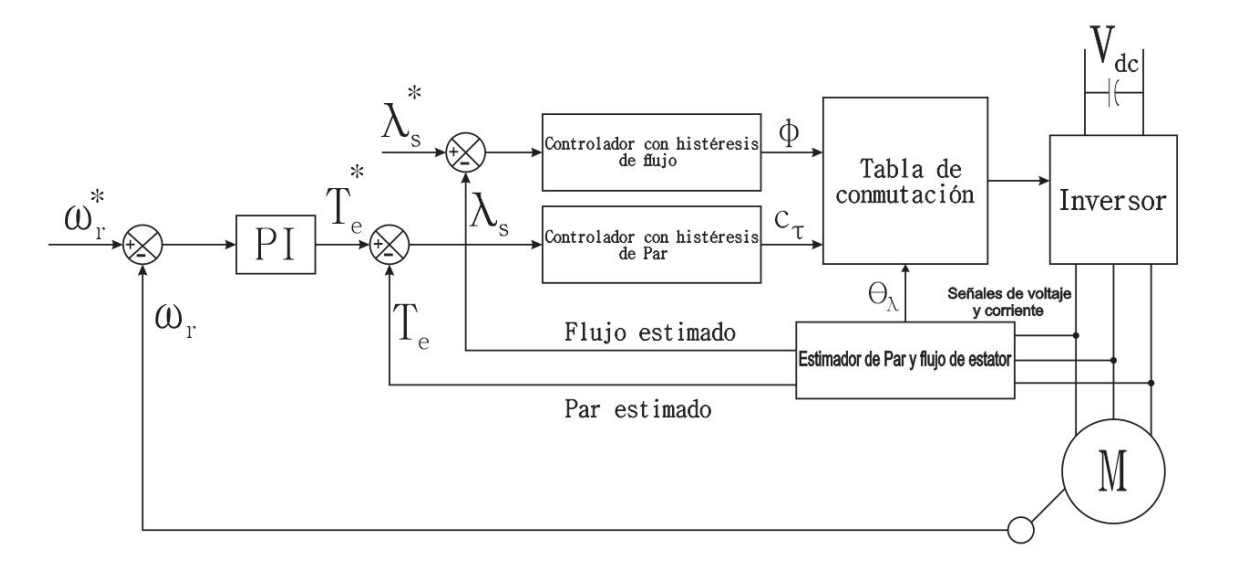

*Fig. 6.10 ) Diagrama de bloques para DTC.*

El bloque "Tabla de conmutación" se encarga de seleccionar las señales que se enviaran al inversor para obtener los estados de conmutación óptimos; la selección se lleva a cabo con base en el ángulo y magnitud del vector de flujo junto con los errores de par y flujo. La tabla de conmutación se debe generar y programar previamente; es importante remarcar que el control no es capaz de generarla por sí solo.(12).

Una vez entendido el principio de operación, se expondrá la base matemática que rige el esquema de DTC.

#### **6.4.2 Estimación del vector de flujo y estimación de par.**

El vector espacial de flujo en el estator, se obtiene integrando su ecuación generalizada de voltaje:

$$
\bar{\lambda}_s = \int (\bar{V}_s - R_s \bar{I}_s) dt \tag{6.57}
$$

Sustituyendo **6.20** y **6.11** en **6.57** y considerando que durante cada intervalo de conmutación, cada vector espacial en el hexágono del inversor es constante, se obtiene**:**

$$
\bar{\lambda}_s = \frac{2V_{dc}}{3} \left( S_{wa} e^{j0} + S_{wb} e^{j\frac{2\pi}{3}} + S_{wc} e^{j\frac{4\pi}{3}} \right) + R_s \int \frac{2}{3} \left( I_a + e^{j\frac{2\pi}{3}} I_b + e^{j\frac{4\pi}{3}} I_c \right) dt + \lambda_{s|t=0}
$$
 (6.58)

Como puede notarse, el vector de flujo del estator está en función de los estados de conmutación en el inversor (tabla 6.1) y de las corrientes de fase que son obtenidas directamente desde el motor. Al desarrollar 6.58 se obtienen componentes  $\lambda_{sa}$  y  $\lambda_{sb}$  como las que se muestran en la figura 6.11 explicadas con anterioridad en el apartado 6.1.2 con las cuales se puede estimar la magnitud y el ángulo del vector:

$$
\left|\overline{\lambda_s}\right| = \sqrt{\lambda_{s\alpha}^2 + \lambda_{s\beta}^2}
$$
 (6.59)

$$
\theta_{\lambda} = \tan^{-1} \left( \frac{\lambda_{s\beta}}{\lambda_{s\alpha}} \right) \tag{6.60}
$$

Por otro lado, la estimación del par electromagnético intervienen las componentes del vector de flujo así como las corrientes. Mediante la ecuación 6.61 se estima el par del motor:

$$
T_e = \frac{3}{2} P(\lambda_{s\alpha} * i_{s\beta} - \lambda_{s\beta} * i_{s\alpha})
$$
\n
$$
\Delta_{s\beta} \qquad \qquad \Delta_{s\beta} \qquad \qquad \Delta_{s\alpha} \qquad \qquad (6.61)
$$

*Fig. 6.11) Componentes del vector de flujo magnético del estator.*

### **6.4.3 Controladores de histéresis.**

Los bloques denominados CHP y CHF en el esquema de la figura se encargan de procesar los errores que se producen al comparar el par y el flujo de referencia con los valores estimados. Su funcionamiento se basa en lo siguiente: para el controlador de flujo dos niveles de saturación delimitados por una banda llamada banda de histéresis se encargan de obtener a la salida del CHF una salida binaria que indica, simplemente, un estado lógico(12).

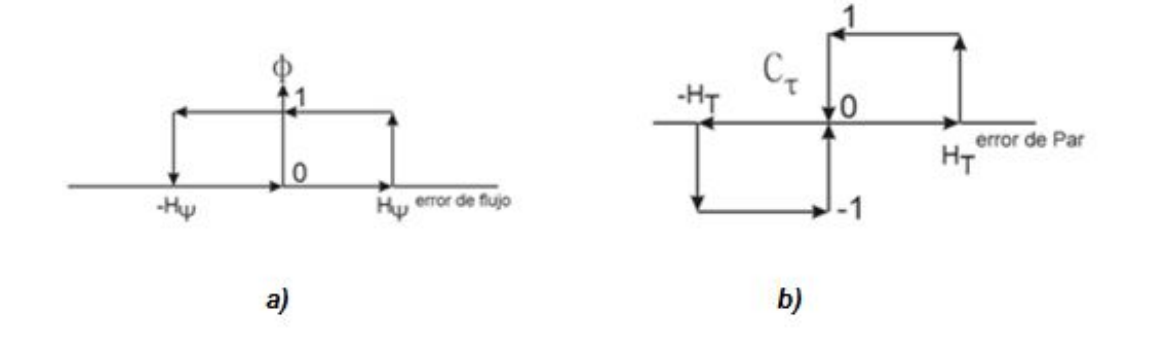

*Fig. 6.12 ) Comparadores de histéresis: a) flujo b)Par*

La banda de histéresis para el controlador de flujo en la figura 6.12a está acotada por dos valores  $H_{\psi}$  y  $-H_{\psi}$  que es la tolerancia máxima de variación alrededor del valor de referencia. Mientras más pequeña sea la banda de histéresis menos es la variación de flujo. Sin embargo el controlador tendrá que hacer un mayor esfuerzo para mantenerse en el rango. La tabla siguiente muestra el comportamiento del controlador:

| Condición                                       | Salida del CHF                      |
|-------------------------------------------------|-------------------------------------|
| Error de flujo $\geq H_{\psi}$                  | $\phi = 1$                          |
| Error de flujo $\leq -H_{\psi}$                 | $\phi = 0$                          |
| $-H_{\psi} \leq$ error de flujo $\geq H_{\psi}$ | Mantener $\phi$ en el valor actual. |

*Tabla 6.2) Funcionamiento del CHF*

El CHP en la figura 6.12b tiene un funcionamiento similar al anterior, la diferencia consiste en que cuenta con tres posibles estados a la salida del controlador. En este caso  $H_T$  y  $-H_T$  son los límites superior e inferior de la banda respectivamente. La tabla 6.3 muestra el funcionamiento del controlador:

| Condición                | Salida del CHP $(C_{\tau})$            |
|--------------------------|----------------------------------------|
| Error de Par $\geq H_T$  | $C_{\tau}=1$                           |
| Error de Par $\leq 0$    | $C_{\tau}=0$                           |
| Otro                     | Mantener $C_{\tau}$ en el valor actual |
| Error de Par $\leq -H_T$ | $C_{\tau}=-1$                          |
| Error de Par $\geq 0$    | $C_{\tau}=0$                           |
| )†r∩                     | Mantener $C_{\tau}$ en el valor actual |

*Tabla 6.3) Funcionamiento del CHP*

### **6.4.4 Tabla de conmutación.**

La siguiente etapa en el esquema de control DTC es la selección de estados óptimos del inversor. Para la selección de los estados se utilizan los valores de  $\mathcal{C}_{\tau}$ ,  $\phi$  y  $\theta_{\lambda}$ .

La construcción de la tabla está ligada a la variación del voltaje del inversor, por ello se dice que se diseña con base en los requerimientos en la operación del control directo de par tales como poseer una rápida variación del voltaje de fase para realizar el seguimiento de par y velocidad con una respuesta dinámica rápida(12).

De manera práctica, cuando el control directo de par se encuentra en operación los estados óptimos están cambiando continuamente, esta variación de estados de conmutación produce una variación del voltaje en el estator, el cambio del voltaje incide directamente en la variación del flujo magnético producido en el estator lo que a su vez genera que el par y la velocidad se modifiquen al mismo tiempo(12).

Cuando la velocidad del motor es menor que la velocidad de referencia, el par electromagnético también lo es, por lo cual se deben aplicar vectores de tensión en la ecuación **6.58**  que aumente el flujo para alcanzar la referencia. Si por el contrario la velocidad y el par son mayores que la referencia, en la ecuación **6.58** se aplican vectores que disminuyan el flujo y por lo tanto desaceleren al motor.

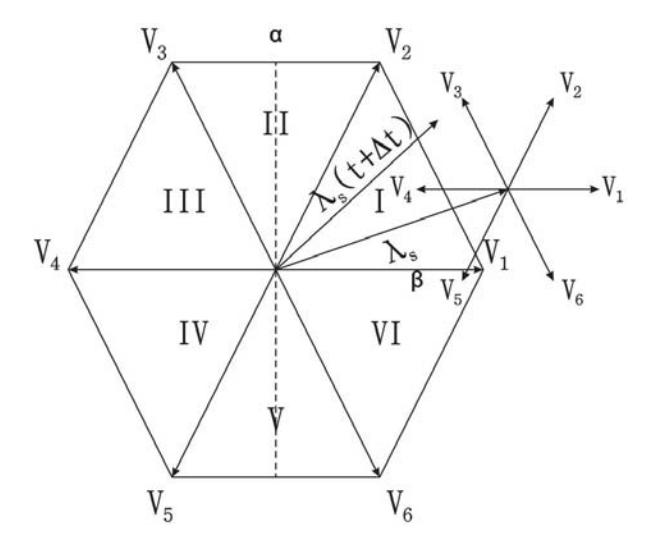

*Fig. 6.13 ) Vectores de voltaje aplicados al vector de flujo*

En la figura 6.13 se tiene el vector  $\lambda_s$ como un vector de flujo aplicado en cierto instante de tiempo y  $\lambda_s(t + \Delta t)$  como un vector de flujo aplicado en cualquier instante de tiempo después del primero. Esto indica variación en el par y la velocidad del motor. Se puede observar que dependiendo del estado de conmutación seleccionado se tendrá una magnitud distinta del vector  $\lambda_s(t + \Delta t)$ . La figura 6.14 muestra el efecto de los vectores de tensión cuando el vector de flujo está en el primer cuadrante.

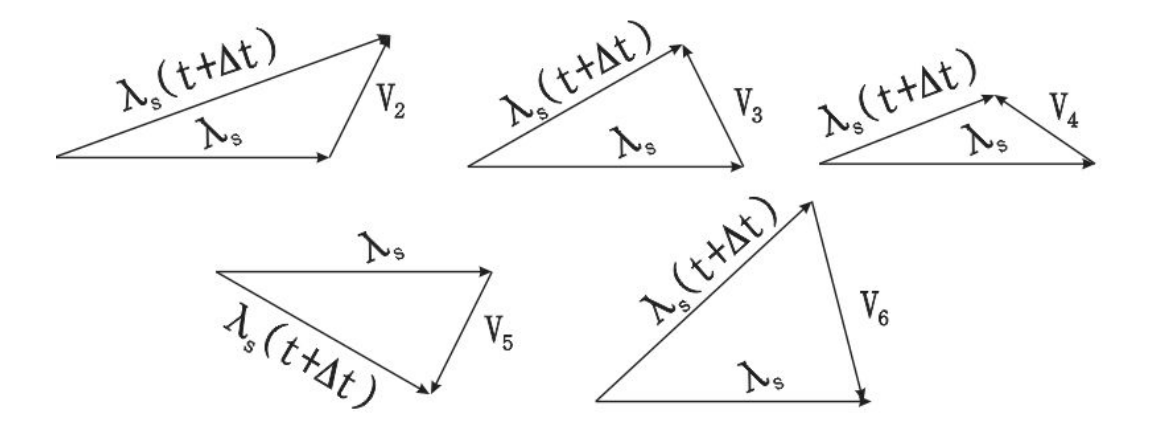

*Fig. 6.14) Efecto de vector de voltaje en vector de flujo.*

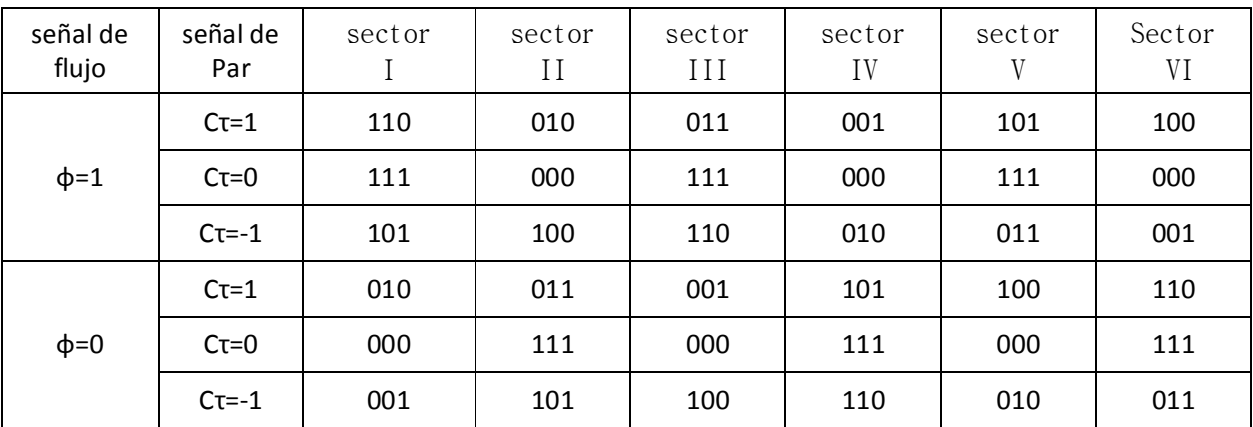

Con base en el análisis anterior se construye la tabla de estados óptimos de conmutación:

*Tabla 6.3) Estados óptimos de conmutación para el esquema DTC.*

# **6.4.5 Control PI**

En el esquema DTC, se procesa el error de velocidad mediante un controlador PI en función de coeficientes mecánicos propios del rotor. El lazo de control PI se muestra en la figura 6.15

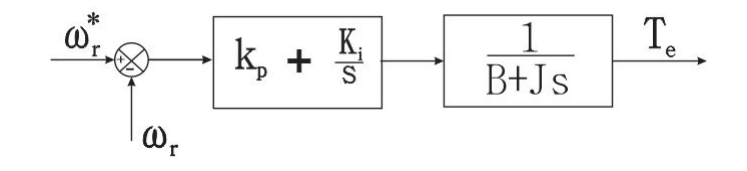

*Fig. 6.15 ) Lazo de control PI en DTC.*

### **6.5 Control mediante modos deslizantes (SMC).**

Los sistemas por modos deslizantes están diseñados para conducir los estados del sistema a una superficie en particular llamada superficie deslizante. Una vez que dichos estados alcanzaron la superficie deslizante, el control mantiene los estados en una vecindad muy cercana a la superficie.

Considere el sistema no lineal

$$
\dot{x} = f(x, t) + g(x, t)u
$$

$$
y = h(x, t)
$$

donde la variable  $y$  y la variable  $u$  denota una salida escalar y una variable de entrada respectivamente,  $x \in R^n$  denota el vector de estados en el sistema.

El objetivo de control es hacer que la variable de salida y tienda a una salida deseada  $y_{des}$  por lo que se requiere que la variable de error  $e = y - y_{des}$  tienda a una pequeña vecindad alrededor de cero después de la respuesta transitoria.

El primer paso es la definición de una función escalar  $\sigma$  de los estados del sistema

$$
\sigma(x): R^n \to R
$$

a menudo la superficie deslizante depende del error del sistema junto con cierto número de sus derivadas

$$
\sigma = \sigma(e, \dot{e}, \ddot{e}, \dddot{e}, \dots, e^{(k)})
$$

la función anterior puede ser seleccionada de tal forma que su "desaparición" da lugar a una ecuación diferencial estable para que cualquier solución  $e<sub>v</sub>(t)$  tienda eventualmente a cero. La forma más típica de la función  $\sigma$  es una combinación lineal de errores:

$$
\sigma = e^k + \sum_{i=0}^{k-1} c_i e^i
$$

con los coeficientes anteriores, si se puede conducir a cero a la variable  $\sigma$ , entonces la convergencia a cero del error y sus derivadas es posible.

Desde un punto de vista geométrico, la ecuación  $\sigma = 0$  define una superficie en el espacio de estados la cual es llamada superficie deslizante. Las trayectorias del sistema a controlar son forzadas entonces a entrar a dicha superficie.

 Una vez establecida la superficie deslizante lo siguiente es encontrar una acción de control que conduzca a las trayectorias del sistema a la superficie conduciendo así a la variable  $\sigma$  a cero en un tiempo finito. Algunas enfoques basados en ésta técnica son control por modos deslizantes de primer orden ó estándar y control de modos deslizantes de orden superior.

El control por modos deslizantes de primer orden es discontinuo a través de la superficie  $\sigma = 0$  y está determinado por

$$
u=-Usgn(\sigma)
$$

que es lo mismo que

$$
u = \begin{cases} -u & \sigma > 0 \\ u & \sigma < 0 \end{cases}
$$

En estado estacionario, la variable de control  $u$  conmuta a una frecuencia extremadamente alta (teóricamente infinito) entre los valores  $u = -U$  y  $u = U$ . En algunas aplicaciones estas oscilaciones pueden tener aplicaciones positivas por ejemplo en moduladores PWM; sin embargo en otras las oscilaciones pueden tener repercusiones no deseadas como en los sistemas mecánicos por ejemplo.

Para poder resolver el problema de oscilaciones o comúnmente referido como fenómeno de chattering la función sgn es reemplazada por funciones de aproximación continuas. Dos de ellas son

$$
u = -U \, sat(\sigma; \varepsilon) \equiv -U \frac{\sigma}{|\sigma| + \varepsilon}
$$

$$
u = -U \tanh(\sigma/\varepsilon)
$$
Mediante **6.46** y **6.47** se pueden establecer las ecuaciones de voltaje del estator y del rotor en el marco de referencia *dq* síncrono como:

$$
V_s^d = i_s^d r_s + \lambda_s^d - \omega \lambda_s^q \tag{6.62}
$$

$$
V_s^q = i_s^q r_s + \dot{\lambda}_s^q + \omega \lambda_s^d \tag{6.63}
$$

$$
V_r^d = i_r^d r_r + \dot{\lambda}_r^d - (\omega - \omega_r) \lambda_r^q = 0 \qquad (6.64)
$$

$$
V_r^q = i_r^q r_r + \dot{\lambda}_r^q + (\omega - \omega_r) \lambda_r^d = 0 \qquad (6.65)
$$

mientras que de **6.50** y **6.52** las ecuaciones de flujo del motor de inducción en el marco de referencia rotacional síncrono están dadas por:

$$
\lambda_s^d = L_s i_s^d + L_m i_r^d \tag{6.66}
$$

$$
\lambda_s^q = L_s i_s^q + L_m i_r^q \tag{6.67}
$$

$$
\lambda_r^d = L_r i_r^d + L_m i_s^d \tag{6.68}
$$

$$
\lambda_r^q = L_r i_r^q + L_m i_s^q \tag{6.69}
$$

Siendo  $L_s = L_{ls} + \frac{3}{2}$  $\frac{3}{2}L_{SS}$ ,  $L_r = L_{lr} + \frac{3}{2}$  $\frac{3}{2}L_{rr}$  y  $L_m = \frac{3}{2}$  $\frac{3}{2}L_{ST}$ 

El objetivo es diseñar una superficie de equilibrio de modo que las trayectorias de los estados de la planta tengan un comportamiento dinámico deseado mediante una superficie deslizante restringida(13).

### **6.5.1 Controlador de modos deslizantes del flujo**

En el marco de referencia del estator  $\lambda_s^q = 0, \lambda_s^q = 0$ . Además, para un control eficiente debajo de la velocidad nominal  $\lambda_s^*=\lambda_s=\lambda_s^d=$  constantedebe ser satisfecho. El error de flujo se define como la diferencia entre el valor de flujo de referencia  $\lambda_s^*$  y el estado actual  $\lambda_s$ :

$$
e_{\lambda} = \lambda_{s}^{*} - \lambda_{s}
$$
 (6.70)

La superficie deslizante del controlador de flujo está dada por.

$$
s_{\lambda} = e_{\lambda} + K_{\lambda} \int e_{\lambda} dt
$$
 (6.71)

donde $K_{\lambda}$  es una constante positiva.

tomando la derivada de la superficie deslizante:

$$
\dot{S}_{\lambda} = \dot{e}_{\lambda} + K_{\lambda} e_{\lambda} \tag{6.72}
$$

utilizando la ecuación **6.70** en **6.72** y asumiendo que  $\lambda_s^q = 0$ ,

$$
\dot{S}_{\lambda} = -\dot{\lambda}_{s}^{d} + K_{\lambda} e_{\lambda} \tag{6.73}
$$

Si en **6.62** se desprecia la caída de voltaje en la resistencia, el voltaje en el eje *d* es igual a la derivada respecto del tiempo del flujo en el eje *d* por lo que **6.73** puede reescribirse como:

$$
\dot{S}_{\lambda} = -V_{\rm s}^d + K_{\lambda} e_{\lambda} \tag{6.74}
$$

La forma más práctica de aproximar el comportamiento del sistema a la superficie deslizante deseada es mediante una aproximación exponencial. La ley de aproximación exponencial puede ser expresada como:

$$
\dot{S}_{\lambda} = -K_1 s_{\lambda} - K_2 sgn(s_{\lambda}) \tag{6.75}
$$

lgualando**6.75** y 6.74 y resolviendo para  $V_s^d$ :

$$
V_s^d = K_1 s_\lambda + K_2 sgn(s_\lambda) + K_\lambda e_\lambda \tag{6.76}
$$

#### **6.5.2 Controlador de modos deslizantes del par.**

En éste controlador el flujo en el marco de referencia  $\lambda_s^d$  debe de mantenerse constante y  $\lambda_s^q = 0$ . Aplicando estos valores en 6.55:

$$
T_e = K_t i_s^q \tag{6.77}
$$

donde  $K_t = 1.5 P \lambda_s^d$ .

La señal de error de par es la diferencia entre el valor de par de referencia  $T^*_e$  y el valor de par actual  $T_e$ 

$$
e_t = T_e^* - T_e \tag{6.78}
$$

La superficie deslizante para el controlador está dada por:

$$
s_t = e_t + K_T \int e_t dt
$$
 (6.79)

donde $K_t$  es una constante positiva.

Sustituyendo **6.78** en **6.79** y derivando:

$$
\dot{S}_t = \dot{T}_e^* - \dot{T}_e + K_T e_t \tag{6.80}
$$

combinando las ecuaciones **6.67** y **6.69**:

$$
\lambda_r^q = -(L_r/L_m)\sigma L_s i_s^q \tag{6.81}
$$

siendo $\sigma = 1 - \frac{L_m^2}{l_m}$  $\frac{L_m}{L_r L_s}$ .

Derivando con respecto al tiempo **6.81**:

$$
\dot{\lambda}_r^q = -(L_r/L_m)\sigma L_s \dot{t}_s^q \tag{6.82}
$$

el valor de  $\lambda_r^q$  puede ser obtenido utilizando las ecuaciones 6.65 y 6.67:

$$
\dot{\lambda}_r^q = \left(\frac{r_r L_s}{L_m}\right) i_s^q - (\omega - \omega_r) \lambda_r^d \tag{6.83}
$$

igualando **6.82** y **6.83** y resolviendo para  $i_s^{\dot q}$ :

$$
\dot{i}_s^{\dot{q}} = -\left(\frac{r_r}{\sigma L_r}\right) i_s^q + \frac{(\omega - \omega_r) \lambda_r^d L_m}{\sigma L_s L_r}
$$
 (6.84)

la ecuación anterior puede ser reescrita usando la ecuación **6.77**

$$
\dot{T}_e = -\left(\frac{r_r}{\sigma L_r}\right) T_e + \frac{(\omega - \omega_r) K_t \lambda_r^d L_m}{\sigma L_s L_r}
$$
\n(6.85)

El valor de  $\lambda_r^d$  puede ser expresado en términos de  $\lambda_s^d$  usando **6.66** y **6.68** 

$$
\lambda_r^d = \left(\frac{L_r}{L_m}\right) (\lambda_s^d - \sigma L_s i_s^d) \approx \left(\frac{L_r}{L_m}\right) \lambda_s^d \tag{6.86}
$$

sustituyendo el nuevo valor de  $\lambda_r^d$  en **6.85** la dinámica del par electromagnético queda descrita como:

$$
\dot{T}_e = -\left(\frac{r_r}{\sigma L_r}\right) T_e + \frac{(\omega - \omega_r) K_t \lambda_s^d}{\sigma L_s}
$$
\n(6.87)

Combinando las ecuaciones **6.87**, **6.80** y **6.63** se obtiene:

$$
\dot{S}_t = \dot{T}_e^* + K_e T_e + K_T e_t - K V_s^q \tag{6.88}
$$

El control es diseñado de tal manera que la trayectoria en los estados del par siga la superficie deslizante. La aproximación exponencial está dada por:

$$
\dot{S}_t = -K_3 s_t - K_4 sgn(s_t)
$$
\n(6.89)

Igualando **6.88** y **6.89** se puede encontrar la señal de voltaje de control  $V^q_s$ 

$$
V_s^q = a\dot{T}_e^* + bT_e + ce_t + ds_t + hsgn(s_t)
$$
\n(6.90)

donde:

$$
a = \frac{1}{\kappa}, b = aK_e, c = aK_t, d = aK_3, h = aK_4
$$
  

$$
K_e = \frac{r_r}{\sigma L_r} + \frac{r_s(\omega - \omega_r)}{\sigma L_s \omega}, K = \frac{K_t(\omega - \omega_r)}{\sigma L_s \omega}
$$

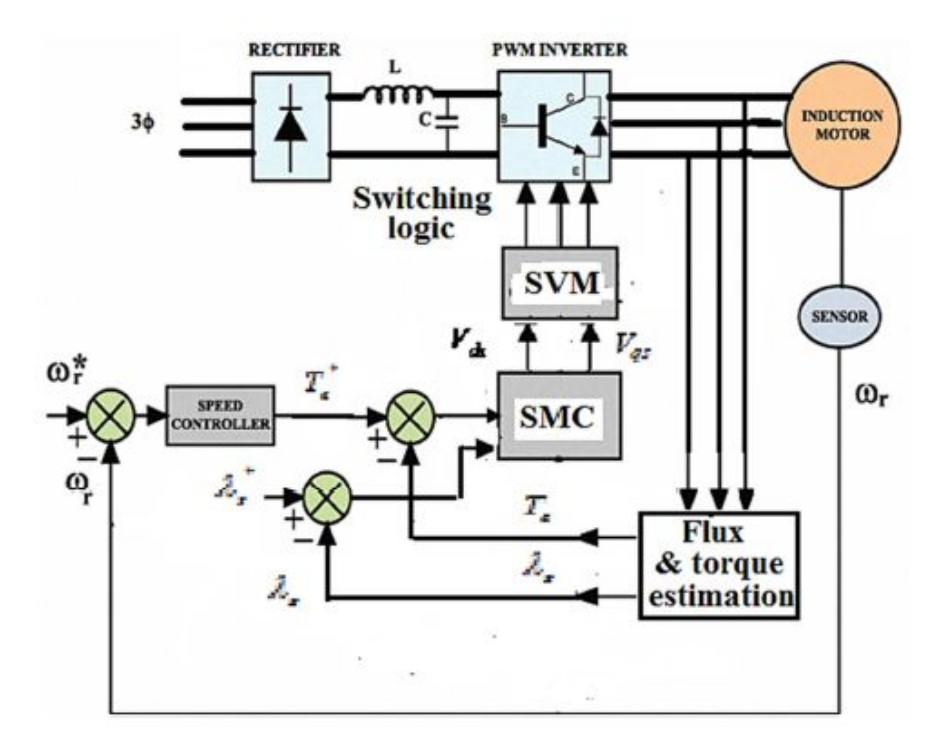

*Fig. 6.16 ) Configuración del esquema propuesto.*

La configuración básica del esquema propuesto se muestra en la figura 6.16. Éste consiste en un controlador por modos deslizantes (descrito anteriormente) de flujo y par en lugar de controladores convencionales por histéresis. También, la tabla de conmutación de estados es reemplazada por un módulo SV-PWM para mantener la frecuencia de conmutación constante. Los valores  $V_s^q$ y  $V_s^d$  producidos por el controlador de modos deslizantes es entregado al bloque SV-PWM para generar la conmutación necesaria en el inversor(13).

Las simulaciones en el artículo se llevaron a cabo con los siguientes parámetros con un motor trifásico de inducción conectado en estrella con potencia de 1.1 [kW], 380 [V] a 50 [Hz]:

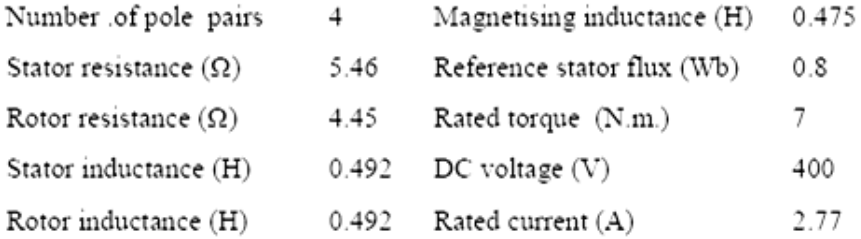

Por lo que las ecuaciones para los voltajes de control adquieren la siguiente forma:

$$
V_{ds} = e_{\lambda} + 100 s_{\lambda} + 10000 \text{ sgn}(s_{\lambda})
$$
  

$$
V_{qs} = 0.48 \frac{\tau^*}{T_e} + 64T_e + 16e_t + 60s_t + 300 \text{ sgn}(s_t)
$$

La ganancia proporcional adquirió el valor de uno mientras que la ganancia derivativa de 30.

En el instante t=0 el motor experimentó una aceleración lineal hasta 1000 [RPM] en el primer segundo. Posteriormente se sometió a una variación de carga de 3.5 a 7 [Nm] (carga máxima) en t=2.

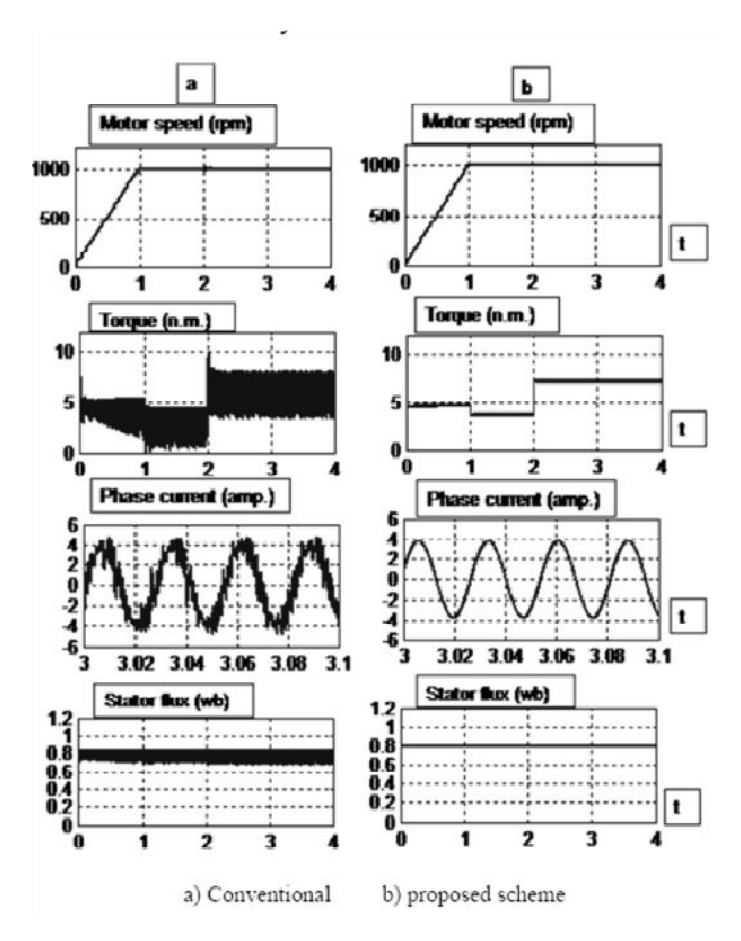

*Fig. 6.17 ) Forma de onda en la simulación del motor de inducción a velocidades altas.*

La figura anterior muestra el comportamiento de velocidad, par, corriente y flujo del motor de ambos esquemas. Como puede notarse existe una gran mejora en cada parámetro especialmente en la región de par máximo a altas velocidades. Las comparaciones entre ambos esquemas se muestran a continuación:

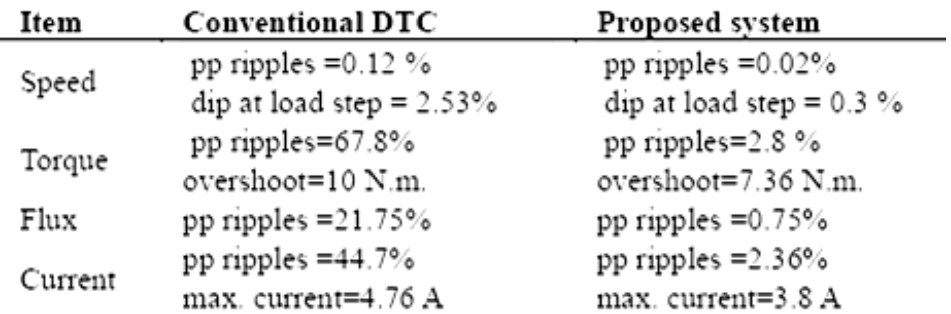

Si ahora la velocidad de referencia es de 10 [RPM] para las misma condiciones anteriores, el patrón de comportamiento es el siguiente.

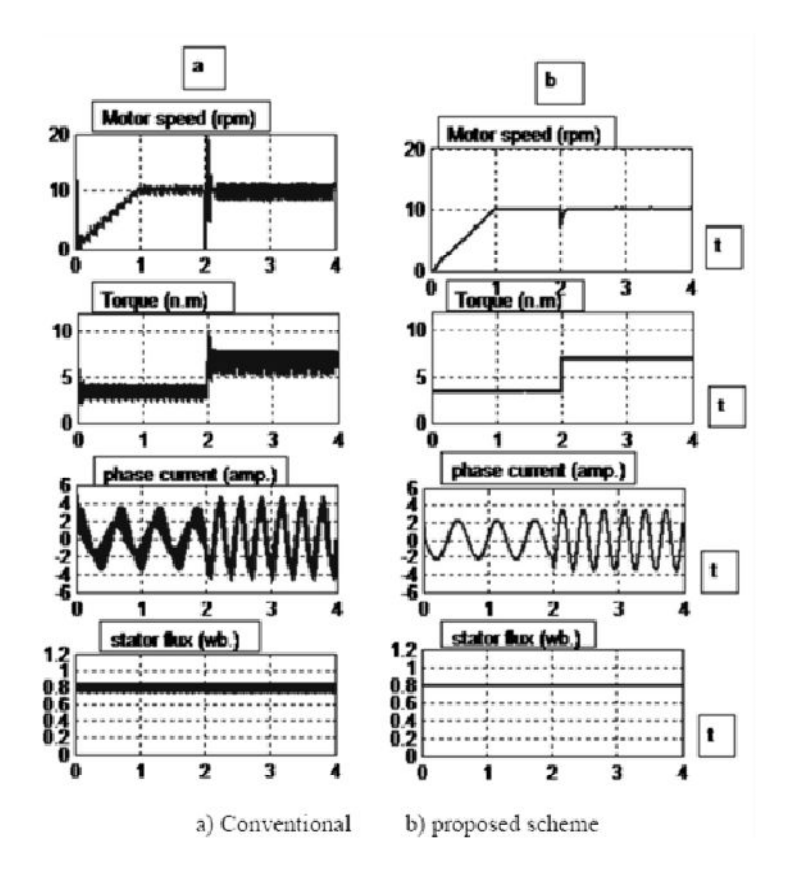

*Fig. 6.18 ) Forma de onda en la simulación del motor de inducción a bajas velocidades.*

### **6.6 Conclusiones.**

En el artículo se investigó la integración entre el control directo de par, el control por modos deslizantes y la modulación por vectores espaciales, a fin de lograr un alto rendimiento en el controlador del motor de inducción. Nuevas ecuaciones de voltaje de control se han derivado para satisfacer la dinámica de desacoplamiento entre el flujo del estator y el par electromagnético en el controlador del motor. La validez del enfoque de control propuesto fue verificada mediante resultados en simulaciones por computadora. Un estudio comparativo ha sido hecho para representar la superioridad del sistema propuesto comparado con el control convencional directo de par, a diferentes condiciones de operación(13).

Como pudo notarse a lo largo del capítulo, el fundamento teórico es mucho más sólido y complejo que cualquiera de los métodos presentados antes. El hecho de utilizar modos deslizantes como método de control propuesto nos entrega mayor estabilidad que cualquier otro.

## **7 Conclusiones generales.**

Como colofón se puede mencionar que en casi todos los casos estudiados en el texto salvo en el último, fueron demostrados de forma experimental los conceptos teóricos establecidos para explicar los fenómenos a tratar. Por ejemplo, la variación de par-velocidad en los motores de corrientes directa que varían linealmente o con el cuadrado de la velocidad, así como el comportamiento del motor de inducción basándose en la premisa de que puede considerarse como un transformador rotatorio y así obtener su característica par velocidad junto con sus diferentes formas de modificación; la reducción o amplificación de par mediante sistemas mecánicos sencillos como el tren de engranes; el control de potencia mediante dispositivos de estado sólido (en este caso, SCR) para motores de corriente continua en lazo abierto y en lazo cerrado y el impacto que tiene un variador de frecuencia en un motor de inducción al modificar sus parámetros (aunque es menester señalar que en este punto en cuanto a las curvas par velocidad dieron de manera parcial debido a las condiciones del equipo).

Conforme se avanzó en el desarrollo de la tesis se pretendió mostrar como los sistemas de control se vuelven más sofisticados y complejos, pero, a la vez, más eficientes y mucho más fáciles de manipular. Desde el uso de sistemas rudimentarios, como el introducir reóstatos en el arranque del motor; dispositivos mecánicos que, aunque aumentan el par desarrollado, no pueden ajustarse a las necesidades de la carga; dispositivos que, si bien, son más avanzados, el grado de automatización no es tan notable como lo es el caso de los variadores de frecuencia en los cuales sólo requiere programar parámetros ajustables en la máquina para que después, sin ayuda del operario, el sistema realice las tareas de forma automática ajustándose a las necesidades del proceso, presentando a la vez más protección y siendo su uso más sencillo.

En el último tema se observó la evidente superioridad del sistema propuesto comparado con un control convencional.

# **8 Apéndice A: especificación de equipos.**

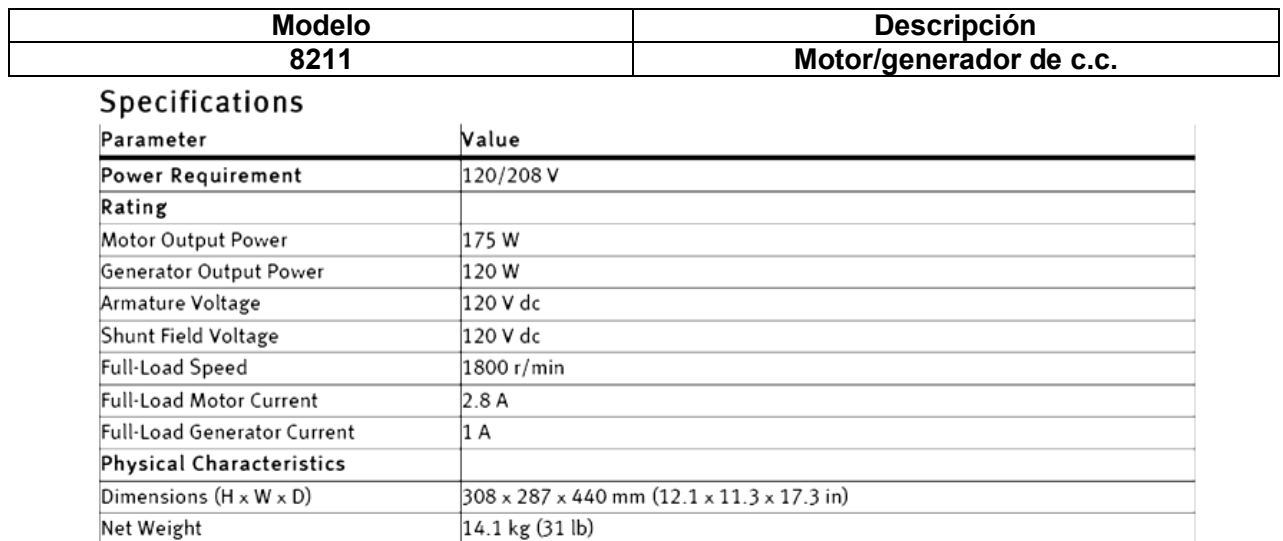

*Fuente: https://www.labvolt.com/search/*

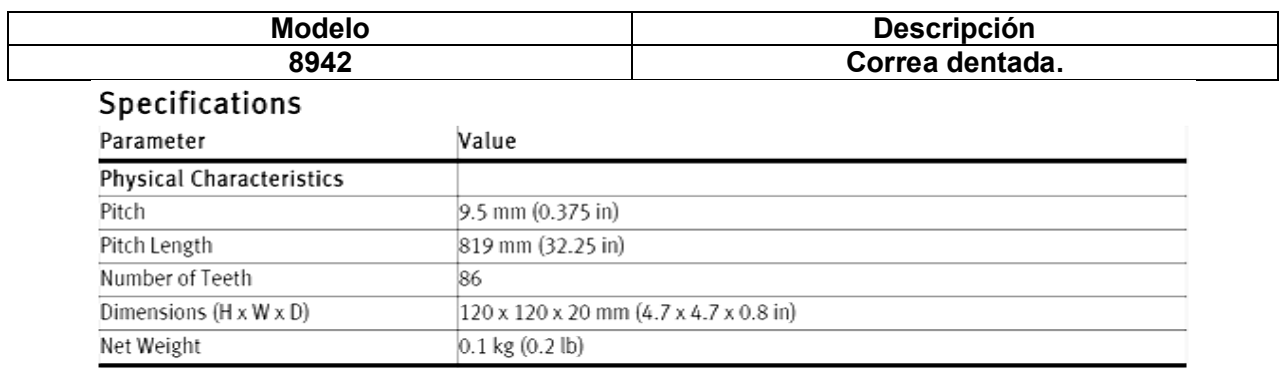

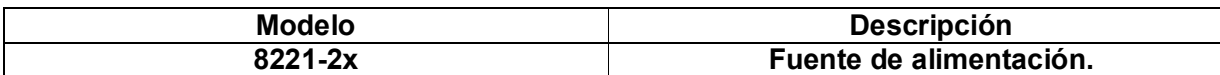

## Specifications

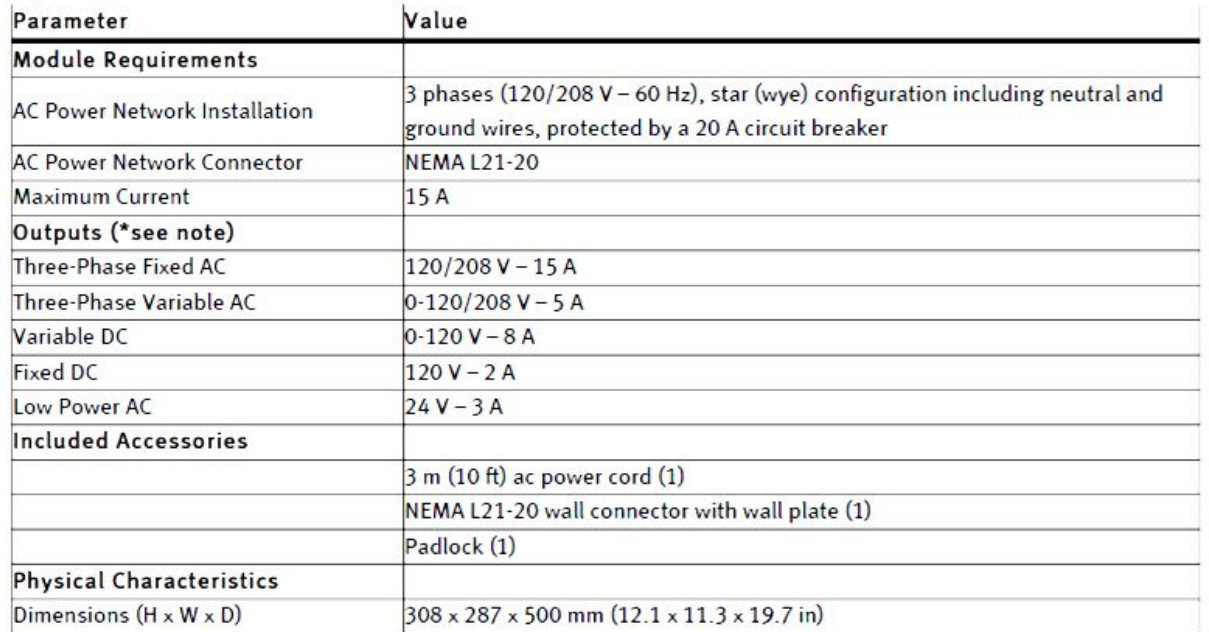

© Festo Didactic

## *Fuente: https://www.labvolt.com/search/*

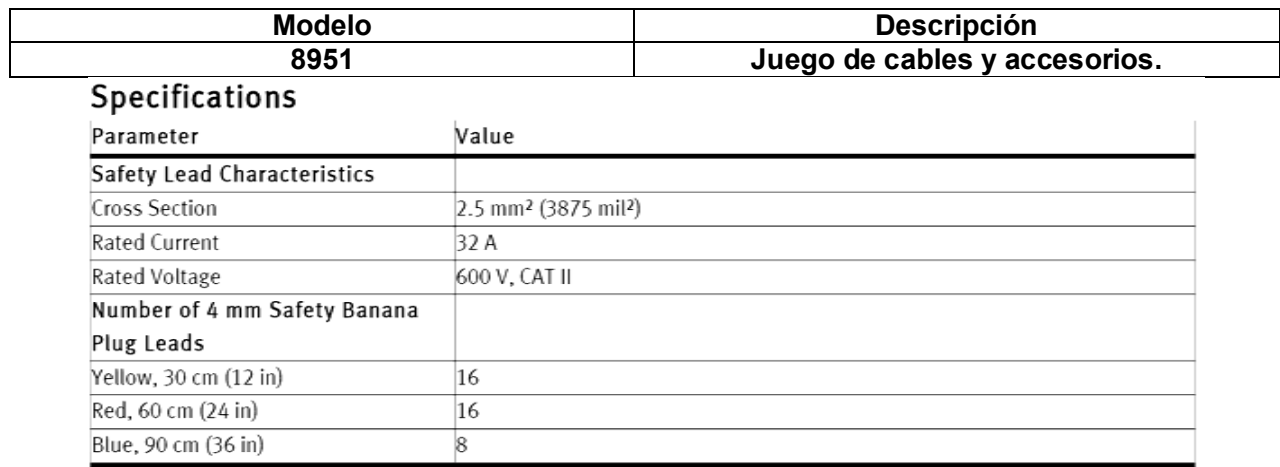

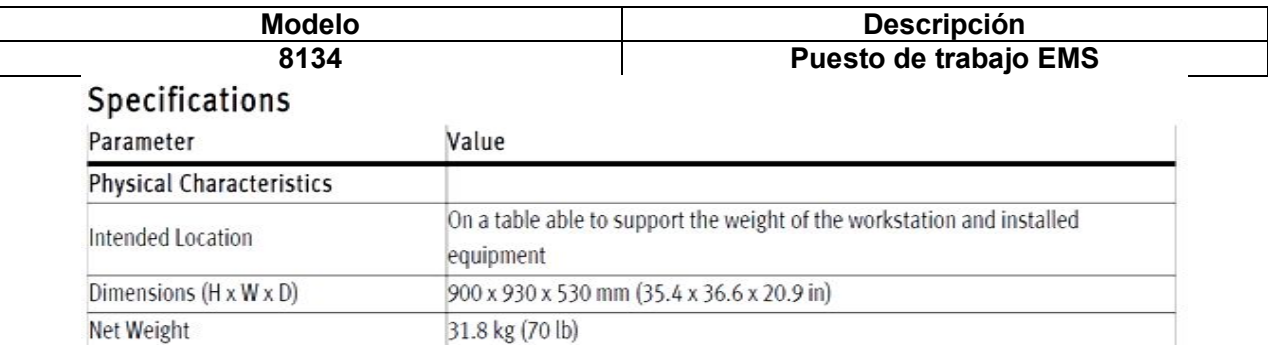

## *Fuente: https://www.labvolt.com/solutions/6\_power\_energy/*

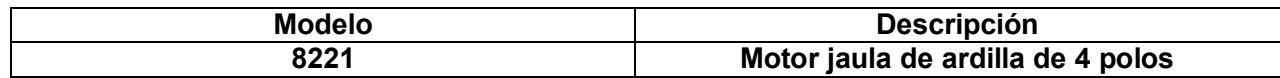

# Specifications

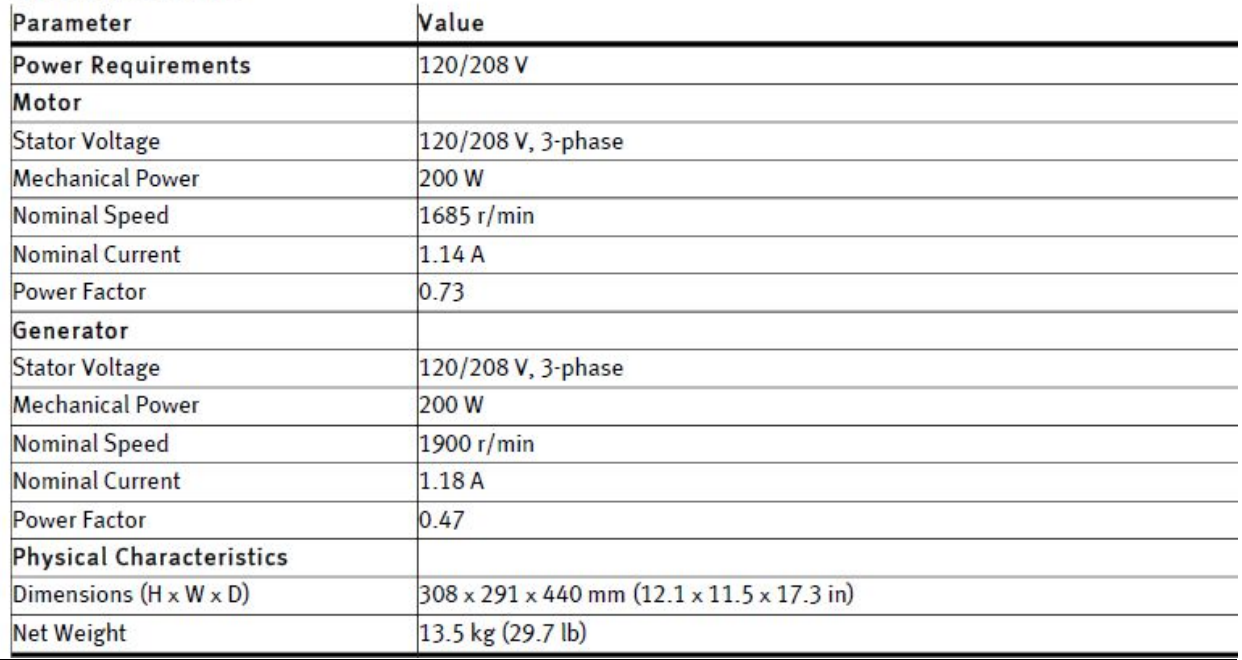

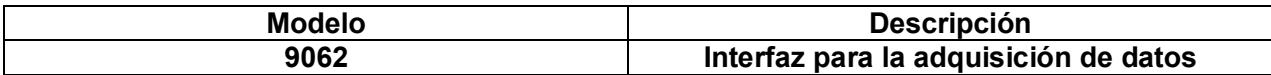

El Sistema de Adquisición y gestión de datos para los sistemas electromecánicos (LVDAM-EMS), modelo 9062, es un sistema computarizado que permite la medición, observación y análisis de los parámetros eléctricos y mecánicos en los sistemas de potencia eléctrica y en los circuitos electrónicos de potencia. LVDAM-EMS está compuesto por un módulo parala adquisición de datos (DAI) y por el software de Lab-Volt para la adquisición y gestión de datos en sistemas electromecánicos (LVDAM-EMS)

#### **ESPECIFICACIONES**

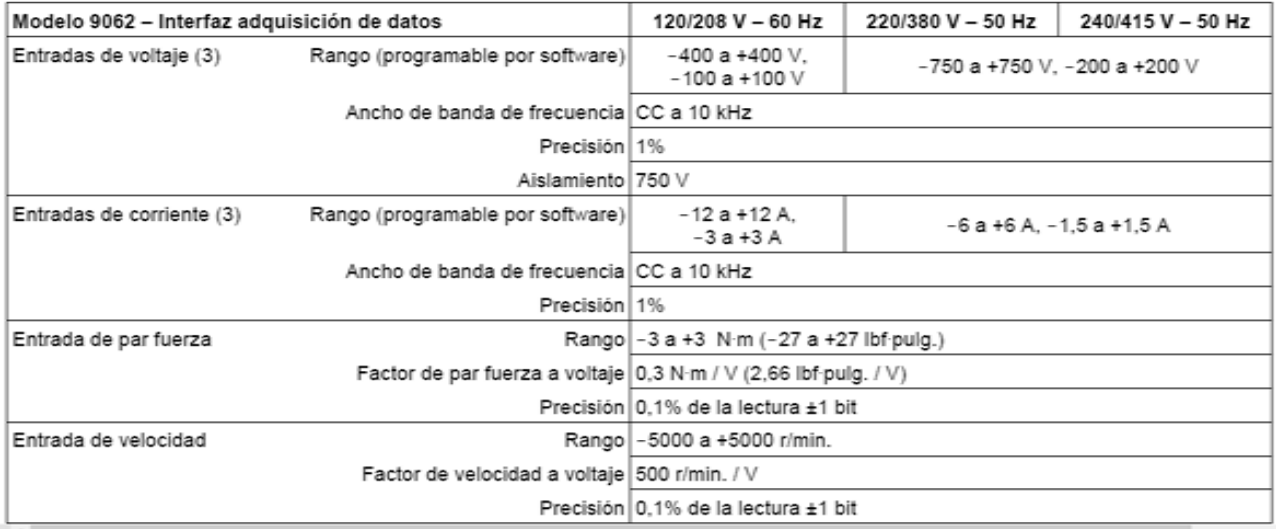

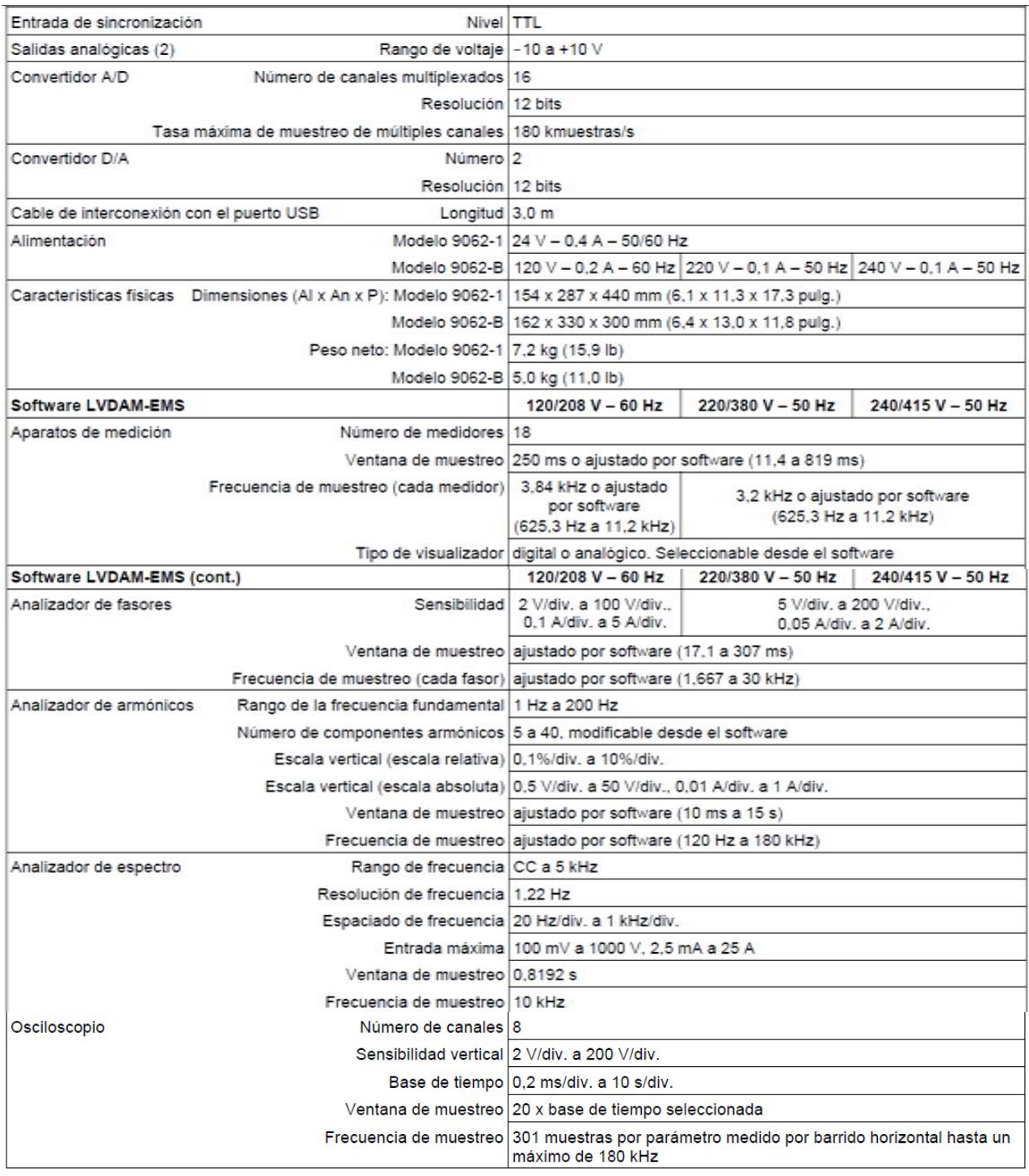

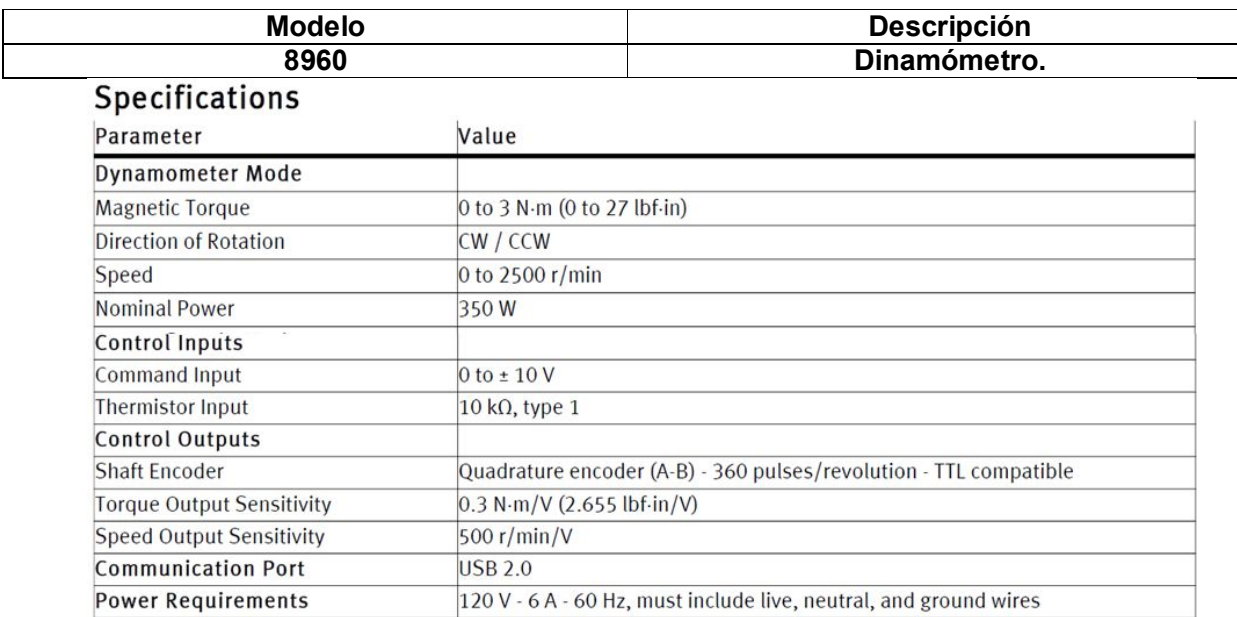

## *Fuente:https://www.labvolt.com/solutions/6\_electricity\_and\_new\_energy/*

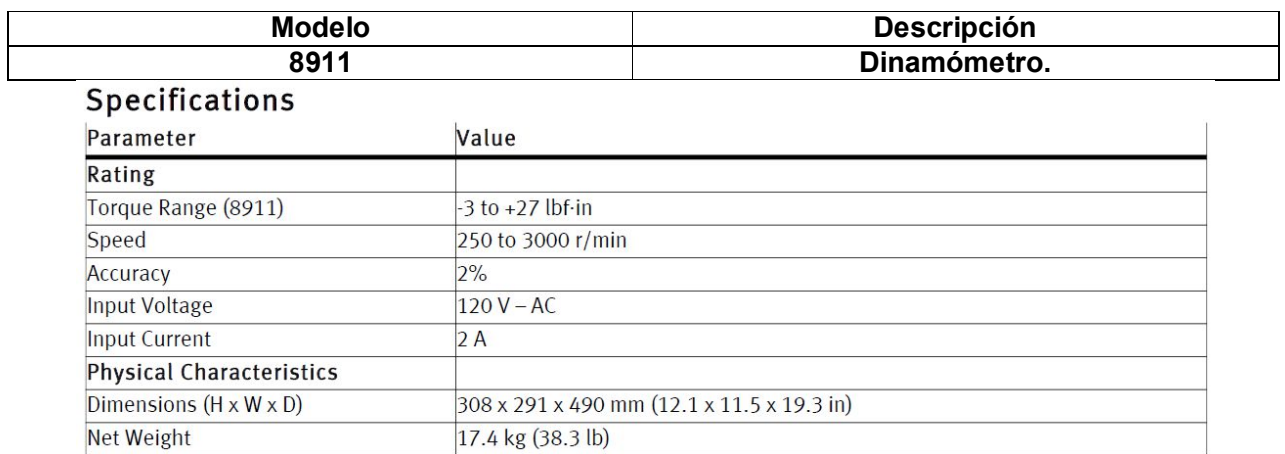

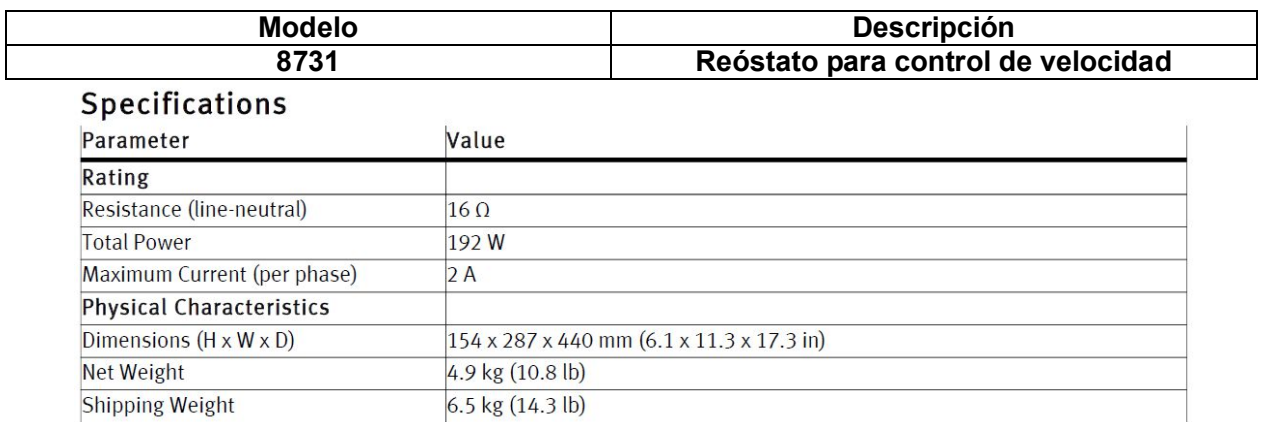

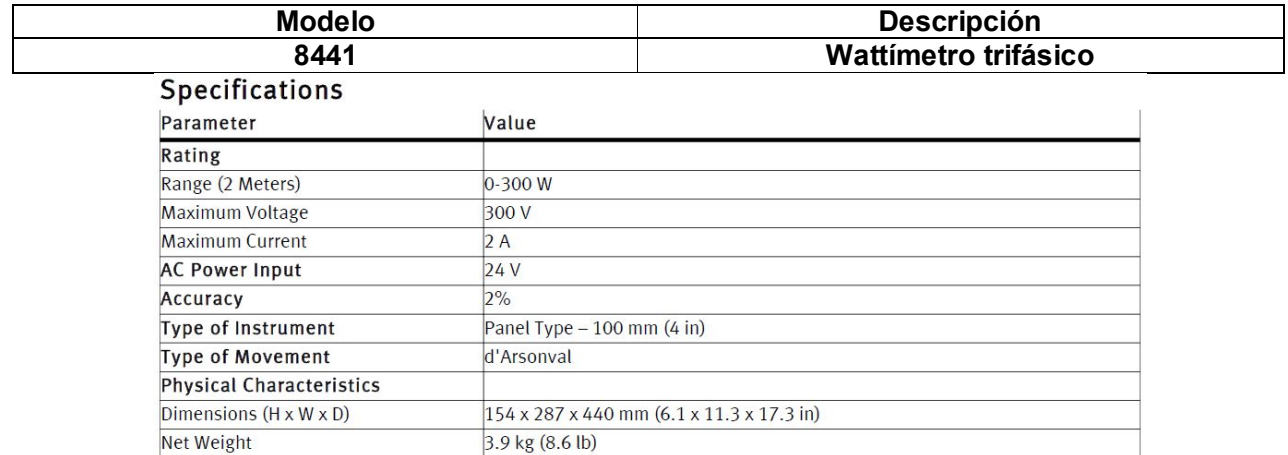

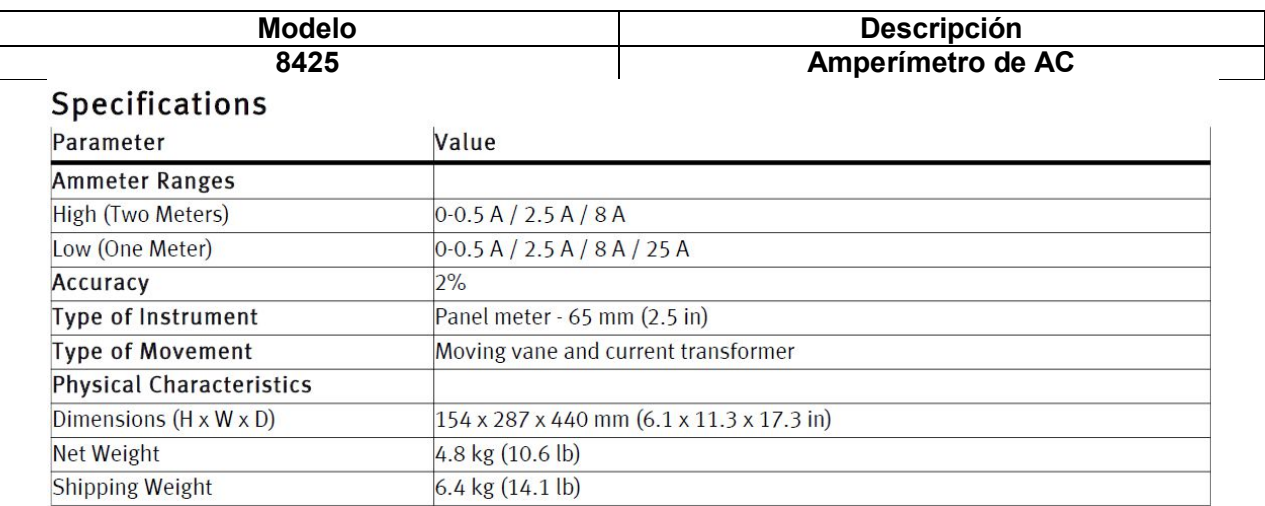

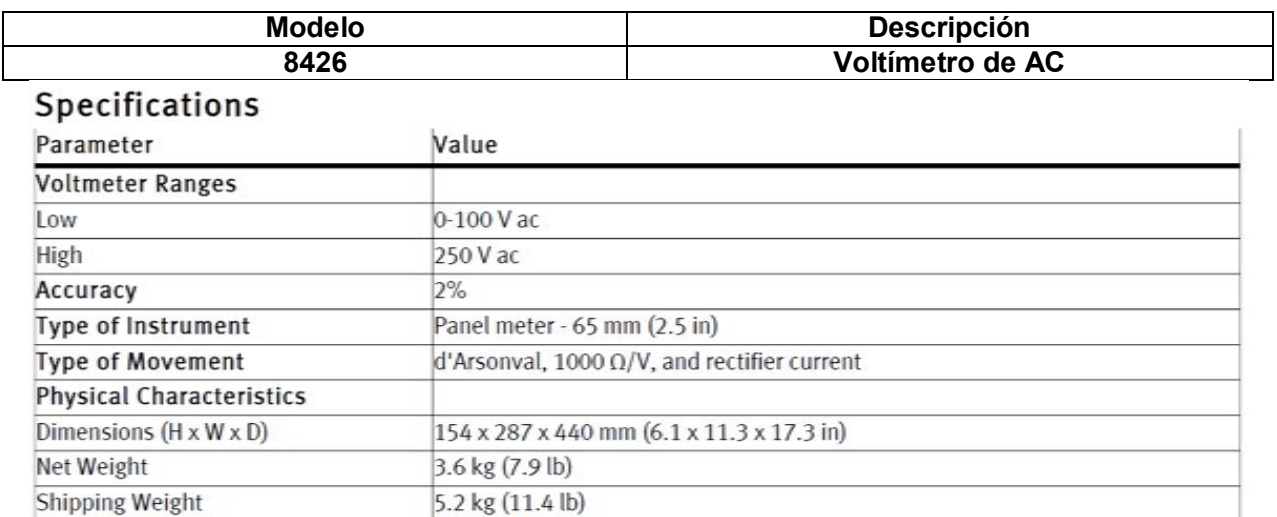

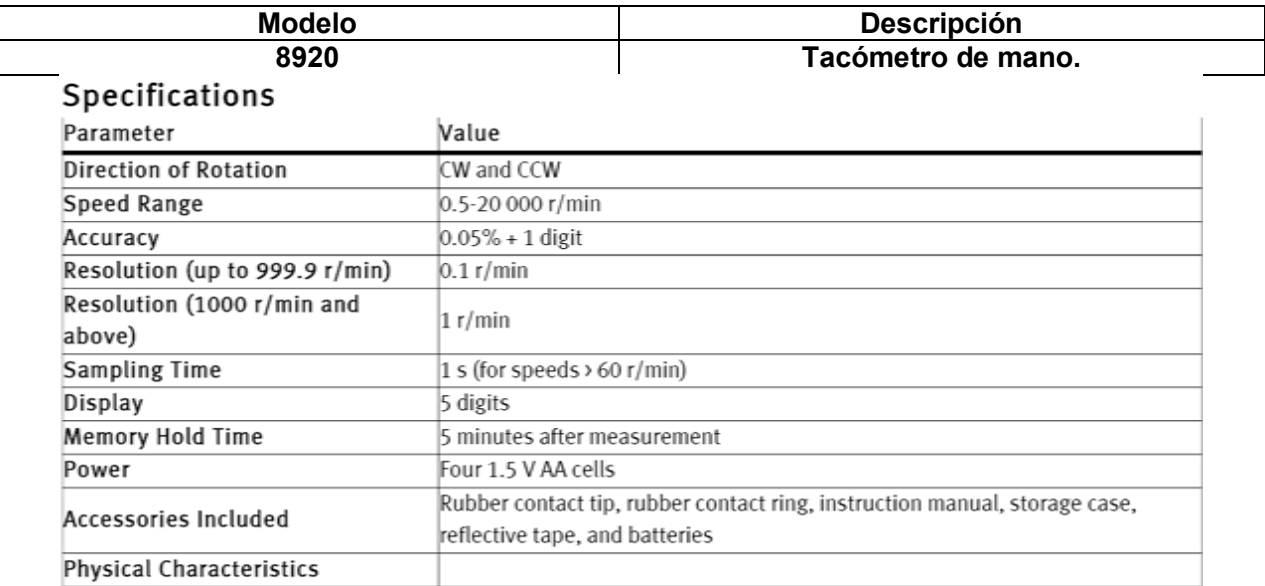

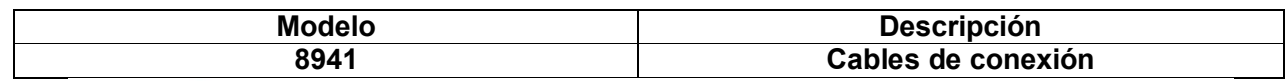

## **General Description**

The Connection Leads and Accessories, Model 8941, comprises the following connection leads and accessories:

- $\bullet$ 10 yellow leads having a length of 30 mm (1.18 in).
- $\bullet$ 15 red leads having a length of 60 mm (2.36 in).
- $\bullet$ 6 blue leads having a length of 90 mm (3.54 in).
- 2 10-32 hexagonal kep locknuts  $\bullet$
- 2 10-32 screws  $\bullet$
- $\bullet$ 1 large hold lead

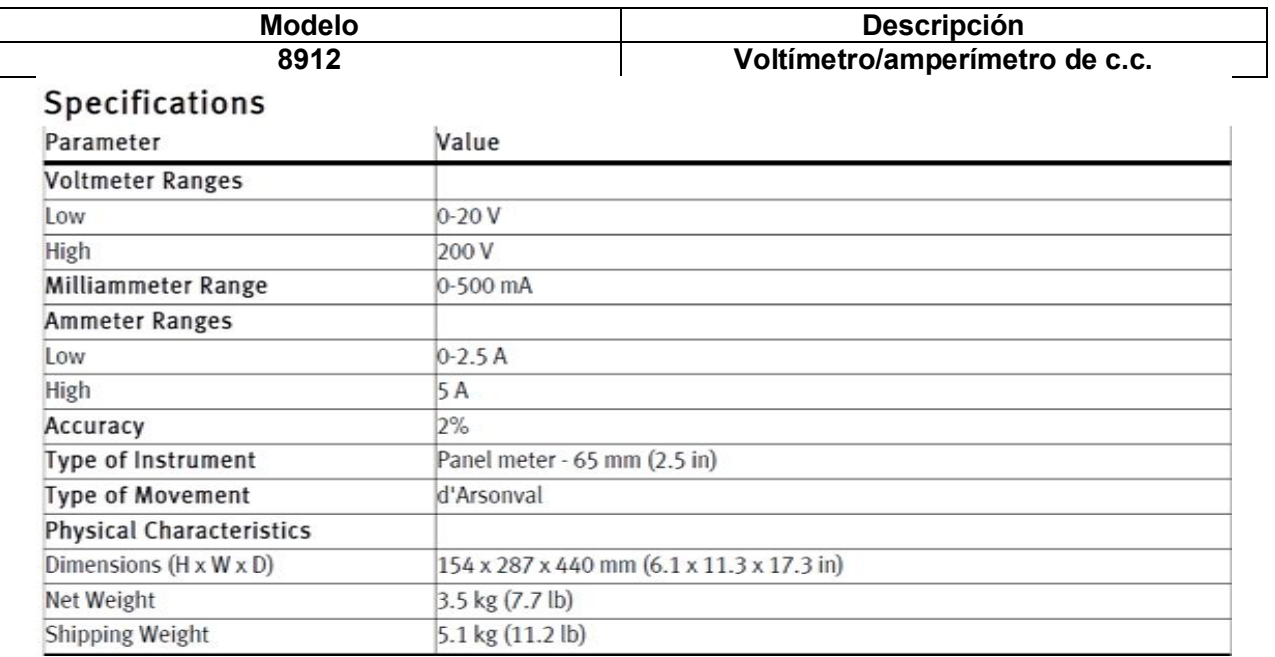

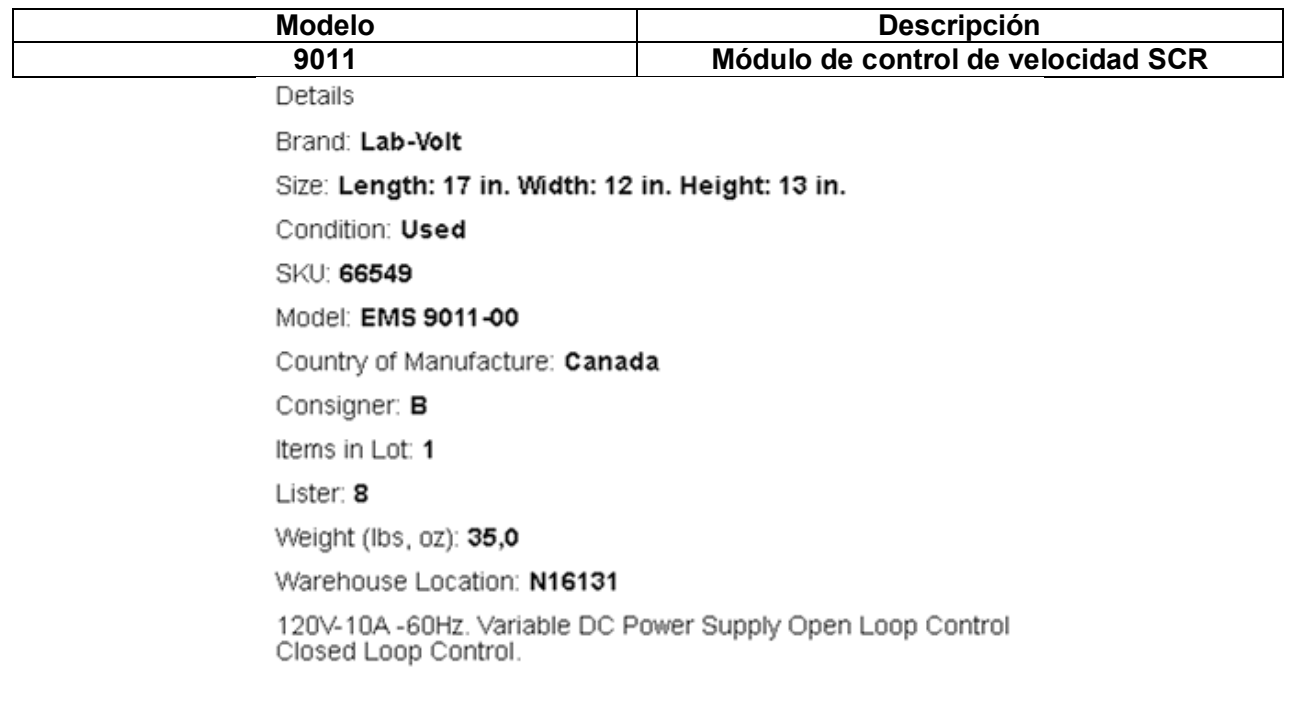

*http://www.ebay.com/itm/*

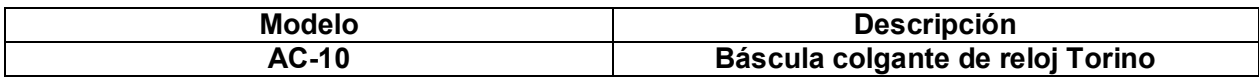

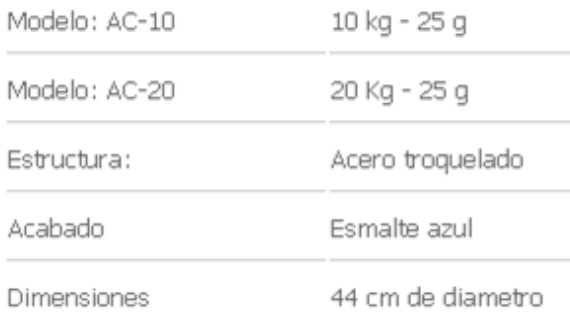

MARCO: Material Hierro Gris, acabado natural

PARTES MECÁNICAS DE TRABAJO: Material lámina rolada en frío cal. #12, #14 y #16, acabado galvanizado, redondo 1018 de ø1/2" con tratamiento de cementado, 56-58 RC

CARÁTULA: Material lámina de Aluminio cal. #26, colores blanco, azul y rojo

#### *Fuente: http://www.basculasmx.com/basculascolgantes\_okentorino.html*

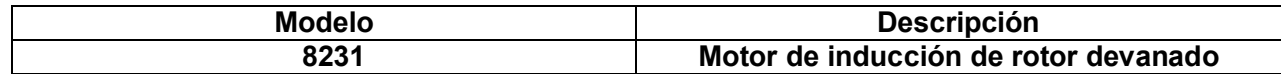

#### **Datos nominales:**

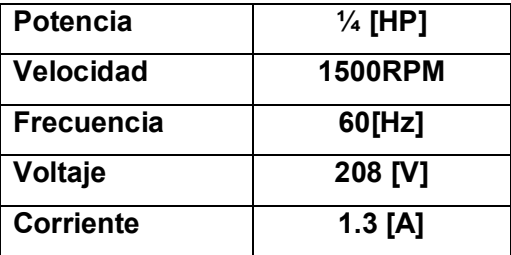

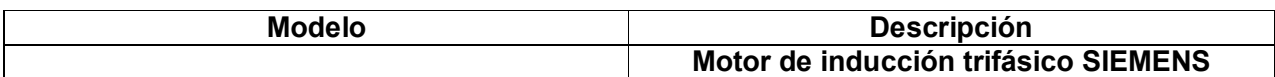

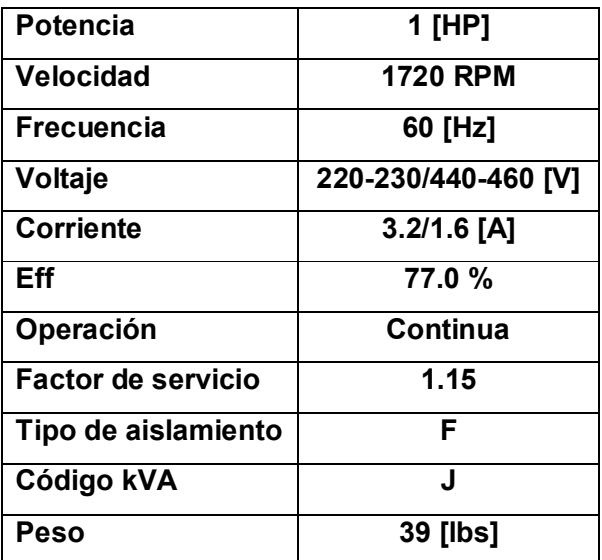

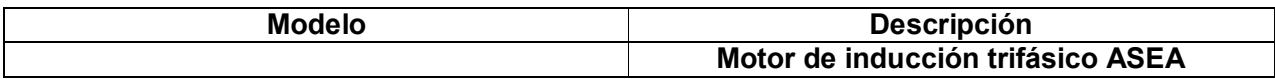

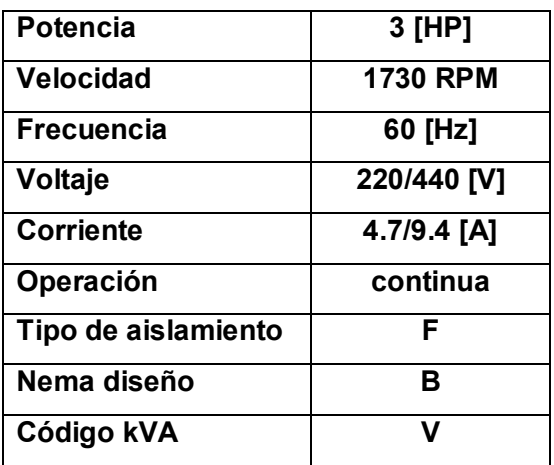

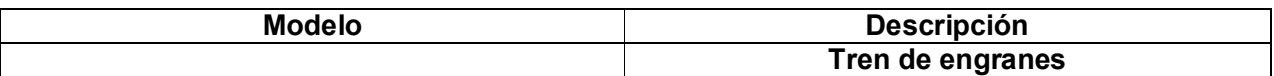

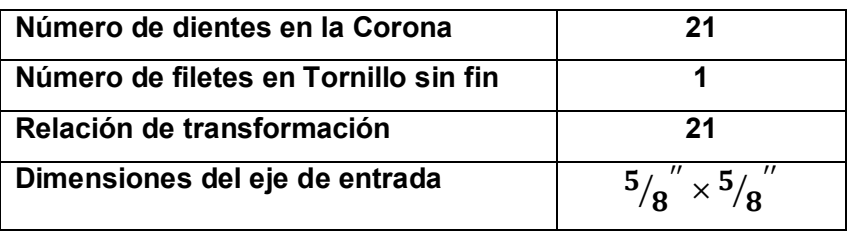

# 9 Apéndice B: parámetros del variador de frecuencia SIMOVERT P 6SE21.

 $5/6$ 

English

#### 5.3.2 Parameter Descriptions

Note: Parameters marked with a 'o' may be adjusted during operation.

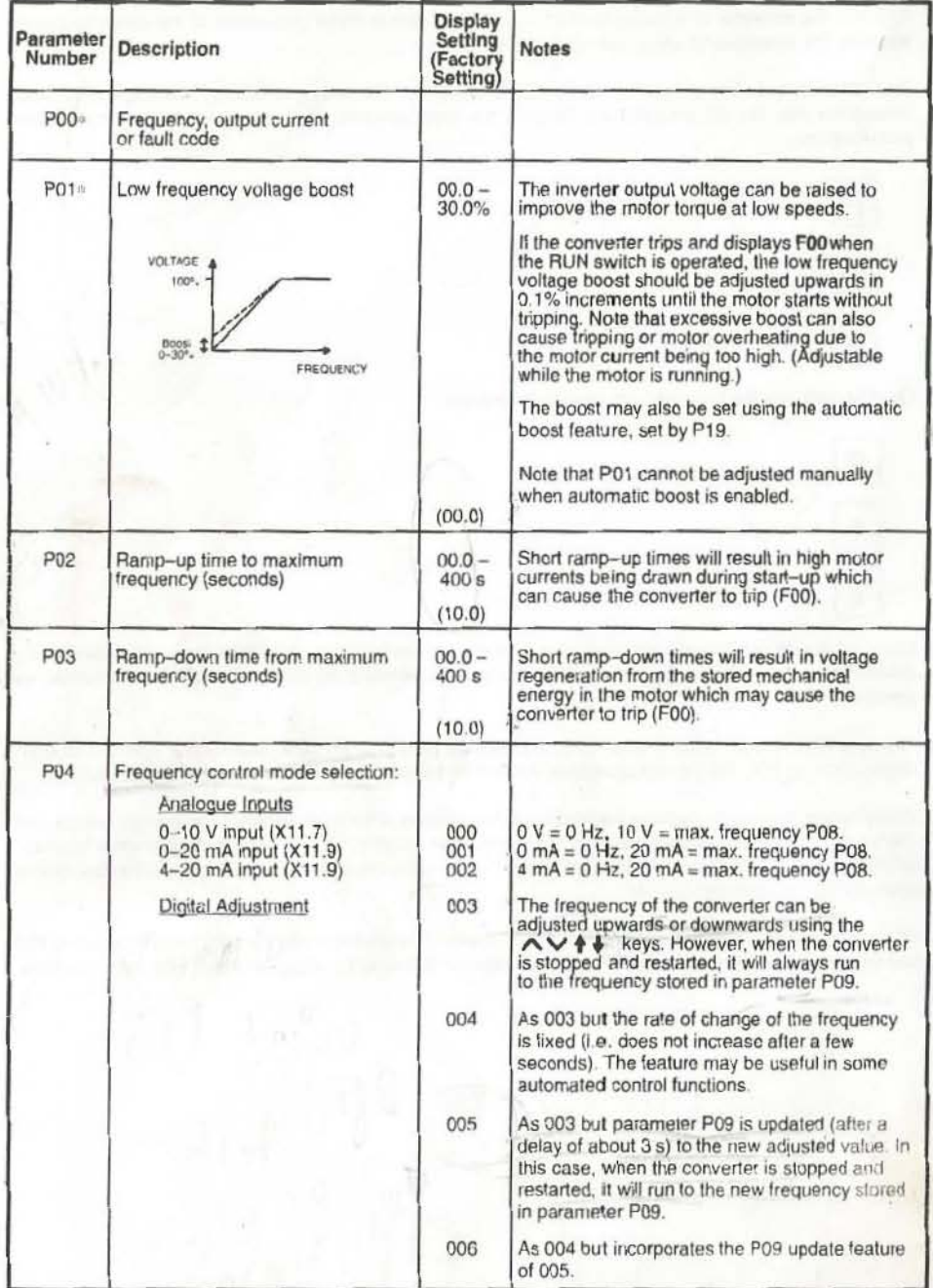

English

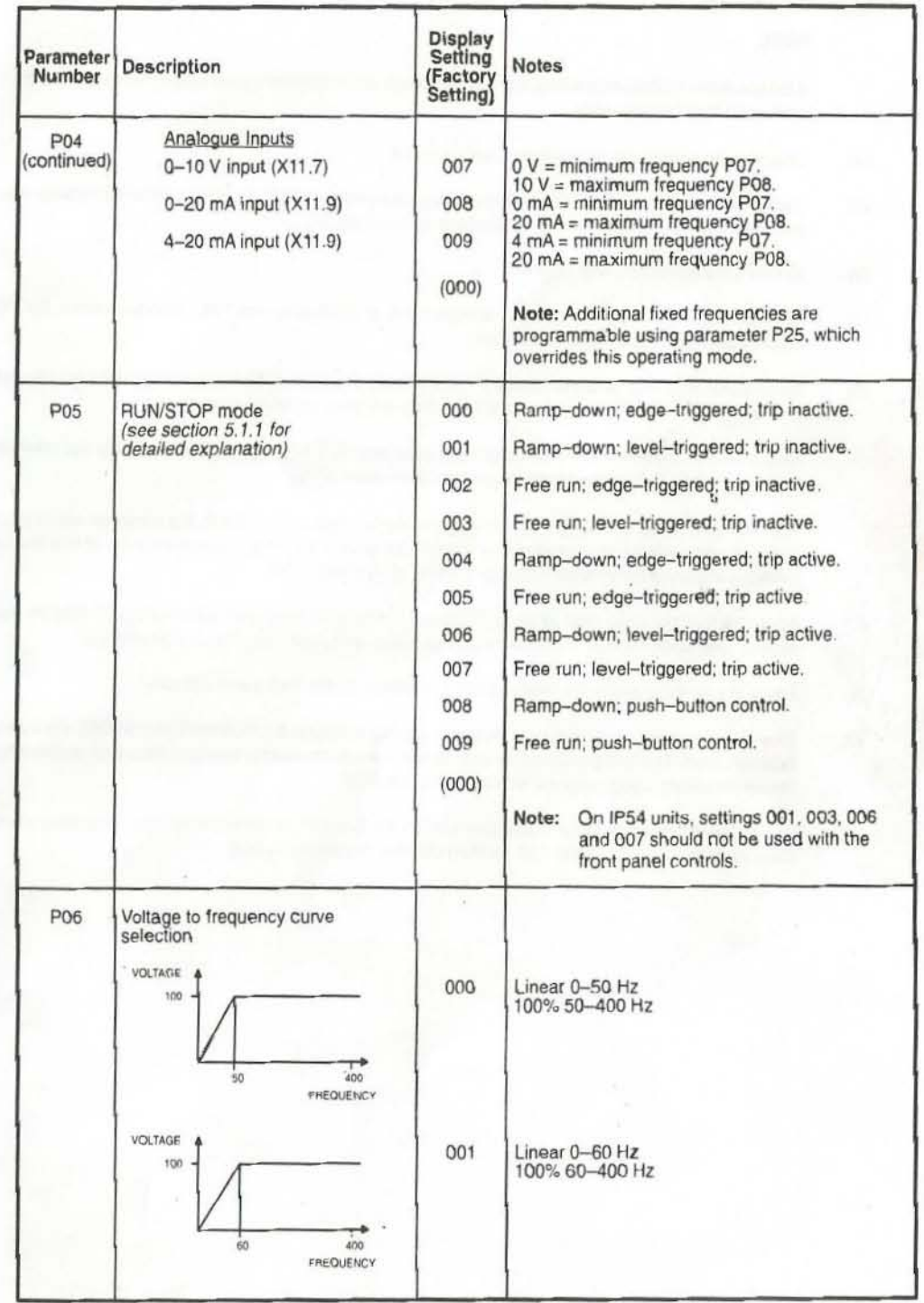

 $5/7$ 

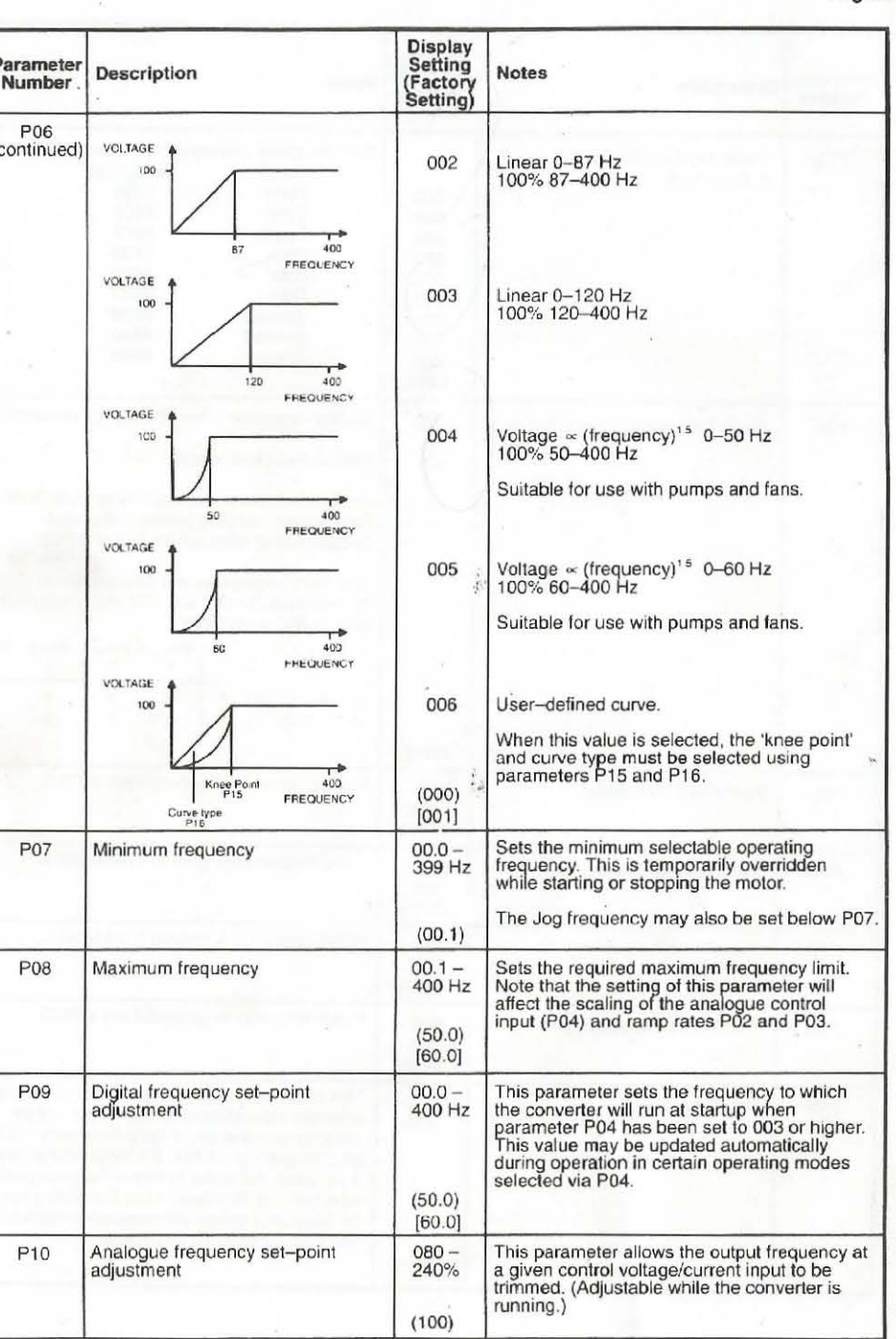

 $5/8$ 

 $5/9$ 

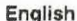

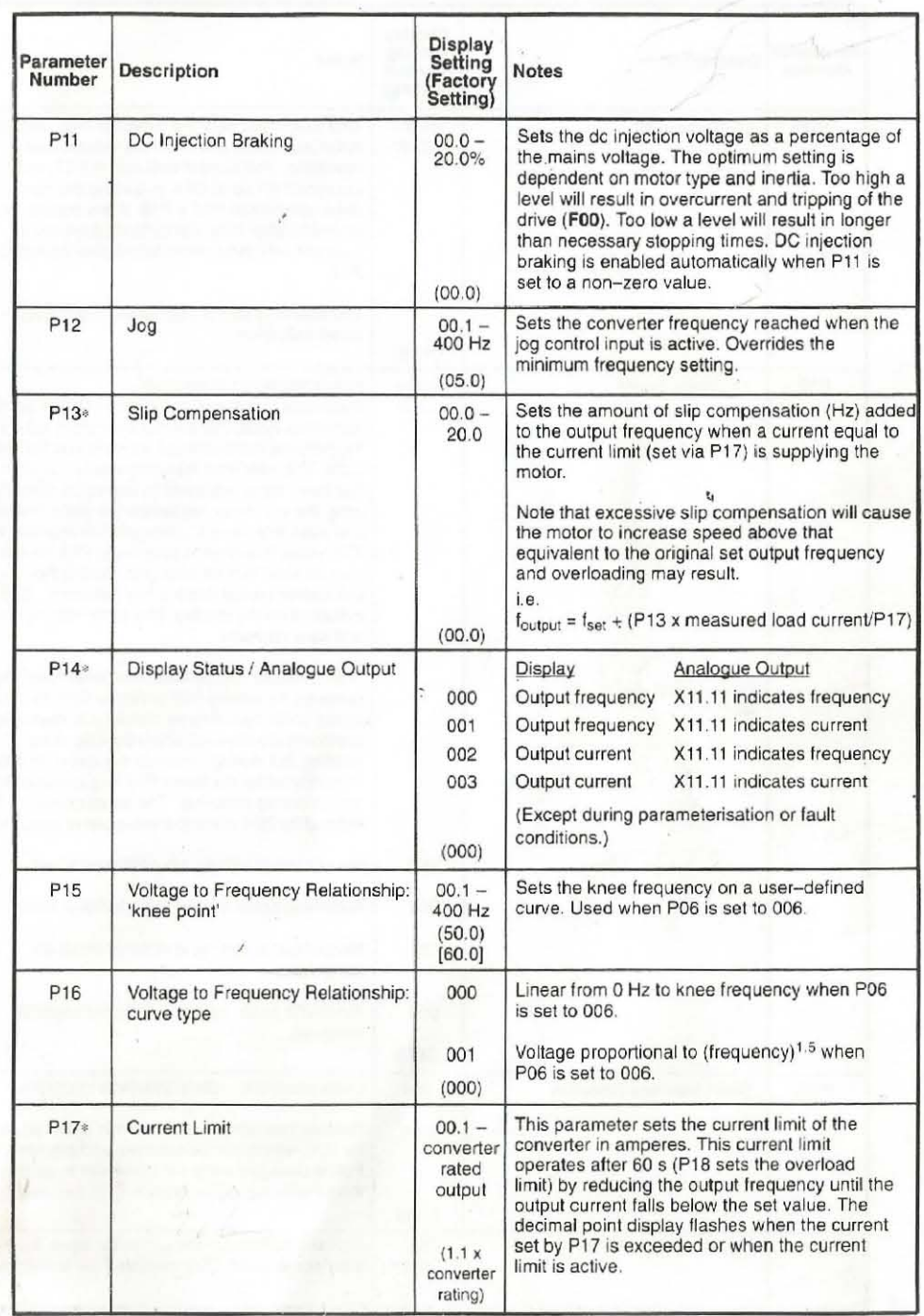

1881.5

5/10 Engllsh

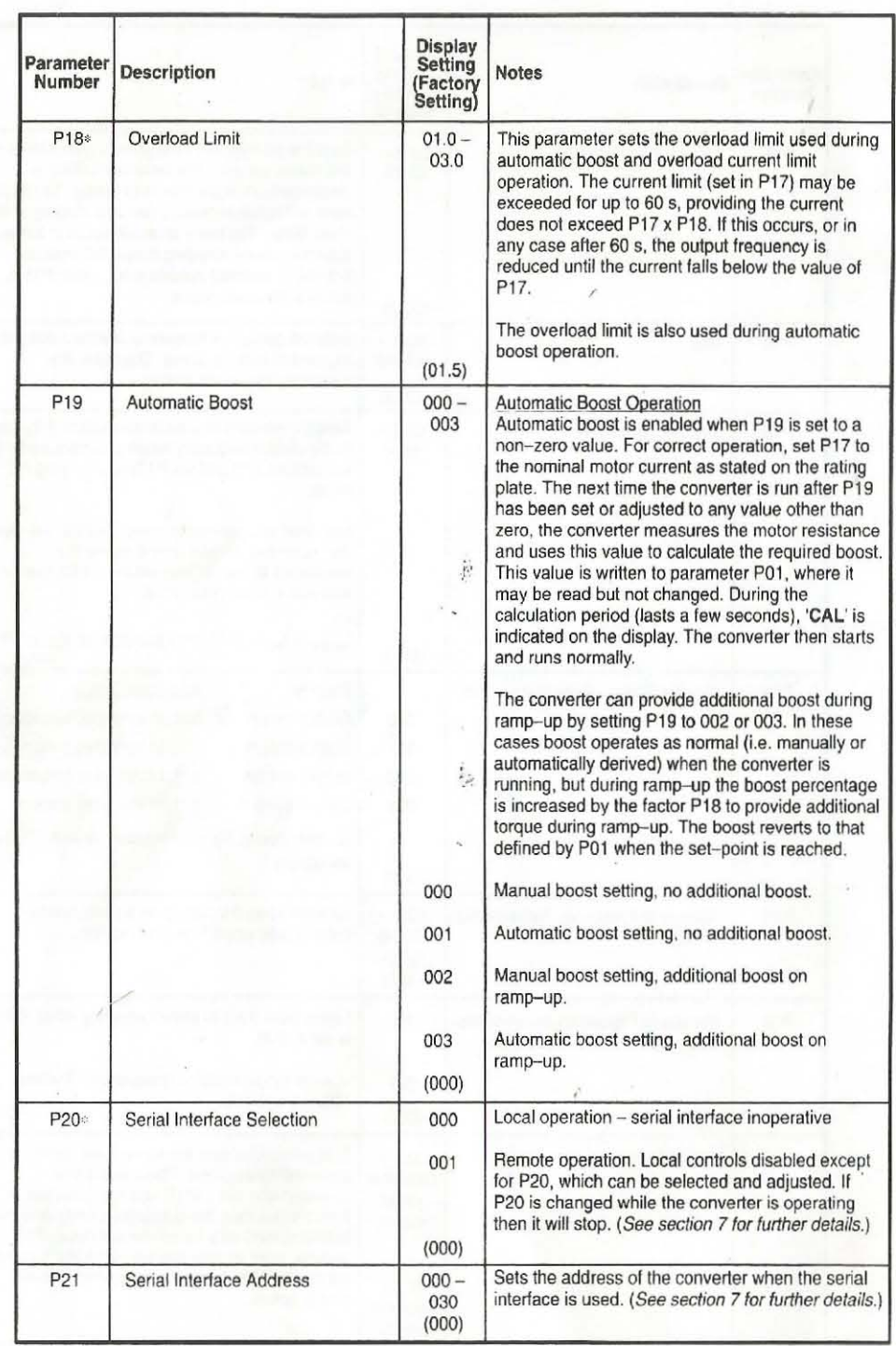

English

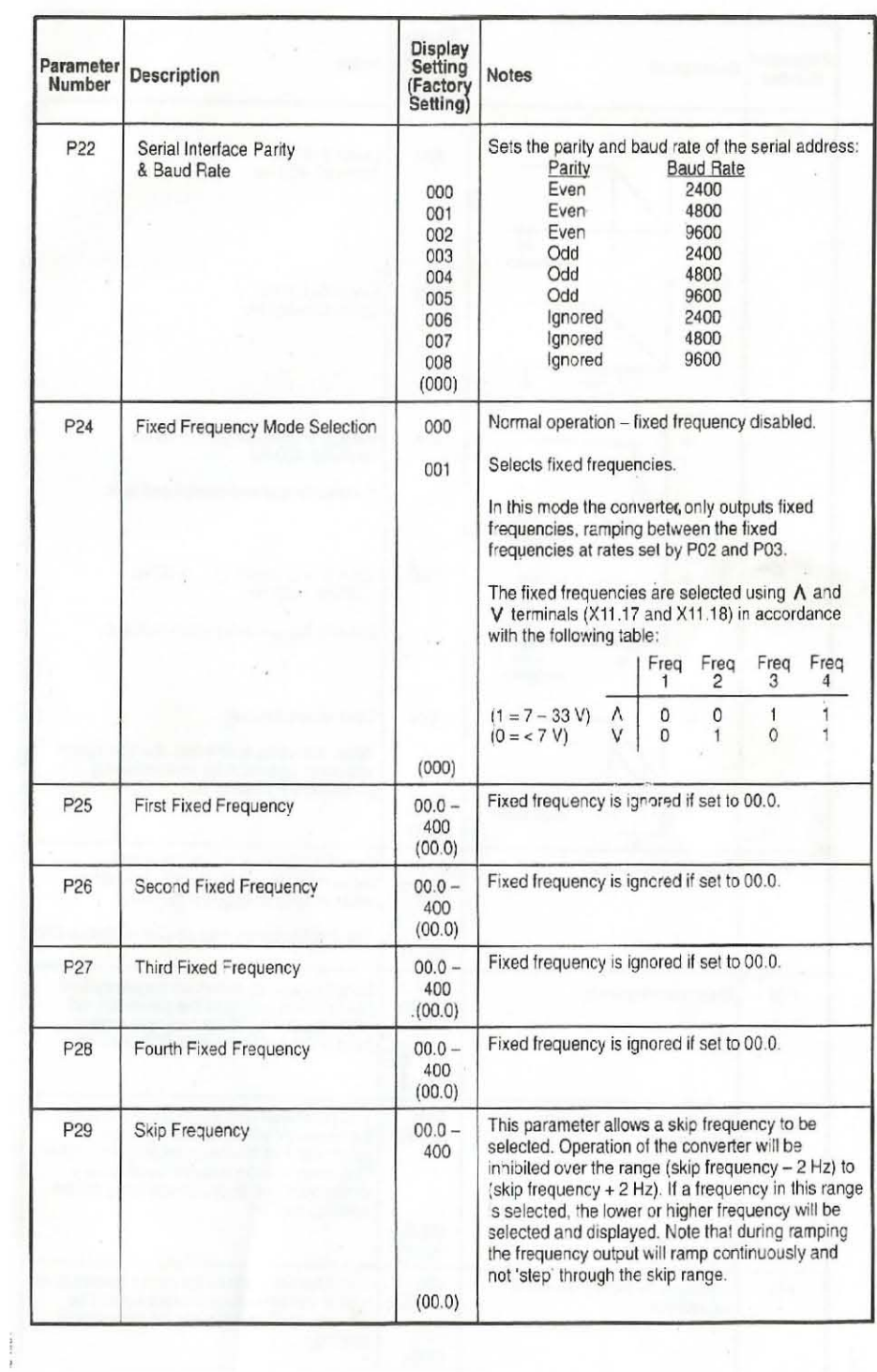

 $5/11$ 

 $5/12$ 

 $\label{eq:2} \frac{\partial \mathcal{L}_{\text{max}}}{\partial \mathcal{L}_{\text{max}}}\leq \frac{1}{\sqrt{2}}\sum_{i=1}^{n} \frac{1}{\sqrt{2}}\sum_{i=1}^{n} \frac{1}{\sqrt{2}}\sum_{i=1}^{n} \frac{1}{\sqrt{2}}\sum_{i=1}^{n} \frac{1}{\sqrt{2}}\sum_{i=1}^{n} \frac{1}{\sqrt{2}}\sum_{i=1}^{n} \frac{1}{\sqrt{2}}\sum_{i=1}^{n} \frac{1}{\sqrt{2}}\sum_{i=1}^{n} \frac{1}{\sqrt{2}}\sum_{i=1}^{n} \$ 

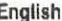

ì,

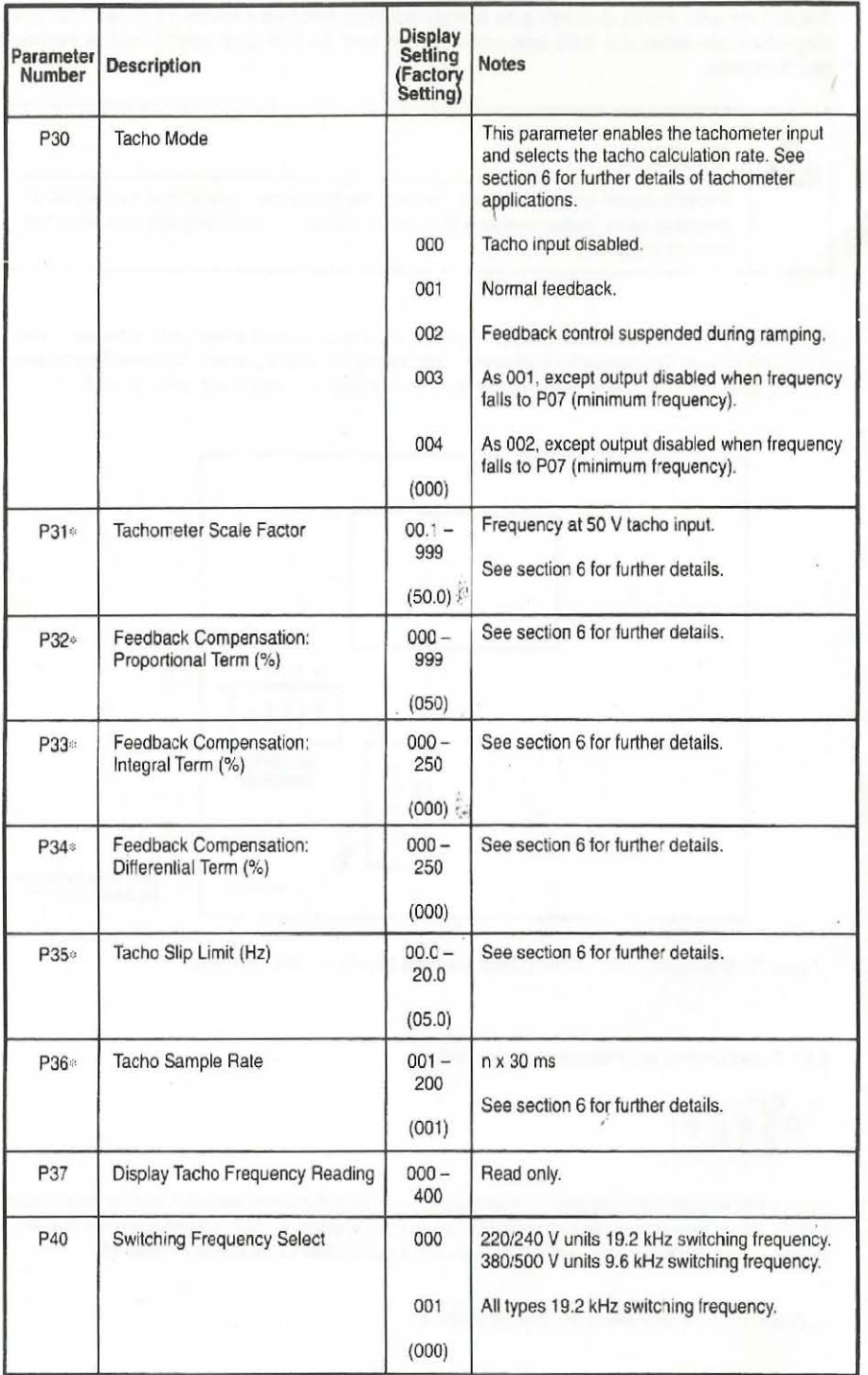

English

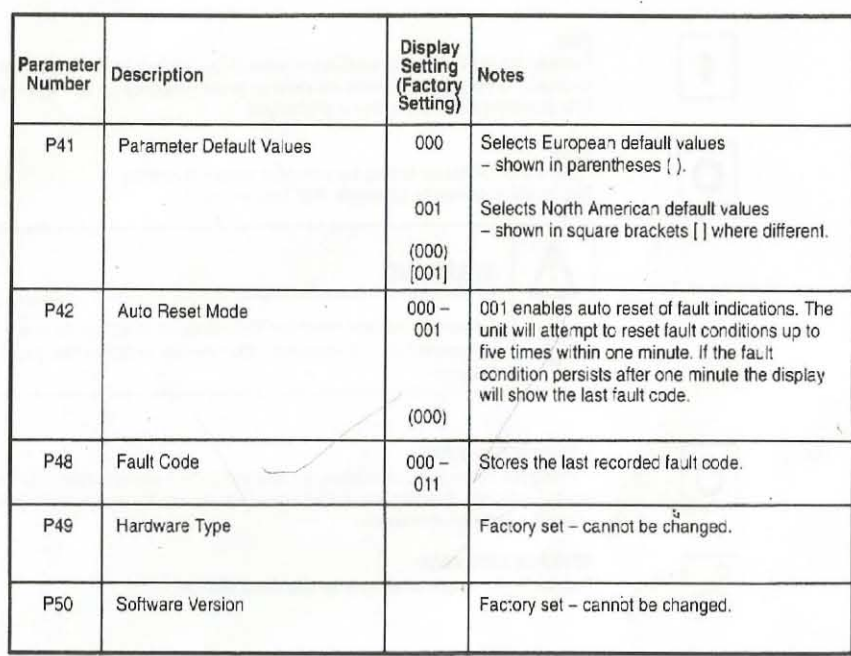

 $5/13$ 

#### 5.4 Using the IP54 Front Panel Controls

The IP54 units are fitted with front panel controls, as shown in Figure 10 below.

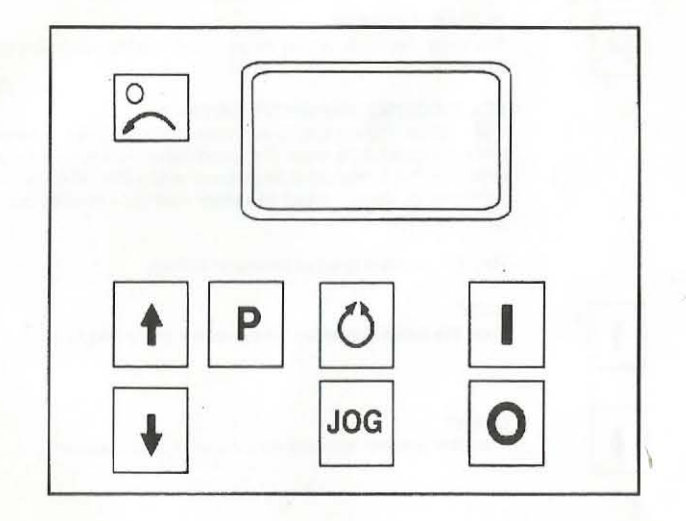

Figure 10: IP54 Front Panel Controls

## **10 Bibliografía**

1. **Young, Hugh D., Freedman, Roger A. y Lewis Ford, A.***Física universitaria con física moderna volumen 2.*  México : Pearson Educación, 2009. ISBN 978-607-442-304-4.

2. **Jaramillo Morales, Gabriel Alejandro.***ELECTRICIDAD Y MAGNETISMO.* México : Trillas, 1997.

3. *Aplicación de la adquisición de datos en electrotecnia.Motores y generadores CC/CA.* Quebec,Canada : Departamento de publicaciones técnicas, 2004.

4. **Chapman, Stephen J.***Máquinas eléctricas.* México : Mc Graw Hill/Interamericana, 2005.

5. **Pérez Amador Barrón, Víctor.***Generadores, motores y transformadores eléctricos.* México, D.F. : U.N.A.M, 2012.

6. **Sen, Paresh Chandra.***Principles of electric machines and power electronics.* Toronto,Canada : John Wiley & Sons, 1997. ISBN 0-471-02295-0.

7. **Mott, Robert L.***Diseño de elementos de máquinas.* México : Pearson Educación, 2006. ISBN:970-26-0812-0.

8. **Wikipedia, Colaboradores de.** Wikipedia. [En línea] 9 de 12 de 2015. [Citado el: 22 de enero de 2016.] https://es.wikipedia.org/w/index.php?title=Variador\_de\_frecuencia&oldid=87672981. 87672981.

9. **Franco Obando, Francisco y Gaviria López, Carlos Alberto.***Filtro para extracción de componentes d-q-0 mediante Series de Fourier.* popayan, Colombia : Universidad del Cauca.

10. **Ong, Chee-Mun.***Dynamic Simulation of Electrical Machinery using Matlab / Simulink.* New Jersey : Prentice Hall PTR, 1998.

11. **López Mesa Diana Jimena, Camacho Muñoz Guillermo Alberto.***MODULACIÓN PWM APLICADA A INVERSORES TRIFÁSICOS DENTRO DEL ESQUEMA DE ACCIONAMIENTOS ELÉCTRICOS AC.* Popayán, Colombia : Universidad del Cauca, FIET., 2007.

12. **Beltrán Escobar, Alberto Miguel.***Control Directo de Par de Un Motor de Inducción Trifásico con Aplicación a Vehículos Eléctricos.* Cuernavaca, Morelos : CENIDET, 2011.

13. *Direct torque control of an induction motor drive integrated with sliding mode control and space vector modulation.* **Hassan, A.A.** 3, Minia : AASCIT, 2015, Vol. 2.

14. *Simulación de control vectorial a un motor de inducción.* **Luis Enrique Avendaño González, Juan Pablo González Tamayo.** 1, Pereira,Colombia : Universidad Tecnológica de Pereira, 2013, Vol. 18. ISSN 0122-1701.

15. **Ned, Mohan, P. Robbins, William y Tore., M. Undeland.***Electrónica de potencia. convertidores, aplicaciones y diseño.(Traducido de la tercera edición de Power electrónics).* México : Mc Graw Hill, 2009. ISBN:978-970-10- 7248-6.

16. **Wildi, Theodore y J. De Vito, Michael.***Experimentos con equipo eléctrico.* s.l. : Limusa, 1975.